## GTP Illumination Module Reference Manual

Generated by Doxygen 1.5.1-p1

Wed Mar 28 11:48:46 2007

# **Contents**

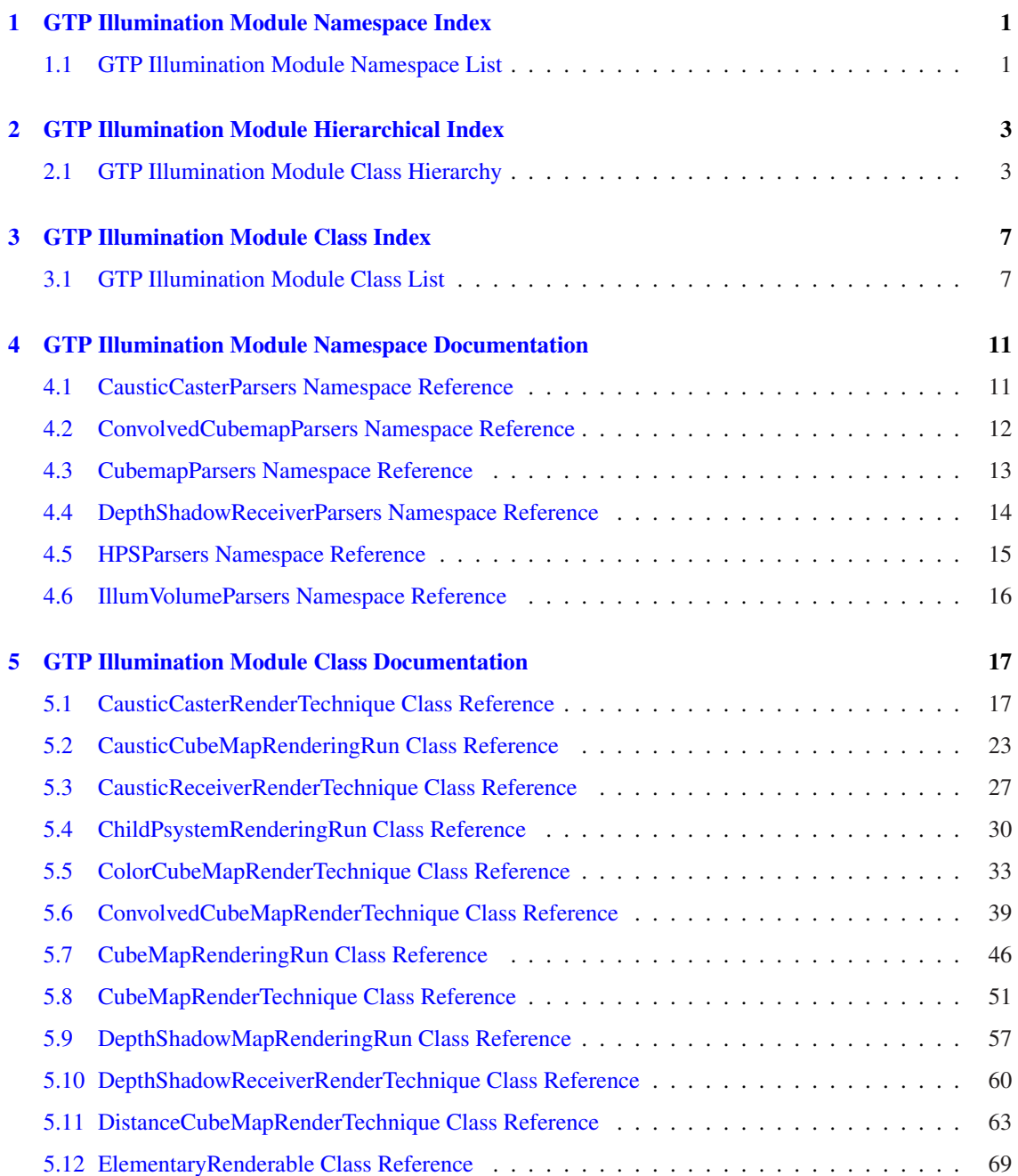

## ii CONTENTS

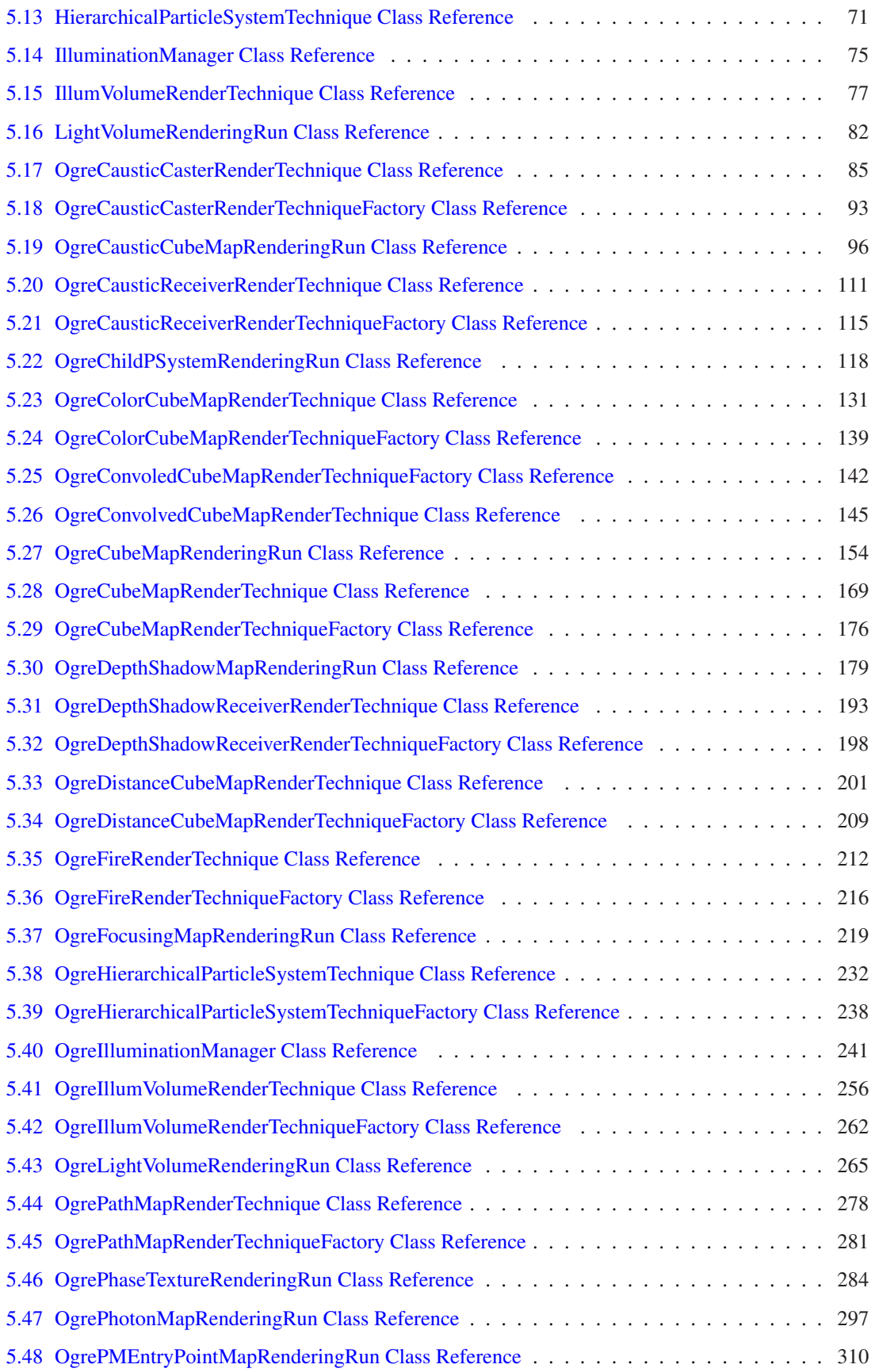

Generated on Wed Mar 28 11:48:45 2007 for GTP Illumination Module by Doxygen

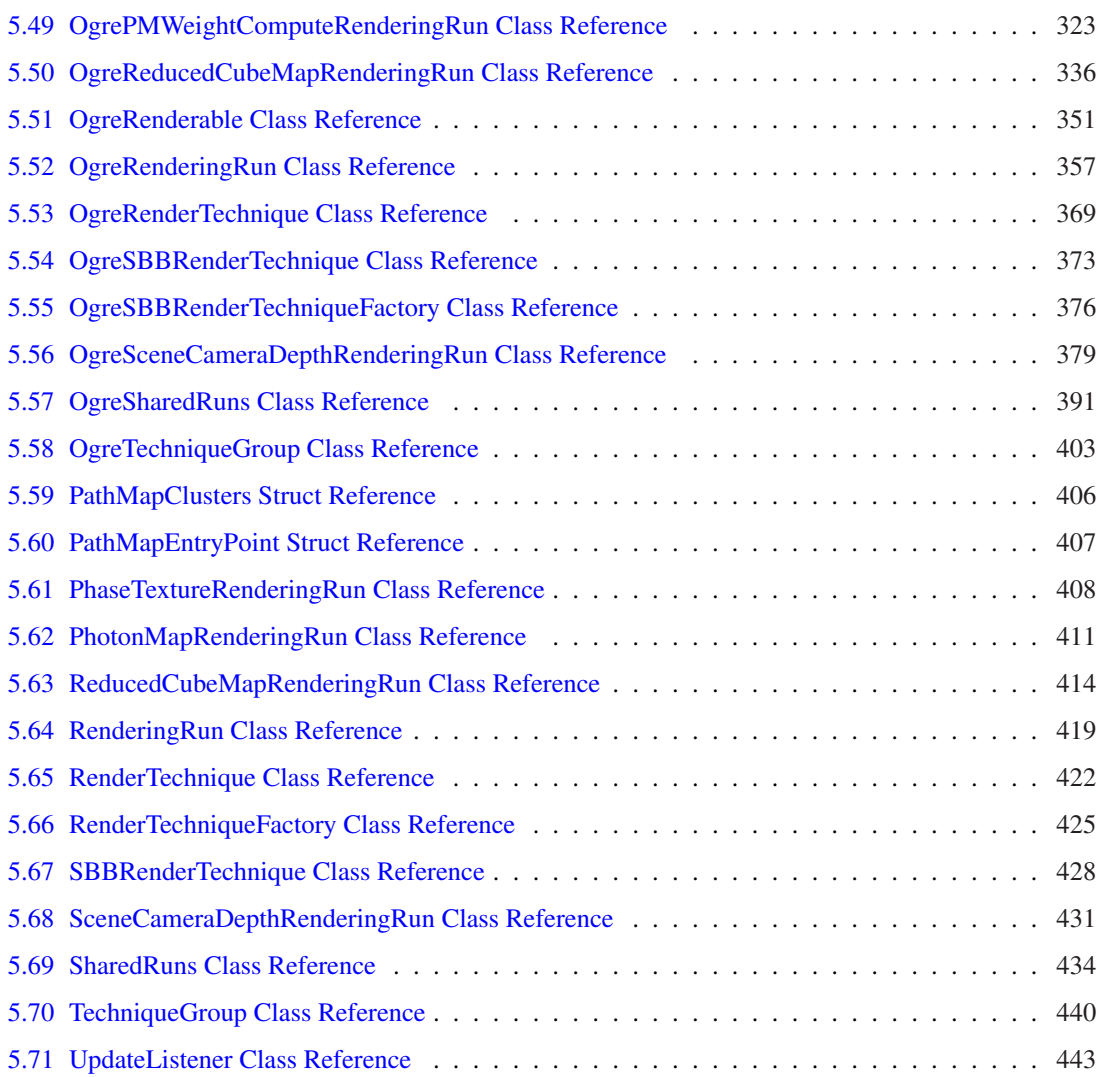

## Chapter 1

# GTP Illumination Module Namespace Index

## 1.1 GTP Illumination Module Namespace List

Here is a list of all documented namespaces with brief descriptions:

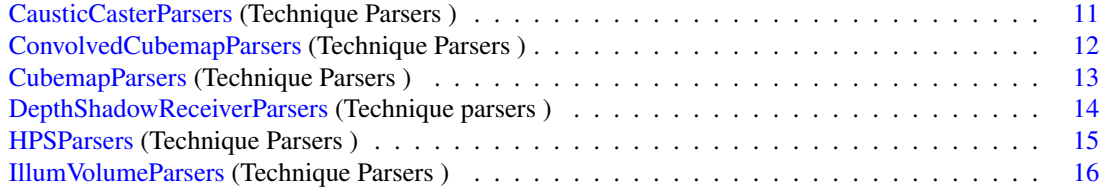

2 GTP Illumination Module Namespace Index

## Chapter 2

# GTP Illumination Module Hierarchical Index

## 2.1 GTP Illumination Module Class Hierarchy

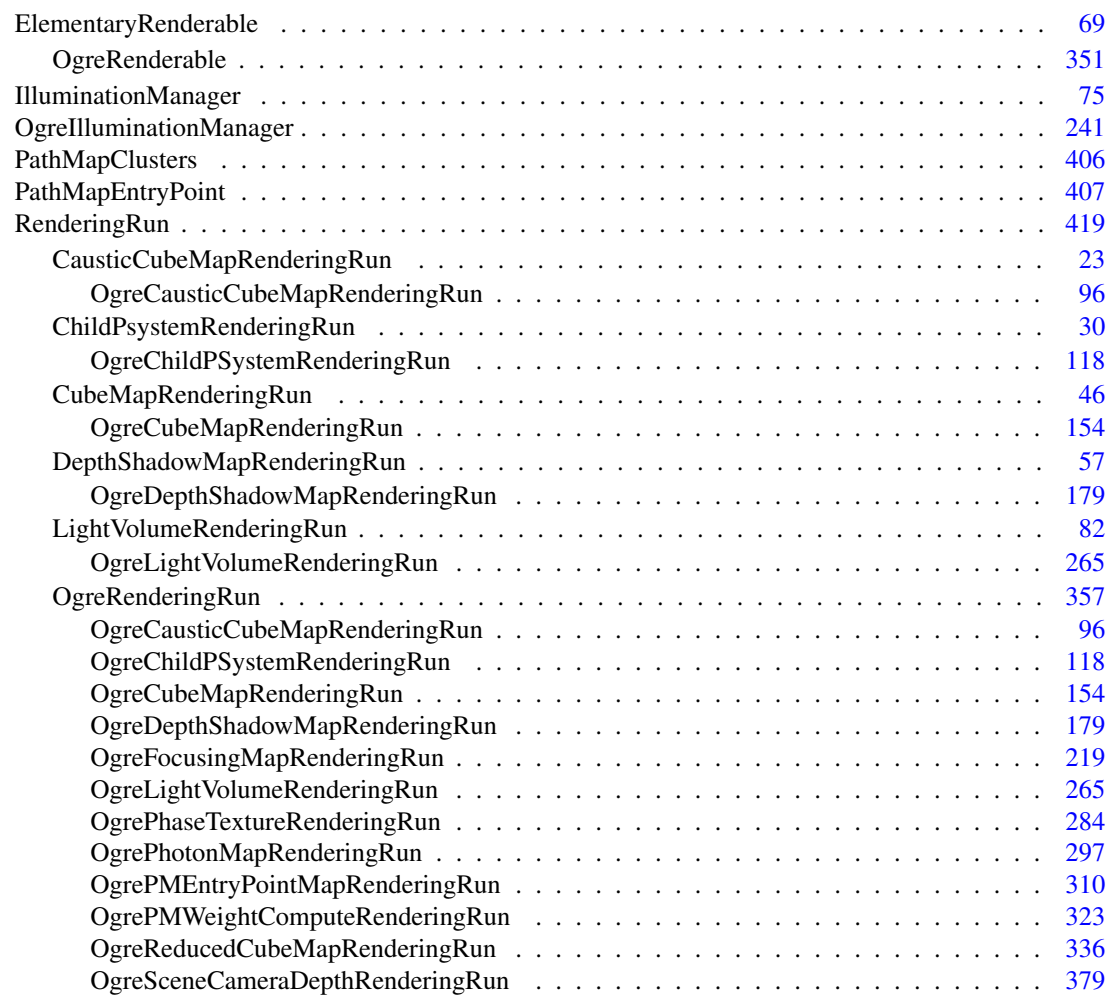

This inheritance list is sorted roughly, but not completely, alphabetically:

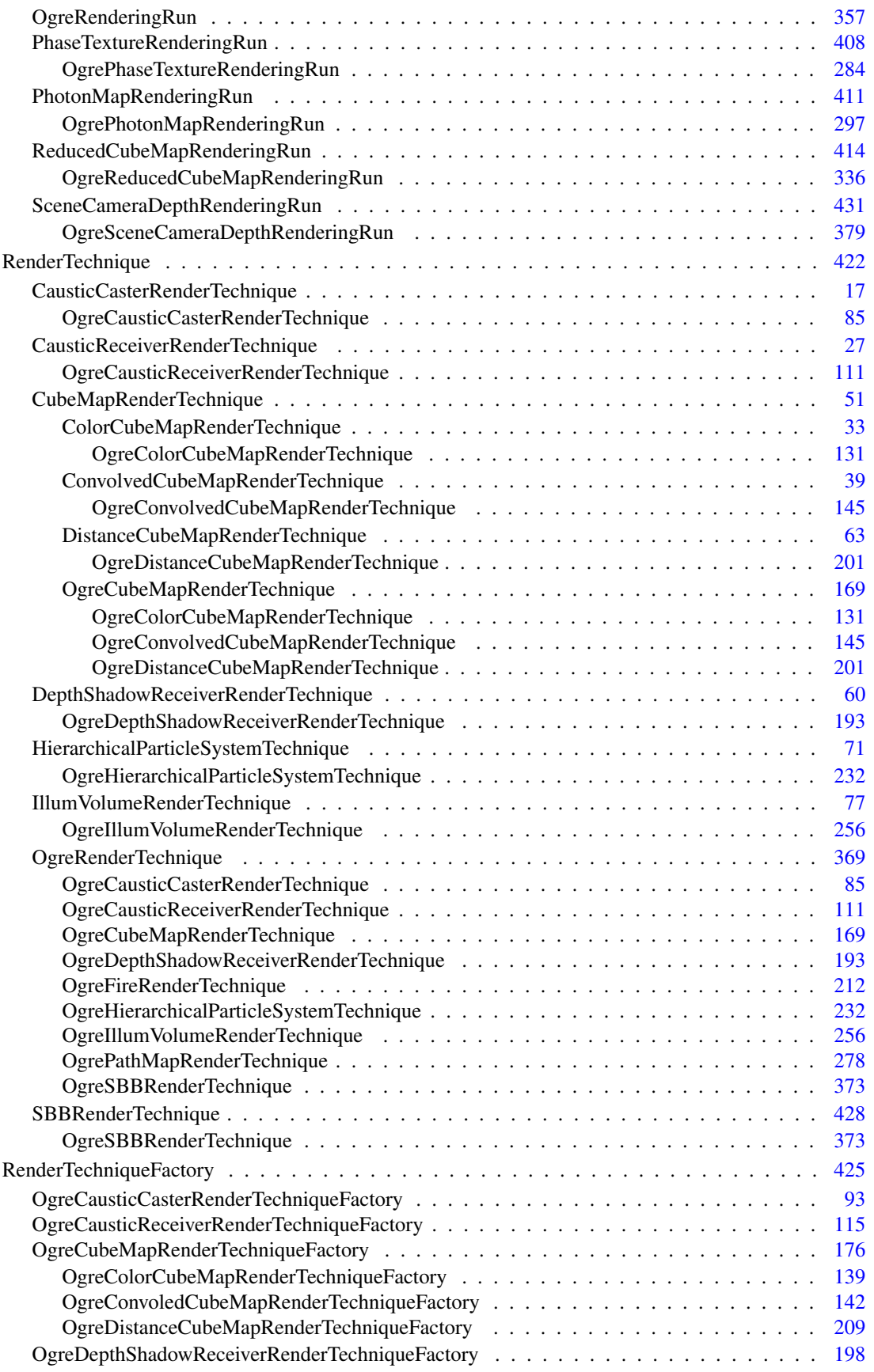

Generated on Wed Mar 28 11:48:45 2007 for GTP Illumination Module by Doxygen

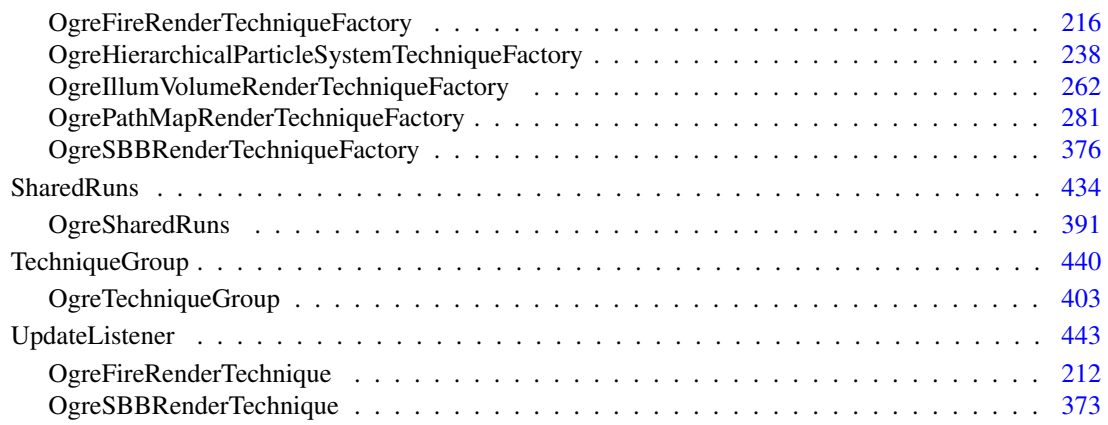

6 GTP Illumination Module Hierarchical Index

## Chapter 3

# GTP Illumination Module Class Index

## 3.1 GTP Illumination Module Class List

Here are the classes, structs, unions and interfaces with brief descriptions:

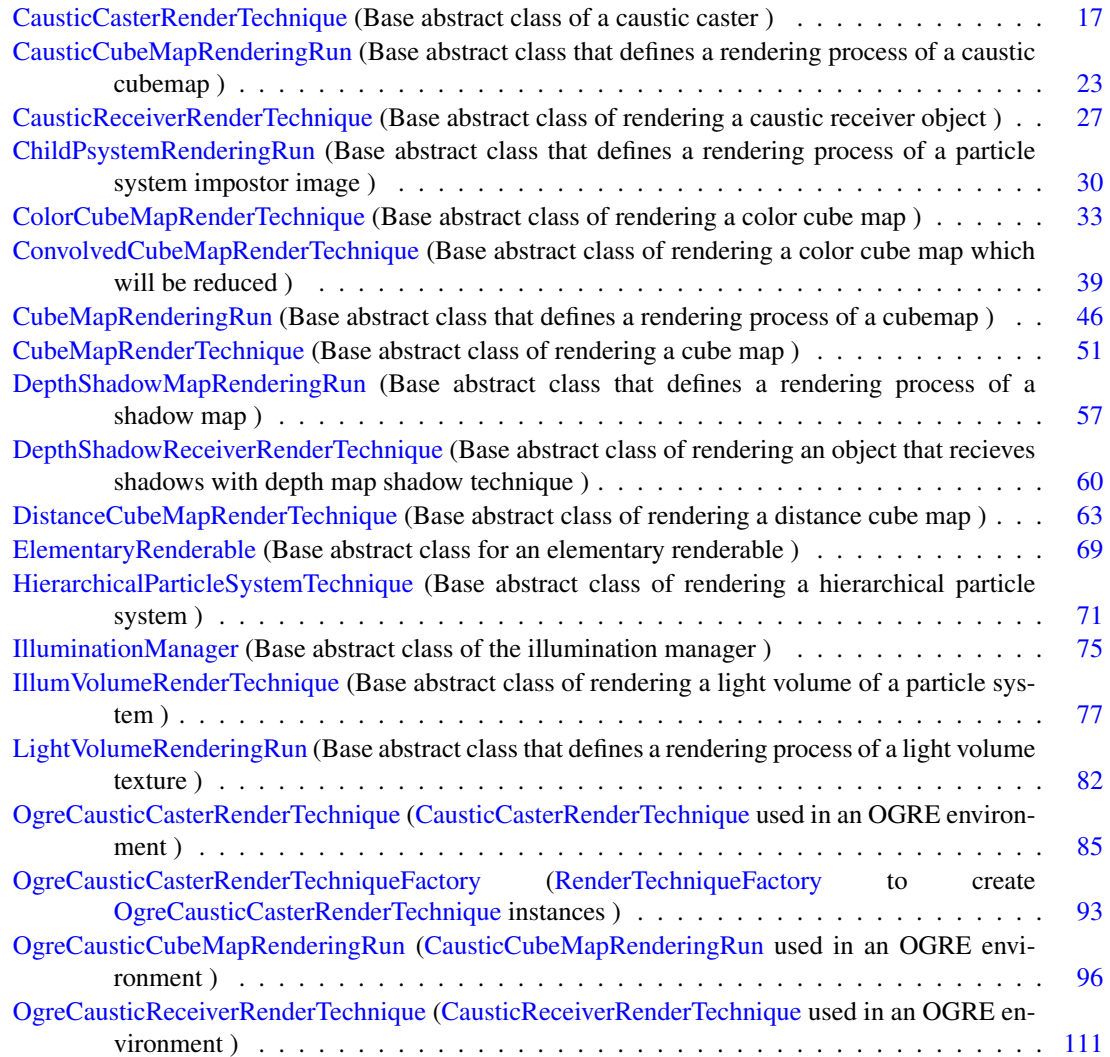

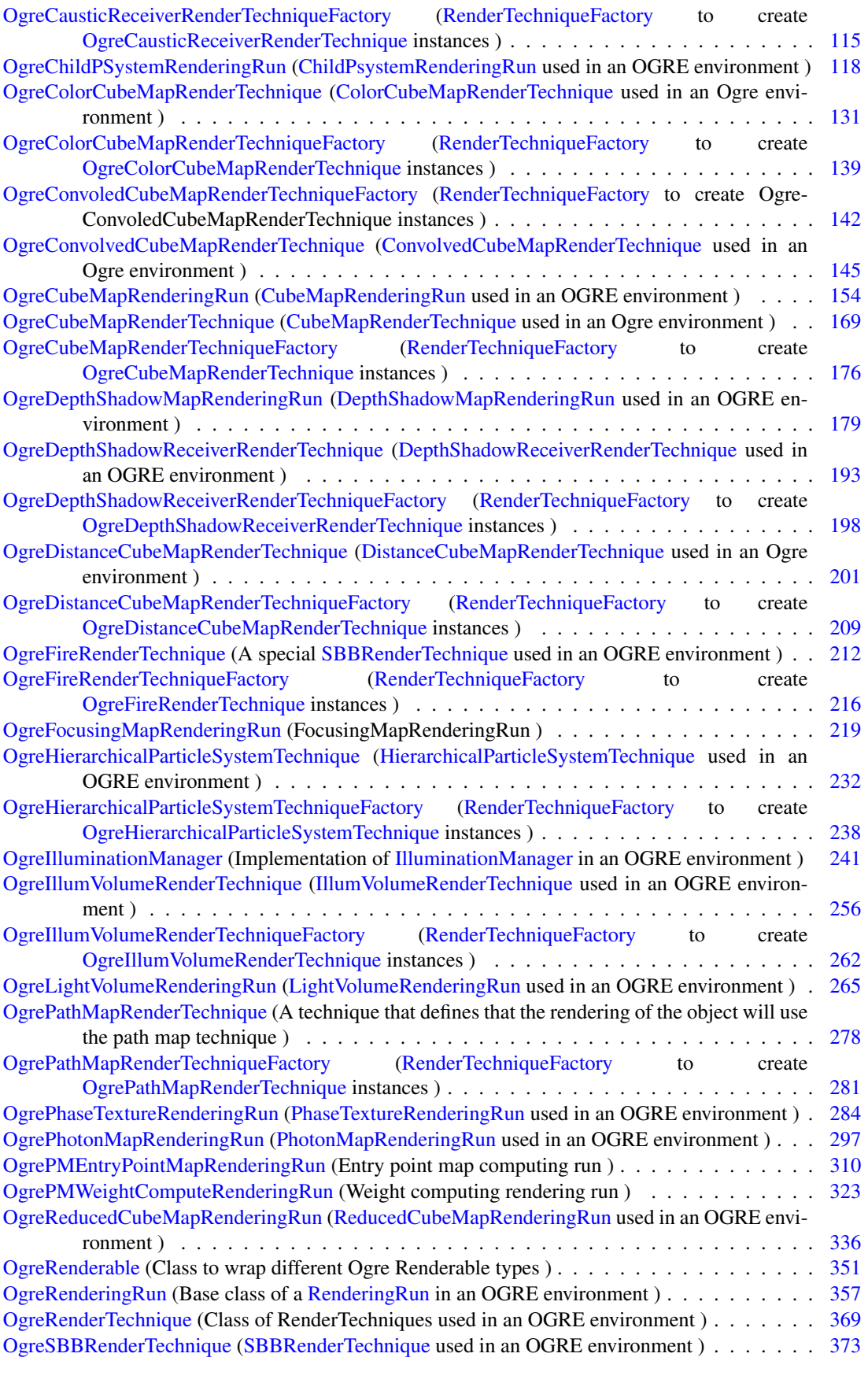

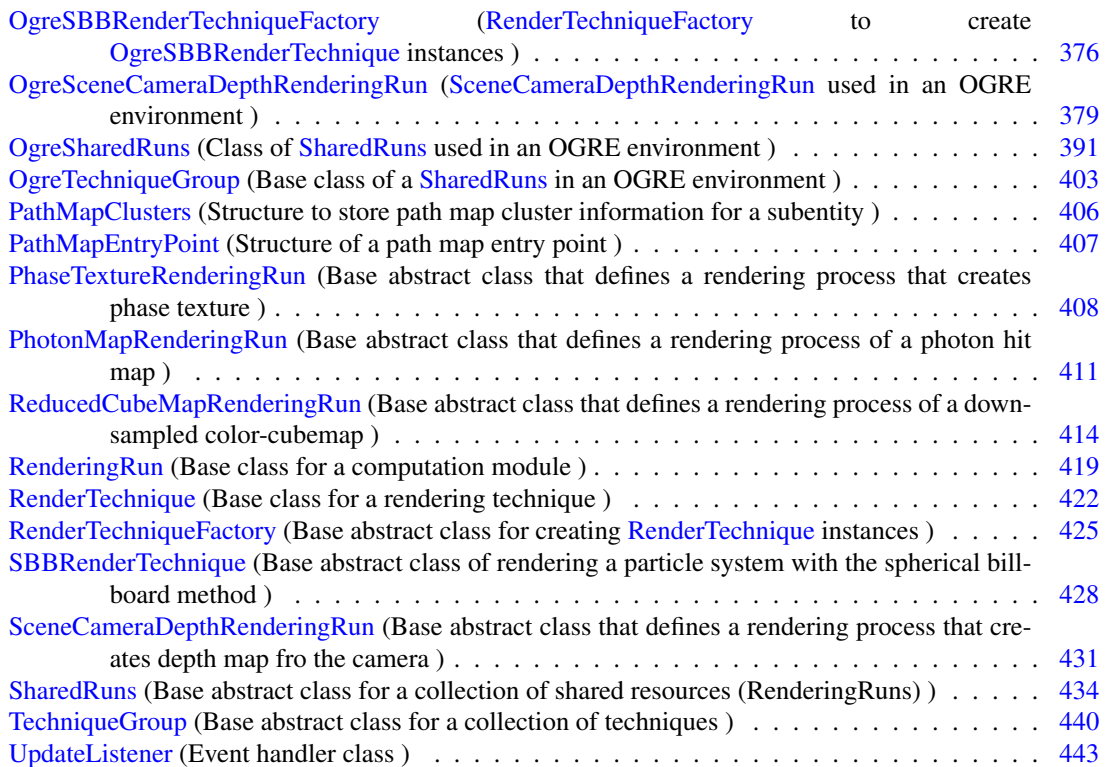

10 GTP Illumination Module Class Index

## Chapter 4

# GTP Illumination Module Namespace Documentation

## 4.1 CausticCasterParsers Namespace Reference

Technique Parsers.

### 4.1.1 Detailed Description

Technique Parsers.

## 4.2 ConvolvedCubemapParsers Namespace Reference

Technique Parsers.

## 4.2.1 Detailed Description

Technique Parsers.

## 4.3 CubemapParsers Namespace Reference

Technique Parsers.

## 4.3.1 Detailed Description

Technique Parsers.

## 4.4 DepthShadowReceiverParsers Namespace Reference

Technique parsers.

## 4.4.1 Detailed Description

Technique parsers.

## 4.5 HPSParsers Namespace Reference

Technique Parsers.

#### Functions

• void parseUseDistCalc (String &params, RenderTechniqueFactory ∗factory)

#### 4.5.1 Detailed Description

Technique Parsers.

### 4.5.2 Function Documentation

4.5.2.1 void HPSParsers::parseUseDistCalc (String & *params*, RenderTechniqueFactory ∗ *factory*)

## 4.6 IllumVolumeParsers Namespace Reference

Technique Parsers.

#### Functions

• void parseUseDistCalc (String &params, RenderTechniqueFactory ∗factory)

#### 4.6.1 Detailed Description

Technique Parsers.

#### 4.6.2 Function Documentation

4.6.2.1 void IllumVolumeParsers::parseUseDistCalc (String & *params*, RenderTechniqueFactory ∗ *factory*)

## Chapter 5

# GTP Illumination Module Class Documentation

## 5.1 CausticCasterRenderTechnique Class Reference

Base abstract class of a caustic caster.

Inheritance diagram for CausticCasterRenderTechnique::

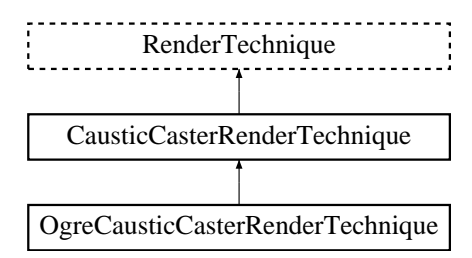

#### Public Member Functions

• CausticCasterRenderTechnique (unsigned long startFrame, unsigned long photonMapUpdateInterval, unsigned int photonMapResolution, unsigned int causticCubeMapResolution, bool updateAllFace, bool useDistance, ElementaryRenderable ∗parentRenderable, TechniqueGroup ∗parentTechniqueGroup)

*Constructor.*

- void runChanged (RenderingRunType runType, RenderingRun ∗run) *Called after one of he shared runs changes.*
- virtual void runUpdated (RenderingRunType runType, RenderingRun ∗run) *Called after one of he shared runs updates.*
- virtual void update (unsigned long frameNum)

*Updates the resources in the given frame.*

- virtual class OgreRenderTechnique ∗ asOgreRenderTechnique () *Conversion to OgreRenderTechnique.*
- ElementaryRenderable ∗ getParentRenderable () *Retrieves the renderable this technique operates on.*

#### Protected Member Functions

- virtual void photonMapRunChanged (RenderingRun ∗run)=0 *Called if the changed run is a PhotonMapRenderingRun.*
- virtual void causticCubeMapRunChanged (RenderingRun ∗run)=0 *Called if the changed run is a CausticCubeMapRenderingRun.*
- virtual void distanceCubeMapRunChanged (RenderingRun ∗run)=0 *Called if the changed run is a DistanceCubeMapRenderingRun.*
- virtual void distanceCubeMapRunUpdated (RenderingRun ∗run)=0 *Called if the updated run is a DistanceCubeMapRenderingRun.*
- virtual RenderingRun ∗ createPhotonMapRun ()=0 *Creates a PhotonMapRenderingRun.*
- virtual RenderingRun ∗ createCausticCubeMapRun ()=0 *Creates a CausticCubeMapRenderingRun.*
- virtual RenderingRun ∗ createDistanceCubeMapRun ()=0 *Creates a DistanceCubeMapRenderingRun.*

#### Protected Attributes

- bool updateAllFace *defines if all cubemap faces should be updated in a frame or only one face per frame*
- bool useDistance *tells if a distance cubemap impostor should be used in photon hit calculation (recommended)*
- unsigned long photonMapUpdateInterval *photonmap update frequency*
- unsigned int photonMapResolution *photonmap resolution*
- unsigned int causticCubeMapResolution

*caustic cubemap resolution*

• unsigned long startFrame

*offset in frame number used during update*

- ElementaryRenderable ∗ parentRenderable *The renderable this technique operates on.*
- TechniqueGroup ∗ parentTechniqueGroup *The TechniqueGroup this RenderedTechnique is attached to.*
- SharedRuns ∗ sharedRuns *The SharedRuns this RenderedTechnique is attached to.*

#### 5.1.1 Detailed Description

Base abstract class of a caustic caster.

This technique defines that the given object needs a caustic photon map and a caustic cubemap. The caustic cube map will be used by caustic receivers.

#### 5.1.2 Constructor & Destructor Documentation

5.1.2.1 CausticCasterRenderTechnique::CausticCasterRenderTechnique (unsigned long *startFrame*, unsigned long *photonMapUpdateInterval*, unsigned int *photonMapResolution*, unsigned int *causticCubeMapResolution*, bool *updateAllFace*, bool *useDistance*, ElementaryRenderable ∗ *parentRenderable*, TechniqueGroup ∗ *parentTechniqueGroup*)

Constructor.

Parameters:

- *startFrame* adds an offset to the current frame number to help evenly distribute updates between frames
- *photonMapUpdateInterval* photon map and caustic cubemap update frequency

*photonMapResolution* photon map resolution

*causticCubeMapResolution* caustic cubemap resolution

- *updateAllFace* defines if all cubemap faces should be updated in a frame or only one face per frame
- *useDistance* tells if a distance cubemap impostor should be used in photon hit calculation (recommended)

*parentRenderable* the object to operate on

*parentTechniqueGroup* the TechniqueGroup this RenderedTechnique is attached to

#### 5.1.3 Member Function Documentation

#### 5.1.3.1 void CausticCasterRenderTechnique::runChanged (RenderingRunType *runType*, RenderingRun ∗ *run*) [virtual]

Called after one of he shared runs changes.

#### Parameters:

*runType* enum describing the type of the changed run *run* pointer to the changed RenderingRun

Reimplemented from RenderTechnique.

5.1.3.2 void CausticCasterRenderTechnique::runUpdated (RenderingRunType *runType*, RenderingRun ∗ *run*) [virtual]

Called after one of he shared runs updates.

#### Parameters:

*runType* enum describing the type of the updated run *run* pointer to the updated RenderingRun

Reimplemented from RenderTechnique.

Called if the changed run is a PhotonMapRenderingRun.

#### Parameters:

*run* pointer to the changed PhotonMapRenderingRun

Implemented in OgreCausticCasterRenderTechnique.

5.1.3.4 virtual void CausticCasterRenderTechnique::causticCubeMapRunChanged (RenderingRun ∗ *run*) [protected, pure virtual]

Called if the changed run is a CausticCubeMapRenderingRun.

#### Parameters:

*run* pointer to the changed CausticCubeMapRenderingRun

Implemented in OgreCausticCasterRenderTechnique.

5.1.3.5 virtual void CausticCasterRenderTechnique::distanceCubeMapRunChanged (RenderingRun ∗ *run*) [protected, pure virtual]

Called if the changed run is a DistanceCubeMapRenderingRun.

<sup>5.1.3.3</sup> virtual void CausticCasterRenderTechnique::photonMapRunChanged (RenderingRun ∗ *run*) [protected, pure virtual]

#### Parameters:

*run* pointer to the changed DistanceCubeMapRenderingRun

Implemented in OgreCausticCasterRenderTechnique.

```
5.1.3.6 virtual void CausticCasterRenderTechnique::distanceCubeMapRunUpdated
(RenderingRun ∗ run) [protected, pure virtual]
```
Called if the updated run is a DistanceCubeMapRenderingRun.

#### Parameters:

*run* pointer to the updated DistanceCubeMapRenderingRun

Implemented in OgreCausticCasterRenderTechnique.

5.1.3.7 virtual RenderingRun∗ CausticCasterRenderTechnique::createPhotonMapRun () [protected, pure virtual]

Creates a PhotonMapRenderingRun.

#### Returns:

the new PhotonMapRenderingRun instance.

Implemented in OgreCausticCasterRenderTechnique.

5.1.3.8 virtual RenderingRun∗ CausticCasterRenderTechnique::createCausticCubeMapRun () [protected, pure virtual]

Creates a CausticCubeMapRenderingRun.

#### Returns:

the new CausticCubeMapRenderingRun instance.

Implemented in OgreCausticCasterRenderTechnique.

5.1.3.9 virtual RenderingRun∗ CausticCasterRenderTechnique::createDistanceCubeMapRun () [protected, pure virtual]

Creates a DistanceCubeMapRenderingRun.

#### Returns:

the new DistanceCubeMapRenderingRun instance.

Implemented in OgreCausticCasterRenderTechnique.

5.1.3.10 virtual void RenderTechnique::update (unsigned long *frameNum*) [inline, virtual, inherited]

Updates the resources in the given frame.

A RenderTechnique is usually need some resources from several runs, so these runs will be updated.

#### Parameters:

*frameNum* the actual framenumber

Reimplemented in ColorCubeMapRenderTechnique, ConvolvedCubeMapRenderTechnique, DistanceCubeMapRenderTechnique, HierarchicalParticleSystemTechnique, IllumVolumeRenderTechnique, OgreCausticReceiverRenderTechnique, OgreColorCubeMapRenderTechnique, OgreConvolvedCubeMapRenderTechnique, OgreDepthShadowReceiverRenderTechnique, OgreDistanceCubeMapRenderTechnique, OgreFireRenderTechnique, OgrePathMapRenderTechnique, and OgreSBBRenderTechnique.

#### 5.1.3.11 virtual class OgreRenderTechnique∗ RenderTechnique::asOgreRenderTechnique () [inline, virtual, inherited]

Conversion to OgreRenderTechnique.

This function is needed because of virtual inheritance.

Reimplemented in OgreRenderTechnique.

### 5.2 CausticCubeMapRenderingRun Class Reference

Base abstract class that defines a rendering process of a caustic cubemap. Inheritance diagram for CausticCubeMapRenderingRun::

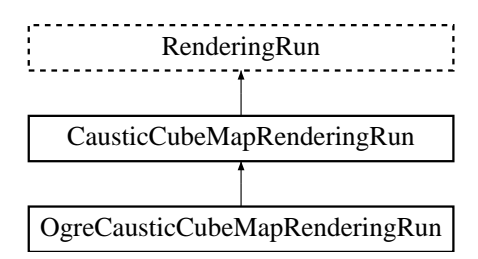

#### Public Member Functions

• CausticCubeMapRenderingRun (unsigned long startFrame, unsigned long updateInterval, unsigned int resolution, bool updateAllFace)

*Constructor.*

- virtual void photonMapChanged (RenderingRun ∗run)=0 *Called if the changed run is a PhotonMapRenderingRun.*
- bool update (unsigned long frameNum)

*Calls updateFrame() if the run needs update according to its starting frame and update interval and has not been allready updated in this frame.*

- virtual class OgreRenderingRun ∗ asOgreRenderingRun () *Conversion to OgreRenderRun.*
- virtual bool canJoin (RenderingRun ∗run) *Returns true if two runs can be joined.*

#### Protected Member Functions

- virtual void createCausticCubeMap ()=0 *Creates a cubemap texture used for the caustic-cubemap.*
- virtual void updateCubeFace (int facenum)=0 *Updates one face of the cubemap.*
- virtual bool faceNeedsUpdate (int facenum)=0 *Checks if a cubemap face needs to be updated.*
- virtual void updateFrame (unsigned long frameNum)

*This function does the actual update in a frame.*

• virtual bool needUpdate (unsigned long frameNum) *Returns if this run needs update.*

#### Protected Attributes

- bool updateAllFace *defines if all cubemap faces should be updated in a frame or only one face per frame*
- unsigned char currentFace *the number of the face to be updated*
- unsigned int resolution *the resolution of the cubemap texture that was created by this run*
- unsigned long lastupdated *The number of the last frame this run was updated.*
- unsigned long startFrame *The number of the frame this run should be updated first.*
- unsigned long updateInterval *Refresh frequency in frames.*

#### 5.2.1 Detailed Description

Base abstract class that defines a rendering process of a caustic cubemap.

A caustic cubemap stores caustic light spots caused by a caustic emitter object.

#### 5.2.2 Constructor & Destructor Documentation

#### 5.2.2.1 CausticCubeMapRenderingRun::CausticCubeMapRenderingRun (unsigned long *startFrame*, unsigned long *updateInterval*, unsigned int *resolution*, bool *updateAllFace*)

Constructor.

#### Parameters:

*startFrame* adds an offset to the current frame number to help evenly distribute updates between frames

*updateInterval* photon map update frequency

*resolution* photon map resolution

*updateAllFace* defines if all cubemap faces should be updated in a frame or only one face per frame

#### 5.2.3 Member Function Documentation

5.2.3.1 virtual void CausticCubeMapRenderingRun::photonMapChanged (RenderingRun ∗ *run*) [pure virtual]

Called if the changed run is a PhotonMapRenderingRun.

#### Parameters:

*run* pointer to the changed PhotonMapRenderingRun

Implemented in OgreCausticCubeMapRenderingRun.

5.2.3.2 virtual void CausticCubeMapRenderingRun::updateCubeFace (int *facenum*) [inline, protected, pure virtual]

Updates one face of the cubemap.

#### Parameters:

*facenum* the number of the face to be updated

Implemented in OgreCausticCubeMapRenderingRun.

5.2.3.3 virtual bool CausticCubeMapRenderingRun::faceNeedsUpdate (int *facenum*) [protected, pure virtual]

Checks if a cubemap face needs to be updated.

If the object we are updating the cubemap for is far from the camera, or too small, or the given cubemapface does not have significant effect on the rendering the face can be skipped.

#### Parameters:

*facenum* the number of the face to be checked

Implemented in OgreCausticCubeMapRenderingRun.

5.2.3.4 void CausticCubeMapRenderingRun::updateFrame (unsigned long *frameNum*) [protected, virtual]

This function does the actual update in a frame.

#### Parameters:

*frameNum* current frame number

Reimplemented from RenderingRun.

Generated on Wed Mar 28 11:48:45 2007 for GTP Illumination Module by Doxygen

#### 5.2.3.5 virtual class OgreRenderingRun∗ RenderingRun::asOgreRenderingRun () [inline, virtual, inherited]

Conversion to OgreRenderRun.

This function is needed because of virtual inheritance.

Reimplemented in OgreRenderingRun, and OgreRenderingRun.

5.2.3.6 virtual bool RenderingRun::canJoin (RenderingRun ∗ *run*) [inline, virtual, inherited]

Returns true if two runs can be joined.

In some cases special requirements should stand to join two runs (even if they have the same type). Eg.: two caustic cube map generation technique should only be joined if they use the same material when rendering the caustic cubemap.

Reimplemented in OgreCausticCubeMapRenderingRun, OgreChildPSystemRenderingRun, and OgrePhotonMapRenderingRun.

5.2.3.7 virtual bool RenderingRun::needUpdate (unsigned long *frameNum*) [inline, protected, virtual, inherited]

Returns if this run needs update.

This tipically depends on the upate interval and the starting frame number.

#### Parameters:

*frameNum* current frame number

Reimplemented in OgreFocusingMapRenderingRun, and OgrePMEntryPointMapRenderingRun.

#### 5.3 CausticReceiverRenderTechnique Class Reference

Base abstract class of rendering a caustic receiver object.

Inheritance diagram for CausticReceiverRenderTechnique::

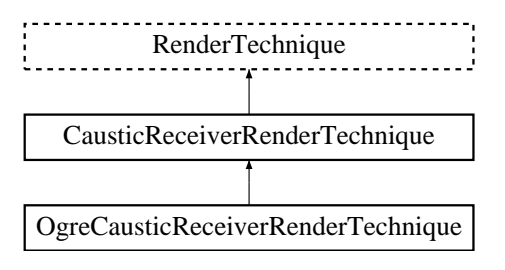

#### Public Member Functions

• CausticReceiverRenderTechnique (ElementaryRenderable ∗parentRenderable, TechniqueGroup ∗parentTechniqueGroup)

*Constructor.*

- virtual void update (unsigned long frameNum) *Updates the resources in the given frame.*
- virtual void runChanged (RenderingRunType runType, RenderingRun ∗run) *Called after one of he shared runs changes.*
- virtual void runUpdated (RenderingRunType runType, RenderingRun ∗run) *Called after one of he shared runs updates.*
- virtual class OgreRenderTechnique ∗ asOgreRenderTechnique () *Conversion to OgreRenderTechnique.*
- ElementaryRenderable ∗ getParentRenderable () *Retrieves the renderable this technique operates on.*

#### Protected Attributes

- ElementaryRenderable ∗ parentRenderable *The renderable this technique operates on.*
- TechniqueGroup ∗ parentTechniqueGroup *The TechniqueGroup this RenderedTechnique is attached to.*
- SharedRuns ∗ sharedRuns *The SharedRuns this RenderedTechnique is attached to.*

#### 5.3.1 Detailed Description

Base abstract class of rendering a caustic receiver object.

#### 5.3.2 Constructor & Destructor Documentation

#### 5.3.2.1 CausticReceiverRenderTechnique::CausticReceiverRenderTechnique (ElementaryRenderable ∗ *parentRenderable*, TechniqueGroup ∗ *parentTechniqueGroup*)

Constructor.

Parameters:

*parentRenderable* the object to operate on *parentTechniqueGroup* the TechniqueGroup this RenderedTechnique is attached to

#### 5.3.3 Member Function Documentation

#### 5.3.3.1 virtual void RenderTechnique::update (unsigned long *frameNum*) [inline, virtual, inherited]

Updates the resources in the given frame.

A RenderTechnique is usually need some resources from several runs, so these runs will be updated.

#### Parameters:

*frameNum* the actual framenumber

Reimplemented in ColorCubeMapRenderTechnique, ConvolvedCubeMapRenderTechnique, DistanceCubeMapRenderTechnique, HierarchicalParticleSystemTechnique, IllumVolumeRenderTechnique, OgreCausticReceiverRenderTechnique, OgreColorCubeMapRenderTechnique, OgreConvolvedCubeMapRenderTechnique, OgreDepthShadowReceiverRenderTechnique, OgreDistanceCubeMapRenderTechnique, OgreFireRenderTechnique, OgrePathMapRenderTechnique, and OgreSBBRenderTechnique.

#### 5.3.3.2 virtual void RenderTechnique::runChanged (RenderingRunType *runType*, RenderingRun ∗ *run*) [inline, virtual, inherited]

Called after one of he shared runs changes.

#### Parameters:

*runType* enum describing the type of the changed run *run* pointer to the changed RenderingRun

Reimplemented in CausticCasterRenderTechnique, ColorCubeMapRenderTechnique, ConvolvedCubeMapRenderTechnique, CubeMapRenderTechnique, DistanceCubeMapRenderTechnique, HierarchicalParticleSystemTechnique, and IllumVolumeRenderTechnique.

5.3.3.3 virtual void RenderTechnique::runUpdated (RenderingRunType *runType*, RenderingRun ∗ *run*) [inline, virtual, inherited]

Called after one of he shared runs updates.

#### Parameters:

*runType* enum describing the type of the updated run

*run* pointer to the updated RenderingRun

Reimplemented in CausticCasterRenderTechnique, ColorCubeMapRenderTechnique, CubeMapRenderTechnique, DistanceCubeMapRenderTechnique, HierarchicalParticleSystemTechnique, and IllumVolumeRenderTechnique.

#### 5.3.3.4 virtual class OgreRenderTechnique∗ RenderTechnique::asOgreRenderTechnique () [inline, virtual, inherited]

Conversion to OgreRenderTechnique.

This function is needed because of virtual inheritance.

Reimplemented in OgreRenderTechnique.

## 5.4 ChildPsystemRenderingRun Class Reference

Base abstract class that defines a rendering process of a particle system impostor image. Inheritance diagram for ChildPsystemRenderingRun::

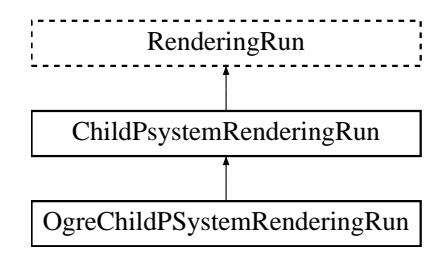

#### Public Member Functions

• ChildPsystemRenderingRun (unsigned int resolution, bool perspectiveRendering, unsigned long startFrame, unsigned long updateInterval)

*Constructor.*

• bool update (unsigned long frameNum)

*Calls updateFrame() if the run needs update according to its starting frame and update interval and has not been allready updated in this frame.*

• virtual class OgreRenderingRun ∗ asOgreRenderingRun ()

*Conversion to OgreRenderRun.*

• virtual bool canJoin (RenderingRun ∗run)

*Returns true if two runs can be joined.*

#### Protected Member Functions

• virtual void updateFrame (unsigned long frameNum)=0

*This function does the actual update in a frame.*

• virtual void createImpostorTexture ()=0

*Creates an impostor texture that can be used as a rendertarget during impostor rendering.*

• virtual bool needUpdate (unsigned long frameNum)

*Returns if this run needs update.*
# Protected Attributes

• unsigned int resolution

*the resolution of the impostor image*

• bool perspectiveRendering

*sets if the impostor should be rendered with a perspective projection or orthogonal*

• unsigned long lastupdated

*The number of the last frame this run was updated.*

• unsigned long startFrame

*The number of the frame this run should be updated first.*

• unsigned long updateInterval

*Refresh frequency in frames.*

# 5.4.1 Detailed Description

Base abstract class that defines a rendering process of a particle system impostor image.

This impostor can be used as a texture for ither particle systems. This rendering method is called hieararchical particle system.

# 5.4.2 Constructor & Destructor Documentation

### 5.4.2.1 ChildPsystemRenderingRun::ChildPsystemRenderingRun (unsigned int *resolution*, bool *perspectiveRendering*, unsigned long *startFrame*, unsigned long *updateInterval*) [inline]

Constructor.

## Parameters:

*resolution* the resolution of the impostor image

- *perspectiveRendering* sets if the impostor should be rendered with a perspective projection or orthogonal
- *startFrame* adds an offset to the current frame number to help evenly distribute updates between frames

*updateInterval* update frequency

# 5.4.3 Member Function Documentation

Generated on Wed Mar 28 11:48:45 2007 for GTP Illumination Module by Doxygen

5.4.3.1 virtual void ChildPsystemRenderingRun::updateFrame (unsigned long *frameNum*) [protected, pure virtual]

This function does the actual update in a frame.

#### Parameters:

*frameNum* current frame number

Reimplemented from RenderingRun.

Implemented in OgreChildPSystemRenderingRun.

5.4.3.2 virtual class OgreRenderingRun∗ RenderingRun::asOgreRenderingRun () [inline, virtual, inherited]

Conversion to OgreRenderRun.

This function is needed because of virtual inheritance.

Reimplemented in OgreRenderingRun, and OgreRenderingRun.

5.4.3.3 virtual bool RenderingRun::canJoin (RenderingRun ∗ *run*) [inline, virtual, inherited]

Returns true if two runs can be joined.

In some cases special requirements should stand to join two runs (even if they have the same type). Eg.: two caustic cube map generation technique should only be joined if they use the same material when rendering the caustic cubemap.

Reimplemented in OgreCausticCubeMapRenderingRun, OgreChildPSystemRenderingRun, and OgrePhotonMapRenderingRun.

5.4.3.4 virtual bool RenderingRun::needUpdate (unsigned long *frameNum*) [inline, protected, virtual, inherited]

Returns if this run needs update.

This tipically depends on the upate interval and the starting frame number.

### Parameters:

*frameNum* current frame number

Reimplemented in OgreFocusingMapRenderingRun, and OgrePMEntryPointMapRenderingRun.

# 5.5 ColorCubeMapRenderTechnique Class Reference

Base abstract class of rendering a color cube map.

Inheritance diagram for ColorCubeMapRenderTechnique::

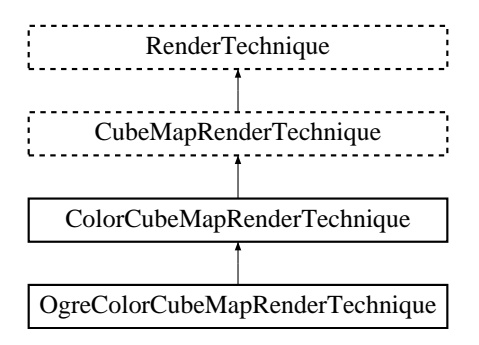

# Public Member Functions

• ColorCubeMapRenderTechnique (unsigned long startFrame, unsigned long cubeMapUpdateInterval, unsigned int cubeMapResolution, bool useDistCalc, bool useFaceAngleCalc, float distTolerance, float angleTolerance, bool updateAllFace, bool renderSelf, bool renderEnvironment, int layer, ElementaryRenderable ∗parentRenderable, TechniqueGroup ∗parentTechniqueGroup)

*Constructor.*

- virtual void update (unsigned long frameNum) *Updates the resources in the given frame.*
- void runChanged (RenderingRunType runType, RenderingRun ∗run) *Called after one of he shared runs changes.*
- void runUpdated (RenderingRunType runType, RenderingRun ∗run) *Called after one of he shared runs updates.*
- virtual class OgreRenderTechnique ∗ asOgreRenderTechnique () *Conversion to OgreRenderTechnique.*
- ElementaryRenderable ∗ getParentRenderable () *Retrieves the renderable this technique operates on.*

### Protected Member Functions

• virtual void colorCubeMapRunChanged (RenderingRun ∗run)=0 *Called if the color cubemap rendering run object changes.*

- virtual void colorCubeMapRunUpdated (RenderingRun ∗run)=0 *Called if the color cubemap rendering run object is updated.*
- virtual RenderingRun ∗ createCubeMapRun ()=0 *Creates a CubeMapRenderingRun.*
- virtual void cubeMapRunChanged (RenderingRun ∗run)=0 *Called if the changed run is a CubeMapRenderingRun.*
- virtual void cubeMapRunUpdated (RenderingRun ∗run)=0 *Called if the updated run is a CubeMapRenderingRun.*

# Protected Attributes

- bool useDistCalc *a flag to skip cube face update if object is far away or too small.*
- bool useFaceAngleCalc

*a flag to skip cube face update the face is neglible.*

• float distTolerance

*A value used in face skip test.*

• float angleTolerance

*A value used in face skip test.*

- bool updateAllFace *defines if all cubemap faces should be updated in a frame or only one face per frame*
- unsigned long cubeMapUpdateInterval *color-cubemap update frequency*
- unsigned int cubeMapResolution *color-cubemap resolution*
- unsigned long startFrame *offset in frame number used during update*
- bool renderSelf

*Sets if the object should be rendered to the cube map.*

• bool renderEnvironment

*Sets if the environment should be rendered to the cube map.*

• int layer

*The layer of the cubemap.*

• RenderingRunType cubemapLayer

*The exact run type of this run (according to the actual layer).*

- ElementaryRenderable ∗ parentRenderable *The renderable this technique operates on.*
- TechniqueGroup ∗ parentTechniqueGroup *The TechniqueGroup this RenderedTechnique is attached to.*
- SharedRuns ∗ sharedRuns

*The SharedRuns this RenderedTechnique is attached to.*

## 5.5.1 Detailed Description

Base abstract class of rendering a color cube map.

This technique defines that the final rendering of an object needs a cubmap of the colors of the surrounding environment.

# 5.5.2 Constructor & Destructor Documentation

5.5.2.1 ColorCubeMapRenderTechnique::ColorCubeMapRenderTechnique (unsigned long *startFrame*, unsigned long *cubeMapUpdateInterval*, unsigned int *cubeMapResolution*, bool *useDistCalc*, bool *useFaceAngleCalc*, float *distTolerance*, float *angleTolerance*, bool *updateAllFace*, bool *renderSelf*, bool *renderEnvironment*, int *layer*, ElementaryRenderable ∗ *parentRenderable*, TechniqueGroup ∗ *parentTechniqueGroup*)

### Constructor.

#### Parameters:

*startFrame* adds an offset to the current frame number to help evenly distribute updates between frames

*cubeMapUpdateInterval* update frequency

*cubeMapResolution* color cubemap resolution

*useDistCalc* flag to skip cube face update if object is far away

*useFaceAngleCalc* flag to skip cube face update if face is neglible

*distTolerance* distance tolerance used in face skip

*angleTolerance* angle tolerance used in face skip

*updateAllFace* defines if all cubemap faces should be updated in a frame or only one face per frame

*renderSelf* sets if the object should be rendered to the cube map

*renderEnvironment* sets if the environment should be rendered to the cube map

*layer* the layer of this cubemap

*parentRenderable* the object to operate on

*parentTechniqueGroup* the TechniqueGroup this RenderedTechnique is attached to

# 5.5.3 Member Function Documentation

### 5.5.3.1 void ColorCubeMapRenderTechnique::update (unsigned long *frameNum*) [virtual]

Updates the resources in the given frame.

## Parameters:

*frameNum* the actual framenumber

Reimplemented from RenderTechnique.

Reimplemented in OgreColorCubeMapRenderTechnique.

5.5.3.2 void ColorCubeMapRenderTechnique::runChanged (RenderingRunType *runType*, RenderingRun ∗ *run*) [virtual]

Called after one of he shared runs changes.

### Parameters:

*runType* enum describing the type of the changed run

*run* pointer to the changed RenderingRun

Reimplemented from CubeMapRenderTechnique.

## 5.5.3.3 void ColorCubeMapRenderTechnique::runUpdated (RenderingRunType *runType*, RenderingRun ∗ *run*) [virtual]

Called after one of he shared runs updates.

### Parameters:

*runType* enum describing the type of the updated run *run* pointer to the updated RenderingRun

Reimplemented from CubeMapRenderTechnique.

5.5.3.4 virtual void ColorCubeMapRenderTechnique::colorCubeMapRunChanged (RenderingRun ∗ *run*) [protected, pure virtual]

Called if the color cubemap rendering run object changes.

### Parameters:

*run* pointer to the new rendering run object

Implemented in OgreColorCubeMapRenderTechnique.

## 5.5.3.5 virtual void ColorCubeMapRenderTechnique::colorCubeMapRunUpdated (RenderingRun ∗ *run*) [protected, pure virtual]

Called if the color cubemap rendering run object is updated.

### Parameters:

*run* pointer to the rendering run object

Implemented in OgreColorCubeMapRenderTechnique.

5.5.3.6 virtual RenderingRun∗ CubeMapRenderTechnique::createCubeMapRun () [protected, pure virtual, inherited]

Creates a CubeMapRenderingRun.

### Returns:

the new CubeMapRenderingRun instance.

Implemented in OgreCubeMapRenderTechnique.

5.5.3.7 virtual void CubeMapRenderTechnique::cubeMapRunChanged (RenderingRun ∗ *run*) [protected, pure virtual, inherited]

Called if the changed run is a CubeMapRenderingRun.

#### Parameters:

*run* pointer to the new CubeMapRenderingRun

Implemented in OgreCubeMapRenderTechnique.

5.5.3.8 virtual void CubeMapRenderTechnique::cubeMapRunUpdated (RenderingRun ∗ *run*) [protected, pure virtual, inherited]

Called if the updated run is a CubeMapRenderingRun.

### Parameters:

*run* pointer to the updated CubeMapRenderingRun

Implemented in OgreCubeMapRenderTechnique.

5.5.3.9 virtual class OgreRenderTechnique∗ RenderTechnique::asOgreRenderTechnique () [inline, virtual, inherited]

Conversion to OgreRenderTechnique.

This function is needed because of virtual inheritance.

Reimplemented in OgreRenderTechnique.

# 5.5.4 Member Data Documentation

5.5.4.1 bool CubeMapRenderTechnique::useDistCalc [protected, inherited]

a flag to skip cube face update if object is far away or too small.

See also:

distTolerance

### 5.5.4.2 bool CubeMapRenderTechnique::useFaceAngleCalc [protected, inherited]

a flag to skip cube face update the face is neglible.

See also:

angleTolerance

### 5.5.4.3 float CubeMapRenderTechnique::distTolerance [protected, inherited]

A value used in face skip test.

The higher this value gets the more precise, but slower the method will be.

### 5.5.4.4 float CubeMapRenderTechnique::angleTolerance [protected, inherited]

A value used in face skip test.

The higher this value gets the more precise, but slower the method will be.

### 5.5.4.5 int CubeMapRenderTechnique: layer [protected, inherited]

The layer of the cubemap.

This extension was created to achieve effect such as multiple reflections and refractions that require more complete sampling of the scene. With this extension we can render the environment into several cubemap layers eg. with depth peeling.

# 5.6 ConvolvedCubeMapRenderTechnique Class Reference

Base abstract class of rendering a color cube map which will be reduced.

Inheritance diagram for ConvolvedCubeMapRenderTechnique::

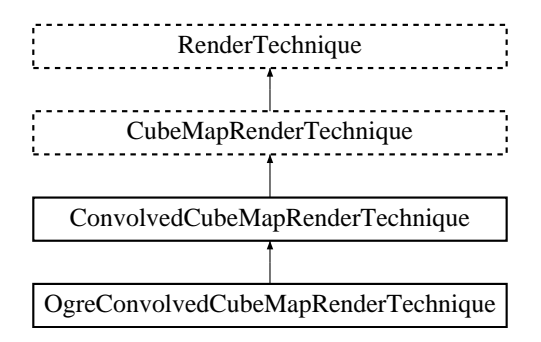

# Public Member Functions

• ConvolvedCubeMapRenderTechnique (unsigned long startFrame, unsigned long cubeMapUpdateInterval, unsigned int cubeMapResolution, unsigned int reducedCubeMapResolution, bool useDistCalc, bool useFaceAngleCalc, float distTolerance, float angleTolerance, bool updateAllFace, bool renderSelf, bool renderEnvironment, ElementaryRenderable ∗parentRenderable, TechniqueGroup ∗parentTechniqueGroup)

*Constructor.*

- virtual void update (unsigned long frameNum) *Updates the resources in the given frame.*
- void runChanged (RenderingRunType runType, RenderingRun ∗run) *Called after one of he shared runs changes.*
- void runUpdated (RenderingRunType runType, RenderingRun ∗run) *Called after one of he shared runs updates.*
- virtual class OgreRenderTechnique ∗ asOgreRenderTechnique () *Conversion to OgreRenderTechnique.*
- ElementaryRenderable ∗ getParentRenderable () *Retrieves the renderable this technique operates on.*

### Protected Member Functions

• virtual void reducedCubeMapRunChanged (RenderingRun ∗run)=0 *Called if the changed run is a ReducedCubeMapRenderingRun.*

- virtual void colorCubeMapRunChanged (RenderingRun ∗run)=0 *Called if the changed run is a CubeMapRenderingRun (containing colors of the environment).*
- virtual RenderingRun ∗ createReducedCubeMapRun ()=0 *Creates a ReducedCubeMapRenderingRun.*
- virtual RenderingRun ∗ createCubeMapRun ()=0 *Creates a CubeMapRenderingRun.*
- virtual void cubeMapRunChanged (RenderingRun ∗run)=0 *Called if the changed run is a CubeMapRenderingRun.*
- virtual void cubeMapRunUpdated (RenderingRun ∗run)=0 *Called if the updated run is a CubeMapRenderingRun.*

# Protected Attributes

- unsigned int reducedCubeMapResolution *The resolution of the downsampled cubemap created by this run.*
- bool useDistCalc *a flag to skip cube face update if object is far away or too small.*
- bool useFaceAngleCalc

*a flag to skip cube face update the face is neglible.*

- float distTolerance *A value used in face skip test.*
- float angleTolerance *A value used in face skip test.*
- bool updateAllFace *defines if all cubemap faces should be updated in a frame or only one face per frame*
- unsigned long cubeMapUpdateInterval *color-cubemap update frequency*
- unsigned int cubeMapResolution *color-cubemap resolution*
- unsigned long startFrame *offset in frame number used during update*
- bool renderSelf

*Sets if the object should be rendered to the cube map.*

• bool renderEnvironment

*Sets if the environment should be rendered to the cube map.*

• int layer

*The layer of the cubemap.*

• RenderingRunType cubemapLayer

*The exact run type of this run (according to the actual layer).*

• ElementaryRenderable ∗ parentRenderable

*The renderable this technique operates on.*

- TechniqueGroup ∗ parentTechniqueGroup *The TechniqueGroup this RenderedTechnique is attached to.*
- SharedRuns ∗ sharedRuns

*The SharedRuns this RenderedTechnique is attached to.*

# 5.6.1 Detailed Description

Base abstract class of rendering a color cube map which will be reduced.

This technique defines that the final rendering of an object needs a reduced sized cubmap of the colors of the surrounding environment. This reduced sized cubemap is created with averaging the original cubemap. This reduced cubemap can easily be convolved in the final shading to acheve special effects like diffuse reflections.

# 5.6.2 Constructor & Destructor Documentation

5.6.2.1 ConvolvedCubeMapRenderTechnique::ConvolvedCubeMapRenderTechnique (unsigned long *startFrame*, unsigned long *cubeMapUpdateInterval*, unsigned int *cubeMapResolution*, unsigned int *reducedCubeMapResolution*, bool *useDistCalc*, bool *useFaceAngleCalc*, float *distTolerance*, float *angleTolerance*, bool *updateAllFace*, bool *renderSelf*, bool *renderEnvironment*, ElementaryRenderable ∗ *parentRenderable*, TechniqueGroup ∗ *parentTechniqueGroup*)

## Constructor.

Parameters:

*startFrame* adds an offset to the current frame number to help evenly distribute updates between frames

*cubeMapUpdateInterval* update frequency *cubeMapResolution* color cubemap resolution *reducedCubeMapResolution* the resolution of the reduced cube map *useDistCalc* flag to skip cube face update if object is far away *useFaceAngleCalc* flag to skip cube face update if face is neglible

*distTolerance* distance tolerance used in face skip *angleTolerance* angle tolerance used in face skip *updateAllFace* defines if all cubemap faces should be updated in a frame or only one face per frame *renderSelf* sets if the object should be rendered to the cube map *renderEnvironment* sets if the environment should be rendered to the cube map *parentRenderable* the object to operate on *parentTechniqueGroup* the TechniqueGroup this RenderedTechnique is attached to

# 5.6.3 Member Function Documentation

## 5.6.3.1 void ConvolvedCubeMapRenderTechnique::update (unsigned long *frameNum*) [virtual]

Updates the resources in the given frame.

### Parameters:

*frameNum* the actual framenumber

Reimplemented from RenderTechnique.

Reimplemented in OgreConvolvedCubeMapRenderTechnique.

## 5.6.3.2 void ConvolvedCubeMapRenderTechnique::runChanged (RenderingRunType *runType*, RenderingRun ∗ *run*) [virtual]

Called after one of he shared runs changes.

### Parameters:

*runType* enum describing the type of the changed run

*run* pointer to the changed RenderingRun

Reimplemented from CubeMapRenderTechnique.

5.6.3.3 virtual void ConvolvedCubeMapRenderTechnique::reducedCubeMapRunChanged (RenderingRun ∗ *run*) [protected, pure virtual]

Called if the changed run is a ReducedCubeMapRenderingRun.

### Parameters:

*run* pointer to the changed ReducedCubeMapRenderingRun

Implemented in OgreConvolvedCubeMapRenderTechnique.

5.6.3.4 virtual void ConvolvedCubeMapRenderTechnique::colorCubeMapRunChanged (RenderingRun ∗ *run*) [protected, pure virtual]

Called if the changed run is a CubeMapRenderingRun (containing colors of the environment).

### Parameters:

*run* pointer to the changed CubeMapRenderingRun

Implemented in OgreConvolvedCubeMapRenderTechnique.

5.6.3.5 virtual RenderingRun∗ ConvolvedCubeMapRenderTechnique::createReducedCubeMap-Run () [protected, pure virtual]

Creates a ReducedCubeMapRenderingRun.

### Returns:

the new ReducedCubeMapRenderingRun instance.

Implemented in OgreConvolvedCubeMapRenderTechnique.

5.6.3.6 void CubeMapRenderTechnique::runUpdated (RenderingRunType *runType*, RenderingRun ∗ *run*) [virtual, inherited]

Called after one of he shared runs updates.

### Parameters:

*runType* enum describing the type of the updated run *run* pointer to the updated RenderingRun

Reimplemented from RenderTechnique.

Reimplemented in ColorCubeMapRenderTechnique, and DistanceCubeMapRenderTechnique.

5.6.3.7 virtual RenderingRun∗ CubeMapRenderTechnique::createCubeMapRun () [protected, pure virtual, inherited]

Creates a CubeMapRenderingRun.

#### Returns:

the new CubeMapRenderingRun instance.

Implemented in OgreCubeMapRenderTechnique.

5.6.3.8 virtual void CubeMapRenderTechnique::cubeMapRunChanged (RenderingRun ∗ *run*) [protected, pure virtual, inherited]

Called if the changed run is a CubeMapRenderingRun.

### Parameters:

*run* pointer to the new CubeMapRenderingRun

Implemented in OgreCubeMapRenderTechnique.

5.6.3.9 virtual void CubeMapRenderTechnique::cubeMapRunUpdated (RenderingRun ∗ *run*) [protected, pure virtual, inherited]

Called if the updated run is a CubeMapRenderingRun.

### Parameters:

*run* pointer to the updated CubeMapRenderingRun

Implemented in OgreCubeMapRenderTechnique.

5.6.3.10 virtual class OgreRenderTechnique∗ RenderTechnique::asOgreRenderTechnique () [inline, virtual, inherited]

Conversion to OgreRenderTechnique.

This function is needed because of virtual inheritance.

Reimplemented in OgreRenderTechnique.

# 5.6.4 Member Data Documentation

### 5.6.4.1 bool CubeMapRenderTechnique::useDistCalc [protected, inherited]

a flag to skip cube face update if object is far away or too small.

### See also:

distTolerance

### 5.6.4.2 bool CubeMapRenderTechnique::useFaceAngleCalc [protected, inherited]

a flag to skip cube face update the face is neglible.

### See also:

angleTolerance

### 5.6.4.3 float CubeMapRenderTechnique::distTolerance [protected, inherited]

A value used in face skip test.

The higher this value gets the more precise, but slower the method will be.

### 5.6.4.4 float CubeMapRenderTechnique::angleTolerance [protected, inherited]

A value used in face skip test.

The higher this value gets the more precise, but slower the method will be.

## 5.6.4.5 int CubeMapRenderTechnique::layer [protected, inherited]

The layer of the cubemap.

This extension was created to achieve effect such as multiple reflections and refractions that require more complete sampling of the scene. With this extension we can render the environment into several cubemap layers eg. with depth peeling.

# 5.7 CubeMapRenderingRun Class Reference

Base abstract class that defines a rendering process of a cubemap. Inheritance diagram for CubeMapRenderingRun::

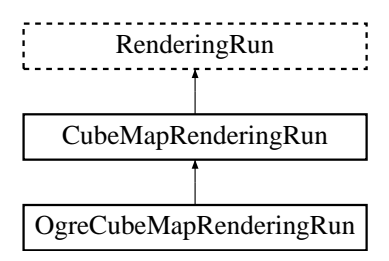

# Public Member Functions

• CubeMapRenderingRun (unsigned long startFrame, unsigned long updateInterval, unsigned int resolution, bool useDistCalc, bool useFaceAngleCalc, float distTolerance, float angleTolerance, bool updateAllFace, bool renderSelf, bool renderEnvironment)

*Constructor.*

• bool update (unsigned long frameNum)

*Calls updateFrame() if the run needs update according to its starting frame and update interval and has not been allready updated in this frame.*

- virtual class OgreRenderingRun ∗ asOgreRenderingRun () *Conversion to OgreRenderRun.*
- virtual bool canJoin (RenderingRun ∗run) *Returns true if two runs can be joined.*

## Protected Member Functions

- virtual void createCubeMap  $() = 0$ *Creates a cubemap texture used for the color-cubemap.*
- virtual void updateCubeFace (int facenum)=0 *Updates one face of the cubemap.*
- virtual bool faceNeedsUpdate (int facenum)=0 *Checks if a cubemap face needs to be updated.*
- virtual void updateFrame (unsigned long frameNum) *This function does the actual update in a frame.*

• virtual bool needUpdate (unsigned long frameNum) *Returns if this run needs update.*

# Protected Attributes

- bool updateAllFace *defines if all cubemap faces should be updated in a frame or only one face per frame*
- unsigned char currentFace

*the number of the face to be updated*

• unsigned int resolution

*the resolution of the cubemap texture that was created by this run*

• bool useDistCalc

*a flag to skip cube face update if object is far away or too small.*

• bool useFaceAngleCalc

*a flag to skip cube face update the face is neglible.*

• float distTolerance

*A value used in face skip test.*

• float angleTolerance

*A value used in face skip test.*

- bool renderSelf *sets if the object should be rendered to the cube map*
- bool renderEnvironment

*sets if the environment should be rendered to the cube map*

• unsigned long lastupdated

*The number of the last frame this run was updated.*

• unsigned long startFrame

*The number of the frame this run should be updated first.*

• unsigned long updateInterval

*Refresh frequency in frames.*

## 5.7.1 Detailed Description

Base abstract class that defines a rendering process of a cubemap.

# 5.7.2 Constructor & Destructor Documentation

5.7.2.1 CubeMapRenderingRun::CubeMapRenderingRun (unsigned long *startFrame*, unsigned long *updateInterval*, unsigned int *resolution*, bool *useDistCalc*, bool *useFaceAngleCalc*, float *distTolerance*, float *angleTolerance*, bool *updateAllFace*, bool *renderSelf*, bool *renderEnvironment*)

**Constructor** 

## Parameters:

*startFrame* adds an offset to the current frame number to help evenly distribute updates between frames

*updateInterval* update frequency

*resolution* color cubemap resolution

*useDistCalc* flag to skip cube face update if object is far away

*useFaceAngleCalc* flag to skip cube face update if face is neglible

*distTolerance* distance tolerance used in face skip

*angleTolerance* angle tolerance used in face skip

*updateAllFace* defines if all cubemap faces should be updated in a frame or only one face per frame

*renderSelf* sets if the object should be rendered to the cube map

*renderEnvironment* sets if the environment should be rendered to the cube map

# 5.7.3 Member Function Documentation

### 5.7.3.1 virtual void CubeMapRenderingRun::updateCubeFace (int *facenum*) [inline, protected, pure virtual]

Updates one face of the cubemap.

### Parameters:

*facenum* the number of the face to be updated

Implemented in OgreCubeMapRenderingRun.

5.7.3.2 virtual bool CubeMapRenderingRun::faceNeedsUpdate (int *facenum*) [protected, pure virtual]

Checks if a cubemap face needs to be updated.

If the object we are updating the cubemap for is far from the camera, or too small, or the given cubemapface does not have significant effect on the rendering the face can be skipped.

### Parameters:

*facenum* the number of the face to be checked

Implemented in OgreCubeMapRenderingRun.

## 5.7.3.3 void CubeMapRenderingRun::updateFrame (unsigned long *frameNum*) [protected, virtual]

This function does the actual update in a frame.

Parameters:

*frameNum* current frame number

Reimplemented from RenderingRun.

5.7.3.4 virtual class OgreRenderingRun∗ RenderingRun::asOgreRenderingRun () [inline, virtual, inherited]

Conversion to OgreRenderRun.

This function is needed because of virtual inheritance.

Reimplemented in OgreRenderingRun, and OgreRenderingRun.

5.7.3.5 virtual bool RenderingRun::canJoin (RenderingRun ∗ *run*) [inline, virtual, inherited]

Returns true if two runs can be joined.

In some cases special requirements should stand to join two runs (even if they have the same type). Eg.: two caustic cube map generation technique should only be joined if they use the same material when rendering the caustic cubemap.

Reimplemented in OgreCausticCubeMapRenderingRun, OgreChildPSystemRenderingRun, and OgrePhotonMapRenderingRun.

5.7.3.6 virtual bool RenderingRun::needUpdate (unsigned long *frameNum*) [inline, protected, virtual, inherited]

Returns if this run needs update.

This tipically depends on the upate interval and the starting frame number.

## Parameters:

*frameNum* current frame number

Reimplemented in OgreFocusingMapRenderingRun, and OgrePMEntryPointMapRenderingRun.

# 5.7.4 Member Data Documentation

## 5.7.4.1 bool CubeMapRenderingRun::useDistCalc [protected]

a flag to skip cube face update if object is far away or too small.

## See also:

distTolerance

## 5.7.4.2 bool CubeMapRenderingRun::useFaceAngleCalc [protected]

a flag to skip cube face update the face is neglible.

### See also:

angleTolerance

# 5.7.4.3 float CubeMapRenderingRun::distTolerance [protected]

A value used in face skip test.

The higher this value gets the more precise, but slower the method will be.

## 5.7.4.4 float CubeMapRenderingRun::angleTolerance [protected]

A value used in face skip test.

The higher this value gets the more precise, but slower the method will be.

# 5.8 CubeMapRenderTechnique Class Reference

Base abstract class of rendering a cube map.

Inheritance diagram for CubeMapRenderTechnique::

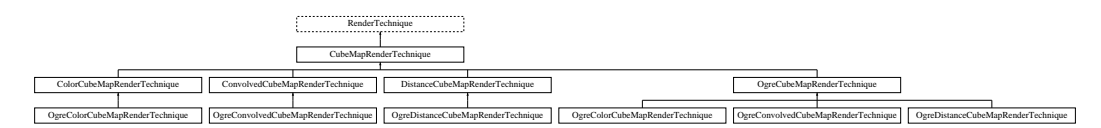

## Public Member Functions

• CubeMapRenderTechnique (unsigned long startFrame, unsigned long cubeMapUpdateInterval, unsigned int cubeMapResolution, bool useDistCalc, bool useFaceAngleCalc, float distTolerance, float angleTolerance, bool updateAllFace, bool renderSelf, bool renderEnvironment, int layer, ElementaryRenderable ∗parentRenderable, TechniqueGroup ∗parentTechniqueGroup)

*Constructor.*

- void runChanged (RenderingRunType runType, RenderingRun ∗run) *Called after one of he shared runs changes.*
- void runUpdated (RenderingRunType runType, RenderingRun ∗run) *Called after one of he shared runs updates.*
- virtual void update (unsigned long frameNum) *Updates the resources in the given frame.*
- virtual class OgreRenderTechnique ∗ asOgreRenderTechnique () *Conversion to OgreRenderTechnique.*
- ElementaryRenderable ∗ getParentRenderable () *Retrieves the renderable this technique operates on.*

# Protected Member Functions

- virtual RenderingRun ∗ createCubeMapRun ()=0 *Creates a CubeMapRenderingRun.*
- virtual void cubeMapRunChanged (RenderingRun ∗run)=0 *Called if the changed run is a CubeMapRenderingRun.*
- virtual void cubeMapRunUpdated (RenderingRun ∗run)=0 *Called if the updated run is a CubeMapRenderingRun.*

# Protected Attributes

• bool useDistCalc

*a flag to skip cube face update if object is far away or too small.*

• bool useFaceAngleCalc

*a flag to skip cube face update the face is neglible.*

• float distTolerance

*A value used in face skip test.*

• float angleTolerance

*A value used in face skip test.*

• bool updateAllFace

*defines if all cubemap faces should be updated in a frame or only one face per frame*

• unsigned long cubeMapUpdateInterval

*color-cubemap update frequency*

• unsigned int cubeMapResolution

*color-cubemap resolution*

• unsigned long startFrame

*offset in frame number used during update*

• bool renderSelf

*Sets if the object should be rendered to the cube map.*

• bool renderEnvironment

*Sets if the environment should be rendered to the cube map.*

• int layer

*The layer of the cubemap.*

• RenderingRunType cubemapLayer

*The exact run type of this run (according to the actual layer).*

• ElementaryRenderable ∗ parentRenderable

*The renderable this technique operates on.*

- TechniqueGroup \* parentTechniqueGroup *The TechniqueGroup this RenderedTechnique is attached to.*
- SharedRuns ∗ sharedRuns

*The SharedRuns this RenderedTechnique is attached to.*

# 5.8.1 Detailed Description

Base abstract class of rendering a cube map.

This technique defines that the final rendering of an object needs a cubmap of the surrounding environment and/or the object itself.

# 5.8.2 Constructor & Destructor Documentation

5.8.2.1 CubeMapRenderTechnique::CubeMapRenderTechnique (unsigned long *startFrame*, unsigned long *cubeMapUpdateInterval*, unsigned int *cubeMapResolution*, bool *useDistCalc*, bool *useFaceAngleCalc*, float *distTolerance*, float *angleTolerance*, bool *updateAllFace*, bool *renderSelf*, bool *renderEnvironment*, int *layer*, ElementaryRenderable ∗ *parentRenderable*, TechniqueGroup ∗ *parentTechniqueGroup*)

### Constructor.

### Parameters:

*startFrame* adds an offset to the current frame number to help evenly distribute updates between frames

*cubeMapUpdateInterval* update frequency

*cubeMapResolution* color cubemap resolution

*useDistCalc* flag to skip cube face update if object is far away

*useFaceAngleCalc* flag to skip cube face update if face is neglible

*distTolerance* distance tolerance used in face skip

*angleTolerance* angle tolerance used in face skip

*updateAllFace* defines if all cubemap faces should be updated in a frame or only one face per frame

*renderSelf* sets if the object should be rendered to the cube map

*renderEnvironment* sets if the environment should be rendered to the cube map

*layer* the layer of this cubemap

*parentRenderable* the object to operate on

*parentTechniqueGroup* the TechniqueGroup this RenderedTechnique is attached to

## 5.8.3 Member Function Documentation

## 5.8.3.1 void CubeMapRenderTechnique::runChanged (RenderingRunType *runType*, RenderingRun ∗ *run*) [virtual]

Called after one of he shared runs changes.

### Parameters:

*runType* enum describing the type of the changed run

*run* pointer to the changed RenderingRun

Reimplemented from RenderTechnique.

Reimplemented in ColorCubeMapRenderTechnique, ConvolvedCubeMapRenderTechnique, and DistanceCubeMapRenderTechnique.

## 5.8.3.2 void CubeMapRenderTechnique::runUpdated (RenderingRunType *runType*, RenderingRun ∗ *run*) [virtual]

Called after one of he shared runs updates.

## Parameters:

*runType* enum describing the type of the updated run *run* pointer to the updated RenderingRun

Reimplemented from RenderTechnique.

Reimplemented in ColorCubeMapRenderTechnique, and DistanceCubeMapRenderTechnique.

### 5.8.3.3 virtual RenderingRun∗ CubeMapRenderTechnique::createCubeMapRun () [protected, pure virtual]

Creates a CubeMapRenderingRun.

### Returns:

the new CubeMapRenderingRun instance.

Implemented in OgreCubeMapRenderTechnique.

```
5.8.3.4 virtual void CubeMapRenderTechnique::cubeMapRunChanged (RenderingRun ∗ run)
[protected, pure virtual]
```
Called if the changed run is a CubeMapRenderingRun.

### Parameters:

*run* pointer to the new CubeMapRenderingRun

Implemented in OgreCubeMapRenderTechnique.

5.8.3.5 virtual void CubeMapRenderTechnique::cubeMapRunUpdated (RenderingRun ∗ *run*) [protected, pure virtual]

Called if the updated run is a CubeMapRenderingRun.

### Parameters:

*run* pointer to the updated CubeMapRenderingRun

Implemented in OgreCubeMapRenderTechnique.

5.8.3.6 virtual void RenderTechnique::update (unsigned long *frameNum*) [inline, virtual, inherited]

Updates the resources in the given frame.

A RenderTechnique is usually need some resources from several runs, so these runs will be updated.

### Parameters:

*frameNum* the actual framenumber

Reimplemented in ColorCubeMapRenderTechnique, ConvolvedCubeMapRenderTechnique, DistanceCubeMapRenderTechnique, HierarchicalParticleSystemTechnique, IllumVolumeRenderTechnique, OgreCausticReceiverRenderTechnique, OgreColorCubeMapRenderTechnique, OgreConvolvedCubeMapRenderTechnique, OgreDepthShadowReceiverRenderTechnique, OgreDistanceCubeMapRenderTechnique, OgreFireRenderTechnique, OgrePathMapRenderTechnique, and OgreSBBRenderTechnique.

5.8.3.7 virtual class OgreRenderTechnique∗ RenderTechnique::asOgreRenderTechnique () [inline, virtual, inherited]

Conversion to OgreRenderTechnique.

This function is needed because of virtual inheritance.

Reimplemented in OgreRenderTechnique.

## 5.8.4 Member Data Documentation

### 5.8.4.1 bool CubeMapRenderTechnique::useDistCalc [protected]

a flag to skip cube face update if object is far away or too small.

#### See also:

distTolerance

### 5.8.4.2 bool CubeMapRenderTechnique::useFaceAngleCalc [protected]

a flag to skip cube face update the face is neglible.

### See also:

angleTolerance

## 5.8.4.3 float CubeMapRenderTechnique::distTolerance [protected]

A value used in face skip test.

The higher this value gets the more precise, but slower the method will be.

## 5.8.4.4 float CubeMapRenderTechnique::angleTolerance [protected]

A value used in face skip test.

The higher this value gets the more precise, but slower the method will be.

## 5.8.4.5 int CubeMapRenderTechnique::layer [protected]

The layer of the cubemap.

This extension was created to achieve effect such as multiple reflections and refractions that require more complete sampling of the scene. With this extension we can render the environment into several cubemap layers eg. with depth peeling.

# 5.9 DepthShadowMapRenderingRun Class Reference

Base abstract class that defines a rendering process of a shadow map. Inheritance diagram for DepthShadowMapRenderingRun::

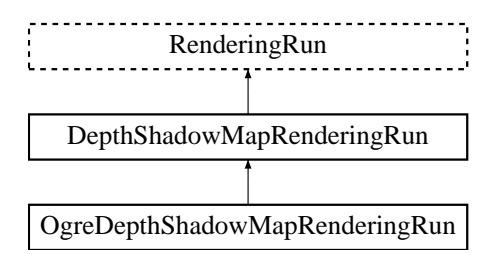

# Public Member Functions

- DepthShadowMapRenderingRun (unsigned int resolutionX, unsigned int resolutionY) *Constructor.*
- bool update (unsigned long frameNum)

*Calls updateFrame() if the run needs update according to its starting frame and update interval and has not been allready updated in this frame.*

- virtual class OgreRenderingRun ∗ asOgreRenderingRun () *Conversion to OgreRenderRun.*
- virtual bool canJoin (RenderingRun ∗run) *Returns true if two runs can be joined.*

# Protected Member Functions

- virtual void createDepthMap  $()=0$ *Creates the depth map texture (2D or CUBE according to light type).*
- virtual void updateDepthCubeFace (int facenum)=0 *Updates one face of the depth cubemap (used only in case of point lights).*
- virtual void updateDepthMap  $() = 0$ *Updates the depth map (in case of directional and spot lights).*
- virtual void updateFrame (unsigned long frameNum)=0 *This function does the actual update in a frame.*
- virtual bool needUpdate (unsigned long frameNum) *Returns if this run needs update.*

# Protected Attributes

- unsigned int resolutionX *width of the depth map texture*
- unsigned int resolution Y *height of the depth map texture*
- unsigned long lastupdated *The number of the last frame this run was updated.*
- unsigned long startFrame *The number of the frame this run should be updated first.*
- unsigned long updateInterval *Refresh frequency in frames.*

# 5.9.1 Detailed Description

Base abstract class that defines a rendering process of a shadow map.

A shadow map stores depth values from the lightsource.

# 5.9.2 Constructor & Destructor Documentation

## 5.9.2.1 DepthShadowMapRenderingRun::DepthShadowMapRenderingRun (unsigned int *resolutionX*, unsigned int *resolutionY*) [inline]

Constructor.

### Parameters:

*resolutionX* width of the depth map texture *resolutionY* height of the depth map texture

# 5.9.3 Member Function Documentation

5.9.3.1 virtual void DepthShadowMapRenderingRun::updateDepthCubeFace (int *facenum*) [inline, protected, pure virtual]

Updates one face of the depth cubemap (used only in case of point lights).

### Parameters:

*facenum* the number of the face to be updated

Implemented in OgreDepthShadowMapRenderingRun.

5.9.3.2 virtual void DepthShadowMapRenderingRun::updateFrame (unsigned long *frameNum*) [protected, pure virtual]

This function does the actual update in a frame.

### Parameters:

*frameNum* current frame number

Reimplemented from RenderingRun.

Implemented in OgreDepthShadowMapRenderingRun.

5.9.3.3 virtual class OgreRenderingRun∗ RenderingRun::asOgreRenderingRun () [inline, virtual, inherited]

Conversion to OgreRenderRun.

This function is needed because of virtual inheritance.

Reimplemented in OgreRenderingRun, and OgreRenderingRun.

5.9.3.4 virtual bool RenderingRun::canJoin (RenderingRun ∗ *run*) [inline, virtual, inherited]

Returns true if two runs can be joined.

In some cases special requirements should stand to join two runs (even if they have the same type). Eg.: two caustic cube map generation technique should only be joined if they use the same material when rendering the caustic cubemap.

Reimplemented in OgreCausticCubeMapRenderingRun, OgreChildPSystemRenderingRun, and OgrePhotonMapRenderingRun.

5.9.3.5 virtual bool RenderingRun::needUpdate (unsigned long *frameNum*) [inline, protected, virtual, inherited]

Returns if this run needs update.

This tipically depends on the upate interval and the starting frame number.

### Parameters:

*frameNum* current frame number

Reimplemented in OgreFocusingMapRenderingRun, and OgrePMEntryPointMapRenderingRun.

# 5.10 DepthShadowReceiverRenderTechnique Class Reference

Base abstract class of rendering an object that recieves shadows with depth map shadow technique. Inheritance diagram for DepthShadowReceiverRenderTechnique::

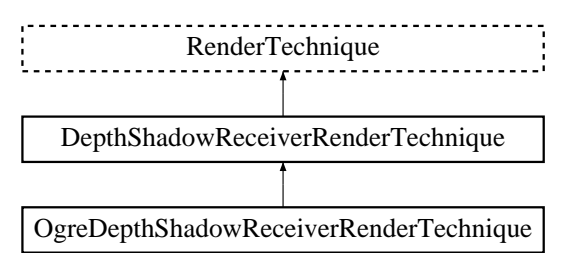

# Public Member Functions

• DepthShadowReceiverRenderTechnique (ElementaryRenderable ∗parentRenderable, TechniqueGroup ∗parentTechniqueGroup) *Constructor.*

- virtual void update (unsigned long frameNum) *Updates the resources in the given frame.*
- virtual void runChanged (RenderingRunType runType, RenderingRun ∗run) *Called after one of he shared runs changes.*
- virtual void runUpdated (RenderingRunType runType, RenderingRun ∗run) *Called after one of he shared runs updates.*
- virtual class OgreRenderTechnique ∗ asOgreRenderTechnique () *Conversion to OgreRenderTechnique.*
- ElementaryRenderable ∗ getParentRenderable () *Retrieves the renderable this technique operates on.*

# Protected Attributes

- ElementaryRenderable ∗ parentRenderable *The renderable this technique operates on.*
- TechniqueGroup ∗ parentTechniqueGroup *The TechniqueGroup this RenderedTechnique is attached to.*
- SharedRuns ∗ sharedRuns *The SharedRuns this RenderedTechnique is attached to.*

# 5.10.1 Detailed Description

Base abstract class of rendering an object that recieves shadows with depth map shadow technique.

## 5.10.2 Constructor & Destructor Documentation

## 5.10.2.1 DepthShadowReceiverRenderTechnique::DepthShadowReceiverRenderTechnique (ElementaryRenderable ∗ *parentRenderable*, TechniqueGroup ∗ *parentTechniqueGroup*)

Constructor.

### Parameters:

*parentRenderable* the object to operate on *parentTechniqueGroup* the TechniqueGroup this RenderedTechnique is attached to

## 5.10.3 Member Function Documentation

### 5.10.3.1 virtual void RenderTechnique::update (unsigned long *frameNum*) [inline, virtual, inherited]

Updates the resources in the given frame.

A RenderTechnique is usually need some resources from several runs, so these runs will be updated.

#### Parameters:

*frameNum* the actual framenumber

Reimplemented in ColorCubeMapRenderTechnique, ConvolvedCubeMapRenderTechnique, DistanceCubeMapRenderTechnique, HierarchicalParticleSystemTechnique, IllumVolumeRenderTechnique, OgreCausticReceiverRenderTechnique, OgreColorCubeMapRenderTechnique, OgreConvolvedCubeMapRenderTechnique, OgreDepthShadowReceiverRenderTechnique, OgreDistanceCubeMapRenderTechnique, OgreFireRenderTechnique, OgrePathMapRenderTechnique, and OgreSBBRenderTechnique.

## 5.10.3.2 virtual void RenderTechnique::runChanged (RenderingRunType *runType*, RenderingRun ∗ *run*) [inline, virtual, inherited]

Called after one of he shared runs changes.

### Parameters:

*runType* enum describing the type of the changed run *run* pointer to the changed RenderingRun

Reimplemented in CausticCasterRenderTechnique, ColorCubeMapRenderTechnique, ConvolvedCubeMapRenderTechnique, CubeMapRenderTechnique, DistanceCubeMapRenderTechnique, HierarchicalParticleSystemTechnique, and IllumVolumeRenderTechnique.

5.10.3.3 virtual void RenderTechnique::runUpdated (RenderingRunType *runType*, RenderingRun ∗ *run*) [inline, virtual, inherited]

Called after one of he shared runs updates.

### Parameters:

*runType* enum describing the type of the updated run

*run* pointer to the updated RenderingRun

Reimplemented in CausticCasterRenderTechnique, ColorCubeMapRenderTechnique, CubeMapRenderTechnique, DistanceCubeMapRenderTechnique, HierarchicalParticleSystemTechnique, and IllumVolumeRenderTechnique.

## 5.10.3.4 virtual class OgreRenderTechnique∗ RenderTechnique::asOgreRenderTechnique () [inline, virtual, inherited]

Conversion to OgreRenderTechnique.

This function is needed because of virtual inheritance.

Reimplemented in OgreRenderTechnique.

# 5.11 DistanceCubeMapRenderTechnique Class Reference

Base abstract class of rendering a distance cube map.

Inheritance diagram for DistanceCubeMapRenderTechnique::

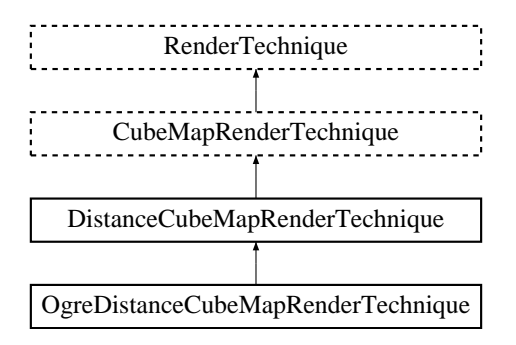

# Public Member Functions

• DistanceCubeMapRenderTechnique (unsigned long startFrame, unsigned long cubeMapUpdateInterval, unsigned int cubeMapResolution, bool useDistCalc, bool useFaceAngleCalc, float distTolerance, float angleTolerance, bool updateAllFace, bool renderSelf, bool renderEnvironment, int layer, ElementaryRenderable ∗parentRenderable, TechniqueGroup ∗parentTechniqueGroup)

*Constructor.*

- virtual void update (unsigned long frameNum) *Updates the resources in the given frame.*
- virtual void runUpdated (RenderingRunType runType, RenderingRun ∗run) *Called after one of he shared runs updates.*
- void runChanged (RenderingRunType runType, RenderingRun ∗run) *Called after one of he shared runs changes.*
- virtual class OgreRenderTechnique ∗ asOgreRenderTechnique () *Conversion to OgreRenderTechnique.*
- ElementaryRenderable ∗ getParentRenderable () *Retrieves the renderable this technique operates on.*

### Protected Member Functions

• virtual void distanceCubeMapRunChanged (RenderingRun ∗run)=0 *Called if the changed run is a CubeMapRenderingRun (containing distances of the current layer).*

- virtual void distanceCubeMapRunUpdated (RenderingRun ∗run)=0 *Called if the changed run is a CubeMapRenderingRun (containing distances of the current layer).*
- virtual RenderingRun ∗ createCubeMapRun ()=0 *Creates a CubeMapRenderingRun.*
- virtual void cubeMapRunChanged (RenderingRun ∗run)=0 *Called if the changed run is a CubeMapRenderingRun.*
- virtual void cubeMapRunUpdated (RenderingRun ∗run)=0 *Called if the updated run is a CubeMapRenderingRun.*

# Protected Attributes

- bool useDistCalc *a flag to skip cube face update if object is far away or too small.*
- bool useFaceAngleCalc

*a flag to skip cube face update the face is neglible.*

• float distTolerance *A value used in face skip test.*

• float angleTolerance

*A value used in face skip test.*

- bool updateAllFace *defines if all cubemap faces should be updated in a frame or only one face per frame*
- unsigned long cubeMapUpdateInterval *color-cubemap update frequency*
- unsigned int cubeMapResolution *color-cubemap resolution*
- unsigned long startFrame *offset in frame number used during update*
- bool renderSelf

*Sets if the object should be rendered to the cube map.*

• bool renderEnvironment

*Sets if the environment should be rendered to the cube map.*

• int layer

*The layer of the cubemap.*

• RenderingRunType cubemapLayer

*The exact run type of this run (according to the actual layer).*

- ElementaryRenderable ∗ parentRenderable *The renderable this technique operates on.*
- TechniqueGroup \* parentTechniqueGroup *The TechniqueGroup this RenderedTechnique is attached to.*
- SharedRuns ∗ sharedRuns

*The SharedRuns this RenderedTechnique is attached to.*

## 5.11.1 Detailed Description

Base abstract class of rendering a distance cube map.

This technique defines that the final rendering of an object needs a cubemap of the distance of the surrounding environment from the cubemap center.

# 5.11.2 Constructor & Destructor Documentation

5.11.2.1 DistanceCubeMapRenderTechnique::DistanceCubeMapRenderTechnique (unsigned long *startFrame*, unsigned long *cubeMapUpdateInterval*, unsigned int *cubeMapResolution*, bool *useDistCalc*, bool *useFaceAngleCalc*, float *distTolerance*, float *angleTolerance*, bool *updateAllFace*, bool *renderSelf*, bool *renderEnvironment*, int *layer*, ElementaryRenderable ∗ *parentRenderable*, TechniqueGroup ∗ *parentTechniqueGroup*)

Constructor.

#### Parameters:

*startFrame* adds an offset to the current frame number to help evenly distribute updates between frames

*cubeMapUpdateInterval* update frequency

*cubeMapResolution* distance cubemap resolution

*useDistCalc* flag to skip cube face update if object is far away

*useFaceAngleCalc* flag to skip cube face update if face is neglible

*distTolerance* distance tolerance used in face skip

*angleTolerance* angle tolerance used in face skip

*updateAllFace* defines if all cubemap faces should be updated in a frame or only one face per frame

*renderSelf* sets if the object should be rendered to the cube map

*renderEnvironment* sets if the environment should be rendered to the cube map

*layer* the layer of this cubemap

*parentRenderable* the object to operate on

*parentTechniqueGroup* the TechniqueGroup this RenderedTechnique is attached to

# 5.11.3 Member Function Documentation

## 5.11.3.1 void DistanceCubeMapRenderTechnique::update (unsigned long *frameNum*) [virtual]

Updates the resources in the given frame.

### Parameters:

*frameNum* the actual framenumber

Reimplemented from RenderTechnique.

Reimplemented in OgreDistanceCubeMapRenderTechnique.

## 5.11.3.2 void DistanceCubeMapRenderTechnique::runUpdated (RenderingRunType *runType*, RenderingRun ∗ *run*) [virtual]

Called after one of he shared runs updates.

### Parameters:

*runType* enum describing the type of the updated run *run* pointer to the updated RenderingRun

Reimplemented from CubeMapRenderTechnique.

## 5.11.3.3 void DistanceCubeMapRenderTechnique::runChanged (RenderingRunType *runType*, RenderingRun ∗ *run*) [virtual]

Called after one of he shared runs changes.

### Parameters:

*runType* enum describing the type of the changed run *run* pointer to the changed RenderingRun

Reimplemented from CubeMapRenderTechnique.

5.11.3.4 virtual void DistanceCubeMapRenderTechnique::distanceCubeMapRunChanged (RenderingRun ∗ *run*) [protected, pure virtual]

Called if the changed run is a CubeMapRenderingRun (containing distances of the current layer).

### Parameters:

*run* pointer to the changed CubeMapRenderingRun

Implemented in OgreDistanceCubeMapRenderTechnique.
5.11.3.5 virtual void DistanceCubeMapRenderTechnique::distanceCubeMapRunUpdated (RenderingRun ∗ *run*) [protected, pure virtual]

Called if the changed run is a CubeMapRenderingRun (containing distances of the current layer).

### Parameters:

*run* pointer to the changed CubeMapRenderingRun

Implemented in OgreDistanceCubeMapRenderTechnique.

5.11.3.6 virtual RenderingRun∗ CubeMapRenderTechnique::createCubeMapRun () [protected, pure virtual, inherited]

Creates a CubeMapRenderingRun.

#### Returns:

the new CubeMapRenderingRun instance.

Implemented in OgreCubeMapRenderTechnique.

5.11.3.7 virtual void CubeMapRenderTechnique::cubeMapRunChanged (RenderingRun ∗ *run*) [protected, pure virtual, inherited]

Called if the changed run is a CubeMapRenderingRun.

#### Parameters:

*run* pointer to the new CubeMapRenderingRun

Implemented in OgreCubeMapRenderTechnique.

5.11.3.8 virtual void CubeMapRenderTechnique::cubeMapRunUpdated (RenderingRun ∗ *run*) [protected, pure virtual, inherited]

Called if the updated run is a CubeMapRenderingRun.

### Parameters:

*run* pointer to the updated CubeMapRenderingRun

Implemented in OgreCubeMapRenderTechnique.

5.11.3.9 virtual class OgreRenderTechnique∗ RenderTechnique::asOgreRenderTechnique () [inline, virtual, inherited]

Conversion to OgreRenderTechnique.

This function is needed because of virtual inheritance.

Reimplemented in OgreRenderTechnique.

## 5.11.4 Member Data Documentation

5.11.4.1 bool CubeMapRenderTechnique::useDistCalc [protected, inherited]

a flag to skip cube face update if object is far away or too small.

See also:

distTolerance

### 5.11.4.2 bool CubeMapRenderTechnique::useFaceAngleCalc [protected, inherited]

a flag to skip cube face update the face is neglible.

See also:

angleTolerance

#### 5.11.4.3 float CubeMapRenderTechnique::distTolerance [protected, inherited]

A value used in face skip test.

The higher this value gets the more precise, but slower the method will be.

### 5.11.4.4 float CubeMapRenderTechnique::angleTolerance [protected, inherited]

A value used in face skip test.

The higher this value gets the more precise, but slower the method will be.

#### 5.11.4.5 int CubeMapRenderTechnique: layer [protected, inherited]

The layer of the cubemap.

This extension was created to achieve effect such as multiple reflections and refractions that require more complete sampling of the scene. With this extension we can render the environment into several cubemap layers eg. with depth peeling.

# 5.12 ElementaryRenderable Class Reference

Base abstract class for an elementary renderable. Inheritance diagram for ElementaryRenderable::

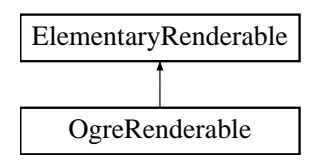

## Public Member Functions

- virtual void setVisible (bool visible)=0 *Shows or hides the renderable.*
- virtual void setRenderGroup (unsigned char groupID)=0 *Sets the rendering group this renderable belongs to.*
- virtual bool is Visible  $() = 0$ *Retrieves if the renderable is hided or shown.*
- virtual void update Bounds  $() = 0$ *Updates bounding volumes.*

## 5.12.1 Detailed Description

Base abstract class for an elementary renderable.

## 5.12.2 Member Function Documentation

### 5.12.2.1 virtual void ElementaryRenderable::setVisible (bool *visible*) [pure virtual]

Shows or hides the renderable.

#### Parameters:

*visible* visibility

Implemented in OgreRenderable.

## 5.12.2.2 virtual void ElementaryRenderable::setRenderGroup (unsigned char *groupID*) [pure virtual]

Sets the rendering group this renderable belongs to.

Rendering groups are to distinguish groups of rendering types (eg.: caustic casters, caustic receivers, shadow casters) if needed. Each group has a unique ID.

#### Parameters:

*groupID* the ID of the group to use

Implemented in OgreRenderable.

# 5.13 HierarchicalParticleSystemTechnique Class Reference

Base abstract class of rendering a hierarchical particle system.

Inheritance diagram for HierarchicalParticleSystemTechnique::

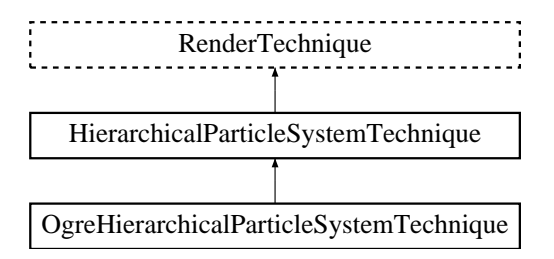

## Public Member Functions

• HierarchicalParticleSystemTechnique (unsigned long startFrame, unsigned long impostorUpdateInterval, unsigned int impostorResolution, bool useDistCalc, bool perspectiveRendering, ElementaryRenderable ∗parentRenderable, TechniqueGroup ∗parentTechniqueGroup)

*Constructor.*

- void update (unsigned long frameNum) *Updates the resources in the given frame.*
- void runChanged (RenderingRunType runType, RenderingRun ∗run) *Called after one of he shared runs changes.*
- void runUpdated (RenderingRunType runType, RenderingRun ∗run) *Called after one of he shared runs updates.*
- virtual class OgreRenderTechnique ∗ asOgreRenderTechnique () *Conversion to OgreRenderTechnique.*
- ElementaryRenderable ∗ getParentRenderable () *Retrieves the renderable this technique operates on.*

## Protected Member Functions

- virtual RenderingRun ∗ createChildPSysRenderingRun ()=0 *Creates the ChildParticleSystemRenderingRun needed by this technique.*
- virtual void impostorChanged (RenderingRun ∗run)=0 *Called if the impostor rendering run changed.*

• virtual void impostorUpdated (RenderingRun ∗run)=0 *Called if the impostor rendering run is updated.*

## Protected Attributes

- unsigned long impostorUpdateInterval *update frequency of the impostor texture (image of the smaller system)*
- unsigned int impostorResolution *resolution of the impostor texture*
- unsigned long startFrame *offset in frame number used during update*
- bool useDistCalc *flag to skip impostor update if object is far away (//not used)*
- bool perspectiveRendering *sets if the impostor should be rendered with a perspective projection or orthogonal*
- ElementaryRenderable ∗ parentRenderable *The renderable this technique operates on.*
- TechniqueGroup ∗ parentTechniqueGroup *The TechniqueGroup this RenderedTechnique is attached to.*
- SharedRuns ∗ sharedRuns *The SharedRuns this RenderedTechnique is attached to.*

## 5.13.1 Detailed Description

Base abstract class of rendering a hierarchical particle system.

A hierarchical particle system is a particle system made out of a smaller particle system. It renders an image of the smaller particle system and multiplies this image to achieve a bigger particle system. This way fewer computation is needed to simulate large number of particles, while the trick is usually unnoticable.

## 5.13.2 Constructor & Destructor Documentation

5.13.2.1 HierarchicalParticleSystemTechnique::HierarchicalParticleSystemTechnique (unsigned long *startFrame*, unsigned long *impostorUpdateInterval*, unsigned int *impostorResolution*, bool *useDistCalc*, bool *perspectiveRendering*, ElementaryRenderable ∗ *parentRenderable*, TechniqueGroup ∗ *parentTechniqueGroup*)

#### Constructor.

#### Parameters:

*startFrame* adds an offset to the current frame number to help evenly distribute updates between frames

*impostorUpdateInterval* update frequency of the impostor texture (image of the smaller system) *impostorResolution* resolution of the impostor texture

*useDistCalc* flag to skip impostor update if object is far away (//not used)

*perspectiveRendering* sets if the impostor should be rendered with a perspective projection or orthogonal

*parentRenderable* the object to operate on

*parentTechniqueGroup* the TechniqueGroup this RenderedTechnique is attached to

## 5.13.3 Member Function Documentation

## 5.13.3.1 void HierarchicalParticleSystemTechnique::update (unsigned long *frameNum*) [virtual]

Updates the resources in the given frame.

A RenderTechnique is usually need some resources from several runs, so these runs will be updated.

#### Parameters:

*frameNum* the actual framenumber

Reimplemented from RenderTechnique.

### 5.13.3.2 void HierarchicalParticleSystemTechnique::runChanged (RenderingRunType *runType*, RenderingRun ∗ *run*) [virtual]

Called after one of he shared runs changes.

#### Parameters:

*runType* enum describing the type of the changed run *run* pointer to the changed RenderingRun

Reimplemented from RenderTechnique.

### 5.13.3.3 void HierarchicalParticleSystemTechnique::runUpdated (RenderingRunType *runType*, RenderingRun ∗ *run*) [virtual]

Called after one of he shared runs updates.

### Parameters:

*runType* enum describing the type of the updated run *run* pointer to the updated RenderingRun

Reimplemented from RenderTechnique.

## 5.13.3.4 virtual RenderingRun∗ HierarchicalParticleSystemTechnique::createChildPSys-RenderingRun () [protected, pure virtual]

Creates the ChildParticleSystemRenderingRun needed by this technique.

### Returns:

pointer to the ChildParticleSystemRenderingRun created instance

Implemented in OgreHierarchicalParticleSystemTechnique.

5.13.3.5 virtual void HierarchicalParticleSystemTechnique::impostorChanged (RenderingRun ∗ *run*) [protected, pure virtual]

Called if the impostor rendering run changed.

#### Parameters:

*run* pointer to the new ChildParticleSystemRenderingRun instance to use

Implemented in OgreHierarchicalParticleSystemTechnique.

5.13.3.6 virtual void HierarchicalParticleSystemTechnique::impostorUpdated (RenderingRun ∗ *run*) [protected, pure virtual]

Called if the impostor rendering run is updated.

### Parameters:

*run* pointer to the updated ChildParticleSystemRenderingRu.

Implemented in OgreHierarchicalParticleSystemTechnique.

5.13.3.7 virtual class OgreRenderTechnique∗ RenderTechnique::asOgreRenderTechnique () [inline, virtual, inherited]

Conversion to OgreRenderTechnique.

This function is needed because of virtual inheritance.

Reimplemented in OgreRenderTechnique.

## 5.14 IlluminationManager Class Reference

Base abstract class of the illumination manager.

## Public Member Functions

- virtual void update (unsigned long frameNumber)=0 *The function to be called to render one frame.*
- virtual void sharedRunSplit (SharedRuns ∗old, SharedRuns ∗new1, SharedRuns ∗new2) *The function to be called when a shared run is splitted.*
- virtual void sharedRunJoin (SharedRuns ∗old1, SharedRuns ∗old2, SharedRuns ∗newsr) *The function to be called when two shared runs are joined.*
- virtual void joinSharedRuns () *Joins shared runs if needed.*
- virtual void addSharedRuns (SharedRuns ∗runs) *Register a shared run object.*

### 5.14.1 Detailed Description

Base abstract class of the illumination manager.

The illumination manager is responsible for refreshing rendering techniques connected to visible renderables. It also has the resposibility to manage shared runs, to join and split them if needed.

## 5.14.2 Member Function Documentation

### 5.14.2.1 virtual void IlluminationManager::update (unsigned long *frameNumber*) [pure virtual]

The function to be called to render one frame.

This is the main refreshing function. It seasrches for visible objects, manages shared runs and updates render techniques. It should be called after all animations are done and before rendering to the frame buffer.

### Parameters:

*frameNumber* current framenumber

## 5.14.2.2 virtual void IlluminationManager::sharedRunSplit (SharedRuns ∗ *old*, SharedRuns ∗ *new1*, SharedRuns ∗ *new2*) [inline, virtual]

The function to be called when a shared run is splitted.

### Parameters:

*old* pointer to the SharedRuns instance that is split

*new1* pointer to one of the SharedRuns instance that remain after split

*new2* pointer to the other SharedRuns instance that remain after split

5.14.2.3 virtual void IlluminationManager::sharedRunJoin (SharedRuns ∗ *old1*, SharedRuns ∗ *old2*, SharedRuns ∗ *newsr*) [inline, virtual]

The function to be called when two shared runs are joined.

#### Parameters:

- *old1* pointer to one of the SharedRuns instance that are joined
- *old2* pointer to the other SharedRuns instance that are joined
- *newsr* pointer to the resulting parent SharedRuns instance

#### 5.14.2.4 virtual void IlluminationManager::joinSharedRuns () [inline, virtual]

Joins shared runs if needed.

Searches the registered shared run roots and join them if necessary (they are close enough).

## 5.14.2.5 virtual void IlluminationManager::addSharedRuns (SharedRuns ∗ *runs*) [inline, virtual]

Register a shared run object.

Only called when new techniques are created.

#### Parameters:

*runs* pointer to the SharedRuns instance to add

## 5.15 IllumVolumeRenderTechnique Class Reference

Base abstract class of rendering a light volume of a particle system. Inheritance diagram for IllumVolumeRenderTechnique::

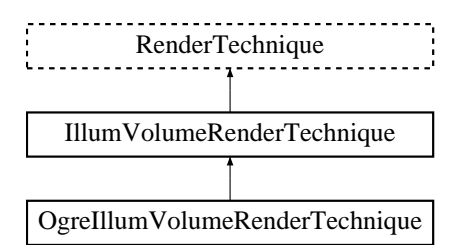

## Public Member Functions

• IllumVolumeRenderTechnique (unsigned long startFrame, unsigned long illumVolumeUpdateInterval, unsigned int illumTextureResolution, unsigned int textureDepth, bool useDistCalc, bool useHierarchicalImpostor, ElementaryRenderable ∗parentRenderable, TechniqueGroup ∗parentTechniqueGroup)

*Constructor.*

- void update (unsigned long frameNum) *Updates the resources in the given frame.*
- void runChanged (RenderingRunType runType, RenderingRun ∗run) *Called after one of he shared runs changes.*
- void runUpdated (RenderingRunType runType, RenderingRun ∗run) *Called after one of he shared runs updates.*
- virtual class OgreRenderTechnique ∗ asOgreRenderTechnique () *Conversion to OgreRenderTechnique.*
- ElementaryRenderable ∗ getParentRenderable () *Retrieves the renderable this technique operates on.*

## Protected Member Functions

- virtual RenderingRun ∗ createLightVolumeRenderingRun ()=0 *creates a light volume rendering run needed by this technique*
- virtual void lightVolumeChanged (RenderingRun ∗run)=0 *Called if the LightVolumeRenderingRun is chaged.*
- virtual void lightVolumeUpdated (RenderingRun ∗run)=0 *Called if the LightVolumeRenderingRun is updated.*
- virtual void hierarchicalImpostorUpdated (RenderingRun ∗run)=0 *Called if the ChildParticleSystemRenderingRun is chaged.*

## Protected Attributes

- unsigned long illumVolumeUpdateInterval *the update frequency of the light volume*
- unsigned int illumTextureResolution *the resolution of the light volume texture*
- unsigned int textureDepth *the number of layers to use (should be set to 1)*
- unsigned long startFrame *offset in frame number used during update*
- bool useDistCalc *flag to skip updates if the shaded particle system is far away (not used)*
- bool useHierarchicalImpostor *set this flag to true if the particle system is a hierarchical particle system*
- ElementaryRenderable ∗ parentRenderable *The renderable this technique operates on.*
- TechniqueGroup \* parentTechniqueGroup *The TechniqueGroup this RenderedTechnique is attached to.*
- SharedRuns ∗ sharedRuns *The SharedRuns this RenderedTechnique is attached to.*

## 5.15.1 Detailed Description

Base abstract class of rendering a light volume of a particle system.

Light volumes are used when self shadowing of particle systems should be simulated. Each layer of the volume represents the amount of transmitted light. The current implementation uses four grayscale layers, and places these layers to the four channel of the light volume texture.

## 5.15.2 Constructor & Destructor Documentation

5.15.2.1 IllumVolumeRenderTechnique::IllumVolumeRenderTechnique (unsigned long *startFrame*, unsigned long *illumVolumeUpdateInterval*, unsigned int *illumTextureResolution*, unsigned int *textureDepth*, bool *useDistCalc*, bool *useHierarchicalImpostor*, ElementaryRenderable ∗ *parentRenderable*, TechniqueGroup ∗ *parentTechniqueGroup*)

### Constructor.

#### Parameters:

*startFrame* adds an offset to the current frame number to help evenly distribute updates between frames *illumVolumeUpdateInterval* the update frequency of the light volume *illumTextureResolution* the resolution of the light volume texture *textureDepth* the number of layers to use (should be set to 1) *useDistCalc* flag to skip updates if the shaded particle system is far away (not used) *useHierarchicalImpostor* set this flag to true if the particle system is a hierarchical particle system *parentRenderable* the object to operate on *parentTechniqueGroup* the TechniqueGroup this RenderedTechnique is attached to

## 5.15.3 Member Function Documentation

### 5.15.3.1 void Illum VolumeRenderTechnique::update (unsigned long *frameNum*) [virtual]

Updates the resources in the given frame.

A RenderTechnique is usually need some resources from several runs, so these runs will be updated.

### Parameters:

*frameNum* the actual framenumber

Reimplemented from RenderTechnique.

### 5.15.3.2 void IllumVolumeRenderTechnique::runChanged (RenderingRunType *runType*, RenderingRun ∗ *run*) [virtual]

Called after one of he shared runs changes.

#### Parameters:

*runType* enum describing the type of the changed run

*run* pointer to the changed RenderingRun

Reimplemented from RenderTechnique.

## 5.15.3.3 void IllumVolumeRenderTechnique::runUpdated (RenderingRunType *runType*, RenderingRun ∗ *run*) [virtual]

Called after one of he shared runs updates.

#### Parameters:

*runType* enum describing the type of the updated run *run* pointer to the updated RenderingRun

Reimplemented from RenderTechnique.

5.15.3.4 virtual RenderingRun∗ IllumVolumeRenderTechnique::createLightVolumeRendering-Run () [protected, pure virtual]

creates a light volume rendering run needed by this technique

#### Returns:

pointer to the created LightVolumeRenderingRun instance

Implemented in OgreIllumVolumeRenderTechnique.

5.15.3.5 virtual void IllumVolumeRenderTechnique::lightVolumeChanged (RenderingRun ∗ *run*) [protected, pure virtual]

Called if the LightVolumeRenderingRun is chaged.

### Parameters:

*pointer* to the new LightVolumeRenderingRun instance to use

Implemented in OgreIllumVolumeRenderTechnique.

5.15.3.6 virtual void IllumVolumeRenderTechnique::lightVolumeUpdated (RenderingRun ∗ *run*) [protected, pure virtual]

Called if the LightVolumeRenderingRun is updated.

### Parameters:

*pointer* to the updated LightVolumeRenderingRun instance

Implemented in OgreIllumVolumeRenderTechnique.

5.15.3.7 virtual void IllumVolumeRenderTechnique::hierarchicalImpostorUpdated (RenderingRun ∗ *run*) [protected, pure virtual]

Called if the ChildParticleSystemRenderingRun is chaged.

Only called if this particle system is a hierarchical particle system.

### Parameters:

*pointer* to the new ChildParticleSystemRenderingRun instance to use

Implemented in OgreIllumVolumeRenderTechnique.

Conversion to OgreRenderTechnique.

This function is needed because of virtual inheritance.

Reimplemented in OgreRenderTechnique.

<sup>5.15.3.8</sup> virtual class OgreRenderTechnique∗ RenderTechnique::asOgreRenderTechnique () [inline, virtual, inherited]

# 5.16 LightVolumeRenderingRun Class Reference

Base abstract class that defines a rendering process of a light volume texture. Inheritance diagram for LightVolumeRenderingRun::

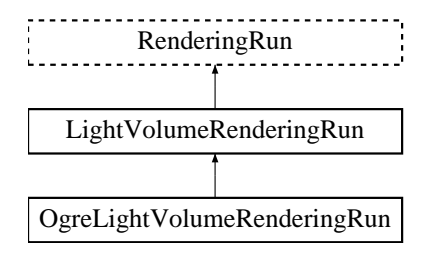

## Public Member Functions

• LightVolumeRenderingRun (unsigned long startFrame, unsigned long updateInterval, unsigned int resolution, unsigned int textureDepth)

*Constructor.*

• bool update (unsigned long frameNum)

*Calls updateFrame() if the run needs update according to its starting frame and update interval and has not been allready updated in this frame.*

• virtual class OgreRenderingRun ∗ asOgreRenderingRun ()

*Conversion to OgreRenderRun.*

• virtual bool canJoin (RenderingRun ∗run)

*Returns true if two runs can be joined.*

## Protected Member Functions

• virtual void updateFrame (unsigned long frameNum)=0

*This function does the actual update in a frame.*

• virtual void createLightVolumeMap ()=0

*Creates a light volume map.*

• virtual bool needUpdate (unsigned long frameNum)

*Returns if this run needs update.*

## Protected Attributes

- unsigned int resolution *the resolution of the light volume map*
- unsigned int textureDepth *number of layers (should be 1)*
- unsigned long lastupdated *The number of the last frame this run was updated.*
- unsigned long startFrame *The number of the frame this run should be updated first.*
- unsigned long updateInterval

*Refresh frequency in frames.*

## 5.16.1 Detailed Description

Base abstract class that defines a rendering process of a light volume texture.

Light volumes are used when self shadowing of particle systems should be simulated. Each layer of the volume represents the amount of transmitted light. The current implementation uses four grayscale layers, and places these layers to the four channel of the light volume texture.

## 5.16.2 Constructor & Destructor Documentation

### 5.16.2.1 LightVolumeRenderingRun::LightVolumeRenderingRun (unsigned long *startFrame*, unsigned long *updateInterval*, unsigned int *resolution*, unsigned int *textureDepth*) [inline]

Constructor.

#### Parameters:

*startFrame* adds an offset to the current frame number to help evenly distribute updates between frames

*updateInterval* update frequency

*resolution* the resolution of the light volume texture

*textureDepth* the number of layers (should be set to 1)

## 5.16.3 Member Function Documentation

```
Generated on Wed Mar 28 11:48:45 2007 for GTP Illumination Module by Doxygen
```
## 5.16.3.1 virtual void LightVolumeRenderingRun::updateFrame (unsigned long *frameNum*) [protected, pure virtual]

This function does the actual update in a frame.

#### Parameters:

*frameNum* current frame number

Reimplemented from RenderingRun.

Implemented in OgreLightVolumeRenderingRun.

### 5.16.3.2 virtual class OgreRenderingRun∗ RenderingRun::asOgreRenderingRun () [inline, virtual, inherited]

Conversion to OgreRenderRun.

This function is needed because of virtual inheritance.

Reimplemented in OgreRenderingRun, and OgreRenderingRun.

### 5.16.3.3 virtual bool RenderingRun::canJoin (RenderingRun ∗ *run*) [inline, virtual, inherited]

Returns true if two runs can be joined.

In some cases special requirements should stand to join two runs (even if they have the same type). Eg.: two caustic cube map generation technique should only be joined if they use the same material when rendering the caustic cubemap.

Reimplemented in OgreCausticCubeMapRenderingRun, OgreChildPSystemRenderingRun, and OgrePhotonMapRenderingRun.

### 5.16.3.4 virtual bool RenderingRun::needUpdate (unsigned long *frameNum*) [inline, protected, virtual, inherited]

Returns if this run needs update.

This tipically depends on the upate interval and the starting frame number.

#### Parameters:

*frameNum* current frame number

Reimplemented in OgreFocusingMapRenderingRun, and OgrePMEntryPointMapRenderingRun.

## 5.17 OgreCausticCasterRenderTechnique Class Reference

CausticCasterRenderTechnique used in an OGRE environment.

Inheritance diagram for OgreCausticCasterRenderTechnique::

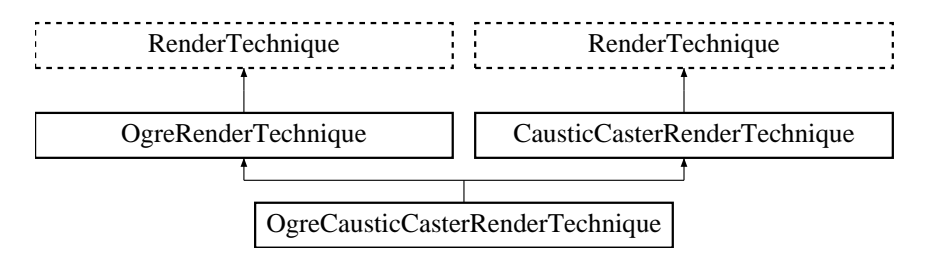

## Public Member Functions

• OgreCausticCasterRenderTechnique (unsigned long startFrame, unsigned long photonMapUpdateInterval, unsigned int photonMapResolution, unsigned int causticCubeMapResolution, String photonMapMaterialName, String causticMapMaterialName, unsigned char photonMapTexID, bool updateAllFace, bool useDistance, float attenuation, bool useTriangles, bool blurCauCubeMap, Pass ∗pass, OgreRenderable ∗parentRenderable, OgreTechniqueGroup ∗parentTechniqueGroup)

*Constructor.*

- ∼OgreCausticCasterRenderTechnique () *Destructor.*
- const String & getCausticCubeMapName ()

*Returns the name of the created caustic cubemap.*

- float getAttenuation ()
- virtual OgreRenderTechnique ∗ asOgreRenderTechnique () *Conversion to OgreRenderTechnique.*
- virtual void update (unsigned long frameNum) *Updates the resources in the given frame.*
- virtual void runChanged (RenderingRunType runType, RenderingRun ∗run) *Called after one of he shared runs changes.*
- virtual void runUpdated (RenderingRunType runType, RenderingRun ∗run) *Called after one of he shared runs updates.*
- ElementaryRenderable ∗ getParentRenderable () *Retrieves the renderable this technique operates on.*
- void runChanged (RenderingRunType runType, RenderingRun ∗run)

*Called after one of he shared runs changes.*

• virtual void runUpdated (RenderingRunType runType, RenderingRun ∗run) *Called after one of he shared runs updates.*

## Protected Member Functions

- void photonMapRunChanged (RenderingRun ∗run) *Called if the changed run is a PhotonMapRenderingRun.*
- void causticCubeMapRunChanged (RenderingRun ∗run) *Called if the changed run is a CausticCubeMapRenderingRun.*
- void distanceCubeMapRunChanged (RenderingRun ∗run) *Called if the changed run is a DistanceCubeMapRenderingRun.*
- void distanceCubeMapRunUpdated (RenderingRun ∗run) *Called if the updated run is a DistanceCubeMapRenderingRun.*
- RenderingRun ∗ createPhotonMapRun () *Creates a PhotonMapRenderingRun.*
- RenderingRun ∗ createCausticCubeMapRun () *Creates a CausticCubeMapRenderingRun.*
- RenderingRun ∗ createDistanceCubeMapRun () *Creates a DistanceCubeMapRenderingRun.*

## Protected Attributes

- String photonMapMaterialName *name of the created photon hit map texture*
- String causticMapMaterialName *name of the created caustic cubemap texture*
- unsigned char photonMapTexID *the texture unit state id of the caustic map generation material where the photonhit map should be bound to.*
- float attenuation *attenuation distance of the caustic*
- bool useTriangles *sets if triangles should be rendered into the caustic cubemap instead of sprites*
- bool blurCauCubeMap

*sets if the caustic cubemap should be blurred (recommended if rendering caustic triangles)*

• OgreRenderable ∗ parentOgreRenderable

*a OgreRenderable pointer to the renderable this technique operates on.*

• OgreTechniqueGroup \* parentOgreTechniqueGroup

*a OgreTechniqueGroup pointer to the TechniqueGroup this technique is attached to.*

• Pass ∗ pass

*a pointer to the pass this technique operates on.*

• ElementaryRenderable ∗ parentRenderable

*The renderable this technique operates on.*

- TechniqueGroup \* parentTechniqueGroup *The TechniqueGroup this RenderedTechnique is attached to.*
- SharedRuns ∗ sharedRuns

*The SharedRuns this RenderedTechnique is attached to.*

• bool updateAllFace

*defines if all cubemap faces should be updated in a frame or only one face per frame*

- bool useDistance *tells if a distance cubemap impostor should be used in photon hit calculation (recommended)*
- unsigned long photonMapUpdateInterval *photonmap update frequency*
- unsigned int photonMapResolution

*photonmap resolution*

- unsigned int causticCubeMapResolution *caustic cubemap resolution*
- unsigned long startFrame *offset in frame number used during update*

## 5.17.1 Detailed Description

CausticCasterRenderTechnique used in an OGRE environment.

## 5.17.2 Constructor & Destructor Documentation

5.17.2.1 OgreCausticCasterRenderTechnique::OgreCausticCasterRenderTechnique (unsigned long *startFrame*, unsigned long *photonMapUpdateInterval*, unsigned int *photonMapResolution*, unsigned int *causticCubeMapResolution*, String *photonMapMaterialName*, String *causticMapMaterialName*, unsigned char *photonMapTexID*, bool *updateAllFace*, bool *useDistance*, float *attenuation*, bool *useTriangles*, bool *blurCauCubeMap*, Pass ∗ *pass*, OgreRenderable ∗ *parentRenderable*, OgreTechniqueGroup ∗ *parentTechniqueGroup*)

#### Constructor.

#### Parameters:

- *startFrame* adds an offset to the current frame number to help evenly distribute updates between frames
- *photonMapUpdateInterval* photon map and caustic cubemap update frequency
- *photonMapResolution* photon map resolution
- *causticCubeMapResolution* caustic cubemap resolution
- *photonMapMaterialName* the name of the material should be used when rendering the photon hit map
- *causticMapMaterialName* the name of the material that should be used when rendering the caustic cubemap
- *photonMapTexID* the texture unit state id of the caustic map generation material where the photonhit map should be bound to
- *updateAllFace* defines if all cubemap faces should be updated in a frame or only one face per frame
- *useDistance* tells if a distance cubemap impostor should be used in photon hit calculation (recommended)
- *attenuation* attenuation distance of the caustic
- *useTriangles* sets if triangles should be rendered into the caustic cubemap instead of sprites
- *blurCauCubeMap* sets if the caustic cubemap should be blurred (recommended if rendering caustic triangles)
- *pass* the pass to operate on

*parentRenderable* the object to operate on

*parentTechniqueGroup* the TechniqueGroup this RenderedTechnique is attached to

## 5.17.3 Member Function Documentation

#### 5.17.3.1 const String & OgreCausticCasterRenderTechnique::getCausticCubeMapName ()

Returns the name of the created caustic cubemap.

#### Returns:

name of the caustic cubemap texture

#### 5.17.3.2 float OgreCausticCasterRenderTechnique::getAttenuation () [inline]

See also:

attenuation

5.17.3.3 void OgreCausticCasterRenderTechnique::photonMapRunChanged (RenderingRun ∗ *run*) [protected, virtual]

Called if the changed run is a PhotonMapRenderingRun.

#### Parameters:

*run* pointer to the changed PhotonMapRenderingRun

Implements CausticCasterRenderTechnique.

5.17.3.4 void OgreCausticCasterRenderTechnique::causticCubeMapRunChanged (RenderingRun ∗ *run*) [protected, virtual]

Called if the changed run is a CausticCubeMapRenderingRun.

#### Parameters:

*run* pointer to the changed CausticCubeMapRenderingRun

Implements CausticCasterRenderTechnique.

5.17.3.5 void OgreCausticCasterRenderTechnique::distanceCubeMapRunChanged (RenderingRun ∗ *run*) [protected, virtual]

Called if the changed run is a DistanceCubeMapRenderingRun.

#### Parameters:

*run* pointer to the changed DistanceCubeMapRenderingRun

Implements CausticCasterRenderTechnique.

5.17.3.6 void OgreCausticCasterRenderTechnique::distanceCubeMapRunUpdated (RenderingRun ∗ *run*) [protected, virtual]

Called if the updated run is a DistanceCubeMapRenderingRun.

#### Parameters:

*run* pointer to the updated DistanceCubeMapRenderingRun

Implements CausticCasterRenderTechnique.

```
5.17.3.7 RenderingRun ∗ OgreCausticCasterRenderTechnique::createPhotonMapRun ()
[protected, virtual]
```
Creates a PhotonMapRenderingRun.

### Returns:

the new PhotonMapRenderingRun instance.

Implements CausticCasterRenderTechnique.

5.17.3.8 RenderingRun ∗ OgreCausticCasterRenderTechnique::createCausticCubeMapRun () [protected, virtual]

Creates a CausticCubeMapRenderingRun.

#### Returns:

the new CausticCubeMapRenderingRun instance.

Implements CausticCasterRenderTechnique.

5.17.3.9 RenderingRun ∗ OgreCausticCasterRenderTechnique::createDistanceCubeMapRun () [protected, virtual]

Creates a DistanceCubeMapRenderingRun.

#### Returns:

the new DistanceCubeMapRenderingRun instance.

Implements CausticCasterRenderTechnique.

5.17.3.10 virtual OgreRenderTechnique∗ OgreRenderTechnique::asOgreRenderTechnique () [inline, virtual, inherited]

Conversion to OgreRenderTechnique.

This function is needed because of virtual inheritance.

Reimplemented from RenderTechnique.

5.17.3.11 virtual void RenderTechnique::update (unsigned long *frameNum*) [inline, virtual, inherited]

Updates the resources in the given frame.

A RenderTechnique is usually need some resources from several runs, so these runs will be updated.

#### Parameters:

*frameNum* the actual framenumber

Reimplemented in ColorCubeMapRenderTechnique, ConvolvedCubeMapRenderTechnique, DistanceCubeMapRenderTechnique, HierarchicalParticleSystemTechnique, IllumVolumeRenderTechnique, OgreCausticReceiverRenderTechnique, OgreColorCubeMapRenderTechnique, OgreConvolvedCubeMapRenderTechnique, OgreDepthShadowReceiverRenderTechnique, OgreDistanceCubeMapRenderTechnique, OgreFireRenderTechnique, OgrePathMapRenderTechnique, and OgreSBBRenderTechnique.

### 5.17.3.12 virtual void RenderTechnique::runChanged (RenderingRunType *runType*, RenderingRun ∗ *run*) [inline, virtual, inherited]

Called after one of he shared runs changes.

### Parameters:

*runType* enum describing the type of the changed run *run* pointer to the changed RenderingRun

Reimplemented in CausticCasterRenderTechnique, ColorCubeMapRenderTechnique, ConvolvedCubeMapRenderTechnique, CubeMapRenderTechnique, DistanceCubeMapRenderTechnique, HierarchicalParticleSystemTechnique, and IllumVolumeRenderTechnique.

### 5.17.3.13 virtual void RenderTechnique::runUpdated (RenderingRunType *runType*, RenderingRun ∗ *run*) [inline, virtual, inherited]

Called after one of he shared runs updates.

#### Parameters:

*runType* enum describing the type of the updated run

*run* pointer to the updated RenderingRun

Reimplemented in CausticCasterRenderTechnique, ColorCubeMapRenderTechnique, CubeMapRenderTechnique, DistanceCubeMapRenderTechnique, HierarchicalParticleSystemTechnique, and IllumVolumeRenderTechnique.

## 5.17.3.14 void CausticCasterRenderTechnique::runChanged (RenderingRunType *runType*, RenderingRun ∗ *run*) [virtual, inherited]

Called after one of he shared runs changes.

#### Parameters:

*runType* enum describing the type of the changed run *run* pointer to the changed RenderingRun

Reimplemented from RenderTechnique.

### 5.17.3.15 void CausticCasterRenderTechnique::runUpdated (RenderingRunType *runType*, RenderingRun ∗ *run*) [virtual, inherited]

Called after one of he shared runs updates.

## Parameters:

*runType* enum describing the type of the updated run

*run* pointer to the updated RenderingRun

Reimplemented from RenderTechnique.

# 5.18 OgreCausticCasterRenderTechniqueFactory Class Reference

RenderTechniqueFactory to create OgreCausticCasterRenderTechnique instances.

Inheritance diagram for OgreCausticCasterRenderTechniqueFactory::

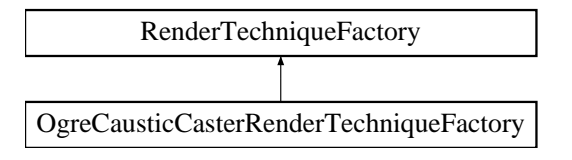

### Public Member Functions

- OgreCausticCasterRenderTechniqueFactory () *Technique factory.*
- OgreRenderTechnique ∗ createInstance (IllumTechniqueParams ∗params, Pass ∗pass, OgreRenderable ∗parentRenderable, OgreTechniqueGroup ∗parentTechniqueGroup)

*Creates a RenderTechnique of the factory type.*

- bool is Type (String type) *Returns if this factory can create a RenderTechnique of the given type.*
- virtual void parseParams (IllumTechniqueParams ∗params) *parses parameters from the material file.*

## Protected Types

• typedef void(\*) ILLUM\_ATTRIBUTE\_PARSER (String &params, RenderTechniqueFactory ∗factory)

*function for parsing RenderTechnique attributes*

• typedef std::map< String, ILLUM\_ATTRIBUTE\_PARSER > AttribParserList *Keyword-mapped attribute parsers.*

## Protected Attributes

- AttribParserList attributeParsers *map of parser functions*
- String typeName

*factoryname*

## 5.18.1 Detailed Description

RenderTechniqueFactory to create OgreCausticCasterRenderTechnique instances.

## 5.18.2 Member Typedef Documentation

### 5.18.2.1 typedef void(∗) RenderTechniqueFactory::ILLUM\_ATTRIBUTE\_PARSER(String **&params, RenderTechniqueFactory \*factory)** [protected, inherited]

function for parsing RenderTechnique attributes

#### Parameters:

*params* attribute value stored in a String

## 5.18.3 Member Function Documentation

5.18.3.1 OgreRenderTechnique ∗ OgreCausticCasterRenderTechniqueFactory::createInstance (IllumTechniqueParams ∗ *params*, Pass ∗ *pass*, OgreRenderable ∗ *parentRenderable*, OgreTechniqueGroup ∗ *parentTechniqueGroup*) [virtual]

Creates a RenderTechnique of the factory type.

#### Parameters:

*params* containes constructor parameters as NameValuePairList

- *pass* the Pass to use in RenderTechnique constructor
- *pass* the parentRenderable to pass to RenderTechnique constructor
- *pass* the parentTechniqueGroup to pass to RenderTechnique constructor

Implements RenderTechniqueFactory.

#### 5.18.3.2 bool RenderTechniqueFactory::isType (String *type*) [inline, inherited]

Returns if this factory can create a RenderTechnique of the given type.

#### Parameters:

*type* RenderTechnique type

5.18.3.3 void RenderTechniqueFactory::parseParams (IllumTechniqueParams ∗ *params*) [virtual, inherited]

parses parameters from the material file.

The parsed parameters will be passed to the new RenderTechnique's constructor.

#### Parameters:

*params* pointer to the IllumTechniqueParams structure that was read from the material script and containes the parameters to be parsed.

# 5.19 OgreCausticCubeMapRenderingRun Class Reference

CausticCubeMapRenderingRun used in an OGRE environment.

Inheritance diagram for OgreCausticCubeMapRenderingRun::

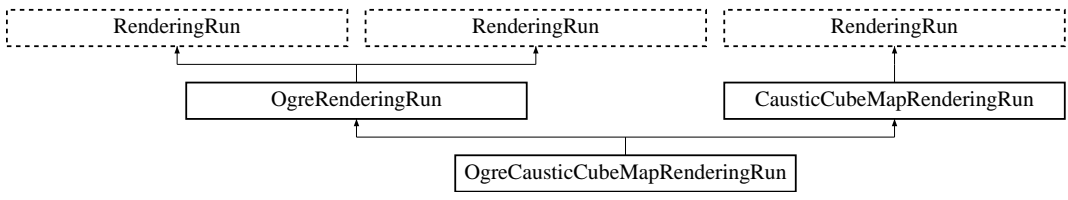

## Public Member Functions

• OgreCausticCubeMapRenderingRun (OgreSharedRuns ∗sharedRuns, String name, unsigned long startFrame, unsigned long updateInterval, unsigned int resolution, String materialName, unsigned char photonMapTexId, bool updateAllFace, float attenuation, bool useTriangles, bool blurMap)

*Constructor.*

- const String & getCausticCubeMapTextureName () *returns the name of the resulting caustic cubemap texture*
- void photonMapChanged (RenderingRun ∗run) *Called if the changed run is a PhotonMapRenderingRun.*
- float getAttenuation ()
- bool canJoin (RenderingRun ∗run)

*Returns true if two runs can be joined.*

- void setBlurMap (bool blur)
- OgreRenderingRun ∗ asOgreRenderingRun () *Conversion to OgreRenderRun.*
- OgreRenderingRun ∗ asOgreRenderingRun () *Conversion to OgreRenderRun.*
- bool update (unsigned long frameNum)
	- *Calls updateFrame() if the run needs update according to its starting frame and update interval and has not been allready updated in this frame.*

## Protected Member Functions

• void createCausticCubeMap ()

*Creates a cubemap texture used for the caustic-cubemap.*

• void updateCubeFace (int facenum)

*Updates one face of the cubemap.*

- bool faceNeedsUpdate (int facenum) *Checks if a cubemap face needs to be updated.*
- Vector3 getCubeMapFaceDirection (unsigned char faceId) *Returns a direction for a cubemap face id.*
- Vector3 getCubeMapFaceDirection (unsigned char faceId) *Returns a direction for a cubemap face id.*
- Texture \* createCubeRenderTexture (String name, const Vector3 position, unsigned int resolution=512, PixelFormat format=PF\_FLOAT16\_RGBA, int numMips=0, ColourValue clear-Color=ColourValue::Black)

*Creates a cubemap texture.*

• Texture ∗ createCubeRenderTexture (String name, const Vector3 position, unsigned int resolution=512, PixelFormat format=PF\_FLOAT16\_RGBA, int numMips=0, ColourValue clear-Color=ColourValue::Black)

*Creates a cubemap texture.*

- void setMaterialForRenderables (String &materialName, RenderQueue ∗rq) *Sets the given material for each Renderable in a RenderQueue.*
- void setMaterialForRenderables (String &materialName, RenderQueue ∗rq, bool solidsonly=false) *Sets the given material for each Renderable in a RenderQueue.*
- void setMaterialForVisibles (String &materialName, Camera ∗cam, bool shadowcastersonly=false)

*Sets the given material for each Renderable visible from a given camera.*

• void setMaterialForVisibles (String &materialName, Camera ∗cam, bool shadowcastersonly=false, bool solidsonly=false)

*Sets the given material for each Renderable visible from a given camera.*

• void restoreMaterials ()

*Restores previously stored materials.*

• void restoreMaterials ()

*Restores previously stored materials.*

- void renderFullscreenQuad (String materialName, RenderTarget ∗target) *Renderes a full screen quad on a given RendderTarget with a given material.*
- void renderFullscreenQuad (String materialName, RenderTarget ∗target) *Renderes a full screen quad on a given RendderTarget with a given material.*
- void renderPixelSprites (String &materialName, RenderTarget ∗rt, int width, int height)

*Renderes sprites to pixels of the screen on a given RendderTarget with a given material.*

- void renderPixelSprites (String &materialName, RenderTarget ∗rt, int width, int height) *Renderes sprites to pixels of the screen on a given RendderTarget with a given material.*
- void renderFullscreenGrid (String &materialName, RenderTarget ∗rt, int width, int height) *Renders a grid onto the screen.*
- virtual bool needUpdate (unsigned long frameNum) *Returns if this run needs update.*
- virtual void updateFrame (unsigned long frameNum) *This function does the actual update in a frame.*
- virtual void updateFrame (unsigned long frameNum) *This function does the actual update in a frame.*

## Protected Attributes

- unsigned char photonMapTexId *the texture unit state id of the caustic map generation material where the photonhit map should be bound to*
- OgreSharedRuns ∗ sharedRuns *a pointer to the OgreSharedRuns this run belongs to*
- String name *the name of the cubemap texture that was created by this run*
- Texture ∗ causticCubemapTexture *a pointer to the cubemap texture that was created by this run*
- Texture ∗ bluredCausticCubemapTexture *a pointer to the blurred cubemap texture that was created by this run*
- String materialName *the name of the material that should be used when rendering the caustic cubemap*
- float attenuation *attenuation distance of the caustic*
- bool useTriangles

*sets if triangles should be rendered into the caustic cubemap instead of sprites*

• bool blurMap

*sets if the caustic cubemap should be blurred (recommended if rendering caustic triangles)*

• std::map< Renderable ∗, String > visibleObjects *map of Renderables which will be rendered with a given material*

#### 5.19 OgreCausticCubeMapRenderingRun Class Reference 99

- std::map< Renderable ∗, String > visibleObjects *map of Renderables which will be rendered with a given material*
- SpriteSet ∗ pixelSprites *SpriteSet used in pixel sprite rendering.*
- BillboardSet ∗ pixelSprites *SpriteSet used in pixel sprite rendering.*
- String spriteSetName *unique name of the SpriteSet used in pixel sprite rendering*
- Entity ∗ fullscreenGrid *Entity used in fullscreen grid rendering.*
- unsigned long lastupdated *The number of the last frame this run was updated.*
- unsigned long startFrame *The number of the frame this run should be updated first.*
- unsigned long updateInterval *Refresh frequency in frames.*
- bool updateAllFace *defines if all cubemap faces should be updated in a frame or only one face per frame*
- unsigned char currentFace *the number of the face to be updated*
- unsigned int resolution *the resolution of the cubemap texture that was created by this run*

#### Static Protected Attributes

- static MovablePlane ∗ fullScreenQuad *fulls screen quad plane used in full screen quad rendering*
- static MovablePlane ∗ fullScreenQuad *fulls screen quad plane used in full screen quad rendering*
- static Entity ∗ fullScreenQuadEntity *fulls screen quad Entity used in full screen quad rendering*
- static Entity ∗ fullScreenQuadEntity *fulls screen quad Entity used in full screen quad rendering*
- static SceneNode ∗ fullScreenQuadNode

*fulls screen quad SceneNode used in full screen quad rendering*

• static SceneNode ∗ fullScreenQuadNode *fulls screen quad SceneNode used in full screen quad rendering*

## 5.19.1 Detailed Description

CausticCubeMapRenderingRun used in an OGRE environment.

## 5.19.2 Constructor & Destructor Documentation

5.19.2.1 OgreCausticCubeMapRenderingRun::OgreCausticCubeMapRenderingRun (OgreSharedRuns ∗ *sharedRuns*, String *name*, unsigned long *startFrame*, unsigned long *updateInterval*, unsigned int *resolution*, String *materialName*, unsigned char *photonMapTexId*, bool *updateAllFace*, float *attenuation*, bool *useTriangles*, bool *blurMap*)

Constructor.

### Parameters:

*sharedRuns* a pointer to the OgreSharedRuns this run belongs to

*name* the name of the cubemap texture to be created

*startFrame* adds an offset to the current frame number to help evenly distribute updates between frames

*updateInterval* update frequency

*resolution* cubemap resolution

- *materialName* the name of the material that should be used when rendering the caustic cubemap
- *photonMapTexId* the texture unit state id of the caustic map generation material where the photonhit map should be bound to

*updateAllFace* defines if all cubemap faces should be updated in a frame or only one face per frame *attenuation* attenuation distance of the caustic

*useTriangles* sets if triangles should be rendered into the caustic cubemap instead of sprites *blurMap* sets if the caustic cubemap should be blurred (recommended if rendering caustic triangles)

## 5.19.3 Member Function Documentation

5.19.3.1 void OgreCausticCubeMapRenderingRun::photonMapChanged (RenderingRun ∗ *run*) [virtual]

Called if the changed run is a PhotonMapRenderingRun.

#### Parameters:

*run* pointer to the changed PhotonMapRenderingRun

Implements CausticCubeMapRenderingRun.

## 5.19.3.2 float OgreCausticCubeMapRenderingRun::getAttenuation () [inline]

See also:

attenuation

### 5.19.3.3 bool OgreCausticCubeMapRenderingRun::canJoin (RenderingRun ∗ *run*) [inline, virtual]

Returns true if two runs can be joined.

In some cases special requirements should stand to join two runs (even if they have the same type). Eg.: two caustic cube map generation technique should only be joined if they use the same material when rendering the caustic cubemap.

Reimplemented from RenderingRun.

#### 5.19.3.4 void OgreCausticCubeMapRenderingRun::setBlurMap (bool *blur*) [inline]

See also:

blurMap

5.19.3.5 void OgreCausticCubeMapRenderingRun::updateCubeFace (int *facenum*) [inline, protected, virtual]

Updates one face of the cubemap.

#### Parameters:

*facenum* the number of the face to be updated

Implements CausticCubeMapRenderingRun.

5.19.3.6 bool OgreCausticCubeMapRenderingRun::faceNeedsUpdate (int *facenum*) [protected, virtual]

Checks if a cubemap face needs to be updated.

If the object we are updating the cubemap for is far from the camera, or too small, or the given cubemapface does not have significant effect on the rendering the face can be skipped.

#### Parameters:

*facenum* the number of the face to be checked

Generated on Wed Mar 28 11:48:45 2007 for GTP Illumination Module by Doxygen

Implements CausticCubeMapRenderingRun.

5.19.3.7 OgreRenderingRun∗ OgreRenderingRun::asOgreRenderingRun () [inline, virtual, inherited]

Conversion to OgreRenderRun.

This function is needed because of virtual inheritance.

Reimplemented from RenderingRun.

5.19.3.8 OgreRenderingRun∗ OgreRenderingRun::asOgreRenderingRun () [inline, virtual, inherited]

Conversion to OgreRenderRun.

This function is needed because of virtual inheritance.

Reimplemented from RenderingRun.

#### 5.19.3.9 Vector3 OgreRenderingRun::getCubeMapFaceDirection (unsigned char *faceId*) [protected, inherited]

Returns a direction for a cubemap face id.

This is a helper function to retrieve the normal direction of a given cubemap face.

#### Parameters:

*faceId* the number of the face

## 5.19.3.10 Vector3 OgreRenderingRun::getCubeMapFaceDirection (unsigned char *faceId*) [protected, inherited]

Returns a direction for a cubemap face id.

This is a helper function to retrieve the normal direction of a given cubemap face.

#### Parameters:

*faceId* the number of the face

## 5.19.3.11 Texture ∗ OgreRenderingRun::createCubeRenderTexture (String *name*, const Vector3 *position*, unsigned int *resolution* = 512, PixelFormat *format* = PF\_FLOAT16\_RGBA, int *numMips* = 0, ColourValue *clearColor* = ColourValue::Black) [protected, inherited]

Creates a cubemap texture.

This is a helper function to easily create a cubemap texture and automaticly attach viewports to each face so it can be used as a rendertarget.
### Parameters:

*name* the name of the texture to be created *position* the initial position of the cubemap *resolution* the resolution of one cubemapface *format* the pixel format of the cubemap *numMips* the number of mipmap levels *clearColor* initial color

5.19.3.12 Texture∗ OgreRenderingRun::createCubeRenderTexture (String *name*, const Vector3 *position*, unsigned int *resolution* = 512, PixelFormat *format* = PF\_FLOAT16\_RGBA, int *numMips* = 0, ColourValue *clearColor* = ColourValue::Black) [protected, inherited]

Creates a cubemap texture.

This is a helper function to easily create a cubemap texture and automaticly attach viewports to each face so it can be used as a rendertarget.

#### Parameters:

*name* the name of the texture to be created *position* the initial position of the cubemap *resolution* the resolution of one cubemapface *format* the pixel format of the cubemap *numMips* the number of mipmap levels *clearColor* initial color

## 5.19.3.13 void OgreRenderingRun::setMaterialForRenderables (String & *materialName*, RenderQueue ∗ *rq*) [protected, inherited]

Sets the given material for each Renderable in a RenderQueue.

This is a helper function to set a material to each element of a previously filled Renderque. The orginal material of the Renderables are stored so they can be restored later. The function also tells the current SceneManager not to search for visible objects, as we are going to use the given RenderQueue during the next rendering.

### Parameters:

*materialName* the name of the material to set for the Renderables

*rq* pointer to the filled Renderqueue instance to set material for

## 5.19.3.14 void OgreRenderingRun::setMaterialForRenderables (String & *materialName*, RenderQueue ∗ *rq*, bool *solidsonly* = false) [protected, inherited]

Sets the given material for each Renderable in a RenderQueue.

This is a helper function to set a material to each element of a previously filled Renderque. The orginal material of the Renderables are stored so they can be restored later. The function also tells the current SceneManager not to search for visible objects, as we are going to use the given RenderQueue during the next rendering.

### Parameters:

*materialName* the name of the material to set for the Renderables

*rq* pointer to the filled Renderqueue instance to set material for

## 5.19.3.15 void OgreRenderingRun::setMaterialForVisibles (String & *materialName*, Camera ∗ *cam*, bool *shadowcastersonly* = false) [protected, inherited]

Sets the given material for each Renderable visible from a given camera.

This helper function is similar to setMaterialForRenderables but it is also responsible for filling the Render-Queue. First the RenderQueue of the current SceneManager fill be filled with the visible objects seen from the given camera. Then the required material will be set for each element of the RenderQueue. The orginal material of the Renderables are stored so they can be restored later. The function also tells the current SceneManager not to search for visible objects, as we are going to use the filled RenderQueue during the next rendering.

### Parameters:

*materialName* the name of the material to set for the Renderables

*cam* pointer to the camera from which visible objects should be searched

*shadowcastersonly* flag to search for only shadow casters

## 5.19.3.16 void OgreRenderingRun::setMaterialForVisibles (String & *materialName*, Camera ∗ *cam*, bool *shadowcastersonly* = false, bool *solidsonly* = false) [protected, inherited]

Sets the given material for each Renderable visible from a given camera.

This helper function is similar to setMaterialForRenderables but it is also responsible for filling the Render-Queue. First the RenderQueue of the current SceneManager fill be filled with the visible objects seen from the given camera. Then the required material will be set for each element of the RenderQueue. The orginal material of the Renderables are stored so they can be restored later. The function also tells the current SceneManager not to search for visible objects, as we are going to use the filled RenderQueue during the next rendering.

#### Parameters:

*materialName* the name of the material to set for the Renderables

*cam* pointer to the camera from which visible objects should be searched *shadowcastersonly* flag to search for only shadow casters

#### 5.19.3.17 void OgreRenderingRun::restoreMaterials () [protected, inherited]

Restores previously stored materials.

This helper function is typically used after a setMaterialForRenderables or setMaterialForVisibles call and a rendering process to restore the original material settings. The function also tells the current SceneManager to search for visible objects, as this is the default behaviour of SceneManager.

#### 5.19.3.18 void OgreRenderingRun::restoreMaterials () [protected, inherited]

Restores previously stored materials.

This helper function is typically used after a setMaterialForRenderables or setMaterialForVisibles call and a rendering process to restore the original material settings. The function also tells the current SceneManager to search for visible objects, as this is the default behaviour of SceneManager.

5.19.3.19 void OgreRenderingRun::renderFullscreenQuad (String *materialName*, RenderTarget ∗ *target*) [protected, inherited]

Renderes a full screen quad on a given RendderTarget with a given material.

#### Parameters:

*materialName* the name of the material bind to the quad *target* the RenderTarget the quad should be rendered on

## 5.19.3.20 void OgreRenderingRun::renderFullscreenQuad (String *materialName*, RenderTarget ∗ *target*) [protected, inherited]

Renderes a full screen quad on a given RendderTarget with a given material.

### Parameters:

*materialName* the name of the material bind to the quad *target* the RenderTarget the quad should be rendered on

5.19.3.21 void OgreRenderingRun::renderPixelSprites (String & *materialName*, RenderTarget ∗ *rt*, int *width*, int *height*) [protected, inherited]

Renderes sprites to pixels of the screen on a given RendderTarget with a given material.

Pixel sprites are pixel sized quads, placed on each pixel of the RenderTarget. The number of sprites not necessary corresponds to the resolution of the rendertarget. The pixel quads will evenly fill the rendertarget's area with sizes corresponding to the given resolution. We can render fewer or more pixel quads than the number of pixels the rendertarget has (eg.: in case of caustic cubemap generation).

## Parameters:

*materialName* the name of the material bind to the pixel sprites

*rt* the RenderTarget the quads should be rendered on

*width* the desired resolution width of the sprites

*height* the desired resolution height of the sprites

## 5.19.3.22 void OgreRenderingRun::renderPixelSprites (String & *materialName*, RenderTarget ∗ *rt*, int *width*, int *height*) [protected, inherited]

Renderes sprites to pixels of the screen on a given RendderTarget with a given material.

Pixel sprites are pixel sized quads, placed on each pixel of the RenderTarget. The number of sprites not necessary corresponds to the resolution of the rendertarget. The pixel quads will evenly fill the rendertarget's area with sizes corresponding to the given resolution. We can render fewer or more pixel quads than the number of pixels the rendertarget has (eg.: in case of caustic cubemap generation).

### Parameters:

*materialName* the name of the material bind to the pixel sprites

*rt* the RenderTarget the quads should be rendered on

*width* the desired resolution width of the sprites

*height* the desired resolution height of the sprites

### 5.19.3.23 void OgreRenderingRun::renderFullscreenGrid (String & *materialName*, RenderTarget ∗ *rt*, int *width*, int *height*) [protected, inherited]

Renders a grid onto the screen.

#### Parameters:

*rt* the RenderTarget the grid should be rendered on *width* the desired horizontal resolution of the grid *height* the desired vertical resolution of the grid

### 5.19.3.24 virtual bool RenderingRun::needUpdate (unsigned long *frameNum*) [inline, protected, virtual, inherited]

Returns if this run needs update.

This tipically depends on the upate interval and the starting frame number.

### Parameters:

*frameNum* current frame number

Reimplemented in OgreFocusingMapRenderingRun, and OgrePMEntryPointMapRenderingRun.

5.19.3.25 virtual void RenderingRun::updateFrame (unsigned long *frameNum*) [inline, protected, virtual, inherited]

This function does the actual update in a frame.

#### Parameters:

*frameNum* current frame number

Reimplemented in CausticCubeMapRenderingRun, ChildPsystemRenderingRun, CubeMapRenderingRun, DepthShadowMapRenderingRun, LightVolumeRenderingRun, PhaseTextureRenderingRun, PhotonMapRenderingRun, ReducedCubeMapRenderingRun, SceneCameraDepthRenderingRun, OgreChildPSystemRenderingRun, OgreDepthShadowMapRenderingRun, OgreFocusingMapRenderingRun, OgreLightVolumeRenderingRun, OgrePhaseTextureRenderingRun, OgrePhotonMapRenderingRun, OgrePMEntryPointMapRenderingRun, OgrePMWeightComputeRenderingRun, and OgreSceneCameraDepthRenderingRun.

### 5.19.3.26 void CausticCubeMapRenderingRun::updateFrame (unsigned long *frameNum*) [protected, virtual, inherited]

This function does the actual update in a frame.

#### Parameters:

*frameNum* current frame number

Reimplemented from RenderingRun.

## 5.19.4 Member Data Documentation

## 5.19.4.1 std::map<Renderable∗, String> OgreRenderingRun::visibleObjects [protected, inherited]

map of Renderables which will be rendered with a given material

The String stores the original material name that will be restored after rendering.

#### See also:

setMaterialForVisibles setMaterialForRenderables restoreMaterials

5.19.4.2 std::map<Renderable∗, String> OgreRenderingRun::visibleObjects [protected, inherited]

map of Renderables which will be rendered with a given material

The String stores the original material name that will be restored after rendering.

See also:

setMaterialForVisibles setMaterialForRenderables restoreMaterials

5.19.4.3 MovablePlane \* OgreRenderingRun::fullScreenQuad [static, protected, inherited]

fulls screen quad plane used in full screen quad rendering

See also:

renderFullscreenQuad

5.19.4.4 MovablePlane\* OgreRenderingRun::fullScreenQuad [static, protected, inherited]

fulls screen quad plane used in full screen quad rendering

See also:

renderFullscreenQuad

5.19.4.5 Entity \* OgreRenderingRun::fullScreenQuadEntity [static, protected, inherited]

fulls screen quad Entity used in full screen quad rendering

See also:

renderFullscreenQuad

5.19.4.6 Entity\* OgreRenderingRun::fullScreenQuadEntity [static, protected, inherited]

fulls screen quad Entity used in full screen quad rendering

## See also:

renderFullscreenQuad

5.19.4.7 SceneNode \* OgreRenderingRun::fullScreenQuadNode [static, protected, inherited]

fulls screen quad SceneNode used in full screen quad rendering

#### See also:

renderFullscreenQuad

5.19.4.8 SceneNode\* OgreRenderingRun::fullScreenQuadNode [static, protected, inherited]

fulls screen quad SceneNode used in full screen quad rendering

## See also:

renderFullscreenQuad

## 5.19.4.9 SpriteSet\* OgreRenderingRun::pixelSprites [protected, inherited]

SpriteSet used in pixel sprite rendering.

### See also:

renderPixelSprites

## 5.19.4.10 BillboardSet\* OgreRenderingRun::pixelSprites [protected, inherited]

SpriteSet used in pixel sprite rendering.

#### See also:

renderPixelSprites

## 5.19.4.11 String OgreRenderingRun::spriteSetName [protected, inherited]

unique name of the SpriteSet used in pixel sprite rendering

## See also:

renderPixelSprites

## 5.19.4.12 Entity\* OgreRenderingRun::fullscreenGrid [protected, inherited]

Entity used in fullscreen grid rendering.

#### See also:

renderPixelGrid

## 5.20 OgreCausticReceiverRenderTechnique Class Reference

CausticReceiverRenderTechnique used in an OGRE environment.

Inheritance diagram for OgreCausticReceiverRenderTechnique::

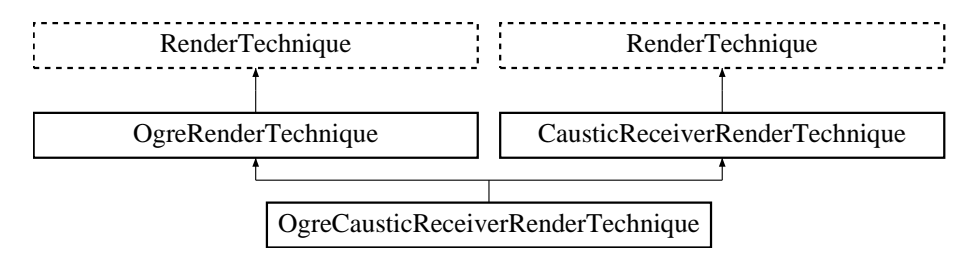

## Public Member Functions

• OgreCausticReceiverRenderTechnique (int maxcasters, String causticVertexProgram, String causticFragmentProgram, Pass ∗pass, OgreRenderable ∗parentRenderable, OgreTechniqueGroup ∗parentTechniqueGroup)

*Constructor.*

- ∼OgreCausticReceiverRenderTechnique () *Destructor.*
- virtual void update (unsigned long frameNum) *Updates the resources in the given frame.*
	-
- virtual OgreRenderTechnique ∗ asOgreRenderTechnique () *Conversion to OgreRenderTechnique.*
- virtual void runChanged (RenderingRunType runType, RenderingRun ∗run) *Called after one of he shared runs changes.*
- virtual void runUpdated (RenderingRunType runType, RenderingRun ∗run) *Called after one of he shared runs updates.*
- ElementaryRenderable ∗ getParentRenderable () *Retrieves the renderable this technique operates on.*

## Protected Attributes

• int maxcasters

*the maximum number of caustic casters from which this receiver can recieve caustic light*

• String causticVertexProgram

Generated on Wed Mar 28 11:48:45 2007 for GTP Illumination Module by Doxygen

*the vertex program to be used in the caustic gathering passes*

• String causticFragmentProgram

*the fragment program to be used in the caustic gathering passes*

- std::vector< Pass ∗ > passes
- std::vector< OgreSharedRuns ∗ > causticCasters *the nearest caustic casters found during update*
- OgreRenderable ∗ parentOgreRenderable
	- *a OgreRenderable pointer to the renderable this technique operates on.*
- OgreTechniqueGroup ∗ parentOgreTechniqueGroup *a OgreTechniqueGroup pointer to the TechniqueGroup this technique is attached to.*
- Pass ∗ pass *a pointer to the pass this technique operates on.*
- ElementaryRenderable ∗ parentRenderable *The renderable this technique operates on.*
- TechniqueGroup ∗ parentTechniqueGroup *The TechniqueGroup this RenderedTechnique is attached to.*
- SharedRuns ∗ sharedRuns

*The SharedRuns this RenderedTechnique is attached to.*

## 5.20.1 Detailed Description

CausticReceiverRenderTechnique used in an OGRE environment.

This technique defines that the object will recieve caustic lighting from caustic caster objects. The caustic light spots will be calculated by the caustic caster's RenderingRuns. These runs will only be updated if caustic redievers are visible, so it is the receiver technique's responsibility to update them.

Each caustic caster's light contribution will be added in separate passes. Each pass will add some light to the shaded image, so these passes should be the last passes. In the constructor the given Pass∗ parameter will be the pass after which the caustic lighting passes will be added by the technique.

## 5.20.2 Constructor & Destructor Documentation

5.20.2.1 OgreCausticReceiverRenderTechnique::OgreCausticReceiverRenderTechnique (int *maxcasters*, String *causticVertexProgram*, String *causticFragmentProgram*, Pass ∗ *pass*, OgreRenderable ∗ *parentRenderable*, OgreTechniqueGroup ∗ *parentTechniqueGroup*)

### Constructor.

#### Parameters:

*maxcasters* the maximum number of caustic casters from which this receiver can recieve caustic light

*causticVertexProgram* the vertex program to be used in the caustic gathering passes

*causticFragmentProgram* the fragment program to be used in the caustic gathering passes. It should have one pass and the caustic cubemap of a caster will be bound to the first sampler unit.

*pass* the pass after which caustic gathering passes should be added

*parentRenderable* the object to operate on

*parentTechniqueGroup* the TechniqueGroup this RenderedTechnique is attached to

## 5.20.3 Member Function Documentation

## 5.20.3.1 void OgreCausticReceiverRenderTechnique::update (unsigned long *frameNum*) [virtual]

Updates the resources in the given frame.

A RenderTechnique is usually need some resources from several runs, so these runs will be updated.

#### Parameters:

*frameNum* the actual framenumber

Reimplemented from RenderTechnique.

## 5.20.3.2 virtual OgreRenderTechnique∗ OgreRenderTechnique::asOgreRenderTechnique () [inline, virtual, inherited]

Conversion to OgreRenderTechnique.

This function is needed because of virtual inheritance.

Reimplemented from RenderTechnique.

## 5.20.3.3 virtual void RenderTechnique::runChanged (RenderingRunType *runType*, RenderingRun ∗ *run*) [inline, virtual, inherited]

Called after one of he shared runs changes.

#### Parameters:

*runType* enum describing the type of the changed run

*run* pointer to the changed RenderingRun

Reimplemented in CausticCasterRenderTechnique, ColorCubeMapRenderTechnique, ConvolvedCubeMapRenderTechnique, CubeMapRenderTechnique, DistanceCubeMapRenderTechnique, HierarchicalParticleSystemTechnique, and IllumVolumeRenderTechnique.

5.20.3.4 virtual void RenderTechnique::runUpdated (RenderingRunType *runType*, RenderingRun ∗ *run*) [inline, virtual, inherited]

Called after one of he shared runs updates.

### Parameters:

*runType* enum describing the type of the updated run

*run* pointer to the updated RenderingRun

Reimplemented in CausticCasterRenderTechnique, ColorCubeMapRenderTechnique, CubeMapRenderTechnique, DistanceCubeMapRenderTechnique, HierarchicalParticleSystemTechnique, and IllumVolumeRenderTechnique.

## 5.20.4 Member Data Documentation

## 5.20.4.1 String OgreCausticReceiverRenderTechnique::causticFragmentProgram [protected]

the fragment program to be used in the caustic gathering passes

It should have one pass and the caustic cubemap of a caster will be bound to the first sampler unit.

### 5.20.4.2 std::vector<Pass\*> OgreCausticReceiverRenderTechnique::passes [protected]

new passes created by this technique

# 5.21 OgreCausticReceiverRenderTechniqueFactory Class Reference

RenderTechniqueFactory to create OgreCausticReceiverRenderTechnique instances. Inheritance diagram for OgreCausticReceiverRenderTechniqueFactory::

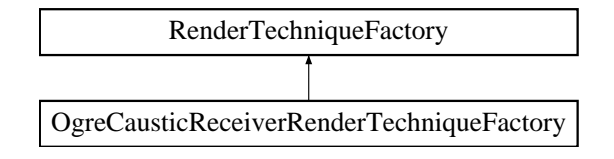

## Public Member Functions

• OgreRenderTechnique ∗ createInstance (IllumTechniqueParams ∗params, Pass ∗pass, OgreRenderable ∗parentRenderable, OgreTechniqueGroup ∗parentTechniqueGroup)

*Creates a RenderTechnique of the factory type.*

- bool is Type (String type) *Returns if this factory can create a RenderTechnique of the given type.*
- virtual void parseParams (IllumTechniqueParams ∗params) *parses parameters from the material file.*

## Protected Types

• typedef void(\*) ILLUM\_ATTRIBUTE\_PARSER (String &params, RenderTechniqueFactory ∗factory)

*function for parsing RenderTechnique attributes*

• typedef std::map< String, ILLUM\_ATTRIBUTE\_PARSER > AttribParserList *Keyword-mapped attribute parsers.*

## Protected Attributes

- AttribParserList attributeParsers *map of parser functions*
- String typeName

*factoryname*

## 5.21.1 Detailed Description

RenderTechniqueFactory to create OgreCausticReceiverRenderTechnique instances.

## 5.21.2 Member Typedef Documentation

## 5.21.2.1 typedef void(∗) RenderTechniqueFactory::ILLUM\_ATTRIBUTE\_PARSER(String **&params, RenderTechniqueFactory \*factory)** [protected, inherited]

function for parsing RenderTechnique attributes

### Parameters:

*params* attribute value stored in a String

## 5.21.3 Member Function Documentation

5.21.3.1 OgreRenderTechnique ∗ OgreCausticReceiverRenderTechniqueFactory::createInstance (IllumTechniqueParams ∗ *params*, Pass ∗ *pass*, OgreRenderable ∗ *parentRenderable*, OgreTechniqueGroup ∗ *parentTechniqueGroup*) [virtual]

Creates a RenderTechnique of the factory type.

### Parameters:

*params* containes constructor parameters as NameValuePairList

- *pass* the Pass to use in RenderTechnique constructor
- *pass* the parentRenderable to pass to RenderTechnique constructor
- *pass* the parentTechniqueGroup to pass to RenderTechnique constructor

Implements RenderTechniqueFactory.

### 5.21.3.2 bool RenderTechniqueFactory::isType (String *type*) [inline, inherited]

Returns if this factory can create a RenderTechnique of the given type.

#### Parameters:

*type* RenderTechnique type

5.21.3.3 void RenderTechniqueFactory::parseParams (IllumTechniqueParams ∗ *params*) [virtual, inherited]

parses parameters from the material file.

The parsed parameters will be passed to the new RenderTechnique's constructor.

#### Parameters:

*params* pointer to the IllumTechniqueParams structure that was read from the material script and containes the parameters to be parsed.

# 5.22 OgreChildPSystemRenderingRun Class Reference

ChildPsystemRenderingRun used in an OGRE environment.

Inheritance diagram for OgreChildPSystemRenderingRun::

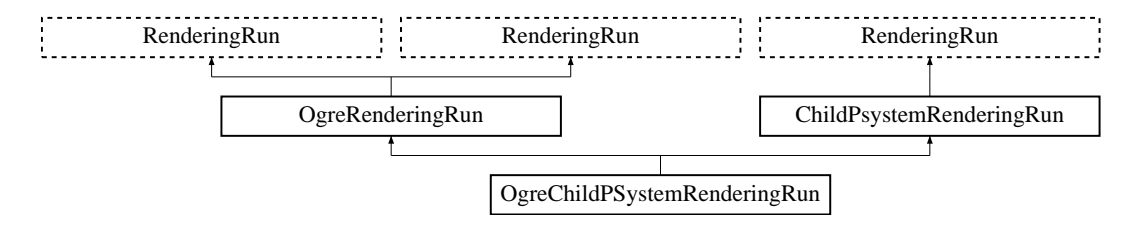

## Public Member Functions

• OgreChildPSystemRenderingRun (OgreSharedRuns ∗sharedRuns, String name, unsigned long startFrame, unsigned long updateInterval, unsigned int resolution, bool perspectiveRendering, String childParticleSystemName, String particleScriptName, bool useOwnMaterial, String materialName)

*Constructor.*

- String getImpostorTextureName () *returns the name of the resulting photon hit map*
- bool canJoin (RenderingRun ∗run) *Returns true if two runs can be joined.*
- Real getSmallSysRadius () *Returns the radius of the small particle system.*
- OgreRenderingRun ∗ asOgreRenderingRun () *Conversion to OgreRenderRun.*
- OgreRenderingRun ∗ asOgreRenderingRun () *Conversion to OgreRenderRun.*
- bool update (unsigned long frameNum)

*Calls updateFrame() if the run needs update according to its starting frame and update interval and has not been allready updated in this frame.*

## Protected Member Functions

- void updateFrame (unsigned long frameNum)
	- *This function does the actual update in a frame.*

• void createImpostorTexture ()

*Creates an impostor texture that can be used as a rendertarget during impostor rendering.*

- Vector3 getCubeMapFaceDirection (unsigned char faceId) *Returns a direction for a cubemap face id.*
- Vector3 getCubeMapFaceDirection (unsigned char faceId)
	- *Returns a direction for a cubemap face id.*
- Texture ∗ createCubeRenderTexture (String name, const Vector3 position, unsigned int resolution=512, PixelFormat format=PF\_FLOAT16\_RGBA, int numMips=0, ColourValue clear-Color=ColourValue::Black)

*Creates a cubemap texture.*

• Texture \* createCubeRenderTexture (String name, const Vector3 position, unsigned int resolution=512, PixelFormat format=PF\_FLOAT16\_RGBA, int numMips=0, ColourValue clear-Color=ColourValue::Black)

*Creates a cubemap texture.*

- void setMaterialForRenderables (String &materialName, RenderQueue ∗rq) *Sets the given material for each Renderable in a RenderQueue.*
- void setMaterialForRenderables (String &materialName, RenderQueue ∗rq, bool solidsonly=false) *Sets the given material for each Renderable in a RenderQueue.*
- void setMaterialForVisibles (String &materialName, Camera ∗cam, bool shadowcastersonly=false)

*Sets the given material for each Renderable visible from a given camera.*

• void setMaterialForVisibles (String &materialName, Camera ∗cam, bool shadowcastersonly=false, bool solidsonly=false)

*Sets the given material for each Renderable visible from a given camera.*

• void restoreMaterials ()

*Restores previously stored materials.*

• void restoreMaterials ()

*Restores previously stored materials.*

- void renderFullscreenQuad (String materialName, RenderTarget ∗target) *Renderes a full screen quad on a given RendderTarget with a given material.*
- void renderFullscreenQuad (String materialName, RenderTarget ∗target) *Renderes a full screen quad on a given RendderTarget with a given material.*
- void renderPixelSprites (String &materialName, RenderTarget ∗rt, int width, int height) *Renderes sprites to pixels of the screen on a given RendderTarget with a given material.*
- void renderPixelSprites (String &materialName, RenderTarget ∗rt, int width, int height) *Renderes sprites to pixels of the screen on a given RendderTarget with a given material.*
- void renderFullscreenGrid (String &materialName, RenderTarget ∗rt, int width, int height) *Renders a grid onto the screen.*
- virtual bool needUpdate (unsigned long frameNum) *Returns if this run needs update.*

## Protected Attributes

• bool perspectiveRendering

*Sets if the impostor should be rendered with a perspective projection or orthogonal.*

• bool useOwnMaterial

*Use the material that was defined in the particle script.*

- String materialName *Use this specific material while rendering the impostor.*
- String childParticleSystemName *The name of the small particle system.*
- String particleScriptName *The name of the small particle system script.*
- Real sysRad *Radius of the small particle system.*
- Camera ∗ impostorCamera

*Camera used while rendering the impostor image.*

• OgreSharedRuns ∗ sharedRuns

*A pointer to the OgreSharedRuns this run belongs to.*

- String name *The name of the imostor texture that was created by this run.*
- Texture ∗ impostorTexture

*A pointer to the impostor texture that was created by this run.*

- std::map< Renderable ∗, String > visibleObjects *map of Renderables which will be rendered with a given material*
- std::map< Renderable ∗, String > visibleObjects *map of Renderables which will be rendered with a given material*
- SpriteSet ∗ pixelSprites *SpriteSet used in pixel sprite rendering.*

• BillboardSet ∗ pixelSprites

*SpriteSet used in pixel sprite rendering.*

- String spriteSetName *unique name of the SpriteSet used in pixel sprite rendering*
- Entity ∗ fullscreenGrid *Entity used in fullscreen grid rendering.*
- unsigned long lastupdated *The number of the last frame this run was updated.*
- unsigned long startFrame *The number of the frame this run should be updated first.*
- unsigned long updateInterval *Refresh frequency in frames.*
- unsigned int resolution *the resolution of the impostor image*

## Static Protected Attributes

- static MovablePlane ∗ fullScreenQuad *fulls screen quad plane used in full screen quad rendering*
- static MovablePlane ∗ fullScreenQuad *fulls screen quad plane used in full screen quad rendering*
- static Entity ∗ fullScreenQuadEntity *fulls screen quad Entity used in full screen quad rendering*
- static Entity ∗ fullScreenQuadEntity *fulls screen quad Entity used in full screen quad rendering*
- static SceneNode ∗ fullScreenQuadNode *fulls screen quad SceneNode used in full screen quad rendering*
- static SceneNode ∗ fullScreenQuadNode *fulls screen quad SceneNode used in full screen quad rendering*

## 5.22.1 Detailed Description

ChildPsystemRenderingRun used in an OGRE environment.

## 5.22.2 Constructor & Destructor Documentation

## 5.22.2.1 OgreChildPSystemRenderingRun::OgreChildPSystemRenderingRun (OgreSharedRuns ∗ *sharedRuns*, String *name*, unsigned long *startFrame*, unsigned long *updateInterval*, unsigned int *resolution*, bool *perspectiveRendering*, String *childParticleSystemName*, String *particleScriptName*, bool *useOwnMaterial*, String *materialName*)

Constructor.

## Parameters:

*sharedRuns* a pointer to the OgreSharedRuns this run belongs to

*name* the name of the texture to be created

*startFrame* adds an offset to the current frame number to help evenly distribute updates between frames

*updateInterval* update frequency

*resolution* resolution of the impostor texture

*perspectiveRendering* sets if the impostor should be rendered with a perspective projection or orthogonal

*childPSysScriptName* the name of the particle system script

*useOwnMaterial* use the material that was defined in the particle script

*materialName* use this specific material while rendering the impostor

## 5.22.3 Member Function Documentation

## 5.22.3.1 bool OgreChildPSystemRenderingRun::canJoin (RenderingRun ∗ *run*) [inline, virtual]

Returns true if two runs can be joined.

In some cases special requirements should stand to join two runs (even if they have the same type). Eg.: two caustic cube map generation technique should only be joined if they use the same material when rendering the caustic cubemap.

Reimplemented from RenderingRun.

### 5.22.3.2 void OgreChildPSystemRenderingRun::updateFrame (unsigned long *frameNum*) [protected, virtual]

This function does the actual update in a frame.

### Parameters:

*frameNum* current frame number

Implements ChildPsystemRenderingRun.

5.22.3.3 OgreRenderingRun∗ OgreRenderingRun::asOgreRenderingRun () [inline, virtual, inherited]

Conversion to OgreRenderRun.

This function is needed because of virtual inheritance.

Reimplemented from RenderingRun.

5.22.3.4 OgreRenderingRun∗ OgreRenderingRun::asOgreRenderingRun () [inline, virtual, inherited]

Conversion to OgreRenderRun.

This function is needed because of virtual inheritance.

Reimplemented from RenderingRun.

5.22.3.5 Vector3 OgreRenderingRun::getCubeMapFaceDirection (unsigned char *faceId*) [protected, inherited]

Returns a direction for a cubemap face id.

This is a helper function to retrieve the normal direction of a given cubemap face.

### Parameters:

*faceId* the number of the face

5.22.3.6 Vector3 OgreRenderingRun::getCubeMapFaceDirection (unsigned char *faceId*) [protected, inherited]

Returns a direction for a cubemap face id.

This is a helper function to retrieve the normal direction of a given cubemap face.

#### Parameters:

*faceId* the number of the face

5.22.3.7 Texture ∗ OgreRenderingRun::createCubeRenderTexture (String *name*, const Vector3 *position*, unsigned int *resolution* = 512, PixelFormat *format* = PF\_FLOAT16\_RGBA, int *numMips* = 0, ColourValue *clearColor* = ColourValue::Black) [protected, inherited]

Creates a cubemap texture.

This is a helper function to easily create a cubemap texture and automaticly attach viewports to each face so it can be used as a rendertarget.

#### Parameters:

*name* the name of the texture to be created *position* the initial position of the cubemap *resolution* the resolution of one cubemapface *format* the pixel format of the cubemap *numMips* the number of mipmap levels *clearColor* initial color

5.22.3.8 Texture∗ OgreRenderingRun::createCubeRenderTexture (String *name*, const Vector3 *position*, unsigned int *resolution* = 512, PixelFormat *format* = PF\_FLOAT16\_RGBA, int *numMips* = 0, ColourValue *clearColor* = ColourValue::Black) [protected, inherited]

Creates a cubemap texture.

This is a helper function to easily create a cubemap texture and automaticly attach viewports to each face so it can be used as a rendertarget.

#### Parameters:

*name* the name of the texture to be created *position* the initial position of the cubemap *resolution* the resolution of one cubemapface *format* the pixel format of the cubemap *numMips* the number of mipmap levels *clearColor* initial color

## 5.22.3.9 void OgreRenderingRun::setMaterialForRenderables (String & *materialName*, RenderQueue ∗ *rq*) [protected, inherited]

Sets the given material for each Renderable in a RenderQueue.

This is a helper function to set a material to each element of a previously filled Renderque. The orginal material of the Renderables are stored so they can be restored later. The function also tells the current SceneManager not to search for visible objects, as we are going to use the given RenderQueue during the next rendering.

### Parameters:

*materialName* the name of the material to set for the Renderables

*rq* pointer to the filled Renderqueue instance to set material for

### 5.22.3.10 void OgreRenderingRun::setMaterialForRenderables (String & *materialName*, RenderQueue ∗ *rq*, bool *solidsonly* = false) [protected, inherited]

Sets the given material for each Renderable in a RenderQueue.

This is a helper function to set a material to each element of a previously filled Renderque. The orginal material of the Renderables are stored so they can be restored later. The function also tells the current SceneManager not to search for visible objects, as we are going to use the given RenderQueue during the next rendering.

## Parameters:

*materialName* the name of the material to set for the Renderables

*rq* pointer to the filled Renderqueue instance to set material for

## 5.22.3.11 void OgreRenderingRun::setMaterialForVisibles (String & *materialName*, Camera ∗ *cam*, bool *shadowcastersonly* = false) [protected, inherited]

Sets the given material for each Renderable visible from a given camera.

This helper function is similar to setMaterialForRenderables but it is also responsible for filling the Render-Queue. First the RenderQueue of the current SceneManager fill be filled with the visible objects seen from the given camera. Then the required material will be set for each element of the RenderQueue. The orginal material of the Renderables are stored so they can be restored later. The function also tells the current SceneManager not to search for visible objects, as we are going to use the filled RenderQueue during the next rendering.

#### Parameters:

*materialName* the name of the material to set for the Renderables

*cam* pointer to the camera from which visible objects should be searched

*shadowcastersonly* flag to search for only shadow casters

## 5.22.3.12 void OgreRenderingRun::setMaterialForVisibles (String & *materialName*, Camera ∗ *cam*, bool *shadowcastersonly* = false, bool *solidsonly* = false) [protected, inherited]

Sets the given material for each Renderable visible from a given camera.

This helper function is similar to setMaterialForRenderables but it is also responsible for filling the Render-Queue. First the RenderQueue of the current SceneManager fill be filled with the visible objects seen from the given camera. Then the required material will be set for each element of the RenderQueue. The orginal material of the Renderables are stored so they can be restored later. The function also tells the current SceneManager not to search for visible objects, as we are going to use the filled RenderQueue during the next rendering.

#### Parameters:

*materialName* the name of the material to set for the Renderables

*cam* pointer to the camera from which visible objects should be searched *shadowcastersonly* flag to search for only shadow casters

#### 5.22.3.13 void OgreRenderingRun::restoreMaterials () [protected, inherited]

Restores previously stored materials.

This helper function is typically used after a setMaterialForRenderables or setMaterialForVisibles call and a rendering process to restore the original material settings. The function also tells the current SceneManager to search for visible objects, as this is the default behaviour of SceneManager.

#### 5.22.3.14 void OgreRenderingRun::restoreMaterials () [protected, inherited]

Restores previously stored materials.

This helper function is typically used after a setMaterialForRenderables or setMaterialForVisibles call and a rendering process to restore the original material settings. The function also tells the current SceneManager to search for visible objects, as this is the default behaviour of SceneManager.

## 5.22.3.15 void OgreRenderingRun::renderFullscreenQuad (String *materialName*, RenderTarget ∗ *target*) [protected, inherited]

Renderes a full screen quad on a given RendderTarget with a given material.

#### Parameters:

*materialName* the name of the material bind to the quad *target* the RenderTarget the quad should be rendered on

## 5.22.3.16 void OgreRenderingRun::renderFullscreenQuad (String *materialName*, RenderTarget ∗ *target*) [protected, inherited]

Renderes a full screen quad on a given RendderTarget with a given material.

### Parameters:

*materialName* the name of the material bind to the quad *target* the RenderTarget the quad should be rendered on

5.22.3.17 void OgreRenderingRun::renderPixelSprites (String & *materialName*, RenderTarget ∗ *rt*, int *width*, int *height*) [protected, inherited]

Renderes sprites to pixels of the screen on a given RendderTarget with a given material.

Pixel sprites are pixel sized quads, placed on each pixel of the RenderTarget. The number of sprites not necessary corresponds to the resolution of the rendertarget. The pixel quads will evenly fill the rendertarget's area with sizes corresponding to the given resolution. We can render fewer or more pixel quads than the number of pixels the rendertarget has (eg.: in case of caustic cubemap generation).

## Parameters:

*materialName* the name of the material bind to the pixel sprites

*rt* the RenderTarget the quads should be rendered on

*width* the desired resolution width of the sprites

*height* the desired resolution height of the sprites

## 5.22.3.18 void OgreRenderingRun::renderPixelSprites (String & *materialName*, RenderTarget ∗ *rt*, int *width*, int *height*) [protected, inherited]

Renderes sprites to pixels of the screen on a given RendderTarget with a given material.

Pixel sprites are pixel sized quads, placed on each pixel of the RenderTarget. The number of sprites not necessary corresponds to the resolution of the rendertarget. The pixel quads will evenly fill the rendertarget's area with sizes corresponding to the given resolution. We can render fewer or more pixel quads than the number of pixels the rendertarget has (eg.: in case of caustic cubemap generation).

#### Parameters:

*materialName* the name of the material bind to the pixel sprites

*rt* the RenderTarget the quads should be rendered on

*width* the desired resolution width of the sprites

*height* the desired resolution height of the sprites

### 5.22.3.19 void OgreRenderingRun::renderFullscreenGrid (String & *materialName*, RenderTarget ∗ *rt*, int *width*, int *height*) [protected, inherited]

Renders a grid onto the screen.

#### Parameters:

*rt* the RenderTarget the grid should be rendered on *width* the desired horizontal resolution of the grid *height* the desired vertical resolution of the grid

### 5.22.3.20 virtual bool RenderingRun::needUpdate (unsigned long *frameNum*) [inline, protected, virtual, inherited]

Returns if this run needs update.

This tipically depends on the upate interval and the starting frame number.

### Parameters:

*frameNum* current frame number

Reimplemented in OgreFocusingMapRenderingRun, and OgrePMEntryPointMapRenderingRun.

## 5.22.4 Member Data Documentation

5.22.4.1 std::map<Renderable∗, String> OgreRenderingRun::visibleObjects [protected, inherited]

map of Renderables which will be rendered with a given material

The String stores the original material name that will be restored after rendering.

See also:

setMaterialForVisibles setMaterialForRenderables restoreMaterials

## 5.22.4.2 std::map<Renderable∗, String> OgreRenderingRun::visibleObjects [protected, inherited]

map of Renderables which will be rendered with a given material

The String stores the original material name that will be restored after rendering.

See also:

setMaterialForVisibles setMaterialForRenderables restoreMaterials

## 5.22.4.3 MovablePlane \* OgreRenderingRun::fullScreenQuad [static, protected, inherited]

fulls screen quad plane used in full screen quad rendering

See also:

renderFullscreenQuad

5.22.4.4 MovablePlane\* OgreRenderingRun::fullScreenQuad [static, protected, inherited]

fulls screen quad plane used in full screen quad rendering

#### See also:

renderFullscreenQuad

5.22.4.5 Entity \* OgreRenderingRun::fullScreenQuadEntity [static, protected, inherited]

fulls screen quad Entity used in full screen quad rendering

### See also:

renderFullscreenQuad

5.22.4.6 Entity\* OgreRenderingRun::fullScreenQuadEntity [static, protected, inherited]

fulls screen quad Entity used in full screen quad rendering

## See also:

renderFullscreenQuad

5.22.4.7 SceneNode \* OgreRenderingRun::fullScreenQuadNode [static, protected, inherited]

fulls screen quad SceneNode used in full screen quad rendering

#### See also:

renderFullscreenQuad

## 5.22.4.8 SceneNode∗ OgreRenderingRun::fullScreenQuadNode [static, protected, inherited]

fulls screen quad SceneNode used in full screen quad rendering

See also:

renderFullscreenQuad

## 5.22.4.9 SpriteSet\* OgreRenderingRun::pixelSprites [protected, inherited]

SpriteSet used in pixel sprite rendering.

## See also:

renderPixelSprites

## 5.22.4.10 BillboardSet\* OgreRenderingRun::pixelSprites [protected, inherited]

SpriteSet used in pixel sprite rendering.

### See also:

renderPixelSprites

## 5.22.4.11 String OgreRenderingRun::spriteSetName [protected, inherited]

unique name of the SpriteSet used in pixel sprite rendering

## See also:

renderPixelSprites

## 5.22.4.12 Entity\* OgreRenderingRun::fullscreenGrid [protected, inherited]

Entity used in fullscreen grid rendering.

## See also:

renderPixelGrid

# 5.23 OgreColorCubeMapRenderTechnique Class Reference

ColorCubeMapRenderTechnique used in an Ogre environment.

Inheritance diagram for OgreColorCubeMapRenderTechnique::

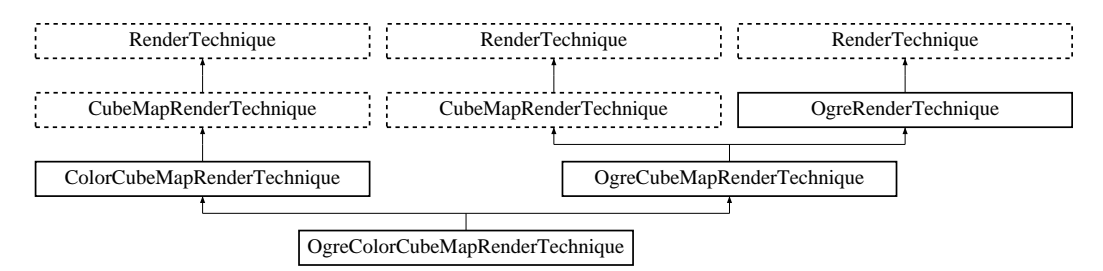

## Public Member Functions

• OgreColorCubeMapRenderTechnique (unsigned long startFrame, unsigned long cubeMapUpdateInterval, unsigned int cubeMapResolution, unsigned char texID, bool useDistCalc, bool useFaceAngleCalc, float distTolerance, float angleTolerance, bool updateAllFace, bool renderSelf, bool renderEnvironment, String selfMaterial, String environmentMaterial, int layer, bool getMinMax, bool attachToTexUnit, String minVariableName, String maxVariableName, Pass ∗pass, OgreRenderable ∗parentRenderable, OgreTechniqueGroup ∗parentTechniqueGroup)

*Constructor.*

• ∼OgreColorCubeMapRenderTechnique ()

*Destructor.*

• void update (unsigned long frameNum)

*Updates the resources in the given frame.*

- void runChanged (RenderingRunType runType, RenderingRun ∗run) *Called after one of he shared runs changes.*
- void runUpdated (RenderingRunType runType, RenderingRun ∗run) *Called after one of he shared runs updates.*
- virtual class OgreRenderTechnique ∗ asOgreRenderTechnique () *Conversion to OgreRenderTechnique.*
- ElementaryRenderable ∗ getParentRenderable () *Retrieves the renderable this technique operates on.*
- virtual OgreRenderTechnique ∗ asOgreRenderTechnique () *Conversion to OgreRenderTechnique.*

## Protected Member Functions

- void colorCubeMapRunChanged (RenderingRun ∗run) *Called if the color cubemap rendering run object changes.*
- void colorCubeMapRunUpdated (RenderingRun ∗run) *Called if the color cubemap rendering run object is updated.*
- virtual RenderingRun ∗ createCubeMapRun ()=0 *Creates a CubeMapRenderingRun.*
- virtual void cubeMapRunChanged (RenderingRun ∗run)=0 *Called if the changed run is a CubeMapRenderingRun.*
- virtual void cubeMapRunUpdated (RenderingRun ∗run)=0 *Called if the updated run is a CubeMapRenderingRun.*
- RenderingRun ∗ createCubeMapRun () *Creates a CubeMapRenderingRun.*
- void cubeMapRunChanged (RenderingRun ∗run) *Called if the changed run is a CubeMapRenderingRun.*
- void cubeMapRunUpdated (RenderingRun ∗run) *Called if the updated run is a CubeMapRenderingRun.*

## Protected Attributes

- bool useDistCalc *a flag to skip cube face update if object is far away or too small.*
- bool useFaceAngleCalc

*a flag to skip cube face update the face is neglible.*

• float distTolerance

*A value used in face skip test.*

• float angleTolerance

*A value used in face skip test.*

• bool updateAllFace

*defines if all cubemap faces should be updated in a frame or only one face per frame*

- unsigned long cubeMapUpdateInterval *color-cubemap update frequency*
- unsigned int cubeMapResolution *color-cubemap resolution*

• unsigned long startFrame

*offset in frame number used during update*

- bool renderSelf *Sets if the object should be rendered to the cube map.*
- bool renderEnvironment

*Sets if the environment should be rendered to the cube map.*

• int layer

*The layer of the cubemap.*

- RenderingRunType cubemapLayer *The exact run type of this run (according to the actual layer).*
- ElementaryRenderable ∗ parentRenderable *The renderable this technique operates on.*
- TechniqueGroup \* parentTechniqueGroup *The TechniqueGroup this RenderedTechnique is attached to.*
- SharedRuns ∗ sharedRuns

*The SharedRuns this RenderedTechnique is attached to.*

- unsigned char texID *the id of the texture unit state the resulting cubemap should be bound to*
- String selfMaterial *the material that should be set for the object while rendering the cubemap*
- String environmentMaterial

*the material that should be set for the environment while rendering the cubemap*

• bool getMinMax

*sets if the minimum and maximum values of the cubemap should be computed*

• bool attachToTexUnit

*sets if this cubemap should be attach to a texture unit of the pass*

• String minVariableName

*sets the name of the gpu shader program parameter to which the minimum value should be bound to*

• String maxVariableName

*sets the name of the gpu shader program parameter to which the maximum value should be bound to*

• OgreRenderable ∗ parentOgreRenderable

*a OgreRenderable pointer to the renderable this technique operates on.*

• OgreTechniqueGroup ∗ parentOgreTechniqueGroup *a OgreTechniqueGroup pointer to the TechniqueGroup this technique is attached to.*

- Pass ∗ pass
	- *a pointer to the pass this technique operates on.*

### 5.23.1 Detailed Description

ColorCubeMapRenderTechnique used in an Ogre environment.

## 5.23.2 Constructor & Destructor Documentation

5.23.2.1 OgreColorCubeMapRenderTechnique::OgreColorCubeMapRenderTechnique (unsigned long *startFrame*, unsigned long *cubeMapUpdateInterval*, unsigned int *cubeMapResolution*, unsigned char *texID*, bool *useDistCalc*, bool *useFaceAngleCalc*, float *distTolerance*, float *angleTolerance*, bool *updateAllFace*, bool *renderSelf*, bool *renderEnvironment*, String *selfMaterial*, String *environmentMaterial*, int *layer*, bool *getMinMax*, bool *attachToTexUnit*, String *minVariableName*, String *maxVariableName*, Pass ∗ *pass*, OgreRenderable ∗ *parentRenderable*, OgreTechniqueGroup ∗ *parentTechniqueGroup*)

Constructor.

#### Parameters:

*startFrame* adds an offset to the current frame number to help evenly distribute updates between frames

*cubeMapUpdateInterval* update frequency

*cubeMapResolution* color cubemap resolution

*texID* the id of the texture unit state the resulting cubemap should be bound to

*useDistCalc* flag to skip cube face update if object is far away

*useFaceAngleCalc* flag to skip cube face update if face is neglible

*distTolerance* distance tolerance used in face skip

*angleTolerance* angle tolerance used in face skip

*updateAllFace* defines if all cubemap faces should be updated in a frame or only one face per frame *renderSelf* sets if the object should be rendered to the cube map

*renderEnvironment* sets if the environment should be rendered to the cube map

*selfMaterial* the material that should be set for the object while rendering the cubemap

*environmentMaterial* the material that should be set for the environment while rendering the cubemap *layer* the layer of this cubemap

*getMinMax* sets if the minimum and maximum values of the cubemap should be computed

*attachToTexUnit* sets if this cubemap should be attach to a texture unit of the pass

- *minVariableName* sets the name of the gpu shader program parameter to which the minimum value should be bound to
- *maxVariableName* sets the name of the gpu shader program parameter to which the maximum value should be bound to

*pass* the pass to operate on

*parentRenderable* the object to operate on

*parentTechniqueGroup* the TechniqueGroup this RenderedTechnique is attached to

## 5.23.3 Member Function Documentation

## 5.23.3.1 void OgreColorCubeMapRenderTechnique::update (unsigned long *frameNum*) [virtual]

Updates the resources in the given frame.

## Parameters:

*frameNum* the actual framenumber

Reimplemented from ColorCubeMapRenderTechnique.

5.23.3.2 void OgreColorCubeMapRenderTechnique::colorCubeMapRunChanged (RenderingRun ∗ *run*) [protected, virtual]

Called if the color cubemap rendering run object changes.

#### Parameters:

*run* pointer to the new rendering run object

Implements ColorCubeMapRenderTechnique.

5.23.3.3 void OgreColorCubeMapRenderTechnique::colorCubeMapRunUpdated (RenderingRun ∗ *run*) [protected, virtual]

Called if the color cubemap rendering run object is updated.

#### Parameters:

*run* pointer to the rendering run object

Implements ColorCubeMapRenderTechnique.

5.23.3.4 void ColorCubeMapRenderTechnique::runChanged (RenderingRunType *runType*, RenderingRun ∗ *run*) [virtual, inherited]

Called after one of he shared runs changes.

### Parameters:

*runType* enum describing the type of the changed run *run* pointer to the changed RenderingRun

Reimplemented from CubeMapRenderTechnique.

## 5.23.3.5 void ColorCubeMapRenderTechnique::runUpdated (RenderingRunType *runType*, RenderingRun ∗ *run*) [virtual, inherited]

Called after one of he shared runs updates.

## Parameters:

*runType* enum describing the type of the updated run *run* pointer to the updated RenderingRun

Reimplemented from CubeMapRenderTechnique.

5.23.3.6 virtual RenderingRun∗ CubeMapRenderTechnique::createCubeMapRun () [protected, pure virtual, inherited]

Creates a CubeMapRenderingRun.

## Returns:

the new CubeMapRenderingRun instance.

Implemented in OgreCubeMapRenderTechnique.

5.23.3.7 virtual void CubeMapRenderTechnique::cubeMapRunChanged (RenderingRun ∗ *run*) [protected, pure virtual, inherited]

Called if the changed run is a CubeMapRenderingRun.

#### Parameters:

*run* pointer to the new CubeMapRenderingRun

Implemented in OgreCubeMapRenderTechnique.

5.23.3.8 virtual void CubeMapRenderTechnique::cubeMapRunUpdated (RenderingRun ∗ *run*) [protected, pure virtual, inherited]

Called if the updated run is a CubeMapRenderingRun.

#### Parameters:

*run* pointer to the updated CubeMapRenderingRun

Implemented in OgreCubeMapRenderTechnique.

5.23.3.9 virtual class OgreRenderTechnique∗ RenderTechnique::asOgreRenderTechnique () [inline, virtual, inherited]

Conversion to OgreRenderTechnique.

This function is needed because of virtual inheritance.

Reimplemented in OgreRenderTechnique.

## 5.23.3.10 RenderingRun ∗ OgreCubeMapRenderTechnique::createCubeMapRun () [protected, virtual, inherited]

Creates a CubeMapRenderingRun.

## Returns:

the new CubeMapRenderingRun instance.

Implements CubeMapRenderTechnique.

```
5.23.3.11 void OgreCubeMapRenderTechnique::cubeMapRunChanged (RenderingRun ∗ run)
[protected, virtual, inherited]
```
Called if the changed run is a CubeMapRenderingRun.

### Parameters:

*run* pointer to the new CubeMapRenderingRun

Implements CubeMapRenderTechnique.

5.23.3.12 void OgreCubeMapRenderTechnique::cubeMapRunUpdated (RenderingRun ∗ *run*) [protected, virtual, inherited]

Called if the updated run is a CubeMapRenderingRun.

## Parameters:

*run* pointer to the updated CubeMapRenderingRun

Implements CubeMapRenderTechnique.

## 5.23.3.13 virtual OgreRenderTechnique∗ OgreRenderTechnique::asOgreRenderTechnique () [inline, virtual, inherited]

Conversion to OgreRenderTechnique.

This function is needed because of virtual inheritance.

Reimplemented from RenderTechnique.

## 5.23.4 Member Data Documentation

#### 5.23.4.1 bool CubeMapRenderTechnique::useDistCalc [protected, inherited]

a flag to skip cube face update if object is far away or too small.

See also:

distTolerance

Generated on Wed Mar 28 11:48:45 2007 for GTP Illumination Module by Doxygen

5.23.4.2 bool CubeMapRenderTechnique::useFaceAngleCalc [protected, inherited]

a flag to skip cube face update the face is neglible.

### See also:

angleTolerance

## 5.23.4.3 float CubeMapRenderTechnique::distTolerance [protected, inherited]

A value used in face skip test.

The higher this value gets the more precise, but slower the method will be.

## 5.23.4.4 float CubeMapRenderTechnique::angleTolerance [protected, inherited]

A value used in face skip test.

The higher this value gets the more precise, but slower the method will be.

## 5.23.4.5 int CubeMapRenderTechnique::layer [protected, inherited]

The layer of the cubemap.

This extension was created to achieve effect such as multiple reflections and refractions that require more complete sampling of the scene. With this extension we can render the environment into several cubemap layers eg. with depth peeling.
# 5.24 OgreColorCubeMapRenderTechniqueFactory Class Reference

RenderTechniqueFactory to create OgreColorCubeMapRenderTechnique instances.

Inheritance diagram for OgreColorCubeMapRenderTechniqueFactory::

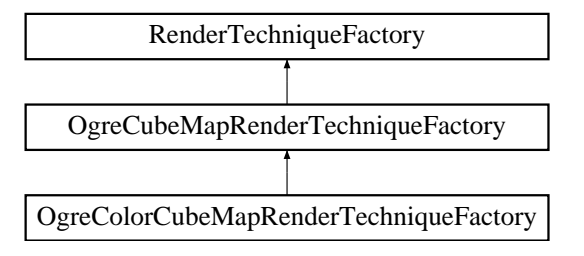

# Public Member Functions

- OgreColorCubeMapRenderTechniqueFactory () *Technique factory.*
- OgreRenderTechnique ∗ createInstance (IllumTechniqueParams ∗params, Pass ∗pass, OgreRenderable ∗parentRenderable, OgreTechniqueGroup ∗parentTechniqueGroup) *Creates a RenderTechnique of the factory type.*
- bool is Type (String type) *Returns if this factory can create a RenderTechnique of the given type.*
- virtual void parseParams (IllumTechniqueParams ∗params) *parses parameters from the material file.*

# Protected Types

• typedef void(\*) ILLUM\_ATTRIBUTE\_PARSER (String &params, RenderTechniqueFactory ∗factory)

*function for parsing RenderTechnique attributes*

• typedef std::map< String, ILLUM\_ATTRIBUTE\_PARSER > AttribParserList *Keyword-mapped attribute parsers.*

# Protected Attributes

- AttribParserList attributeParsers *map of parser functions*
- String typeName

Generated on Wed Mar 28 11:48:45 2007 for GTP Illumination Module by Doxygen

*factoryname*

# 5.24.1 Detailed Description

RenderTechniqueFactory to create OgreColorCubeMapRenderTechnique instances.

# 5.24.2 Member Typedef Documentation

## 5.24.2.1 typedef void(∗) RenderTechniqueFactory::ILLUM\_ATTRIBUTE\_PARSER(String &params, RenderTechniqueFactory \*factory) [protected, inherited]

function for parsing RenderTechnique attributes

#### Parameters:

*params* attribute value stored in a String

# 5.24.3 Member Function Documentation

## 5.24.3.1 OgreRenderTechnique ∗ OgreColorCubeMapRenderTechniqueFactory::createInstance (IllumTechniqueParams ∗ *params*, Pass ∗ *pass*, OgreRenderable ∗ *parentRenderable*, OgreTechniqueGroup ∗ *parentTechniqueGroup*) [virtual]

Creates a RenderTechnique of the factory type.

#### Parameters:

*params* containes constructor parameters as NameValuePairList

- *pass* the Pass to use in RenderTechnique constructor
- *pass* the parentRenderable to pass to RenderTechnique constructor
- *pass* the parentTechniqueGroup to pass to RenderTechnique constructor

Reimplemented from OgreCubeMapRenderTechniqueFactory.

## 5.24.3.2 bool RenderTechniqueFactory::isType (String *type*) [inline, inherited]

Returns if this factory can create a RenderTechnique of the given type.

#### Parameters:

*type* RenderTechnique type

5.24.3.3 void RenderTechniqueFactory::parseParams (IllumTechniqueParams ∗ *params*) [virtual, inherited]

parses parameters from the material file.

The parsed parameters will be passed to the new RenderTechnique's constructor.

#### Parameters:

*params* pointer to the IllumTechniqueParams structure that was read from the material script and containes the parameters to be parsed.

# 5.25 OgreConvoledCubeMapRenderTechniqueFactory Class Reference

RenderTechniqueFactory to create OgreConvoledCubeMapRenderTechnique instances. Inheritance diagram for OgreConvoledCubeMapRenderTechniqueFactory::

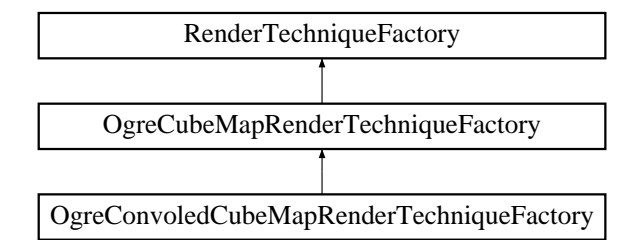

## Public Member Functions

- OgreConvoledCubeMapRenderTechniqueFactory () *Technique factory.*
- OgreRenderTechnique ∗ createInstance (IllumTechniqueParams ∗params, Pass ∗pass, OgreRenderable ∗parentRenderable, OgreTechniqueGroup ∗parentTechniqueGroup) *Creates a RenderTechnique of the factory type.*
- bool is Type (String type) *Returns if this factory can create a RenderTechnique of the given type.*
- virtual void parseParams (IllumTechniqueParams ∗params)

*parses parameters from the material file.*

# Protected Types

• typedef void(\*) ILLUM\_ATTRIBUTE\_PARSER (String &params, RenderTechniqueFactory ∗factory)

*function for parsing RenderTechnique attributes*

• typedef std::map< String, ILLUM\_ATTRIBUTE\_PARSER > AttribParserList *Keyword-mapped attribute parsers.*

# Protected Attributes

• AttribParserList attributeParsers

*map of parser functions*

• String typeName *factoryname*

# 5.25.1 Detailed Description

RenderTechniqueFactory to create OgreConvoledCubeMapRenderTechnique instances.

# 5.25.2 Member Typedef Documentation

### 5.25.2.1 typedef void(∗) RenderTechniqueFactory::ILLUM\_ATTRIBUTE\_PARSER(String &params, RenderTechniqueFactory \*factory) [protected, inherited]

function for parsing RenderTechnique attributes

#### Parameters:

*params* attribute value stored in a String

# 5.25.3 Member Function Documentation

# 5.25.3.1 OgreRenderTechnique ∗ OgreConvoledCubeMapRenderTechniqueFactory::create-Instance (IllumTechniqueParams ∗ *params*, Pass ∗ *pass*, OgreRenderable ∗ *parentRenderable*, OgreTechniqueGroup \* *parentTechniqueGroup*) [virtual]

Creates a RenderTechnique of the factory type.

#### Parameters:

*params* containes constructor parameters as NameValuePairList

- *pass* the Pass to use in RenderTechnique constructor
- *pass* the parentRenderable to pass to RenderTechnique constructor
- *pass* the parentTechniqueGroup to pass to RenderTechnique constructor

Reimplemented from OgreCubeMapRenderTechniqueFactory.

## 5.25.3.2 bool RenderTechniqueFactory::isType (String *type*) [inline, inherited]

Returns if this factory can create a RenderTechnique of the given type.

#### Parameters:

*type* RenderTechnique type

# 5.25.3.3 void RenderTechniqueFactory::parseParams (IllumTechniqueParams ∗ *params*) [virtual, inherited]

parses parameters from the material file.

The parsed parameters will be passed to the new RenderTechnique's constructor.

#### Parameters:

*params* pointer to the IllumTechniqueParams structure that was read from the material script and containes the parameters to be parsed.

# 5.26 OgreConvolvedCubeMapRenderTechnique Class Reference

ConvolvedCubeMapRenderTechnique used in an Ogre environment.

Inheritance diagram for OgreConvolvedCubeMapRenderTechnique::

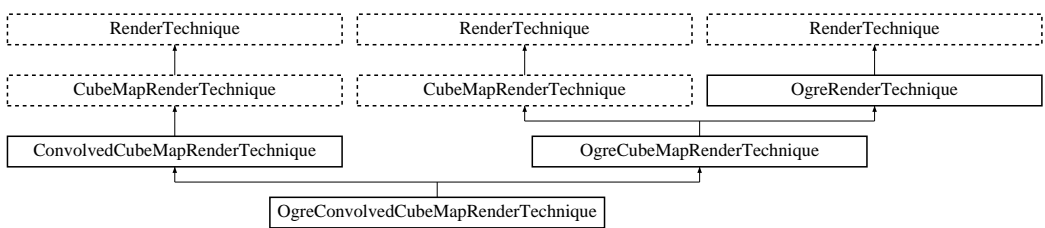

# Public Member Functions

• OgreConvolvedCubeMapRenderTechnique (unsigned long startFrame, unsigned long cubeMapUpdateInterval, unsigned int cubeMapResolution, unsigned int reducedCubeMapResolution, unsigned char texID, bool useDistCalc, bool useFaceAngleCalc, float distTolerance, float angleTolerance, bool updateAllFace, bool renderSelf, bool renderEnvironment, String selfMaterial, String environmentMaterial, bool getMinMax, bool attachToTexUnit, String minVariableName, String maxVariableName, Pass ∗pass, OgreRenderable ∗parentRenderable, OgreTechniqueGroup ∗parentTechniqueGroup)

*Constructor.*

- ∼OgreConvolvedCubeMapRenderTechnique () *Destructor.*
- void update (unsigned long frameNum)

*Updates the resources in the given frame.*

- void runChanged (RenderingRunType runType, RenderingRun ∗run) *Called after one of he shared runs changes.*
- void runUpdated (RenderingRunType runType, RenderingRun ∗run) *Called after one of he shared runs updates.*
- virtual class OgreRenderTechnique ∗ asOgreRenderTechnique () *Conversion to OgreRenderTechnique.*
- ElementaryRenderable ∗ getParentRenderable () *Retrieves the renderable this technique operates on.*
- virtual OgreRenderTechnique ∗ asOgreRenderTechnique () *Conversion to OgreRenderTechnique.*

# Protected Member Functions

- void reducedCubeMapRunChanged (RenderingRun ∗run) *Called if the changed run is a ReducedCubeMapRenderingRun.*
- void colorCubeMapRunChanged (RenderingRun ∗run) *Called if the changed run is a CubeMapRenderingRun (containing colors of the environment).*
- RenderingRun ∗ createReducedCubeMapRun () *Creates a ReducedCubeMapRenderingRun.*
- virtual RenderingRun ∗ createCubeMapRun ()=0 *Creates a CubeMapRenderingRun.*
- virtual void cubeMapRunChanged (RenderingRun ∗run)=0 *Called if the changed run is a CubeMapRenderingRun.*
- virtual void cubeMapRunUpdated (RenderingRun ∗run)=0 *Called if the updated run is a CubeMapRenderingRun.*
- RenderingRun ∗ createCubeMapRun () *Creates a CubeMapRenderingRun.*
- void cubeMapRunChanged (RenderingRun ∗run) *Called if the changed run is a CubeMapRenderingRun.*
- void cubeMapRunUpdated (RenderingRun ∗run) *Called if the updated run is a CubeMapRenderingRun.*

# Protected Attributes

- unsigned int reducedCubeMapResolution *The resolution of the downsampled cubemap created by this run.*
- bool useDistCalc

*a flag to skip cube face update if object is far away or too small.*

• bool useFaceAngleCalc

*a flag to skip cube face update the face is neglible.*

• float distTolerance

*A value used in face skip test.*

• float angleTolerance

*A value used in face skip test.*

• bool updateAllFace *defines if all cubemap faces should be updated in a frame or only one face per frame*

- unsigned long cubeMapUpdateInterval *color-cubemap update frequency*
- unsigned int cubeMapResolution *color-cubemap resolution*
- unsigned long startFrame *offset in frame number used during update*
- bool renderSelf *Sets if the object should be rendered to the cube map.*
- bool renderEnvironment *Sets if the environment should be rendered to the cube map.*
- int layer *The layer of the cubemap.*
- RenderingRunType cubemapLayer *The exact run type of this run (according to the actual layer).*
- ElementaryRenderable ∗ parentRenderable *The renderable this technique operates on.*
- TechniqueGroup ∗ parentTechniqueGroup *The TechniqueGroup this RenderedTechnique is attached to.*
- SharedRuns ∗ sharedRuns *The SharedRuns this RenderedTechnique is attached to.*
- unsigned char texID

*the id of the texture unit state the resulting cubemap should be bound to*

• String selfMaterial

*the material that should be set for the object while rendering the cubemap*

• String environmentMaterial

*the material that should be set for the environment while rendering the cubemap*

• bool getMinMax

*sets if the minimum and maximum values of the cubemap should be computed*

• bool attachToTexUnit

*sets if this cubemap should be attach to a texture unit of the pass*

• String minVariableName

*sets the name of the gpu shader program parameter to which the minimum value should be bound to*

• String maxVariableName

*sets the name of the gpu shader program parameter to which the maximum value should be bound to*

- OgreRenderable ∗ parentOgreRenderable
	- *a OgreRenderable pointer to the renderable this technique operates on.*
- OgreTechniqueGroup ∗ parentOgreTechniqueGroup *a OgreTechniqueGroup pointer to the TechniqueGroup this technique is attached to.*
- Pass ∗ pass

*a pointer to the pass this technique operates on.*

# 5.26.1 Detailed Description

ConvolvedCubeMapRenderTechnique used in an Ogre environment.

# 5.26.2 Constructor & Destructor Documentation

5.26.2.1 OgreConvolvedCubeMapRenderTechnique::OgreConvolvedCubeMapRenderTechnique (unsigned long *startFrame*, unsigned long *cubeMapUpdateInterval*, unsigned int *cubeMapResolution*, unsigned int *reducedCubeMapResolution*, unsigned char *texID*, bool *useDistCalc*, bool *useFaceAngleCalc*, float *distTolerance*, float *angleTolerance*, bool *updateAllFace*, bool *renderSelf*, bool *renderEnvironment*, String *selfMaterial*, String *environmentMaterial*, bool *getMinMax*, bool *attachToTexUnit*, String *minVariableName*, String *maxVariableName*, Pass ∗ *pass*, OgreRenderable ∗ *parentRenderable*, OgreTechniqueGroup ∗ *parentTechniqueGroup*)

#### Constructor.

### Parameters:

*startFrame* adds an offset to the current frame number to help evenly distribute updates between frames

*cubeMapUpdateInterval* update frequency

*cubeMapResolution* color cubemap resolution

*reducedCubeMapResolution* reduced sized color cubemap resolution

*reducedTexID* the id of the texture unit state the resulting cubemap should be bound to

*useDistCalc* flag to skip cube face update if object is far away

*useFaceAngleCalc* flag to skip cube face update if face is neglible

*distTolerance* distance tolerance used in face skip

*angleTolerance* angle tolerance used in face skip

*updateAllFace* defines if all cubemap faces should be updated in a frame or only one face per frame

*renderSelf* sets if the object should be rendered to the cube map

*renderEnvironment* sets if the environment should be rendered to the cube map

*selfMaterial* the material that should be set for the object while rendering the cubemap

*environmentMaterial* the material that should be set for the environment while rendering the cubemap

*getMinMax* sets if the minimum and maximum values of the cubemap should be computed

*attachToTexUnit* sets if this cubemap should be attach to a texture unit of the pass

- *minVariableName* sets the name of the gpu shader program parameter to which the minimum value should be bound to
- *maxVariableName* sets the name of the gpu shader program parameter to which the maximum value should be bound to

*pass* the pass to operate on

*parentRenderable* the object to operate on

*parentTechniqueGroup* the TechniqueGroup this RenderedTechnique is attached to

# 5.26.3 Member Function Documentation

## 5.26.3.1 void OgreConvolvedCubeMapRenderTechnique::update (unsigned long *frameNum*) [virtual]

Updates the resources in the given frame.

#### Parameters:

*frameNum* the actual framenumber

Reimplemented from ConvolvedCubeMapRenderTechnique.

## 5.26.3.2 void OgreConvolvedCubeMapRenderTechnique::reducedCubeMapRunChanged (RenderingRun ∗ *run*) [protected, virtual]

Called if the changed run is a ReducedCubeMapRenderingRun.

#### Parameters:

*run* pointer to the changed ReducedCubeMapRenderingRun

Implements ConvolvedCubeMapRenderTechnique.

5.26.3.3 void OgreConvolvedCubeMapRenderTechnique::colorCubeMapRunChanged (RenderingRun ∗ *run*) [protected, virtual]

Called if the changed run is a CubeMapRenderingRun (containing colors of the environment).

#### Parameters:

*run* pointer to the changed CubeMapRenderingRun

Implements ConvolvedCubeMapRenderTechnique.

5.26.3.4 RenderingRun ∗ OgreConvolvedCubeMapRenderTechnique::createReducedCubeMap-Run () [protected, virtual]

Creates a ReducedCubeMapRenderingRun.

#### Returns:

the new ReducedCubeMapRenderingRun instance.

Implements ConvolvedCubeMapRenderTechnique.

5.26.3.5 void ConvolvedCubeMapRenderTechnique::runChanged (RenderingRunType *runType*, RenderingRun ∗ *run*) [virtual, inherited]

Called after one of he shared runs changes.

### Parameters:

*runType* enum describing the type of the changed run

*run* pointer to the changed RenderingRun

Reimplemented from CubeMapRenderTechnique.

```
5.26.3.6 void CubeMapRenderTechnique::runUpdated (RenderingRunType runType,
RenderingRun ∗ run) [virtual, inherited]
```
Called after one of he shared runs updates.

#### Parameters:

*runType* enum describing the type of the updated run

*run* pointer to the updated RenderingRun

Reimplemented from RenderTechnique.

Reimplemented in ColorCubeMapRenderTechnique, and DistanceCubeMapRenderTechnique.

## 5.26.3.7 virtual RenderingRun∗ CubeMapRenderTechnique::createCubeMapRun () [protected, pure virtual, inherited]

Creates a CubeMapRenderingRun.

### Returns:

the new CubeMapRenderingRun instance.

Implemented in OgreCubeMapRenderTechnique.

5.26.3.8 virtual void CubeMapRenderTechnique::cubeMapRunChanged (RenderingRun ∗ *run*) [protected, pure virtual, inherited]

Called if the changed run is a CubeMapRenderingRun.

#### Parameters:

*run* pointer to the new CubeMapRenderingRun

Implemented in OgreCubeMapRenderTechnique.

5.26.3.9 virtual void CubeMapRenderTechnique::cubeMapRunUpdated (RenderingRun ∗ *run*) [protected, pure virtual, inherited]

Called if the updated run is a CubeMapRenderingRun.

#### Parameters:

*run* pointer to the updated CubeMapRenderingRun

Implemented in OgreCubeMapRenderTechnique.

5.26.3.10 virtual class OgreRenderTechnique∗ RenderTechnique::asOgreRenderTechnique () [inline, virtual, inherited]

Conversion to OgreRenderTechnique.

This function is needed because of virtual inheritance.

Reimplemented in OgreRenderTechnique.

5.26.3.11 RenderingRun ∗ OgreCubeMapRenderTechnique::createCubeMapRun () [protected, virtual, inherited]

Creates a CubeMapRenderingRun.

#### Returns:

the new CubeMapRenderingRun instance.

Implements CubeMapRenderTechnique.

5.26.3.12 void OgreCubeMapRenderTechnique::cubeMapRunChanged (RenderingRun ∗ *run*) [protected, virtual, inherited]

Called if the changed run is a CubeMapRenderingRun.

#### Parameters:

*run* pointer to the new CubeMapRenderingRun

Implements CubeMapRenderTechnique.

5.26.3.13 void OgreCubeMapRenderTechnique::cubeMapRunUpdated (RenderingRun ∗ *run*) [protected, virtual, inherited]

Called if the updated run is a CubeMapRenderingRun.

## Parameters:

*run* pointer to the updated CubeMapRenderingRun

Implements CubeMapRenderTechnique.

5.26.3.14 virtual OgreRenderTechnique∗ OgreRenderTechnique::asOgreRenderTechnique () [inline, virtual, inherited]

Conversion to OgreRenderTechnique.

This function is needed because of virtual inheritance.

Reimplemented from RenderTechnique.

# 5.26.4 Member Data Documentation

5.26.4.1 bool CubeMapRenderTechnique::useDistCalc [protected, inherited]

a flag to skip cube face update if object is far away or too small.

## See also:

distTolerance

5.26.4.2 bool CubeMapRenderTechnique::useFaceAngleCalc [protected, inherited]

a flag to skip cube face update the face is neglible.

## See also:

angleTolerance

## 5.26.4.3 float CubeMapRenderTechnique::distTolerance [protected, inherited]

A value used in face skip test.

The higher this value gets the more precise, but slower the method will be.

## 5.26.4.4 float CubeMapRenderTechnique::angleTolerance [protected, inherited]

A value used in face skip test.

The higher this value gets the more precise, but slower the method will be.

# 5.26.4.5 int CubeMapRenderTechnique::layer [protected, inherited]

The layer of the cubemap.

This extension was created to achieve effect such as multiple reflections and refractions that require more complete sampling of the scene. With this extension we can render the environment into several cubemap layers eg. with depth peeling.

# 5.27 OgreCubeMapRenderingRun Class Reference

CubeMapRenderingRun used in an OGRE environment.

Inheritance diagram for OgreCubeMapRenderingRun::

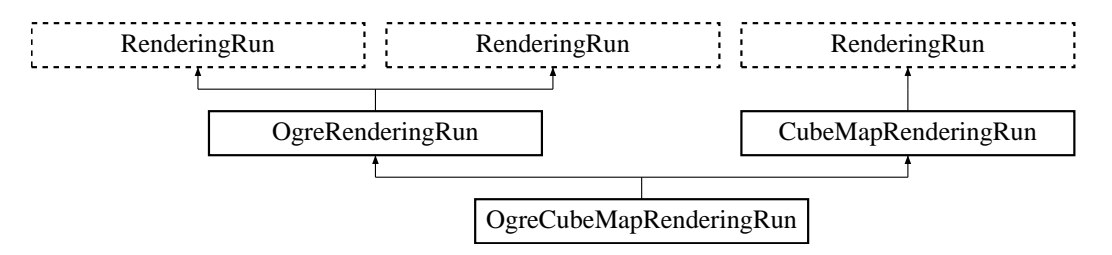

# Public Member Functions

• OgreCubeMapRenderingRun (OgreSharedRuns ∗sharedRuns, String name, unsigned long startFrame, unsigned long updateInterval, unsigned int resolution, bool useDistCalc, bool useFaceAngleCalc, float distTolerance, float angleTolerance, bool updateAllFace, bool renderSelf, bool renderEnvironment, String selfMaterial, String environmentMaterial, bool getMinMax, RenderingRunType cubemapRunType)

*Constructor.*

- String getCubeMapTextureName () *returns the name of the resulting color cubemap texture*
- OgreRenderingRun ∗ asOgreRenderingRun ()

*Conversion to OgreRenderRun.*

• OgreRenderingRun \* asOgreRenderingRun ()

*Conversion to OgreRenderRun.*

• bool update (unsigned long frameNum)

*Calls updateFrame() if the run needs update according to its starting frame and update interval and has not been allready updated in this frame.*

• virtual bool canJoin (RenderingRun ∗run) *Returns true if two runs can be joined.*

## Protected Member Functions

• void createCubeMap ()

*Creates a cubemap texture used for the color-cubemap.*

• void updateCubeFace (int facenum)

*Updates one face of the cubemap.*

- bool faceNeedsUpdate (int facenum) *Checks if a cubemap face needs to be updated.*
- Vector3 getCubeMapFaceDirection (unsigned char faceId) *Returns a direction for a cubemap face id.*
- Vector3 getCubeMapFaceDirection (unsigned char faceId) *Returns a direction for a cubemap face id.*
- Texture ∗ createCubeRenderTexture (String name, const Vector3 position, unsigned int resolution=512, PixelFormat format=PF\_FLOAT16\_RGBA, int numMips=0, ColourValue clear-Color=ColourValue::Black)

*Creates a cubemap texture.*

• Texture ∗ createCubeRenderTexture (String name, const Vector3 position, unsigned int resolution=512, PixelFormat format=PF\_FLOAT16\_RGBA, int numMips=0, ColourValue clear-Color=ColourValue::Black)

*Creates a cubemap texture.*

- void setMaterialForRenderables (String &materialName, RenderQueue ∗rq) *Sets the given material for each Renderable in a RenderQueue.*
- void setMaterialForRenderables (String &materialName, RenderQueue ∗rq, bool solidsonly=false) *Sets the given material for each Renderable in a RenderQueue.*
- void setMaterialForVisibles (String &materialName, Camera ∗cam, bool shadowcastersonly=false)

*Sets the given material for each Renderable visible from a given camera.*

• void setMaterialForVisibles (String &materialName, Camera ∗cam, bool shadowcastersonly=false, bool solidsonly=false)

*Sets the given material for each Renderable visible from a given camera.*

- void restoreMaterials () *Restores previously stored materials.*
- void restoreMaterials () *Restores previously stored materials.*
- void renderFullscreenQuad (String materialName, RenderTarget ∗target) *Renderes a full screen quad on a given RendderTarget with a given material.*
- void renderFullscreenQuad (String materialName, RenderTarget ∗target) *Renderes a full screen quad on a given RendderTarget with a given material.*
- void renderPixelSprites (String &materialName, RenderTarget ∗rt, int width, int height) *Renderes sprites to pixels of the screen on a given RendderTarget with a given material.*
- void renderPixelSprites (String &materialName, RenderTarget ∗rt, int width, int height) *Renderes sprites to pixels of the screen on a given RendderTarget with a given material.*
- void renderFullscreenGrid (String &materialName, RenderTarget ∗rt, int width, int height) *Renders a grid onto the screen.*
- virtual bool needUpdate (unsigned long frameNum) *Returns if this run needs update.*
- virtual void updateFrame (unsigned long frameNum) *This function does the actual update in a frame.*
- virtual void updateFrame (unsigned long frameNum) *This function does the actual update in a frame.*

# Protected Attributes

- OgreSharedRuns ∗ sharedRuns *A pointer to the OgreSharedRuns this run belongs to.*
- String name *The name of the cubemap texture that was created by this run.*
- Texture ∗ cubemapTexture *A pointer to the cubemap texture that was created by this run.*
- std::map< Renderable ∗, String > visibleObjects *map of Renderables which will be rendered with a given material*
- std::map< Renderable ∗, String > visibleObjects *map of Renderables which will be rendered with a given material*
- SpriteSet ∗ pixelSprites *SpriteSet used in pixel sprite rendering.*
- BillboardSet ∗ pixelSprites *SpriteSet used in pixel sprite rendering.*
- String spriteSetName *unique name of the SpriteSet used in pixel sprite rendering*
- Entity ∗ fullscreenGrid *Entity used in fullscreen grid rendering.*
- unsigned long lastupdated *The number of the last frame this run was updated.*
- unsigned long startFrame

*The number of the frame this run should be updated first.*

- unsigned long updateInterval *Refresh frequency in frames.*
- bool updateAllFace *defines if all cubemap faces should be updated in a frame or only one face per frame*
- unsigned char currentFace *the number of the face to be updated*
- unsigned int resolution *the resolution of the cubemap texture that was created by this run*
- bool useDistCalc

*a flag to skip cube face update if object is far away or too small.*

• bool useFaceAngleCalc

*a flag to skip cube face update the face is neglible.*

- float distTolerance *A value used in face skip test.*
- float angleTolerance *A value used in face skip test.*
- bool renderSelf *sets if the object should be rendered to the cube map*
- bool renderEnvironment

*sets if the environment should be rendered to the cube map*

# Static Protected Attributes

- static MovablePlane ∗ fullScreenQuad *fulls screen quad plane used in full screen quad rendering*
- static MovablePlane ∗ fullScreenQuad *fulls screen quad plane used in full screen quad rendering*
- static Entity ∗ fullScreenQuadEntity *fulls screen quad Entity used in full screen quad rendering*
- static Entity ∗ fullScreenQuadEntity *fulls screen quad Entity used in full screen quad rendering*
- static SceneNode ∗ fullScreenQuadNode *fulls screen quad SceneNode used in full screen quad rendering*

• static SceneNode ∗ fullScreenQuadNode

*fulls screen quad SceneNode used in full screen quad rendering*

# 5.27.1 Detailed Description

CubeMapRenderingRun used in an OGRE environment.

# 5.27.2 Constructor & Destructor Documentation

5.27.2.1 OgreCubeMapRenderingRun::OgreCubeMapRenderingRun (OgreSharedRuns ∗ *sharedRuns*, String *name*, unsigned long *startFrame*, unsigned long *updateInterval*, unsigned int *resolution*, bool *useDistCalc*, bool *useFaceAngleCalc*, float *distTolerance*, float *angleTolerance*, bool *updateAllFace*, bool *renderSelf*, bool *renderEnvironment*, String *selfMaterial*, String *environmentMaterial*, bool *getMinMax*, RenderingRunType *cubemapRunType*)

Constructor.

#### Parameters:

*sharedRuns* a pointer to the OgreSharedRuns this run belongs to

*name* the name of the cubemap texture to be created

*startFrame* adds an offset to the current frame number to help evenly distribute updates between frames

*updateInterval* update frequency

*resolution* cubemap resolution

*useDistCalc* flag to skip cube face update if object is far away

*useFaceAngleCalc* flag to skip cube face update if face is neglible

*distTolerance* distance tolerance used in face skip

*angleTolerance* angle tolerance used in face skip

*updateAllFace* defines if all cubemap faces should be updated in a frame or only one face per frame

*renderSelf* sets if the object should be rendered to the cube map

*renderEnvironment* sets if the environment should be rendered to the cube map

*selfMaterial* the material that should be set for the object while rendering the cubemap

*environmentMaterial* the material that should be set for the environment while rendering the cubemap

*getMinMax* sets if the minimum and maximum values of the cubemap should be computed

# 5.27.3 Member Function Documentation

Updates one face of the cubemap.

# Parameters:

*facenum* the number of the face to be updated

Implements CubeMapRenderingRun.

5.27.3.2 bool OgreCubeMapRenderingRun::faceNeedsUpdate (int *facenum*) [protected, virtual]

Checks if a cubemap face needs to be updated.

If the object we are updating the cubemap for is far from the camera, or too small, or the given cubemapface does not have significant effect on the rendering the face can be skipped.

#### Parameters:

*facenum* the number of the face to be checked

Implements CubeMapRenderingRun.

```
5.27.3.3 OgreRenderingRun∗ OgreRenderingRun::asOgreRenderingRun () [inline,
virtual, inherited]
```
Conversion to OgreRenderRun.

This function is needed because of virtual inheritance.

Reimplemented from RenderingRun.

## 5.27.3.4 OgreRenderingRun∗ OgreRenderingRun::asOgreRenderingRun () [inline, virtual, inherited]

Conversion to OgreRenderRun.

This function is needed because of virtual inheritance.

Reimplemented from RenderingRun.

## 5.27.3.5 Vector3 OgreRenderingRun::getCubeMapFaceDirection (unsigned char *faceId*) [protected, inherited]

Returns a direction for a cubemap face id.

This is a helper function to retrieve the normal direction of a given cubemap face.

#### Parameters:

*faceId* the number of the face

Generated on Wed Mar 28 11:48:45 2007 for GTP Illumination Module by Doxygen

## 5.27.3.6 Vector3 OgreRenderingRun::getCubeMapFaceDirection (unsigned char *faceId*) [protected, inherited]

Returns a direction for a cubemap face id.

This is a helper function to retrieve the normal direction of a given cubemap face.

#### Parameters:

*faceId* the number of the face

5.27.3.7 Texture ∗ OgreRenderingRun::createCubeRenderTexture (String *name*, const Vector3 *position*, unsigned int *resolution* = 512, PixelFormat *format* = PF\_FLOAT16\_RGBA, int *numMips* = 0, ColourValue *clearColor* = ColourValue::Black) [protected, inherited]

Creates a cubemap texture.

This is a helper function to easily create a cubemap texture and automaticly attach viewports to each face so it can be used as a rendertarget.

#### Parameters:

*name* the name of the texture to be created *position* the initial position of the cubemap *resolution* the resolution of one cubemapface *format* the pixel format of the cubemap *numMips* the number of mipmap levels *clearColor* initial color

# 5.27.3.8 Texture∗ OgreRenderingRun::createCubeRenderTexture (String *name*, const Vector3 *position*, unsigned int *resolution* = 512, PixelFormat *format* = PF\_FLOAT16\_RGBA, int *numMips* = 0, ColourValue *clearColor* = ColourValue::Black) [protected, inherited]

Creates a cubemap texture.

This is a helper function to easily create a cubemap texture and automaticly attach viewports to each face so it can be used as a rendertarget.

#### Parameters:

*name* the name of the texture to be created *position* the initial position of the cubemap *resolution* the resolution of one cubemapface *format* the pixel format of the cubemap *numMips* the number of mipmap levels *clearColor* initial color

### 5.27.3.9 void OgreRenderingRun::setMaterialForRenderables (String & *materialName*, RenderQueue ∗ *rq*) [protected, inherited]

Sets the given material for each Renderable in a RenderQueue.

This is a helper function to set a material to each element of a previously filled Renderque. The orginal material of the Renderables are stored so they can be restored later. The function also tells the current SceneManager not to search for visible objects, as we are going to use the given RenderQueue during the next rendering.

#### Parameters:

*materialName* the name of the material to set for the Renderables

*rq* pointer to the filled Renderqueue instance to set material for

## 5.27.3.10 void OgreRenderingRun::setMaterialForRenderables (String & *materialName*, RenderQueue ∗ *rq*, bool *solidsonly* = false) [protected, inherited]

Sets the given material for each Renderable in a RenderQueue.

This is a helper function to set a material to each element of a previously filled Renderque. The orginal material of the Renderables are stored so they can be restored later. The function also tells the current SceneManager not to search for visible objects, as we are going to use the given RenderQueue during the next rendering.

## Parameters:

*materialName* the name of the material to set for the Renderables

*rq* pointer to the filled Renderqueue instance to set material for

## 5.27.3.11 void OgreRenderingRun::setMaterialForVisibles (String & *materialName*, Camera ∗ *cam*, bool *shadowcastersonly* = false) [protected, inherited]

Sets the given material for each Renderable visible from a given camera.

This helper function is similar to setMaterialForRenderables but it is also responsible for filling the Render-Queue. First the RenderQueue of the current SceneManager fill be filled with the visible objects seen from the given camera. Then the required material will be set for each element of the RenderQueue. The orginal material of the Renderables are stored so they can be restored later. The function also tells the current SceneManager not to search for visible objects, as we are going to use the filled RenderQueue during the next rendering.

#### Parameters:

*materialName* the name of the material to set for the Renderables *cam* pointer to the camera from which visible objects should be searched *shadowcastersonly* flag to search for only shadow casters

## 5.27.3.12 void OgreRenderingRun::setMaterialForVisibles (String & *materialName*, Camera ∗ *cam*, bool *shadowcastersonly* = false, bool *solidsonly* = false) [protected, inherited]

Sets the given material for each Renderable visible from a given camera.

This helper function is similar to setMaterialForRenderables but it is also responsible for filling the Render-Queue. First the RenderQueue of the current SceneManager fill be filled with the visible objects seen from the given camera. Then the required material will be set for each element of the RenderQueue. The orginal material of the Renderables are stored so they can be restored later. The function also tells the current SceneManager not to search for visible objects, as we are going to use the filled RenderQueue during the next rendering.

#### Parameters:

*materialName* the name of the material to set for the Renderables *cam* pointer to the camera from which visible objects should be searched *shadowcastersonly* flag to search for only shadow casters

#### 5.27.3.13 void OgreRenderingRun::restoreMaterials () [protected, inherited]

Restores previously stored materials.

This helper function is typically used after a setMaterialForRenderables or setMaterialForVisibles call and a rendering process to restore the original material settings. The function also tells the current SceneManager to search for visible objects, as this is the default behaviour of SceneManager.

#### 5.27.3.14 void OgreRenderingRun::restoreMaterials () [protected, inherited]

Restores previously stored materials.

This helper function is typically used after a setMaterialForRenderables or setMaterialForVisibles call and a rendering process to restore the original material settings. The function also tells the current SceneManager to search for visible objects, as this is the default behaviour of SceneManager.

## 5.27.3.15 void OgreRenderingRun::renderFullscreenQuad (String *materialName*, RenderTarget ∗ *target*) [protected, inherited]

Renderes a full screen quad on a given RendderTarget with a given material.

#### Parameters:

*materialName* the name of the material bind to the quad *target* the RenderTarget the quad should be rendered on

5.27.3.16 void OgreRenderingRun::renderFullscreenQuad (String *materialName*, RenderTarget ∗ *target*) [protected, inherited]

Renderes a full screen quad on a given RendderTarget with a given material.

#### Parameters:

*materialName* the name of the material bind to the quad *target* the RenderTarget the quad should be rendered on

## 5.27.3.17 void OgreRenderingRun::renderPixelSprites (String & *materialName*, RenderTarget ∗ *rt*, int *width*, int *height*) [protected, inherited]

Renderes sprites to pixels of the screen on a given RendderTarget with a given material.

Pixel sprites are pixel sized quads, placed on each pixel of the RenderTarget. The number of sprites not necessary corresponds to the resolution of the rendertarget. The pixel quads will evenly fill the rendertarget's area with sizes corresponding to the given resolution. We can render fewer or more pixel quads than the number of pixels the rendertarget has (eg.: in case of caustic cubemap generation).

#### Parameters:

*materialName* the name of the material bind to the pixel sprites *rt* the RenderTarget the quads should be rendered on *width* the desired resolution width of the sprites *height* the desired resolution height of the sprites

## 5.27.3.18 void OgreRenderingRun::renderPixelSprites (String & *materialName*, RenderTarget ∗ *rt*, int *width*, int *height*) [protected, inherited]

Renderes sprites to pixels of the screen on a given RendderTarget with a given material.

Pixel sprites are pixel sized quads, placed on each pixel of the RenderTarget. The number of sprites not necessary corresponds to the resolution of the rendertarget. The pixel quads will evenly fill the rendertarget's area with sizes corresponding to the given resolution. We can render fewer or more pixel quads than the number of pixels the rendertarget has (eg.: in case of caustic cubemap generation).

#### Parameters:

*materialName* the name of the material bind to the pixel sprites

*rt* the RenderTarget the quads should be rendered on

*width* the desired resolution width of the sprites

*height* the desired resolution height of the sprites

#### 5.27.3.19 void OgreRenderingRun::renderFullscreenGrid (String & *materialName*, RenderTarget ∗ *rt*, int *width*, int *height*) [protected, inherited]

Renders a grid onto the screen.

#### Parameters:

*rt* the RenderTarget the grid should be rendered on

Generated on Wed Mar 28 11:48:45 2007 for GTP Illumination Module by Doxygen

*width* the desired horizontal resolution of the grid

*height* the desired vertical resolution of the grid

5.27.3.20 virtual bool RenderingRun::canJoin (RenderingRun ∗ *run*) [inline, virtual, inherited]

Returns true if two runs can be joined.

In some cases special requirements should stand to join two runs (even if they have the same type). Eg.: two caustic cube map generation technique should only be joined if they use the same material when rendering the caustic cubemap.

Reimplemented in OgreCausticCubeMapRenderingRun, OgreChildPSystemRenderingRun, and OgrePhotonMapRenderingRun.

5.27.3.21 virtual bool RenderingRun::needUpdate (unsigned long *frameNum*) [inline, protected, virtual, inherited]

Returns if this run needs update.

This tipically depends on the upate interval and the starting frame number.

## Parameters:

*frameNum* current frame number

Reimplemented in OgreFocusingMapRenderingRun, and OgrePMEntryPointMapRenderingRun.

5.27.3.22 virtual void RenderingRun::updateFrame (unsigned long *frameNum*) [inline, protected, virtual, inherited]

This function does the actual update in a frame.

### Parameters:

*frameNum* current frame number

Reimplemented in CausticCubeMapRenderingRun, ChildPsystemRenderingRun, CubeMapRenderingRun, DepthShadowMapRenderingRun, LightVolumeRenderingRun, PhaseTextureRenderingRun, PhotonMapRenderingRun, ReducedCubeMapRenderingRun, SceneCameraDepthRenderingRun, OgreChildPSystemRenderingRun, OgreDepthShadowMapRenderingRun, OgreFocusingMapRenderingRun, OgreLightVolumeRenderingRun, OgrePhaseTextureRenderingRun, OgrePhotonMapRenderingRun, OgrePMEntryPointMapRenderingRun, OgrePMWeightComputeRenderingRun, and OgreSceneCameraDepthRenderingRun.

# 5.27.3.23 void CubeMapRenderingRun::updateFrame (unsigned long *frameNum*)

[protected, virtual, inherited]

This function does the actual update in a frame.

#### Parameters:

*frameNum* current frame number

Reimplemented from RenderingRun.

# 5.27.4 Member Data Documentation

5.27.4.1 std::map<Renderable∗, String> OgreRenderingRun::visibleObjects [protected, inherited]

map of Renderables which will be rendered with a given material

The String stores the original material name that will be restored after rendering.

See also:

setMaterialForVisibles setMaterialForRenderables restoreMaterials

## 5.27.4.2 std::map<Renderable\*, String> OgreRenderingRun::visibleObjects [protected, inherited]

map of Renderables which will be rendered with a given material

The String stores the original material name that will be restored after rendering.

See also:

setMaterialForVisibles setMaterialForRenderables restoreMaterials

## 5.27.4.3 MovablePlane \* OgreRenderingRun::fullScreenQuad [static, protected, inherited]

fulls screen quad plane used in full screen quad rendering

#### See also:

renderFullscreenQuad

```
5.27.4.4 MovablePlane* OgreRenderingRun::fullScreenQuad [static, protected,
inherited]
```
fulls screen quad plane used in full screen quad rendering

#### See also:

renderFullscreenQuad

5.27.4.5 Entity \* OgreRenderingRun::fullScreenQuadEntity [static, protected, inherited]

fulls screen quad Entity used in full screen quad rendering

### See also:

renderFullscreenQuad

## 5.27.4.6 Entity\* OgreRenderingRun::fullScreenQuadEntity [static, protected, inherited]

fulls screen quad Entity used in full screen quad rendering

# See also:

renderFullscreenQuad

5.27.4.7 SceneNode \* OgreRenderingRun::fullScreenQuadNode [static, protected, inherited]

fulls screen quad SceneNode used in full screen quad rendering

### See also:

renderFullscreenQuad

# 5.27.4.8 SceneNode\* OgreRenderingRun::fullScreenQuadNode [static, protected, inherited]

fulls screen quad SceneNode used in full screen quad rendering

See also:

renderFullscreenQuad

# 5.27.4.9 SpriteSet\* OgreRenderingRun::pixelSprites [protected, inherited]

SpriteSet used in pixel sprite rendering.

# See also:

renderPixelSprites

# 5.27.4.10 BillboardSet\* OgreRenderingRun::pixelSprites [protected, inherited]

SpriteSet used in pixel sprite rendering.

#### See also:

renderPixelSprites

## 5.27.4.11 String OgreRenderingRun::spriteSetName [protected, inherited]

unique name of the SpriteSet used in pixel sprite rendering

#### See also:

renderPixelSprites

# 5.27.4.12 Entity\* OgreRenderingRun::fullscreenGrid [protected, inherited]

Entity used in fullscreen grid rendering.

#### See also:

renderPixelGrid

### 5.27.4.13 bool CubeMapRenderingRun::useDistCalc [protected, inherited]

a flag to skip cube face update if object is far away or too small.

#### See also:

distTolerance

5.27.4.14 bool CubeMapRenderingRun::useFaceAngleCalc [protected, inherited]

a flag to skip cube face update the face is neglible.

# See also:

angleTolerance

# 5.27.4.15 float CubeMapRenderingRun::distTolerance [protected, inherited]

A value used in face skip test.

The higher this value gets the more precise, but slower the method will be.

## 5.27.4.16 float CubeMapRenderingRun::angleTolerance [protected, inherited]

A value used in face skip test.

The higher this value gets the more precise, but slower the method will be.

# 5.28 OgreCubeMapRenderTechnique Class Reference

CubeMapRenderTechnique used in an Ogre environment.

Inheritance diagram for OgreCubeMapRenderTechnique::

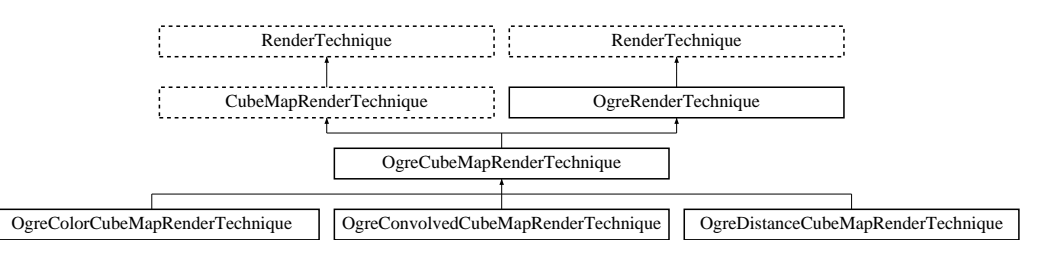

# Public Member Functions

• OgreCubeMapRenderTechnique (unsigned long startFrame, unsigned long cubeMapUpdateInterval, unsigned int cubeMapResolution, unsigned char texID, bool useDistCalc, bool useFaceAngleCalc, float distTolerance, float angleTolerance, bool updateAllFace, bool renderSelf, bool renderEnvironment, String selfMaterial, String environmentMaterial, int layer, bool getMinMax, bool attachToTexUnit, String minVariableName, String maxVariableName, Pass ∗pass, OgreRenderable ∗parentRenderable, OgreTechniqueGroup ∗parentTechniqueGroup, bool create-CubeRun=false)

*Constructor.*

- ∼OgreCubeMapRenderTechnique () *Destructor.*
- void runChanged (RenderingRunType runType, RenderingRun ∗run) *Called after one of he shared runs changes.*
- void runUpdated (RenderingRunType runType, RenderingRun ∗run) *Called after one of he shared runs updates.*
- virtual void update (unsigned long frameNum) *Updates the resources in the given frame.*
- virtual class OgreRenderTechnique ∗ asOgreRenderTechnique () *Conversion to OgreRenderTechnique.*
- ElementaryRenderable ∗ getParentRenderable () *Retrieves the renderable this technique operates on.*
- virtual OgreRenderTechnique ∗ asOgreRenderTechnique () *Conversion to OgreRenderTechnique.*

# Protected Member Functions

- RenderingRun ∗ createCubeMapRun () *Creates a CubeMapRenderingRun.*
- void cubeMapRunChanged (RenderingRun ∗run) *Called if the changed run is a CubeMapRenderingRun.*
- void cubeMapRunUpdated (RenderingRun ∗run) *Called if the updated run is a CubeMapRenderingRun.*

# Protected Attributes

- unsigned char texID *the id of the texture unit state the resulting cubemap should be bound to*
- String selfMaterial *the material that should be set for the object while rendering the cubemap*
- String environmentMaterial

*the material that should be set for the environment while rendering the cubemap*

- bool getMinMax *sets if the minimum and maximum values of the cubemap should be computed*
- bool attachToTexUnit

*sets if this cubemap should be attach to a texture unit of the pass*

• String minVariableName

*sets the name of the gpu shader program parameter to which the minimum value should be bound to*

• String maxVariableName

*sets the name of the gpu shader program parameter to which the maximum value should be bound to*

• bool useDistCalc

*a flag to skip cube face update if object is far away or too small.*

• bool useFaceAngleCalc

*a flag to skip cube face update the face is neglible.*

• float distTolerance

*A value used in face skip test.*

• float angleTolerance

*A value used in face skip test.*

• bool updateAllFace *defines if all cubemap faces should be updated in a frame or only one face per frame*

- unsigned long cubeMapUpdateInterval *color-cubemap update frequency*
- unsigned int cubeMapResolution *color-cubemap resolution*
- unsigned long startFrame *offset in frame number used during update*
- bool renderSelf *Sets if the object should be rendered to the cube map.*
- bool renderEnvironment *Sets if the environment should be rendered to the cube map.*
- int layer *The layer of the cubemap.*
- RenderingRunType cubemapLayer *The exact run type of this run (according to the actual layer).*
- ElementaryRenderable ∗ parentRenderable *The renderable this technique operates on.*
- TechniqueGroup ∗ parentTechniqueGroup *The TechniqueGroup this RenderedTechnique is attached to.*
- SharedRuns ∗ sharedRuns

*The SharedRuns this RenderedTechnique is attached to.*

• OgreRenderable ∗ parentOgreRenderable

*a OgreRenderable pointer to the renderable this technique operates on.*

- OgreTechniqueGroup ∗ parentOgreTechniqueGroup *a OgreTechniqueGroup pointer to the TechniqueGroup this technique is attached to.*
- Pass ∗ pass

*a pointer to the pass this technique operates on.*

# 5.28.1 Detailed Description

CubeMapRenderTechnique used in an Ogre environment.

# 5.28.2 Constructor & Destructor Documentation

5.28.2.1 OgreCubeMapRenderTechnique::OgreCubeMapRenderTechnique (unsigned long *startFrame*, unsigned long *cubeMapUpdateInterval*, unsigned int *cubeMapResolution*, unsigned char *texID*, bool *useDistCalc*, bool *useFaceAngleCalc*, float *distTolerance*, float *angleTolerance*, bool *updateAllFace*, bool *renderSelf*, bool *renderEnvironment*, String *selfMaterial*, String *environmentMaterial*, int *layer*, bool *getMinMax*, bool *attachToTexUnit*, String *minVariableName*, String *maxVariableName*, Pass ∗ *pass*, OgreRenderable ∗ *parentRenderable*, OgreTechniqueGroup ∗ *parentTechniqueGroup*, bool *createCubeRun* = false)

## Constructor.

# Parameters:

*startFrame* adds an offset to the current frame number to help evenly distribute updates between frames

*cubeMapUpdateInterval* update frequency

*cubeMapResolution* color cubemap resolution

*texID* the id of the texture unit state the resulting cubemap should be bound to

*useDistCalc* flag to skip cube face update if object is far away

*useFaceAngleCalc* flag to skip cube face update if face is neglible

*distTolerance* distance tolerance used in face skip

*angleTolerance* angle tolerance used in face skip

*updateAllFace* defines if all cubemap faces should be updated in a frame or only one face per frame

*renderSelf* sets if the object should be rendered to the cube map

*renderEnvironment* sets if the environment should be rendered to the cube map

*selfMaterial* the material that should be set for the object while rendering the cubemap

*environmentMaterial* the material that should be set for the environment while rendering the cubemap *layer* the layer of this cubemap

*getMinMax* sets if the minimum and maximum values of the cubemap should be computed

*attachToTexUnit* sets if this cubemap should be attach to a texture unit of the pass

*minVariableName* sets the name of the gpu shader program parameter to which the minimum value should be bound to

*maxVariableName* sets the name of the gpu shader program parameter to which the maximum value should be bound to

*pass* the pass to operate on

*parentRenderable* the object to operate on

*parentTechniqueGroup* the TechniqueGroup this RenderedTechnique is attached to

## 5.28.3 Member Function Documentation

## 5.28.3.1 RenderingRun ∗ OgreCubeMapRenderTechnique::createCubeMapRun () [protected, virtual]

Creates a CubeMapRenderingRun.

## Returns:

the new CubeMapRenderingRun instance.

Implements CubeMapRenderTechnique.

5.28.3.2 void OgreCubeMapRenderTechnique::cubeMapRunChanged (RenderingRun ∗ *run*) [protected, virtual]

Called if the changed run is a CubeMapRenderingRun.

#### Parameters:

*run* pointer to the new CubeMapRenderingRun

Implements CubeMapRenderTechnique.

5.28.3.3 void OgreCubeMapRenderTechnique::cubeMapRunUpdated (RenderingRun ∗ *run*) [protected, virtual]

Called if the updated run is a CubeMapRenderingRun.

## Parameters:

*run* pointer to the updated CubeMapRenderingRun

Implements CubeMapRenderTechnique.

5.28.3.4 void CubeMapRenderTechnique::runChanged (RenderingRunType *runType*, RenderingRun ∗ *run*) [virtual, inherited]

Called after one of he shared runs changes.

#### Parameters:

*runType* enum describing the type of the changed run *run* pointer to the changed RenderingRun

Reimplemented from RenderTechnique.

Reimplemented in ColorCubeMapRenderTechnique, ConvolvedCubeMapRenderTechnique, and DistanceCubeMapRenderTechnique.

## 5.28.3.5 void CubeMapRenderTechnique::runUpdated (RenderingRunType *runType*, RenderingRun ∗ *run*) [virtual, inherited]

Called after one of he shared runs updates.

#### Parameters:

*runType* enum describing the type of the updated run *run* pointer to the updated RenderingRun

Reimplemented from RenderTechnique.

Reimplemented in ColorCubeMapRenderTechnique, and DistanceCubeMapRenderTechnique.

5.28.3.6 virtual void RenderTechnique::update (unsigned long *frameNum*) [inline, virtual, inherited]

Updates the resources in the given frame.

A RenderTechnique is usually need some resources from several runs, so these runs will be updated.

#### Parameters:

*frameNum* the actual framenumber

Reimplemented in ColorCubeMapRenderTechnique, ConvolvedCubeMapRenderTechnique, DistanceCubeMapRenderTechnique, HierarchicalParticleSystemTechnique, IllumVolumeRenderTechnique, OgreCausticReceiverRenderTechnique, OgreColorCubeMapRenderTechnique, OgreConvolvedCubeMapRenderTechnique, OgreDepthShadowReceiverRenderTechnique, OgreDistanceCubeMapRenderTechnique, OgreFireRenderTechnique, OgrePathMapRenderTechnique, and OgreSBBRenderTechnique.

# 5.28.3.7 virtual class OgreRenderTechnique∗ RenderTechnique::asOgreRenderTechnique () [inline, virtual, inherited]

Conversion to OgreRenderTechnique.

This function is needed because of virtual inheritance.

Reimplemented in OgreRenderTechnique.

# 5.28.3.8 virtual OgreRenderTechnique∗ OgreRenderTechnique::asOgreRenderTechnique () [inline, virtual, inherited]

Conversion to OgreRenderTechnique.

This function is needed because of virtual inheritance.

Reimplemented from RenderTechnique.

# 5.28.4 Member Data Documentation

#### 5.28.4.1 bool CubeMapRenderTechnique::useDistCalc [protected, inherited]

a flag to skip cube face update if object is far away or too small.

See also:

distTolerance

# 5.28.4.2 bool CubeMapRenderTechnique::useFaceAngleCalc [protected, inherited]

a flag to skip cube face update the face is neglible.
See also:

angleTolerance

# 5.28.4.3 float CubeMapRenderTechnique::distTolerance [protected, inherited]

A value used in face skip test.

The higher this value gets the more precise, but slower the method will be.

### 5.28.4.4 float CubeMapRenderTechnique::angleTolerance [protected, inherited]

A value used in face skip test.

The higher this value gets the more precise, but slower the method will be.

### 5.28.4.5 int CubeMapRenderTechnique::layer [protected, inherited]

The layer of the cubemap.

This extension was created to achieve effect such as multiple reflections and refractions that require more complete sampling of the scene. With this extension we can render the environment into several cubemap layers eg. with depth peeling.

# 5.29 OgreCubeMapRenderTechniqueFactory Class Reference

RenderTechniqueFactory to create OgreCubeMapRenderTechnique instances.

Inheritance diagram for OgreCubeMapRenderTechniqueFactory::

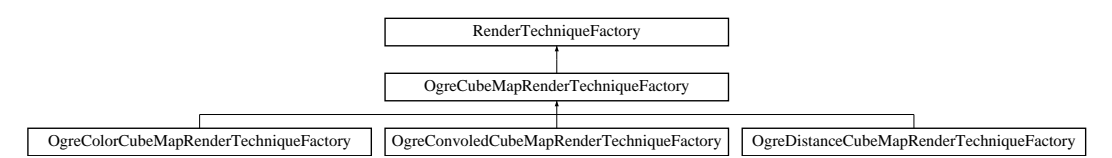

# Public Member Functions

- OgreCubeMapRenderTechniqueFactory () *Technique factory.*
- OgreRenderTechnique ∗ createInstance (IllumTechniqueParams ∗params, Pass ∗pass, OgreRenderable ∗parentRenderable, OgreTechniqueGroup ∗parentTechniqueGroup) *Creates a RenderTechnique of the factory type.*
- bool is Type (String type) *Returns if this factory can create a RenderTechnique of the given type.*
- virtual void parseParams (IllumTechniqueParams ∗params) *parses parameters from the material file.*

# Protected Types

• typedef void(\*) ILLUM\_ATTRIBUTE\_PARSER (String &params, RenderTechniqueFactory ∗factory)

*function for parsing RenderTechnique attributes*

• typedef std::map< String, ILLUM\_ATTRIBUTE\_PARSER > AttribParserList *Keyword-mapped attribute parsers.*

# Protected Attributes

- AttribParserList attributeParsers *map of parser functions*
- String typeName *factoryname*

# 5.29.1 Detailed Description

RenderTechniqueFactory to create OgreCubeMapRenderTechnique instances.

# 5.29.2 Member Typedef Documentation

### 5.29.2.1 typedef void(∗) RenderTechniqueFactory::ILLUM\_ATTRIBUTE\_PARSER(String &params, RenderTechniqueFactory \*factory) [protected, inherited]

function for parsing RenderTechnique attributes

### Parameters:

*params* attribute value stored in a String

# 5.29.3 Member Function Documentation

### 5.29.3.1 OgreRenderTechnique ∗ OgreCubeMapRenderTechniqueFactory::createInstance (IllumTechniqueParams ∗ *params*, Pass ∗ *pass*, OgreRenderable ∗ *parentRenderable*, OgreTechniqueGroup ∗ *parentTechniqueGroup*) [virtual]

Creates a RenderTechnique of the factory type.

#### Parameters:

*params* containes constructor parameters as NameValuePairList

- *pass* the Pass to use in RenderTechnique constructor
- *pass* the parentRenderable to pass to RenderTechnique constructor

*pass* the parentTechniqueGroup to pass to RenderTechnique constructor

Implements RenderTechniqueFactory.

Reimplemented in OgreColorCubeMapRenderTechniqueFactory, OgreConvoledCubeMapRenderTechniqueFactory, and OgreDistanceCubeMapRenderTechniqueFactory.

### 5.29.3.2 bool RenderTechniqueFactory::isType (String *type*) [inline, inherited]

Returns if this factory can create a RenderTechnique of the given type.

#### Parameters:

*type* RenderTechnique type

Generated on Wed Mar 28 11:48:45 2007 for GTP Illumination Module by Doxygen

# 5.29.3.3 void RenderTechniqueFactory::parseParams (IllumTechniqueParams ∗ *params*) [virtual, inherited]

parses parameters from the material file.

The parsed parameters will be passed to the new RenderTechnique's constructor.

### Parameters:

*params* pointer to the IllumTechniqueParams structure that was read from the material script and containes the parameters to be parsed.

# 5.30 OgreDepthShadowMapRenderingRun Class Reference

DepthShadowMapRenderingRun used in an OGRE environment.

Inheritance diagram for OgreDepthShadowMapRenderingRun::

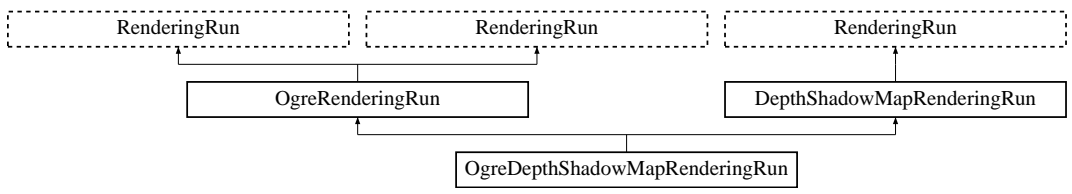

# Public Member Functions

- OgreDepthShadowMapRenderingRun (OgreSharedRuns ∗sharedRuns, String name, Light ∗light, unsigned int resolutionX, unsigned int resolutionY, String materialName) *Constructor.*
- const String & getDepthMapTextureName () *returns the depth shadow map texture created by this run*
- void refreshLight (unsigned long frameNum) *Refreshes light camera matrices, called in each update.*
- Matrix4 getLightViewMatrix () *Retuns the view matrix of the camera from which the depth shadow map was created.*
- Matrix4 getLightViewProjMatrix ()

*Retuns the concatenation of the view and projection matrices of the camera from which the depth shadow map was created.*

- Real getLightFarPlane () *Retuns the far plane of the light projection.*
- OgreRenderingRun ∗ asOgreRenderingRun ()

*Conversion to OgreRenderRun.*

- OgreRenderingRun ∗ asOgreRenderingRun () *Conversion to OgreRenderRun.*
- bool update (unsigned long frameNum)
	- *Calls updateFrame() if the run needs update according to its starting frame and update interval and has not been allready updated in this frame.*
- virtual bool canJoin (RenderingRun ∗run)

*Returns true if two runs can be joined.*

### Protected Member Functions

- void updateFrame (unsigned long frameNum) *This function does the actual update in a frame.*
- void createDepthMap () *Creates the depth map texture (2D or CUBE according to light type).*
- void updateDepthCubeFace (int facenum) *Updates one face of the depth cubemap (used only in case of point lights).*
- void updateDepthMap () *Updates the depth map (in case of directional and spot lights).*
- Vector3 getCubeMapFaceDirection (unsigned char faceId) *Returns a direction for a cubemap face id.*
- Vector3 getCubeMapFaceDirection (unsigned char faceId) *Returns a direction for a cubemap face id.*
- Texture ∗ createCubeRenderTexture (String name, const Vector3 position, unsigned int resolution=512, PixelFormat format=PF\_FLOAT16\_RGBA, int numMips=0, ColourValue clear-Color=ColourValue::Black)

*Creates a cubemap texture.*

• Texture ∗ createCubeRenderTexture (String name, const Vector3 position, unsigned int resolution=512, PixelFormat format=PF\_FLOAT16\_RGBA, int numMips=0, ColourValue clear-Color=ColourValue::Black)

*Creates a cubemap texture.*

- void setMaterialForRenderables (String &materialName, RenderQueue ∗rq) *Sets the given material for each Renderable in a RenderQueue.*
- void setMaterialForRenderables (String &materialName, RenderQueue ∗rq, bool solidsonly=false) *Sets the given material for each Renderable in a RenderQueue.*
- void setMaterialForVisibles (String &materialName, Camera ∗cam, bool shadowcastersonly=false)

*Sets the given material for each Renderable visible from a given camera.*

• void setMaterialForVisibles (String &materialName, Camera ∗cam, bool shadowcastersonly=false, bool solidsonly=false)

*Sets the given material for each Renderable visible from a given camera.*

- void restoreMaterials () *Restores previously stored materials.*
- void restoreMaterials ()

*Restores previously stored materials.*

• void renderFullscreenQuad (String materialName, RenderTarget ∗target)

*Renderes a full screen quad on a given RendderTarget with a given material.*

- void renderFullscreenQuad (String materialName, RenderTarget ∗target) *Renderes a full screen quad on a given RendderTarget with a given material.*
- void renderPixelSprites (String &materialName, RenderTarget ∗rt, int width, int height) *Renderes sprites to pixels of the screen on a given RendderTarget with a given material.*
- void renderPixelSprites (String &materialName, RenderTarget ∗rt, int width, int height) *Renderes sprites to pixels of the screen on a given RendderTarget with a given material.*
- void renderFullscreenGrid (String &materialName, RenderTarget ∗rt, int width, int height) *Renders a grid onto the screen.*
- virtual bool needUpdate (unsigned long frameNum) *Returns if this run needs update.*

# Protected Attributes

- Light ∗ light *The light source this depth shadow map belongs to.*
- Camera ∗ depthMapCamera *Pointer to the camera of the lightsource.*
- String materialName *The name of the material to be used when rendering the depth shadow map.*
- OgreSharedRuns ∗ sharedRuns

*A pointer to the OgreSharedRuns this run belongs to.*

• String name

*The name of the depth shadow map texture that was created by this run.*

- String blurredname *The name of the blurred depth shadow map texture that was created by this run.*
- Texture ∗ depthMapTexture

*A pointer to the depth shadow texture that was created by this run.*

• Texture ∗ blurredDepthMapTexture

*A pointer to the blurred depth shadow texture that was created by this run.*

- std::map< Renderable ∗, String > visibleObjects *map of Renderables which will be rendered with a given material*
- std::map< Renderable ∗, String > visibleObjects *map of Renderables which will be rendered with a given material*
- SpriteSet ∗ pixelSprites
	- *SpriteSet used in pixel sprite rendering.*
- BillboardSet ∗ pixelSprites *SpriteSet used in pixel sprite rendering.*
- String spriteSetName *unique name of the SpriteSet used in pixel sprite rendering*
- Entity ∗ fullscreenGrid *Entity used in fullscreen grid rendering.*
- unsigned long lastupdated *The number of the last frame this run was updated.*
- unsigned long startFrame *The number of the frame this run should be updated first.*
- unsigned long updateInterval *Refresh frequency in frames.*
- unsigned int resolutionX *width of the depth map texture*
- unsigned int resolutionY *height of the depth map texture*

# Static Protected Attributes

- static MovablePlane ∗ fullScreenQuad *fulls screen quad plane used in full screen quad rendering*
- static MovablePlane ∗ fullScreenQuad *fulls screen quad plane used in full screen quad rendering*
- static Entity ∗ fullScreenQuadEntity *fulls screen quad Entity used in full screen quad rendering*
- static Entity ∗ fullScreenQuadEntity *fulls screen quad Entity used in full screen quad rendering*
- static SceneNode ∗ fullScreenQuadNode *fulls screen quad SceneNode used in full screen quad rendering*
- static SceneNode ∗ fullScreenQuadNode *fulls screen quad SceneNode used in full screen quad rendering*

# 5.30.1 Detailed Description

DepthShadowMapRenderingRun used in an OGRE environment.

# 5.30.2 Constructor & Destructor Documentation

# 5.30.2.1 OgreDepthShadowMapRenderingRun::OgreDepthShadowMapRenderingRun (OgreSharedRuns ∗ *sharedRuns*, String *name*, Light ∗ *light*, unsigned int *resolutionX*, unsigned int *resolutionY*, String *materialName*)

#### Constructor.

#### Parameters:

*sharedRuns* a pointer to the OgreSharedRuns this run belongs to *name* the name of the depth map texture to be created *light* the light source this depth shadow map belongs to *resolutionX* the resolution width of the depth shadow map *resolutionY* the resolution height of the depth shadow map *materialName* the name of the material to be used when rendering the depth shadow map

# 5.30.3 Member Function Documentation

#### 5.30.3.1 void OgreDepthShadowMapRenderingRun::refreshLight (unsigned long *frameNum*)

Refreshes light camera matrices, called in each update.

 $n = 100000$ :

 $n = 100000$ ;

### 5.30.3.2 void OgreDepthShadowMapRenderingRun::updateFrame (unsigned long *frameNum*) [protected, virtual]

This function does the actual update in a frame.

### Parameters:

*frameNum* current frame number

Implements DepthShadowMapRenderingRun.

Generated on Wed Mar 28 11:48:45 2007 for GTP Illumination Module by Doxygen

5.30.3.3 void OgreDepthShadowMapRenderingRun::updateDepthCubeFace (int *facenum*) [protected, virtual]

Updates one face of the depth cubemap (used only in case of point lights).

### Parameters:

*facenum* the number of the face to be updated

Implements DepthShadowMapRenderingRun.

5.30.3.4 OgreRenderingRun∗ OgreRenderingRun::asOgreRenderingRun () [inline, virtual, inherited]

Conversion to OgreRenderRun.

This function is needed because of virtual inheritance.

Reimplemented from RenderingRun.

5.30.3.5 OgreRenderingRun∗ OgreRenderingRun::asOgreRenderingRun () [inline, virtual, inherited]

Conversion to OgreRenderRun.

This function is needed because of virtual inheritance.

Reimplemented from RenderingRun.

5.30.3.6 Vector3 OgreRenderingRun::getCubeMapFaceDirection (unsigned char *faceId*) [protected, inherited]

Returns a direction for a cubemap face id.

This is a helper function to retrieve the normal direction of a given cubemap face.

#### Parameters:

*faceId* the number of the face

### 5.30.3.7 Vector3 OgreRenderingRun::getCubeMapFaceDirection (unsigned char *faceId*) [protected, inherited]

Returns a direction for a cubemap face id.

This is a helper function to retrieve the normal direction of a given cubemap face.

### Parameters:

*faceId* the number of the face

Generated on Wed Mar 28 11:48:45 2007 for GTP Illumination Module by Doxygen

### 5.30.3.8 Texture ∗ OgreRenderingRun::createCubeRenderTexture (String *name*, const Vector3 *position*, unsigned int *resolution* = 512, PixelFormat *format* = PF\_FLOAT16\_RGBA, int *numMips* = 0, ColourValue *clearColor* = ColourValue::Black) [protected, inherited]

Creates a cubemap texture.

This is a helper function to easily create a cubemap texture and automaticly attach viewports to each face so it can be used as a rendertarget.

#### Parameters:

*name* the name of the texture to be created *position* the initial position of the cubemap *resolution* the resolution of one cubemapface *format* the pixel format of the cubemap *numMips* the number of mipmap levels *clearColor* initial color

### 5.30.3.9 Texture∗ OgreRenderingRun::createCubeRenderTexture (String *name*, const Vector3 *position*, unsigned int *resolution* = 512, PixelFormat *format* = PF\_FLOAT16\_RGBA, int *numMips* = 0, ColourValue *clearColor* = ColourValue::Black) [protected, inherited]

Creates a cubemap texture.

This is a helper function to easily create a cubemap texture and automaticly attach viewports to each face so it can be used as a rendertarget.

#### Parameters:

*name* the name of the texture to be created *position* the initial position of the cubemap *resolution* the resolution of one cubemapface *format* the pixel format of the cubemap *numMips* the number of mipmap levels *clearColor* initial color

### 5.30.3.10 void OgreRenderingRun::setMaterialForRenderables (String & *materialName*, RenderQueue ∗ *rq*) [protected, inherited]

Sets the given material for each Renderable in a RenderQueue.

This is a helper function to set a material to each element of a previously filled Renderque. The orginal material of the Renderables are stored so they can be restored later. The function also tells the current SceneManager not to search for visible objects, as we are going to use the given RenderQueue during the next rendering.

#### Parameters:

*materialName* the name of the material to set for the Renderables

*rq* pointer to the filled Renderqueue instance to set material for

### 5.30.3.11 void OgreRenderingRun::setMaterialForRenderables (String & *materialName*, RenderQueue ∗ *rq*, bool *solidsonly* = false) [protected, inherited]

Sets the given material for each Renderable in a RenderQueue.

This is a helper function to set a material to each element of a previously filled Renderque. The orginal material of the Renderables are stored so they can be restored later. The function also tells the current SceneManager not to search for visible objects, as we are going to use the given RenderQueue during the next rendering.

#### Parameters:

*materialName* the name of the material to set for the Renderables

*rq* pointer to the filled Renderqueue instance to set material for

### 5.30.3.12 void OgreRenderingRun::setMaterialForVisibles (String & *materialName*, Camera ∗ *cam*, bool *shadowcastersonly* = false) [protected, inherited]

Sets the given material for each Renderable visible from a given camera.

This helper function is similar to setMaterialForRenderables but it is also responsible for filling the Render-Queue. First the RenderQueue of the current SceneManager fill be filled with the visible objects seen from the given camera. Then the required material will be set for each element of the RenderQueue. The orginal material of the Renderables are stored so they can be restored later. The function also tells the current SceneManager not to search for visible objects, as we are going to use the filled RenderQueue during the next rendering.

#### Parameters:

*materialName* the name of the material to set for the Renderables

*cam* pointer to the camera from which visible objects should be searched

*shadowcastersonly* flag to search for only shadow casters

### 5.30.3.13 void OgreRenderingRun::setMaterialForVisibles (String & *materialName*, Camera ∗ *cam*, bool *shadowcastersonly* = false, bool *solidsonly* = false) [protected, inherited]

Sets the given material for each Renderable visible from a given camera.

This helper function is similar to setMaterialForRenderables but it is also responsible for filling the Render-Queue. First the RenderQueue of the current SceneManager fill be filled with the visible objects seen from the given camera. Then the required material will be set for each element of the RenderQueue. The orginal material of the Renderables are stored so they can be restored later. The function also tells the current SceneManager not to search for visible objects, as we are going to use the filled RenderQueue during the next rendering.

Parameters:

*materialName* the name of the material to set for the Renderables

*cam* pointer to the camera from which visible objects should be searched

*shadowcastersonly* flag to search for only shadow casters

### 5.30.3.14 void OgreRenderingRun::restoreMaterials () [protected, inherited]

Restores previously stored materials.

This helper function is typically used after a setMaterialForRenderables or setMaterialForVisibles call and a rendering process to restore the original material settings. The function also tells the current SceneManager to search for visible objects, as this is the default behaviour of SceneManager.

### 5.30.3.15 void OgreRenderingRun::restoreMaterials () [protected, inherited]

Restores previously stored materials.

This helper function is typically used after a setMaterialForRenderables or setMaterialForVisibles call and a rendering process to restore the original material settings. The function also tells the current SceneManager to search for visible objects, as this is the default behaviour of SceneManager.

### 5.30.3.16 void OgreRenderingRun::renderFullscreenQuad (String *materialName*, RenderTarget ∗ *target*) [protected, inherited]

Renderes a full screen quad on a given RendderTarget with a given material.

Parameters:

*materialName* the name of the material bind to the quad

*target* the RenderTarget the quad should be rendered on

### 5.30.3.17 void OgreRenderingRun::renderFullscreenQuad (String *materialName*, RenderTarget ∗ *target*) [protected, inherited]

Renderes a full screen quad on a given RendderTarget with a given material.

#### Parameters:

*materialName* the name of the material bind to the quad *target* the RenderTarget the quad should be rendered on

### 5.30.3.18 void OgreRenderingRun::renderPixelSprites (String & *materialName*, RenderTarget ∗ *rt*, int *width*, int *height*) [protected, inherited]

Renderes sprites to pixels of the screen on a given RendderTarget with a given material.

Pixel sprites are pixel sized quads, placed on each pixel of the RenderTarget. The number of sprites not necessary corresponds to the resolution of the rendertarget. The pixel quads will evenly fill the rendertarget's area with sizes corresponding to the given resolution. We can render fewer or more pixel quads than the number of pixels the rendertarget has (eg.: in case of caustic cubemap generation).

### Parameters:

*materialName* the name of the material bind to the pixel sprites

*rt* the RenderTarget the quads should be rendered on

*width* the desired resolution width of the sprites

*height* the desired resolution height of the sprites

### 5.30.3.19 void OgreRenderingRun::renderPixelSprites (String & *materialName*, RenderTarget ∗ *rt*, int *width*, int *height*) [protected, inherited]

Renderes sprites to pixels of the screen on a given RendderTarget with a given material.

Pixel sprites are pixel sized quads, placed on each pixel of the RenderTarget. The number of sprites not necessary corresponds to the resolution of the rendertarget. The pixel quads will evenly fill the rendertarget's area with sizes corresponding to the given resolution. We can render fewer or more pixel quads than the number of pixels the rendertarget has (eg.: in case of caustic cubemap generation).

### Parameters:

*materialName* the name of the material bind to the pixel sprites

*rt* the RenderTarget the quads should be rendered on

*width* the desired resolution width of the sprites

*height* the desired resolution height of the sprites

### 5.30.3.20 void OgreRenderingRun::renderFullscreenGrid (String & *materialName*, RenderTarget ∗ *rt*, int *width*, int *height*) [protected, inherited]

Renders a grid onto the screen.

### Parameters:

*rt* the RenderTarget the grid should be rendered on

*width* the desired horizontal resolution of the grid

*height* the desired vertical resolution of the grid

5.30.3.21 virtual bool RenderingRun::canJoin (RenderingRun ∗ *run*) [inline, virtual, inherited]

Returns true if two runs can be joined.

In some cases special requirements should stand to join two runs (even if they have the same type). Eg.: two caustic cube map generation technique should only be joined if they use the same material when rendering the caustic cubemap.

Reimplemented in OgreCausticCubeMapRenderingRun, OgreChildPSystemRenderingRun, and OgrePhotonMapRenderingRun.

5.30.3.22 virtual bool RenderingRun::needUpdate (unsigned long *frameNum*) [inline, protected, virtual, inherited]

Returns if this run needs update.

This tipically depends on the upate interval and the starting frame number.

#### Parameters:

*frameNum* current frame number

Reimplemented in OgreFocusingMapRenderingRun, and OgrePMEntryPointMapRenderingRun.

# 5.30.4 Member Data Documentation

### 5.30.4.1 std::map<Renderable\*, String> OgreRenderingRun::visibleObjects [protected, inherited]

map of Renderables which will be rendered with a given material

The String stores the original material name that will be restored after rendering.

See also:

setMaterialForVisibles setMaterialForRenderables restoreMaterials

### 5.30.4.2 std::map<Renderable∗, String>OgreRenderingRun::visibleObjects [protected, inherited]

map of Renderables which will be rendered with a given material

The String stores the original material name that will be restored after rendering.

See also:

setMaterialForVisibles

Generated on Wed Mar 28 11:48:45 2007 for GTP Illumination Module by Doxygen

setMaterialForRenderables restoreMaterials

```
5.30.4.3 MovablePlane * OgreRenderingRun::fullScreenQuad [static, protected,
inherited]
```
fulls screen quad plane used in full screen quad rendering

### See also:

renderFullscreenQuad

5.30.4.4 MovablePlane\* OgreRenderingRun::fullScreenQuad [static, protected, inherited]

fulls screen quad plane used in full screen quad rendering

#### See also:

renderFullscreenQuad

## 5.30.4.5 Entity \* OgreRenderingRun::fullScreenQuadEntity [static, protected, inherited]

fulls screen quad Entity used in full screen quad rendering

# See also:

renderFullscreenQuad

### 5.30.4.6 Entity∗ OgreRenderingRun::fullScreenQuadEntity [static, protected, inherited]

fulls screen quad Entity used in full screen quad rendering

### See also:

renderFullscreenQuad

5.30.4.7 SceneNode \* OgreRenderingRun::fullScreenQuadNode [static, protected, inherited]

fulls screen quad SceneNode used in full screen quad rendering

### See also:

renderFullscreenQuad

5.30.4.8 SceneNode∗ OgreRenderingRun::fullScreenQuadNode [static, protected, inherited]

fulls screen quad SceneNode used in full screen quad rendering

#### See also:

renderFullscreenQuad

### 5.30.4.9 SpriteSet\* OgreRenderingRun::pixelSprites [protected, inherited]

SpriteSet used in pixel sprite rendering.

### See also:

renderPixelSprites

### 5.30.4.10 BillboardSet\* OgreRenderingRun::pixelSprites [protected, inherited]

SpriteSet used in pixel sprite rendering.

# See also:

renderPixelSprites

### 5.30.4.11 String OgreRenderingRun::spriteSetName [protected, inherited]

unique name of the SpriteSet used in pixel sprite rendering

See also:

renderPixelSprites

# 5.30.4.12 Entity\* OgreRenderingRun::fullscreenGrid [protected, inherited]

Entity used in fullscreen grid rendering.

# See also:

renderPixelGrid

# 5.31 OgreDepthShadowReceiverRenderTechnique Class Reference

DepthShadowReceiverRenderTechnique used in an OGRE environment.

Inheritance diagram for OgreDepthShadowReceiverRenderTechnique::

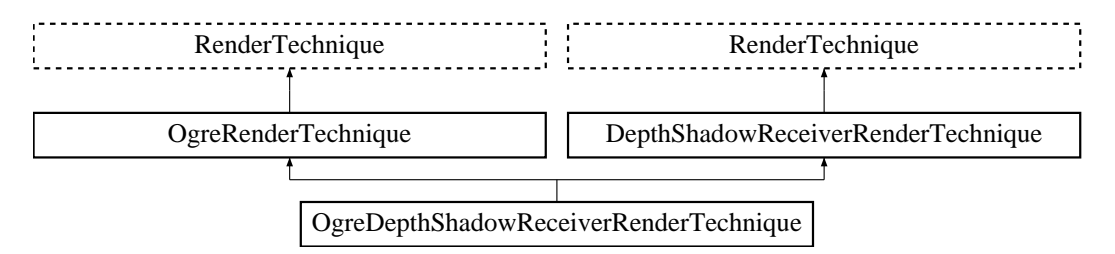

# Public Member Functions

• OgreDepthShadowReceiverRenderTechnique (int maxlights, String shadowVertexProgram, String shadowFragmentProgram, String WorldViewProjParamName, String WorldParamName, bool setLightViewMatrix, bool setLightViewProjMatrix, bool setLightProjFarPlane, String lightViewProjParamName, String lightViewParamName, String lightFarPlaneParamName, Pass ∗pass, OgreRenderable ∗parentRenderable, OgreTechniqueGroup ∗parentTechniqueGroup) *Constructor.*

- ∼OgreDepthShadowReceiverRenderTechnique () *Destructor.*
- virtual void update (unsigned long frameNum) *Updates the resources in the given frame.*
- virtual OgreRenderTechnique ∗ asOgreRenderTechnique () *Conversion to OgreRenderTechnique.*
- virtual void runChanged (RenderingRunType runType, RenderingRun ∗run) *Called after one of he shared runs changes.*
- virtual void runUpdated (RenderingRunType runType, RenderingRun ∗run) *Called after one of he shared runs updates.*
- ElementaryRenderable ∗ getParentRenderable () *Retrieves the renderable this technique operates on.*

# Protected Attributes

• int maxlights

*the maximum number of light sources to recieve shadow from*

- String shadowVertexProgram
	- *the vertex program to be used in the shadowing passes*
- String shadowFragmentProgram

*the fragment program to be used in the shadowing passes*

- std::vector< Pass ∗ > passes
- bool setLightViewMatrix

*bound light space view matrix to a gpu program parameter*

• bool setLightViewProjMatrix

*bound light space view-projection matrix to a gpu program parameter*

• bool setLightProjFarPlane

*bound light space projection far plane to a gpu program parameter*

• String lightViewProjParamName

*the name of the gpu program parameter the light space view-projection matrix should be bound to*

• String lightViewParamName

*the name of the gpu program parameter the light space view matrix should be bound to*

• String lightFarPlaneParamName

*the name of the gpu program parameter the light space projection far plane should be bound to*

• String WorldViewProjParamName

*the name of the gpu program parameter the world-view-projection matrix should be bound to*

• String WorldParamName

*the name of the gpu program parameter the world matrix should be bound to*

• OgreRenderable ∗ parentOgreRenderable

*a OgreRenderable pointer to the renderable this technique operates on.*

• OgreTechniqueGroup \* parentOgreTechniqueGroup

*a OgreTechniqueGroup pointer to the TechniqueGroup this technique is attached to.*

• Pass ∗ pass

*a pointer to the pass this technique operates on.*

- ElementaryRenderable ∗ parentRenderable *The renderable this technique operates on.*
- TechniqueGroup ∗ parentTechniqueGroup *The TechniqueGroup this RenderedTechnique is attached to.*
- SharedRuns ∗ sharedRuns

*The SharedRuns this RenderedTechnique is attached to.*

### 5.31.1 Detailed Description

DepthShadowReceiverRenderTechnique used in an OGRE environment.

This technique defines that the object will recieve shadows with the help of depth shadow maps. Each lightsource can have a depth map assigned to it. These are going to be refreshed only if shadow receivers are visible. It is the shadow receiver technique's resposibility to refresh them.

The shadows from each light are calculated in separate passes. Each pass will modulate the shaded image, so thes should be the last passes (but before caustic passes). The given Pass∗ parameter n the constructor defines the pass after which new shadow recieving passes will be added by the technique.

# 5.31.2 Constructor & Destructor Documentation

5.31.2.1 OgreDepthShadowReceiverRenderTechnique::OgreDepthShadowReceiverRender-Technique (int *maxlights*, String *shadowVertexProgram*, String *shadowFragmentProgram*, String *WorldViewProjParamName*, String *WorldParamName*, bool *setLightViewMatrix*, bool *setLightViewProjMatrix*, bool *setLightProjFarPlane*, String *lightViewProjParamName*, String *lightViewParamName*, String *lightFarPlaneParamName*, Pass ∗ *pass*, OgreRenderable ∗ *parentRenderable*, OgreTechniqueGroup ∗ *parentTechniqueGroup*)

Constructor.

### Parameters:

*maxlights* the maximum number of light sources to recieve shadow from

*shadowVertexProgram* the vertex program to be used in the shadowing passes

- *shadowFragmentProgram* the fragment program to be used in the shadowing passes It should have one pass and the depth map of a light will be bound to the first sampler unit.
- *WorldViewProjParamName* the name of the gpu program parameter the world-view-projection matrix should be bound to
- *WorldParamName* the name of the gpu program parameter the world matrix should be bound to

*setLightViewMatrix* bound light space view matrix to a gpu program parameter

*setLightViewProjMatrix* bound light space view-projection matrix to a gpu program parameter

*setLightProjFarPlane* bound light space projection far plane to a gpu program parameter

- *lightViewProjParamName* the name of the gpu program parameter the light space view-projection matrix should be bound to
- *lightViewParamName* the name of the gpu program parameter the light space view matrix should be bound to
- *lightFarPlaneParamName* the name of the gpu program parameter the light space projection far plane should be bound to
- *pass* the pass after which shadowing passes should be added

*parentRenderable* the object to operate on

*parentTechniqueGroup* the TechniqueGroup this RenderedTechnique is attached to

# 5.31.3 Member Function Documentation

## 5.31.3.1 void OgreDepthShadowReceiverRenderTechnique::update (unsigned long *frameNum*) [virtual]

Updates the resources in the given frame.

A RenderTechnique is usually need some resources from several runs, so these runs will be updated.

### Parameters:

*frameNum* the actual framenumber

Reimplemented from RenderTechnique.

5.31.3.2 virtual OgreRenderTechnique∗ OgreRenderTechnique::asOgreRenderTechnique () [inline, virtual, inherited]

Conversion to OgreRenderTechnique.

This function is needed because of virtual inheritance.

Reimplemented from RenderTechnique.

### 5.31.3.3 virtual void RenderTechnique::runChanged (RenderingRunType *runType*, RenderingRun ∗ *run*) [inline, virtual, inherited]

Called after one of he shared runs changes.

#### Parameters:

*runType* enum describing the type of the changed run

*run* pointer to the changed RenderingRun

Reimplemented in CausticCasterRenderTechnique, ColorCubeMapRenderTechnique, ConvolvedCubeMapRenderTechnique, CubeMapRenderTechnique, DistanceCubeMapRenderTechnique, HierarchicalParticleSystemTechnique, and IllumVolumeRenderTechnique.

# 5.31.3.4 virtual void RenderTechnique::runUpdated (RenderingRunType *runType*, RenderingRun ∗ *run*) [inline, virtual, inherited]

Called after one of he shared runs updates.

#### Parameters:

*runType* enum describing the type of the updated run

*run* pointer to the updated RenderingRun

Reimplemented in CausticCasterRenderTechnique, ColorCubeMapRenderTechnique, CubeMapRenderTechnique, DistanceCubeMapRenderTechnique, HierarchicalParticleSystemTechnique, and IllumVolumeRenderTechnique.

# 5.31.4 Member Data Documentation

### 5.31.4.1 int OgreDepthShadowReceiverRenderTechnique::maxlights [protected]

the maximum number of light sources to recieve shadow from

During update the nearest light sources will be found and used.

### 5.31.4.2 String OgreDepthShadowReceiverRenderTechnique::shadowFragmentProgram [protected]

the fragment program to be used in the shadowing passes

It should have one pass and the depth map of a light will be bound to the first sampler unit.

5.31.4.3 std::vector<Pass∗> OgreDepthShadowReceiverRenderTechnique::passes [protected]

new passes created by this technique

# 5.32 OgreDepthShadowReceiverRenderTechniqueFactory Class Reference

RenderTechniqueFactory to create OgreDepthShadowReceiverRenderTechnique instances. Inheritance diagram for OgreDepthShadowReceiverRenderTechniqueFactory::

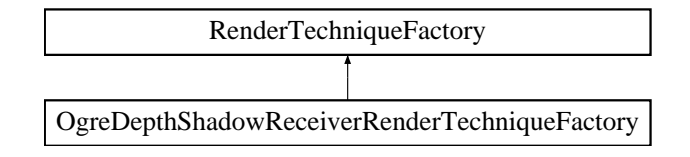

### Public Member Functions

• OgreRenderTechnique ∗ createInstance (IllumTechniqueParams ∗params, Pass ∗pass, OgreRenderable ∗parentRenderable, OgreTechniqueGroup ∗parentTechniqueGroup)

*Creates a RenderTechnique of the factory type.*

- bool is Type (String type) *Returns if this factory can create a RenderTechnique of the given type.*
- virtual void parseParams (IllumTechniqueParams ∗params) *parses parameters from the material file.*

# Protected Types

• typedef void(\*) ILLUM\_ATTRIBUTE\_PARSER (String &params, RenderTechniqueFactory ∗factory)

*function for parsing RenderTechnique attributes*

• typedef std::map< String, ILLUM\_ATTRIBUTE\_PARSER > AttribParserList *Keyword-mapped attribute parsers.*

# Protected Attributes

- AttribParserList attributeParsers *map of parser functions*
- String typeName

*factoryname*

# 5.32.1 Detailed Description

RenderTechniqueFactory to create OgreDepthShadowReceiverRenderTechnique instances.

# 5.32.2 Member Typedef Documentation

### 5.32.2.1 typedef void(∗) RenderTechniqueFactory::ILLUM\_ATTRIBUTE\_PARSER(String **&params, RenderTechniqueFactory \*factory)** [protected, inherited]

function for parsing RenderTechnique attributes

#### Parameters:

*params* attribute value stored in a String

# 5.32.3 Member Function Documentation

5.32.3.1 OgreRenderTechnique ∗ OgreDepthShadowReceiverRenderTechniqueFactory::create-Instance (IllumTechniqueParams ∗ *params*, Pass ∗ *pass*, OgreRenderable ∗ *parentRenderable*, OgreTechniqueGroup \* *parentTechniqueGroup*) [virtual]

Creates a RenderTechnique of the factory type.

#### Parameters:

*params* containes constructor parameters as NameValuePairList

- *pass* the Pass to use in RenderTechnique constructor
- *pass* the parentRenderable to pass to RenderTechnique constructor
- *pass* the parentTechniqueGroup to pass to RenderTechnique constructor

Implements RenderTechniqueFactory.

#### 5.32.3.2 bool RenderTechniqueFactory::isType (String *type*) [inline, inherited]

Returns if this factory can create a RenderTechnique of the given type.

#### Parameters:

*type* RenderTechnique type

# 5.32.3.3 void RenderTechniqueFactory::parseParams (IllumTechniqueParams ∗ *params*) [virtual, inherited]

parses parameters from the material file.

The parsed parameters will be passed to the new RenderTechnique's constructor.

### Parameters:

*params* pointer to the IllumTechniqueParams structure that was read from the material script and containes the parameters to be parsed.

# 5.33 OgreDistanceCubeMapRenderTechnique Class Reference

DistanceCubeMapRenderTechnique used in an Ogre environment.

Inheritance diagram for OgreDistanceCubeMapRenderTechnique::

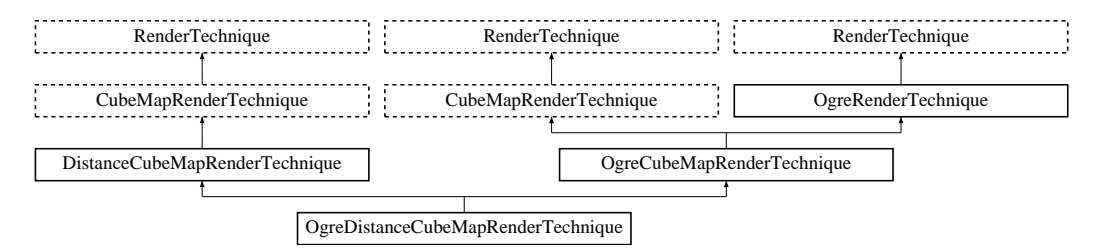

# Public Member Functions

• OgreDistanceCubeMapRenderTechnique (unsigned long startFrame, unsigned long cubeMapUpdateInterval, unsigned int cubeMapResolution, unsigned char texID, bool useDistCalc, bool useFaceAngleCalc, float distTolerance, float angleTolerance, bool updateAllFace, bool renderSelf, bool renderEnvironment, String selfMaterial, String environmentMaterial, int layer, bool getMinMax, bool attachToTexUnit, String minVariableName, String maxVariableName, Pass ∗pass, OgreRenderable ∗parentRenderable, OgreTechniqueGroup ∗parentTechniqueGroup)

*Constructor.*

• ∼OgreDistanceCubeMapRenderTechnique ()

*Destructor.*

• void update (unsigned long frameNum)

*Updates the resources in the given frame.*

- virtual void runUpdated (RenderingRunType runType, RenderingRun ∗run) *Called after one of he shared runs updates.*
- void runChanged (RenderingRunType runType, RenderingRun ∗run) *Called after one of he shared runs changes.*
- virtual class OgreRenderTechnique ∗ asOgreRenderTechnique () *Conversion to OgreRenderTechnique.*
- ElementaryRenderable ∗ getParentRenderable () *Retrieves the renderable this technique operates on.*
- virtual OgreRenderTechnique ∗ asOgreRenderTechnique () *Conversion to OgreRenderTechnique.*

# Protected Member Functions

- void distanceCubeMapRunChanged (RenderingRun ∗run) *Called if the changed run is a CubeMapRenderingRun (containing distances of the current layer).*
- void distanceCubeMapRunUpdated (RenderingRun ∗run) *Called if the changed run is a CubeMapRenderingRun (containing distances of the current layer).*
- virtual RenderingRun ∗ createCubeMapRun ()=0 *Creates a CubeMapRenderingRun.*
- virtual void cubeMapRunChanged (RenderingRun ∗run)=0 *Called if the changed run is a CubeMapRenderingRun.*
- virtual void cubeMapRunUpdated (RenderingRun ∗run)=0 *Called if the updated run is a CubeMapRenderingRun.*
- RenderingRun ∗ createCubeMapRun () *Creates a CubeMapRenderingRun.*
- void cubeMapRunChanged (RenderingRun ∗run) *Called if the changed run is a CubeMapRenderingRun.*
- void cubeMapRunUpdated (RenderingRun ∗run) *Called if the updated run is a CubeMapRenderingRun.*

# Protected Attributes

- bool useDistCalc *a flag to skip cube face update if object is far away or too small.*
- bool useFaceAngleCalc

*a flag to skip cube face update the face is neglible.*

• float distTolerance

*A value used in face skip test.*

• float angleTolerance

*A value used in face skip test.*

• bool updateAllFace

*defines if all cubemap faces should be updated in a frame or only one face per frame*

- unsigned long cubeMapUpdateInterval *color-cubemap update frequency*
- unsigned int cubeMapResolution *color-cubemap resolution*

• unsigned long startFrame

*offset in frame number used during update*

- bool renderSelf *Sets if the object should be rendered to the cube map.*
- bool renderEnvironment

*Sets if the environment should be rendered to the cube map.*

• int layer

*The layer of the cubemap.*

- RenderingRunType cubemapLayer *The exact run type of this run (according to the actual layer).*
- ElementaryRenderable ∗ parentRenderable *The renderable this technique operates on.*
- TechniqueGroup \* parentTechniqueGroup *The TechniqueGroup this RenderedTechnique is attached to.*
- SharedRuns ∗ sharedRuns

*The SharedRuns this RenderedTechnique is attached to.*

- unsigned char texID *the id of the texture unit state the resulting cubemap should be bound to*
- String selfMaterial *the material that should be set for the object while rendering the cubemap*
- String environmentMaterial

*the material that should be set for the environment while rendering the cubemap*

• bool getMinMax

*sets if the minimum and maximum values of the cubemap should be computed*

• bool attachToTexUnit

*sets if this cubemap should be attach to a texture unit of the pass*

• String minVariableName

*sets the name of the gpu shader program parameter to which the minimum value should be bound to*

• String maxVariableName

*sets the name of the gpu shader program parameter to which the maximum value should be bound to*

• OgreRenderable ∗ parentOgreRenderable

*a OgreRenderable pointer to the renderable this technique operates on.*

• OgreTechniqueGroup ∗ parentOgreTechniqueGroup *a OgreTechniqueGroup pointer to the TechniqueGroup this technique is attached to.* • Pass ∗ pass

*a pointer to the pass this technique operates on.*

### 5.33.1 Detailed Description

DistanceCubeMapRenderTechnique used in an Ogre environment.

# 5.33.2 Constructor & Destructor Documentation

5.33.2.1 OgreDistanceCubeMapRenderTechnique::OgreDistanceCubeMapRenderTechnique (unsigned long *startFrame*, unsigned long *cubeMapUpdateInterval*, unsigned int *cubeMapResolution*, unsigned char *texID*, bool *useDistCalc*, bool *useFaceAngleCalc*, float *distTolerance*, float *angleTolerance*, bool *updateAllFace*, bool *renderSelf*, bool *renderEnvironment*, String *selfMaterial*, String *environmentMaterial*, int *layer*, bool *getMinMax*, bool *attachToTexUnit*, String *minVariableName*, String *maxVariableName*, Pass ∗ *pass*, OgreRenderable ∗ *parentRenderable*, OgreTechniqueGroup ∗ *parentTechniqueGroup*)

#### Constructor.

### Parameters:

*startFrame* adds an offset to the current frame number to help evenly distribute updates between frames

*cubeMapUpdateInterval* update frequency

*cubeMapResolution* distance cubemap resolution

*texID* the id of the texture unit state the resulting cubemap should be bound to

*useDistCalc* flag to skip cube face update if object is far away

*useFaceAngleCalc* flag to skip cube face update if face is neglible

*distTolerance* distance tolerance used in face skip

*angleTolerance* angle tolerance used in face skip

*updateAllFace* defines if all cubemap faces should be updated in a frame or only one face per frame

*renderSelf* sets if the object should be rendered to the cube map

*renderEnvironment* sets if the environment should be rendered to the cube map

*selfMaterial* the material that should be set for the object while rendering the cubemap

*environmentMaterial* the material that should be set for the environment while rendering the cubemap *layer* the layer of this cubemap

*getMinMax* sets if the minimum and maximum values of the cubemap should be computed

*attachToTexUnit* sets if this cubemap should be attach to a texture unit of the pass

*minVariableName* sets the name of the gpu shader program parameter to which the minimum value should be bound to

*maxVariableName* sets the name of the gpu shader program parameter to which the maximum value should be bound to

*pass* the pass to operate on *parentRenderable* the object to operate on *parentTechniqueGroup* the TechniqueGroup this RenderedTechnique is attached to

## 5.33.3 Member Function Documentation

# 5.33.3.1 void OgreDistanceCubeMapRenderTechnique::update (unsigned long *frameNum*) [virtual]

Updates the resources in the given frame.

#### Parameters:

*frameNum* the actual framenumber

Reimplemented from DistanceCubeMapRenderTechnique.

### 5.33.3.2 void OgreDistanceCubeMapRenderTechnique::distanceCubeMapRunChanged (RenderingRun ∗ *run*) [protected, virtual]

Called if the changed run is a CubeMapRenderingRun (containing distances of the current layer).

#### Parameters:

*run* pointer to the changed CubeMapRenderingRun

Implements DistanceCubeMapRenderTechnique.

5.33.3.3 void OgreDistanceCubeMapRenderTechnique::distanceCubeMapRunUpdated (RenderingRun ∗ *run*) [protected, virtual]

Called if the changed run is a CubeMapRenderingRun (containing distances of the current layer).

#### Parameters:

*run* pointer to the changed CubeMapRenderingRun

Implements DistanceCubeMapRenderTechnique.

### 5.33.3.4 void DistanceCubeMapRenderTechnique::runUpdated (RenderingRunType *runType*, RenderingRun ∗ *run*) [virtual, inherited]

Called after one of he shared runs updates.

### Parameters:

*runType* enum describing the type of the updated run *run* pointer to the updated RenderingRun

Reimplemented from CubeMapRenderTechnique.

### 5.33.3.5 void DistanceCubeMapRenderTechnique::runChanged (RenderingRunType *runType*, RenderingRun ∗ *run*) [virtual, inherited]

Called after one of he shared runs changes.

# Parameters:

*runType* enum describing the type of the changed run *run* pointer to the changed RenderingRun

Reimplemented from CubeMapRenderTechnique.

5.33.3.6 virtual RenderingRun∗ CubeMapRenderTechnique::createCubeMapRun () [protected, pure virtual, inherited]

Creates a CubeMapRenderingRun.

### Returns:

the new CubeMapRenderingRun instance.

Implemented in OgreCubeMapRenderTechnique.

5.33.3.7 virtual void CubeMapRenderTechnique::cubeMapRunChanged (RenderingRun ∗ *run*) [protected, pure virtual, inherited]

Called if the changed run is a CubeMapRenderingRun.

#### Parameters:

*run* pointer to the new CubeMapRenderingRun

Implemented in OgreCubeMapRenderTechnique.

5.33.3.8 virtual void CubeMapRenderTechnique::cubeMapRunUpdated (RenderingRun ∗ *run*) [protected, pure virtual, inherited]

Called if the updated run is a CubeMapRenderingRun.

#### Parameters:

*run* pointer to the updated CubeMapRenderingRun

Implemented in OgreCubeMapRenderTechnique.

5.33.3.9 virtual class OgreRenderTechnique∗ RenderTechnique::asOgreRenderTechnique () [inline, virtual, inherited]

Conversion to OgreRenderTechnique.

This function is needed because of virtual inheritance.

Reimplemented in OgreRenderTechnique.

### 5.33.3.10 RenderingRun ∗ OgreCubeMapRenderTechnique::createCubeMapRun () [protected, virtual, inherited]

Creates a CubeMapRenderingRun.

### Returns:

the new CubeMapRenderingRun instance.

Implements CubeMapRenderTechnique.

```
5.33.3.11 void OgreCubeMapRenderTechnique::cubeMapRunChanged (RenderingRun ∗ run)
 [protected, virtual, inherited]
```
Called if the changed run is a CubeMapRenderingRun.

### Parameters:

*run* pointer to the new CubeMapRenderingRun

Implements CubeMapRenderTechnique.

5.33.3.12 void OgreCubeMapRenderTechnique::cubeMapRunUpdated (RenderingRun ∗ *run*) [protected, virtual, inherited]

Called if the updated run is a CubeMapRenderingRun.

### Parameters:

*run* pointer to the updated CubeMapRenderingRun

Implements CubeMapRenderTechnique.

### 5.33.3.13 virtual OgreRenderTechnique∗ OgreRenderTechnique::asOgreRenderTechnique () [inline, virtual, inherited]

Conversion to OgreRenderTechnique.

This function is needed because of virtual inheritance.

Reimplemented from RenderTechnique.

### 5.33.4 Member Data Documentation

#### 5.33.4.1 bool CubeMapRenderTechnique::useDistCalc [protected, inherited]

a flag to skip cube face update if object is far away or too small.

See also:

distTolerance

Generated on Wed Mar 28 11:48:45 2007 for GTP Illumination Module by Doxygen

5.33.4.2 bool CubeMapRenderTechnique::useFaceAngleCalc [protected, inherited]

a flag to skip cube face update the face is neglible.

### See also:

angleTolerance

### 5.33.4.3 float CubeMapRenderTechnique::distTolerance [protected, inherited]

A value used in face skip test.

The higher this value gets the more precise, but slower the method will be.

### 5.33.4.4 float CubeMapRenderTechnique::angleTolerance [protected, inherited]

A value used in face skip test.

The higher this value gets the more precise, but slower the method will be.

### 5.33.4.5 int CubeMapRenderTechnique::layer [protected, inherited]

The layer of the cubemap.

This extension was created to achieve effect such as multiple reflections and refractions that require more complete sampling of the scene. With this extension we can render the environment into several cubemap layers eg. with depth peeling.

# 5.34 OgreDistanceCubeMapRenderTechniqueFactory Class Reference

RenderTechniqueFactory to create OgreDistanceCubeMapRenderTechnique instances. Inheritance diagram for OgreDistanceCubeMapRenderTechniqueFactory::

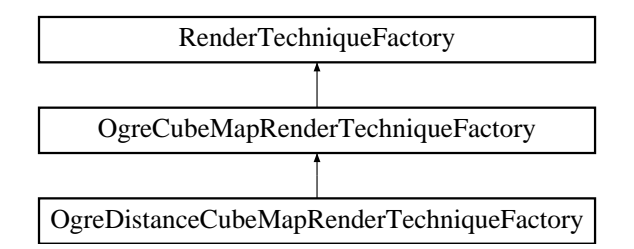

### Public Member Functions

- OgreDistanceCubeMapRenderTechniqueFactory () *Technique factory.*
- OgreRenderTechnique ∗ createInstance (IllumTechniqueParams ∗params, Pass ∗pass, OgreRenderable ∗parentRenderable, OgreTechniqueGroup ∗parentTechniqueGroup) *Creates a RenderTechnique of the factory type.*
- bool is Type (String type) *Returns if this factory can create a RenderTechnique of the given type.*
- virtual void parseParams (IllumTechniqueParams ∗params)

*parses parameters from the material file.*

# Protected Types

• typedef void(\*) ILLUM\_ATTRIBUTE\_PARSER (String &params, RenderTechniqueFactory ∗factory)

*function for parsing RenderTechnique attributes*

• typedef std::map< String, ILLUM\_ATTRIBUTE\_PARSER > AttribParserList *Keyword-mapped attribute parsers.*

# Protected Attributes

• AttribParserList attributeParsers

*map of parser functions*

Generated on Wed Mar 28 11:48:45 2007 for GTP Illumination Module by Doxygen

• String typeName *factoryname*

# 5.34.1 Detailed Description

RenderTechniqueFactory to create OgreDistanceCubeMapRenderTechnique instances.

# 5.34.2 Member Typedef Documentation

### 5.34.2.1 typedef void(∗) RenderTechniqueFactory::ILLUM\_ATTRIBUTE\_PARSER(String &params, RenderTechniqueFactory \*factory) [protected, inherited]

function for parsing RenderTechnique attributes

#### Parameters:

*params* attribute value stored in a String

# 5.34.3 Member Function Documentation

## 5.34.3.1 OgreRenderTechnique ∗ OgreDistanceCubeMapRenderTechniqueFactory::create-Instance (IllumTechniqueParams ∗ *params*, Pass ∗ *pass*, OgreRenderable ∗ *parentRenderable*, OgreTechniqueGroup \* *parentTechniqueGroup*) [virtual]

Creates a RenderTechnique of the factory type.

#### Parameters:

*params* containes constructor parameters as NameValuePairList

- *pass* the Pass to use in RenderTechnique constructor
- *pass* the parentRenderable to pass to RenderTechnique constructor
- *pass* the parentTechniqueGroup to pass to RenderTechnique constructor

Reimplemented from OgreCubeMapRenderTechniqueFactory.

### 5.34.3.2 bool RenderTechniqueFactory::isType (String *type*) [inline, inherited]

Returns if this factory can create a RenderTechnique of the given type.

### Parameters:

*type* RenderTechnique type
5.34.3.3 void RenderTechniqueFactory::parseParams (IllumTechniqueParams ∗ *params*) [virtual, inherited]

parses parameters from the material file.

The parsed parameters will be passed to the new RenderTechnique's constructor.

#### Parameters:

*params* pointer to the IllumTechniqueParams structure that was read from the material script and containes the parameters to be parsed.

# 5.35 OgreFireRenderTechnique Class Reference

A special SBBRenderTechnique used in an OGRE environment.

Inheritance diagram for OgreFireRenderTechnique::

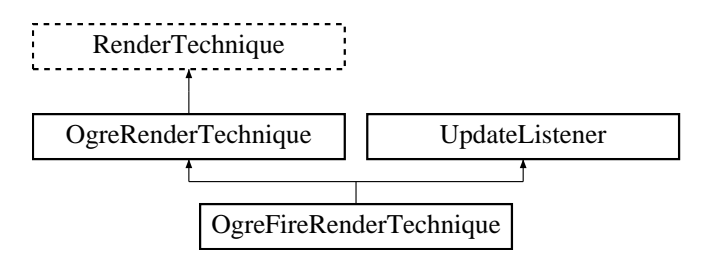

# Public Member Functions

- OgreFireRenderTechnique (unsigned char depthTexID, Pass ∗pass, OgreRenderable ∗parentRenderable, OgreTechniqueGroup ∗parentTechniqueGroup) *Constructor.*
- virtual void update (unsigned long frameNum) *Updates the resources in the given frame.*
- void preAllUpdates () *Called before RenderTechnique updates.*
- virtual OgreRenderTechnique ∗ asOgreRenderTechnique () *Conversion to OgreRenderTechnique.*
- virtual void runChanged (RenderingRunType runType, RenderingRun ∗run) *Called after one of he shared runs changes.*
- virtual void runUpdated (RenderingRunType runType, RenderingRun ∗run) *Called after one of he shared runs updates.*
- ElementaryRenderable ∗ getParentRenderable () *Retrieves the renderable this technique operates on.*
- virtual void postAllUpdates () *Called after RenderTechnique updates.*

# Protected Attributes

- unsigned char depthTexID
- OgreRenderable ∗ parentOgreRenderable

*a OgreRenderable pointer to the renderable this technique operates on.*

- OgreTechniqueGroup ∗ parentOgreTechniqueGroup *a OgreTechniqueGroup pointer to the TechniqueGroup this technique is attached to.*
- Pass ∗ pass

*a pointer to the pass this technique operates on.*

• ElementaryRenderable ∗ parentRenderable

*The renderable this technique operates on.*

- TechniqueGroup ∗ parentTechniqueGroup *The TechniqueGroup this RenderedTechnique is attached to.*
- SharedRuns ∗ sharedRuns *The SharedRuns this RenderedTechnique is attached to.*

# 5.35.1 Detailed Description

A special SBBRenderTechnique used in an OGRE environment.

Instead of rendering to the frame buffer this Technique renders into two render targets at the same time. The firs render target will be used as it were an ordinary backbuffer. The second rendertarget will be used to simulate heat shimmering (offset values will be written to it). The shimmering effect will be achieved with post processing: combining the backbuffer with the first render target using the second render target as uv offset. Just like the spherical billboard techniqeue, this thechnique requires a depth image taken from main camera's viewpoint.

# 5.35.2 Constructor & Destructor Documentation

### 5.35.2.1 OgreFireRenderTechnique::OgreFireRenderTechnique (unsigned char *depthTexID*, Pass ∗ *pass*, OgreRenderable ∗ *parentRenderable*, OgreTechniqueGroup ∗ *parentTechniqueGroup*)

Constructor.

#### Parameters:

*depthTexID* the id of the texture unit state the resulting scene depth map should be bound to

*pass* the pass to operate on

*parentRenderable* the object to operate on

*parentTechniqueGroup* the TechniqueGroup this RenderedTechnique is attached to

# 5.35.3 Member Function Documentation

#### 5.35.3.1 void OgreFireRenderTechnique::update (unsigned long *frameNum*) [virtual]

Updates the resources in the given frame.

A RenderTechnique is usually need some resources from several runs, so these runs will be updated.

#### Parameters:

*frameNum* the actual framenumber

Reimplemented from RenderTechnique.

### 5.35.3.2 virtual OgreRenderTechnique∗ OgreRenderTechnique::asOgreRenderTechnique () [inline, virtual, inherited]

Conversion to OgreRenderTechnique.

This function is needed because of virtual inheritance.

Reimplemented from RenderTechnique.

### 5.35.3.3 virtual void RenderTechnique::runChanged (RenderingRunType *runType*, RenderingRun ∗ *run*) [inline, virtual, inherited]

Called after one of he shared runs changes.

#### Parameters:

*runType* enum describing the type of the changed run

*run* pointer to the changed RenderingRun

Reimplemented in CausticCasterRenderTechnique, ColorCubeMapRenderTechnique, ConvolvedCubeMapRenderTechnique, CubeMapRenderTechnique, DistanceCubeMapRenderTechnique, HierarchicalParticleSystemTechnique, and IllumVolumeRenderTechnique.

### 5.35.3.4 virtual void RenderTechnique::runUpdated (RenderingRunType *runType*, RenderingRun ∗ *run*) [inline, virtual, inherited]

Called after one of he shared runs updates.

#### Parameters:

*runType* enum describing the type of the updated run

*run* pointer to the updated RenderingRun

Reimplemented in CausticCasterRenderTechnique, ColorCubeMapRenderTechnique, CubeMapRenderTechnique, DistanceCubeMapRenderTechnique, HierarchicalParticleSystemTechnique, and IllumVolumeRenderTechnique.

# 5.35.4 Member Data Documentation

# 5.35.4.1 unsigned char OgreFireRenderTechnique::depthTexID [protected]

&brief the id of the texture unit state the resulting scene depth map should be bound to

# 5.36 OgreFireRenderTechniqueFactory Class Reference

RenderTechniqueFactory to create OgreFireRenderTechnique instances.

Inheritance diagram for OgreFireRenderTechniqueFactory::

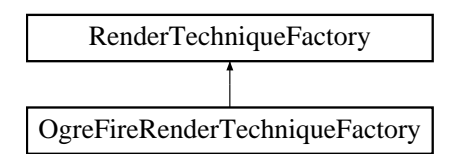

# Public Member Functions

• OgreRenderTechnique \* createInstance (IllumTechniqueParams \*params, Pass \*pass, OgreRenderable ∗parentRenderable, OgreTechniqueGroup ∗parentTechniqueGroup)

*Creates a RenderTechnique of the factory type.*

• bool is Type (String type)

*Returns if this factory can create a RenderTechnique of the given type.*

• virtual void parseParams (IllumTechniqueParams ∗params) *parses parameters from the material file.*

# Protected Types

• typedef void(\*) ILLUM\_ATTRIBUTE\_PARSER (String &params, RenderTechniqueFactory ∗factory)

*function for parsing RenderTechnique attributes*

• typedef std::map< String, ILLUM\_ATTRIBUTE\_PARSER > AttribParserList *Keyword-mapped attribute parsers.*

### Protected Attributes

- AttribParserList attributeParsers *map of parser functions*
- String typeName

*factoryname*

### 5.36.1 Detailed Description

RenderTechniqueFactory to create OgreFireRenderTechnique instances.

# 5.36.2 Member Typedef Documentation

### 5.36.2.1 typedef void(∗) RenderTechniqueFactory::ILLUM\_ATTRIBUTE\_PARSER(String &params, RenderTechniqueFactory \*factory) [protected, inherited]

function for parsing RenderTechnique attributes

#### Parameters:

*params* attribute value stored in a String

# 5.36.3 Member Function Documentation

5.36.3.1 OgreRenderTechnique ∗ OgreFireRenderTechniqueFactory::createInstance (IllumTechniqueParams ∗ *params*, Pass ∗ *pass*, OgreRenderable ∗ *parentRenderable*, OgreTechniqueGroup ∗ *parentTechniqueGroup*) [virtual]

Creates a RenderTechnique of the factory type.

#### Parameters:

*params* containes constructor parameters as NameValuePairList

- *pass* the Pass to use in RenderTechnique constructor
- *pass* the parentRenderable to pass to RenderTechnique constructor
- *pass* the parentTechniqueGroup to pass to RenderTechnique constructor

Implements RenderTechniqueFactory.

#### 5.36.3.2 bool RenderTechniqueFactory::isType (String *type*) [inline, inherited]

Returns if this factory can create a RenderTechnique of the given type.

#### Parameters:

*type* RenderTechnique type

# 5.36.3.3 void RenderTechniqueFactory::parseParams (IllumTechniqueParams ∗ *params*) [virtual, inherited]

parses parameters from the material file.

The parsed parameters will be passed to the new RenderTechnique's constructor.

### Parameters:

*params* pointer to the IllumTechniqueParams structure that was read from the material script and containes the parameters to be parsed.

# 5.37 OgreFocusingMapRenderingRun Class Reference

FocusingMapRenderingRun.

Inheritance diagram for OgreFocusingMapRenderingRun::

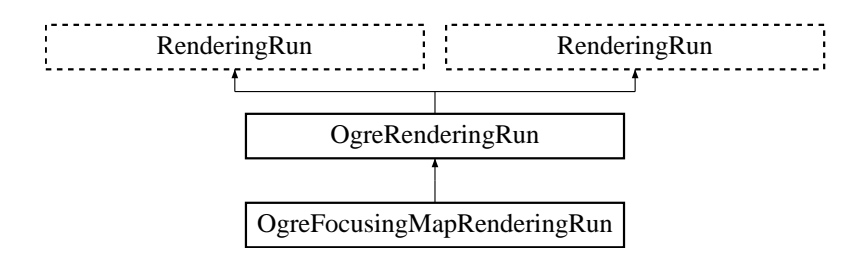

### Public Member Functions

• OgreFocusingMapRenderingRun (String name, Matrix4 lightMatrix, unsigned int focusingMapSize)

*Constructor.*

- String getFocusingTextureName () *returns the name of the focusing texture*
- void getMinMax (Vector3 &min, Vector3 &max)

*gets the boundig box min-max points*

- void setLightMatrix (Matrix4 &m) *Sets the light matrix that should be focused.*
- void setCameraMatrices (const Matrix4 &view, const Matrix4 &projection) *Sets the player camera matrices.*
- OgreRenderingRun ∗ asOgreRenderingRun ()

*Conversion to OgreRenderRun.*

• OgreRenderingRun ∗ asOgreRenderingRun ()

*Conversion to OgreRenderRun.*

• bool update (unsigned long frameNum)

*Calls updateFrame() if the run needs update according to its starting frame and update interval and has not been allready updated in this frame.*

• virtual bool canJoin (RenderingRun ∗run)

*Returns true if two runs can be joined.*

### Protected Member Functions

- void updateFrame (unsigned long frameNum) *This function does the actual update in a frame.*
- void createFocusingMap () *creates the focusing map texture*
- bool needUpdate (unsigned long frameNum) *Returns if this run needs update.*
- Vector3 getCubeMapFaceDirection (unsigned char faceId) *Returns a direction for a cubemap face id.*
- Vector3 getCubeMapFaceDirection (unsigned char faceId) *Returns a direction for a cubemap face id.*
- Texture \* createCubeRenderTexture (String name, const Vector3 position, unsigned int resolution=512, PixelFormat format=PF\_FLOAT16\_RGBA, int numMips=0, ColourValue clear-Color=ColourValue::Black)

*Creates a cubemap texture.*

• Texture ∗ createCubeRenderTexture (String name, const Vector3 position, unsigned int resolution=512, PixelFormat format=PF\_FLOAT16\_RGBA, int numMips=0, ColourValue clear-Color=ColourValue::Black)

*Creates a cubemap texture.*

- void setMaterialForRenderables (String &materialName, RenderQueue ∗rq) *Sets the given material for each Renderable in a RenderQueue.*
- void setMaterialForRenderables (String &materialName, RenderQueue ∗rq, bool solidsonly=false) *Sets the given material for each Renderable in a RenderQueue.*
- void setMaterialForVisibles (String &materialName, Camera ∗cam, bool shadowcastersonly=false)

*Sets the given material for each Renderable visible from a given camera.*

• void setMaterialForVisibles (String &materialName, Camera ∗cam, bool shadowcastersonly=false, bool solidsonly=false)

*Sets the given material for each Renderable visible from a given camera.*

- void restoreMaterials () *Restores previously stored materials.*
- void restoreMaterials () *Restores previously stored materials.*
- void renderFullscreenQuad (String materialName, RenderTarget ∗target) *Renderes a full screen quad on a given RendderTarget with a given material.*
- void renderFullscreenQuad (String materialName, RenderTarget ∗target)

*Renderes a full screen quad on a given RendderTarget with a given material.*

- void renderPixelSprites (String &materialName, RenderTarget ∗rt, int width, int height) *Renderes sprites to pixels of the screen on a given RendderTarget with a given material.*
- void renderPixelSprites (String &materialName, RenderTarget ∗rt, int width, int height) *Renderes sprites to pixels of the screen on a given RendderTarget with a given material.*
- void renderFullscreenGrid (String &materialName, RenderTarget ∗rt, int width, int height) *Renders a grid onto the screen.*

### Protected Attributes

- Matrix4 lightMatrix *light matrix to be focused*
- Camera ∗ camera *fosusing map camera*
- String name *the name of the focusing texture that was created by this run*
- Texture ∗ focusingTexture *a pointer to the focusing texture that was created by this run*
- unsigned int focusing MapSize *the size of the focusing map*
- std::map< Renderable ∗, String > visibleObjects *map of Renderables which will be rendered with a given material*
- std::map< Renderable ∗, String > visibleObjects *map of Renderables which will be rendered with a given material*
- SpriteSet ∗ pixelSprites *SpriteSet used in pixel sprite rendering.*
- BillboardSet ∗ pixelSprites *SpriteSet used in pixel sprite rendering.*
- String spriteSetName *unique name of the SpriteSet used in pixel sprite rendering*
- Entity ∗ fullscreenGrid *Entity used in fullscreen grid rendering.*
- unsigned long lastupdated *The number of the last frame this run was updated.*

• unsigned long startFrame

*The number of the frame this run should be updated first.*

• unsigned long updateInterval *Refresh frequency in frames.*

### Static Protected Attributes

- static MovablePlane ∗ fullScreenQuad *fulls screen quad plane used in full screen quad rendering*
- static MovablePlane ∗ fullScreenQuad *fulls screen quad plane used in full screen quad rendering*
- static Entity ∗ fullScreenQuadEntity *fulls screen quad Entity used in full screen quad rendering*
- static Entity ∗ fullScreenQuadEntity *fulls screen quad Entity used in full screen quad rendering*
- static SceneNode ∗ fullScreenQuadNode *fulls screen quad SceneNode used in full screen quad rendering*
- static SceneNode ∗ fullScreenQuadNode *fulls screen quad SceneNode used in full screen quad rendering*

### 5.37.1 Detailed Description

FocusingMapRenderingRun.

A run to help focusing light projections for shadow mapping.

# 5.37.2 Constructor & Destructor Documentation

### 5.37.2.1 OgreFocusingMapRenderingRun::OgreFocusingMapRenderingRun (String *name*, Matrix4 *lightMatrix*, unsigned int *focusingMapSize*)

Constructor.

#### Parameters:

*name* the name of the focusing map texture to be created

*lightMatrix* the light matrix to be focused

*focusingMapSize* size of the focusing map

# 5.37.3 Member Function Documentation

#### 5.37.3.1 void OgreFocusingMapRenderingRun::getMinMax (Vector3 & *min*, Vector3 & *max*)

gets the boundig box min-max points

These values are given in light space and can be used to adjust the light matrices to focuse on important objects only.

### 5.37.3.2 void OgreFocusingMapRenderingRun::updateFrame (unsigned long *frameNum*) [protected, virtual]

This function does the actual update in a frame.

#### Parameters:

*frameNum* current frame number

Reimplemented from RenderingRun.

5.37.3.3 bool OgreFocusingMapRenderingRun::needUpdate (unsigned long *frameNum*) [inline, protected, virtual]

Returns if this run needs update.

This tipically depends on the upate interval and the starting frame number.

#### Parameters:

*frameNum* current frame number

Reimplemented from RenderingRun.

```
5.37.3.4 OgreRenderingRun∗ OgreRenderingRun::asOgreRenderingRun () [inline,
virtual, inherited]
```
Conversion to OgreRenderRun.

This function is needed because of virtual inheritance.

Reimplemented from RenderingRun.

#### 5.37.3.5 OgreRenderingRun\* OgreRenderingRun::asOgreRenderingRun () [inline, virtual, inherited]

Conversion to OgreRenderRun.

This function is needed because of virtual inheritance.

Reimplemented from RenderingRun.

### 5.37.3.6 Vector3 OgreRenderingRun::getCubeMapFaceDirection (unsigned char *faceId*) [protected, inherited]

Returns a direction for a cubemap face id.

This is a helper function to retrieve the normal direction of a given cubemap face.

### Parameters:

*faceId* the number of the face

5.37.3.7 Vector3 OgreRenderingRun::getCubeMapFaceDirection (unsigned char *faceId*) [protected, inherited]

Returns a direction for a cubemap face id.

This is a helper function to retrieve the normal direction of a given cubemap face.

### Parameters:

*faceId* the number of the face

5.37.3.8 Texture ∗ OgreRenderingRun::createCubeRenderTexture (String *name*, const Vector3 *position*, unsigned int *resolution* = 512, PixelFormat *format* = PF\_FLOAT16\_RGBA, int *numMips* = 0, ColourValue *clearColor* = ColourValue::Black) [protected, inherited]

Creates a cubemap texture.

This is a helper function to easily create a cubemap texture and automaticly attach viewports to each face so it can be used as a rendertarget.

#### Parameters:

*name* the name of the texture to be created *position* the initial position of the cubemap *resolution* the resolution of one cubemapface *format* the pixel format of the cubemap *numMips* the number of mipmap levels *clearColor* initial color

5.37.3.9 Texture∗ OgreRenderingRun::createCubeRenderTexture (String *name*, const Vector3 *position*, unsigned int *resolution* = 512, PixelFormat *format* = PF\_FLOAT16\_RGBA, int *numMips* = 0, ColourValue *clearColor* = ColourValue::Black) [protected, inherited]

Creates a cubemap texture.

This is a helper function to easily create a cubemap texture and automaticly attach viewports to each face so it can be used as a rendertarget.

#### Parameters:

*name* the name of the texture to be created *position* the initial position of the cubemap *resolution* the resolution of one cubemapface *format* the pixel format of the cubemap *numMips* the number of mipmap levels *clearColor* initial color

### 5.37.3.10 void OgreRenderingRun::setMaterialForRenderables (String & *materialName*, RenderQueue ∗ *rq*) [protected, inherited]

Sets the given material for each Renderable in a RenderQueue.

This is a helper function to set a material to each element of a previously filled Renderque. The orginal material of the Renderables are stored so they can be restored later. The function also tells the current SceneManager not to search for visible objects, as we are going to use the given RenderQueue during the next rendering.

#### Parameters:

*materialName* the name of the material to set for the Renderables

*rq* pointer to the filled Renderqueue instance to set material for

### 5.37.3.11 void OgreRenderingRun::setMaterialForRenderables (String & *materialName*, RenderQueue ∗ *rq*, bool *solidsonly* = false) [protected, inherited]

Sets the given material for each Renderable in a RenderQueue.

This is a helper function to set a material to each element of a previously filled Renderque. The orginal material of the Renderables are stored so they can be restored later. The function also tells the current SceneManager not to search for visible objects, as we are going to use the given RenderQueue during the next rendering.

#### Parameters:

*materialName* the name of the material to set for the Renderables

*rq* pointer to the filled Renderqueue instance to set material for

### 5.37.3.12 void OgreRenderingRun::setMaterialForVisibles (String & *materialName*, Camera ∗ *cam*, bool *shadowcastersonly* = false) [protected, inherited]

Sets the given material for each Renderable visible from a given camera.

This helper function is similar to setMaterialForRenderables but it is also responsible for filling the Render-Queue. First the RenderQueue of the current SceneManager fill be filled with the visible objects seen from the given camera. Then the required material will be set for each element of the RenderQueue. The orginal material of the Renderables are stored so they can be restored later. The function also tells the current SceneManager not to search for visible objects, as we are going to use the filled RenderQueue during the next rendering.

#### Parameters:

*materialName* the name of the material to set for the Renderables *cam* pointer to the camera from which visible objects should be searched *shadowcastersonly* flag to search for only shadow casters

### 5.37.3.13 void OgreRenderingRun::setMaterialForVisibles (String & *materialName*, Camera ∗ *cam*, bool *shadowcastersonly* = false, bool *solidsonly* = false) [protected, inherited]

Sets the given material for each Renderable visible from a given camera.

This helper function is similar to setMaterialForRenderables but it is also responsible for filling the Render-Queue. First the RenderQueue of the current SceneManager fill be filled with the visible objects seen from the given camera. Then the required material will be set for each element of the RenderQueue. The orginal material of the Renderables are stored so they can be restored later. The function also tells the current SceneManager not to search for visible objects, as we are going to use the filled RenderQueue during the next rendering.

#### Parameters:

*materialName* the name of the material to set for the Renderables *cam* pointer to the camera from which visible objects should be searched

*shadowcastersonly* flag to search for only shadow casters

#### 5.37.3.14 void OgreRenderingRun::restoreMaterials () [protected, inherited]

Restores previously stored materials.

This helper function is typically used after a setMaterialForRenderables or setMaterialForVisibles call and a rendering process to restore the original material settings. The function also tells the current SceneManager to search for visible objects, as this is the default behaviour of SceneManager.

#### 5.37.3.15 void OgreRenderingRun::restoreMaterials () [protected, inherited]

Restores previously stored materials.

This helper function is typically used after a setMaterialForRenderables or setMaterialForVisibles call and a rendering process to restore the original material settings. The function also tells the current SceneManager to search for visible objects, as this is the default behaviour of SceneManager.

5.37.3.16 void OgreRenderingRun::renderFullscreenQuad (String *materialName*, RenderTarget ∗ *target*) [protected, inherited]

Renderes a full screen quad on a given RendderTarget with a given material.

### Parameters:

*materialName* the name of the material bind to the quad

*target* the RenderTarget the quad should be rendered on

### 5.37.3.17 void OgreRenderingRun::renderFullscreenQuad (String *materialName*, RenderTarget ∗ *target*) [protected, inherited]

Renderes a full screen quad on a given RendderTarget with a given material.

### Parameters:

*materialName* the name of the material bind to the quad

*target* the RenderTarget the quad should be rendered on

### 5.37.3.18 void OgreRenderingRun::renderPixelSprites (String & *materialName*, RenderTarget ∗ *rt*, int *width*, int *height*) [protected, inherited]

Renderes sprites to pixels of the screen on a given RendderTarget with a given material.

Pixel sprites are pixel sized quads, placed on each pixel of the RenderTarget. The number of sprites not necessary corresponds to the resolution of the rendertarget. The pixel quads will evenly fill the rendertarget's area with sizes corresponding to the given resolution. We can render fewer or more pixel quads than the number of pixels the rendertarget has (eg.: in case of caustic cubemap generation).

#### Parameters:

*materialName* the name of the material bind to the pixel sprites

*rt* the RenderTarget the quads should be rendered on

*width* the desired resolution width of the sprites

*height* the desired resolution height of the sprites

### 5.37.3.19 void OgreRenderingRun::renderPixelSprites (String & *materialName*, RenderTarget ∗ *rt*, int *width*, int *height*) [protected, inherited]

Renderes sprites to pixels of the screen on a given RendderTarget with a given material.

Pixel sprites are pixel sized quads, placed on each pixel of the RenderTarget. The number of sprites not necessary corresponds to the resolution of the rendertarget. The pixel quads will evenly fill the rendertarget's area with sizes corresponding to the given resolution. We can render fewer or more pixel quads than the number of pixels the rendertarget has (eg.: in case of caustic cubemap generation).

#### Parameters:

*materialName* the name of the material bind to the pixel sprites

*rt* the RenderTarget the quads should be rendered on

*width* the desired resolution width of the sprites

*height* the desired resolution height of the sprites

#### 5.37.3.20 void OgreRenderingRun::renderFullscreenGrid (String & *materialName*, RenderTarget ∗ *rt*, int *width*, int *height*) [protected, inherited]

Renders a grid onto the screen.

#### Parameters:

*rt* the RenderTarget the grid should be rendered on

*width* the desired horizontal resolution of the grid

*height* the desired vertical resolution of the grid

### 5.37.3.21 virtual bool RenderingRun::canJoin (RenderingRun ∗ *run*) [inline, virtual, inherited]

Returns true if two runs can be joined.

In some cases special requirements should stand to join two runs (even if they have the same type). Eg.: two caustic cube map generation technique should only be joined if they use the same material when rendering the caustic cubemap.

Reimplemented in OgreCausticCubeMapRenderingRun, OgreChildPSystemRenderingRun, and OgrePhotonMapRenderingRun.

# 5.37.4 Member Data Documentation

5.37.4.1 std::map<Renderable∗, String> OgreRenderingRun::visibleObjects [protected, inherited]

map of Renderables which will be rendered with a given material

The String stores the original material name that will be restored after rendering.

#### See also:

setMaterialForVisibles setMaterialForRenderables restoreMaterials

5.37.4.2 std::map<Renderable∗, String> OgreRenderingRun::visibleObjects [protected, inherited]

map of Renderables which will be rendered with a given material

The String stores the original material name that will be restored after rendering.

#### See also:

setMaterialForVisibles setMaterialForRenderables restoreMaterials

#### 5.37.4.3 MovablePlane \* OgreRenderingRun::fullScreenQuad [static, protected, inherited]

fulls screen quad plane used in full screen quad rendering

#### See also:

renderFullscreenQuad

### 5.37.4.4 MovablePlane\* OgreRenderingRun::fullScreenQuad [static, protected, inherited]

fulls screen quad plane used in full screen quad rendering

#### See also:

renderFullscreenQuad

5.37.4.5 Entity \* OgreRenderingRun::fullScreenQuadEntity [static, protected, inherited]

fulls screen quad Entity used in full screen quad rendering

### See also:

renderFullscreenQuad

5.37.4.6 Entity∗ OgreRenderingRun::fullScreenQuadEntity [static, protected, inherited]

fulls screen quad Entity used in full screen quad rendering

### See also:

renderFullscreenQuad

### 5.37.4.7 SceneNode \* OgreRenderingRun::fullScreenQuadNode [static, protected, inherited]

fulls screen quad SceneNode used in full screen quad rendering

#### See also:

renderFullscreenQuad

### 5.37.4.8 SceneNode∗ OgreRenderingRun::fullScreenQuadNode [static, protected, inherited]

fulls screen quad SceneNode used in full screen quad rendering

### See also:

renderFullscreenQuad

### 5.37.4.9 SpriteSet\* OgreRenderingRun::pixelSprites [protected, inherited]

SpriteSet used in pixel sprite rendering.

#### See also:

renderPixelSprites

# 5.37.4.10 BillboardSet\* OgreRenderingRun::pixelSprites [protected, inherited]

SpriteSet used in pixel sprite rendering.

### See also:

renderPixelSprites

# 5.37.4.11 String OgreRenderingRun::spriteSetName [protected, inherited]

unique name of the SpriteSet used in pixel sprite rendering

### See also:

renderPixelSprites

# 5.37.4.12 Entity\* OgreRenderingRun::fullscreenGrid [protected, inherited]

Entity used in fullscreen grid rendering.

### See also:

renderPixelGrid

# 5.38 OgreHierarchicalParticleSystemTechnique Class Reference

HierarchicalParticleSystemTechnique used in an OGRE environment.

Inheritance diagram for OgreHierarchicalParticleSystemTechnique::

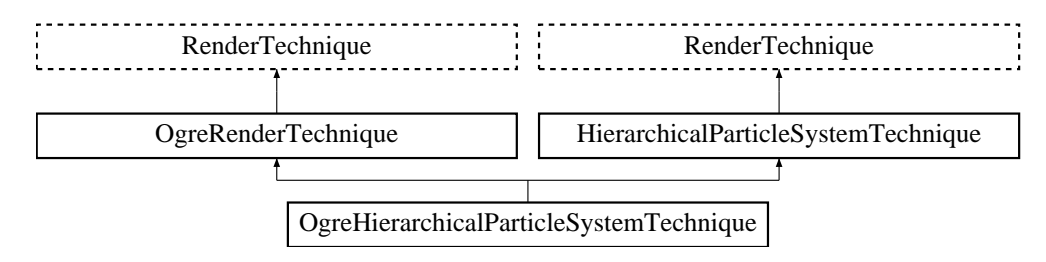

### Public Member Functions

• OgreHierarchicalParticleSystemTechnique (unsigned long startFrame, unsigned long impostorUpdateInterval, unsigned int impostorResolution, unsigned char impostorTexID, bool useDistCalc, bool perspectiveRendering, String childPSysScriptName, bool useOwnMaterial, String impostorMaterialName, bool useVParam, String VParamRadius, bool useFParam, String FParamRadius, Pass ∗pass, OgreRenderable ∗parentRenderable, OgreTechniqueGroup ∗parentTechniqueGroup)

*Constructor.*

- ∼OgreHierarchicalParticleSystemTechnique () *Destructor.*
- virtual OgreRenderTechnique ∗ asOgreRenderTechnique () *Conversion to OgreRenderTechnique.*
- virtual void update (unsigned long frameNum)
	- *Updates the resources in the given frame.*
- virtual void runChanged (RenderingRunType runType, RenderingRun ∗run) *Called after one of he shared runs changes.*
- virtual void runUpdated (RenderingRunType runType, RenderingRun ∗run) *Called after one of he shared runs updates.*
- ElementaryRenderable ∗ getParentRenderable () *Retrieves the renderable this technique operates on.*
- void update (unsigned long frameNum) *Updates the resources in the given frame.*
- void runChanged (RenderingRunType runType, RenderingRun ∗run) *Called after one of he shared runs changes.*

• void runUpdated (RenderingRunType runType, RenderingRun ∗run) *Called after one of he shared runs updates.*

# Protected Member Functions

- RenderingRun ∗ createChildPSysRenderingRun () *Creates the ChildParticleSystemRenderingRun needed by this technique.*
- virtual void impostorChanged (RenderingRun ∗run) *Called if the impostor rendering run changed.*
- virtual void impostorUpdated (RenderingRun ∗run) *Called if the impostor rendering run is updated.*

## Protected Attributes

- String impostorMaterialName *use this specific material for the small particle system*
- String childPSysScriptName *name of the small particle system script*
- String childPSysName *name of the created child particle system*
- unsigned char impostorTexID *the id of the texture unit state the impostor image should be bound to*
- bool useOwnMaterial

*use the material for the smaller system that was defined in the particle script*

• String VParamRadius

*name of the gpu vertex program parameter the particle radius should be bound to*

• String FParamRadius

*name of the gpu fragment program parameter the particle radius should be bound to*

• bool useVParam

*bound particle radius to a gpu vertex program parameter*

• bool useFParam

*bound particle radius to a gpu fragment program parameter*

• OgreRenderable ∗ parentOgreRenderable

*a OgreRenderable pointer to the renderable this technique operates on.*

- OgreTechniqueGroup ∗ parentOgreTechniqueGroup *a OgreTechniqueGroup pointer to the TechniqueGroup this technique is attached to.*
- Pass ∗ pass *a pointer to the pass this technique operates on.*
- ElementaryRenderable ∗ parentRenderable *The renderable this technique operates on.*
- TechniqueGroup \* parentTechniqueGroup *The TechniqueGroup this RenderedTechnique is attached to.*
- SharedRuns ∗ sharedRuns *The SharedRuns this RenderedTechnique is attached to.*
- unsigned long impostorUpdateInterval *update frequency of the impostor texture (image of the smaller system)*
- unsigned int impostorResolution *resolution of the impostor texture*
- unsigned long startFrame *offset in frame number used during update*
- bool useDistCalc *flag to skip impostor update if object is far away (//not used)*
- bool perspectiveRendering *sets if the impostor should be rendered with a perspective projection or orthogonal*

# 5.38.1 Detailed Description

HierarchicalParticleSystemTechnique used in an OGRE environment.

# 5.38.2 Constructor & Destructor Documentation

5.38.2.1 OgreHierarchicalParticleSystemTechnique::OgreHierarchicalParticleSystemTechnique (unsigned long *startFrame*, unsigned long *impostorUpdateInterval*, unsigned int *impostorResolution*, unsigned char *impostorTexID*, bool *useDistCalc*, bool *perspectiveRendering*, String *childPSysScriptName*, bool *useOwnMaterial*, String *impostorMaterialName*, bool *useVParam*, String *VParamRadius*, bool *useFParam*, String *FParamRadius*, Pass ∗ *pass*, OgreRenderable ∗ *parentRenderable*, OgreTechniqueGroup ∗ *parentTechniqueGroup*)

Constructor.

#### Parameters:

*startFrame* adds an offset to the current frame number to help evenly distribute updates between frames *impostorUpdateInterval* update frequency of the impostor texture (image of the smaller system) *impostorResolution* resolution of the impostor texture *impostorTexID* the id of the texture unit state the impostor image should be bound to *useDistCalc* flag to skip impostor update if object is far away (//not used) *perspectiveRendering* sets if the impostor should be rendered with a perspective projection or orthogonal *childPSysScriptName* name of the small particle system script *useOwnMaterial* use the material for the smaller system that was defined in the particle script *impostorMaterialName* use this specific material for the small particle system *useVParam* bound particle radius to a gpu vertex program parameter *VParamRadius* name of the gpu vertex program parameter the particle radius should be bound to *useFParam* bound particle radius to a gpu fragment program parameter *FParamRadius* name of the gpu fragment program parameter the particle radius should be bound to *pass* the pass to operate on *parentRenderable* the object to operate on *parentTechniqueGroup* the TechniqueGroup this RenderedTechnique is attached to

### 5.38.3 Member Function Documentation

### 5.38.3.1 RenderingRun ∗ OgreHierarchicalParticleSystemTechnique::createChildPSysRendering-Run () [protected, virtual]

Creates the ChildParticleSystemRenderingRun needed by this technique.

#### Returns:

pointer to the ChildParticleSystemRenderingRun created instance

Implements HierarchicalParticleSystemTechnique.

5.38.3.2 void OgreHierarchicalParticleSystemTechnique::impostorChanged (RenderingRun ∗ *run*) [protected, virtual]

Called if the impostor rendering run changed.

#### Parameters:

*run* pointer to the new ChildParticleSystemRenderingRun instance to use

Implements HierarchicalParticleSystemTechnique.

5.38.3.3 void OgreHierarchicalParticleSystemTechnique::impostorUpdated (RenderingRun ∗ *run*) [protected, virtual]

Called if the impostor rendering run is updated.

#### Parameters:

*run* pointer to the updated ChildParticleSystemRenderingRu.

Implements HierarchicalParticleSystemTechnique.

5.38.3.4 virtual OgreRenderTechnique∗ OgreRenderTechnique::asOgreRenderTechnique () [inline, virtual, inherited]

Conversion to OgreRenderTechnique.

This function is needed because of virtual inheritance.

Reimplemented from RenderTechnique.

5.38.3.5 virtual void RenderTechnique::update (unsigned long *frameNum*) [inline, virtual, inherited]

Updates the resources in the given frame.

A RenderTechnique is usually need some resources from several runs, so these runs will be updated.

#### Parameters:

*frameNum* the actual framenumber

Reimplemented in ColorCubeMapRenderTechnique, ConvolvedCubeMapRenderTechnique, DistanceCubeMapRenderTechnique, HierarchicalParticleSystemTechnique, IllumVolumeRenderTechnique, OgreCausticReceiverRenderTechnique, OgreColorCubeMapRenderTechnique, OgreConvolvedCubeMapRenderTechnique, OgreDepthShadowReceiverRenderTechnique, OgreDistanceCubeMapRenderTechnique, OgreFireRenderTechnique, OgrePathMapRenderTechnique, and OgreSBBRenderTechnique.

### 5.38.3.6 virtual void RenderTechnique::runChanged (RenderingRunType *runType*, RenderingRun ∗ *run*) [inline, virtual, inherited]

Called after one of he shared runs changes.

#### Parameters:

*runType* enum describing the type of the changed run

*run* pointer to the changed RenderingRun

Reimplemented in CausticCasterRenderTechnique, ColorCubeMapRenderTechnique, ConvolvedCubeMapRenderTechnique, CubeMapRenderTechnique, DistanceCubeMapRenderTechnique, HierarchicalParticleSystemTechnique, and IllumVolumeRenderTechnique.

5.38.3.7 virtual void RenderTechnique::runUpdated (RenderingRunType *runType*, RenderingRun ∗ *run*) [inline, virtual, inherited]

Called after one of he shared runs updates.

#### Parameters:

*runType* enum describing the type of the updated run

*run* pointer to the updated RenderingRun

Reimplemented in CausticCasterRenderTechnique, ColorCubeMapRenderTechnique, CubeMapRenderTechnique, DistanceCubeMapRenderTechnique, HierarchicalParticleSystemTechnique, and IllumVolumeRenderTechnique.

### 5.38.3.8 void HierarchicalParticleSystemTechnique::update (unsigned long *frameNum*) [virtual, inherited]

Updates the resources in the given frame.

A RenderTechnique is usually need some resources from several runs, so these runs will be updated.

### Parameters:

*frameNum* the actual framenumber

Reimplemented from RenderTechnique.

### 5.38.3.9 void HierarchicalParticleSystemTechnique::runChanged (RenderingRunType *runType*, RenderingRun ∗ *run*) [virtual, inherited]

Called after one of he shared runs changes.

### Parameters:

*runType* enum describing the type of the changed run *run* pointer to the changed RenderingRun

Reimplemented from RenderTechnique.

### 5.38.3.10 void HierarchicalParticleSystemTechnique::runUpdated (RenderingRunType *runType*, RenderingRun ∗ *run*) [virtual, inherited]

Called after one of he shared runs updates.

### Parameters:

*runType* enum describing the type of the updated run *run* pointer to the updated RenderingRun

Reimplemented from RenderTechnique.

# 5.39 OgreHierarchicalParticleSystemTechniqueFactory Class Reference

RenderTechniqueFactory to create OgreHierarchicalParticleSystemTechnique instances. Inheritance diagram for OgreHierarchicalParticleSystemTechniqueFactory::

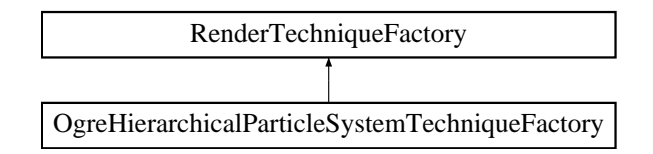

# Public Member Functions

- OgreHierarchicalParticleSystemTechniqueFactory () *Technique factory.*
- OgreRenderTechnique ∗ createInstance (IllumTechniqueParams ∗params, Pass ∗pass, OgreRenderable ∗parentRenderable, OgreTechniqueGroup ∗parentTechniqueGroup) *Creates a RenderTechnique of the factory type.*
- bool is Type (String type) *Returns if this factory can create a RenderTechnique of the given type.*
- virtual void parseParams (IllumTechniqueParams ∗params) *parses parameters from the material file.*

# Protected Types

• typedef void(\*) ILLUM ATTRIBUTE PARSER (String &params, RenderTechniqueFactory ∗factory)

*function for parsing RenderTechnique attributes*

• typedef std::map< String, ILLUM\_ATTRIBUTE\_PARSER > AttribParserList *Keyword-mapped attribute parsers.*

# Protected Attributes

- AttribParserList attributeParsers *map of parser functions*
- String typeName *factoryname*

### 5.39.1 Detailed Description

RenderTechniqueFactory to create OgreHierarchicalParticleSystemTechnique instances.

# 5.39.2 Member Typedef Documentation

### 5.39.2.1 typedef void(∗) RenderTechniqueFactory::ILLUM\_ATTRIBUTE\_PARSER(String **&params, RenderTechniqueFactory \*factory)** [protected, inherited]

function for parsing RenderTechnique attributes

#### Parameters:

*params* attribute value stored in a String

# 5.39.3 Member Function Documentation

5.39.3.1 OgreRenderTechnique ∗ OgreHierarchicalParticleSystemTechniqueFactory::create-Instance (IllumTechniqueParams ∗ *params*, Pass ∗ *pass*, OgreRenderable ∗ *parentRenderable*, OgreTechniqueGroup \* *parentTechniqueGroup*) [virtual]

Creates a RenderTechnique of the factory type.

#### Parameters:

*params* containes constructor parameters as NameValuePairList

- *pass* the Pass to use in RenderTechnique constructor
- *pass* the parentRenderable to pass to RenderTechnique constructor
- *pass* the parentTechniqueGroup to pass to RenderTechnique constructor

Implements RenderTechniqueFactory.

#### 5.39.3.2 bool RenderTechniqueFactory::isType (String *type*) [inline, inherited]

Returns if this factory can create a RenderTechnique of the given type.

#### Parameters:

*type* RenderTechnique type

# 5.39.3.3 void RenderTechniqueFactory::parseParams (IllumTechniqueParams ∗ *params*) [virtual, inherited]

parses parameters from the material file.

The parsed parameters will be passed to the new RenderTechnique's constructor.

#### Parameters:

*params* pointer to the IllumTechniqueParams structure that was read from the material script and containes the parameters to be parsed.

# 5.40 OgreIlluminationManager Class Reference

Implementation of IlluminationManager in an OGRE environment.

### Public Member Functions

- void addUpdateListener (UpdateListener ∗l) *Registers an UpdateListener instance.*
- void addRenderTechniqueFactory (RenderTechniqueFactory ∗factory) *registers a RenderTechniqueFactory*
- float getMaxJoinRadius () *retirieves the maximum bounding sphere radius with two SharedRuns can be joined.*
- float getMaxJoinRadius (RenderingRunType type) *Retirieves the maximum shared bounding sphere radius for a given run type.*
- void setMaxJoinRadius (float rad) *sets the maximum bounding sphere radius with two SharedRuns can be joined for all run type.*
- void setMaxJoinRadius (RenderingRunType type, float rad) *Sets the maximum shared bounding sphere radius for a given run type.*
- void setFocusingMapSize (unsigned int size)
- void setPhaseTextureSize (unsigned int size)
- void setShadowMapSize (unsigned int size)
- void update (unsigned long frameNumber, RenderTarget ∗rt)

*The function to be called to render one frame.*

- void initTechniques () *searches for RenderTechniques in materials and creates them for all objects.*
- void initTechniques (Entity ∗e) *searches for RenderTechniques in materials and creates them for an Entity.*
- void initTechniques (BillboardSet ∗bbs, ParticleSystem ∗sys) *searches for RenderTechniques in materials and creates them for a Billboardset.*
- Camera ∗ getMainCamera () *Returns a pointer to the player camera.*
- Viewport ∗ getMainViewport ()

*Returns a pointer to the viewport attached to the player camera.*

• void setMainCamera (Camera ∗camera)

#### Generated on Wed Mar 28 11:48:45 2007 for GTP Illumination Module by Doxygen

*Sets the player camera.*

- void setMainViewport (Viewport ∗viewport) *Sets the viewport attached to the player camera.*
- void sharedRunSplit (SharedRuns ∗old, SharedRuns ∗new1, SharedRuns ∗new2) *The function to be called when a shared run is splitted.*
- void sharedRunJoin (SharedRuns ∗old1, SharedRuns ∗old2, SharedRuns ∗newsr) *The function to be called when two shared runs are joined.*
- void joinSharedRuns () *Joins shared runs if needed.*
- void addSharedRuns (SharedRuns ∗runs) *Register a shared run object.*
- void getNearestCausticCasters (Vector3 position, std::vector< OgreSharedRuns ∗ > ∗nearestcasters, unsigned int maxCount)

*Searches for the nearest object groups (SharedRuns) that are caustic casters from a given point.*

- void createGlobalRun (RenderingRunType runType) *Creates a global RenderingRun of the given type.*
- RenderingRun ∗ getGlobalRun (RenderingRunType runType) *Returns the global RendderingRun with the given type.*
- void updateGlobalRun (RenderingRunType runType, unsigned long frameNum) *Updates a global RenderingRun with the given type.*
- void createPerLightRun (String lightName, RenderingRunType runType) *Creates a RenderingRun attached to a lightsource with the given type.*
- RenderingRun ∗ getPerLightRun (String lightName, RenderingRunType runType) *Retuns a RenderingRun attached to a lightsource with the given type.*
- void updatePerLightRun (String lightName, RenderingRunType runType, unsigned long frame-Num)

*Updates a RenderingRun attached to a lightsource with the given type.*

- void savePhaseTextureToFile (String filename) *Saves the phase texture to the given file.*
- bool frameStarted (const FrameEvent &evt) *Frame listener event handler function.*
- bool getUseLISPSM ()
- bool getFocusingShadowMap ()
- bool getBlurShadowMap ()
- void setUseLISPSM (bool use)
- void setFocusingSM (bool use)
- void setBlurShadowMap (bool use)
- void setShadowMapMaterialName (String name)
- void addPathMapClusters (String subEntityName, PathMapClusters clusters) *Registers a PathMapClusters structure for a given subentity.*
- PathMapClusters \* getPathMapClusters (String subEntityName) *Returns the PathMapClusters structure registered for a given subentity.*
- void addPathMapEntryPoint (PathMapEntryPoint p) *Adds a new PathMapEntryPoint cluster to the entrypoint list.*
- std::vector< PathMapEntryPoint > & getPathMapEntryPoints () *Returns the list of entrypoints.*
- void addPathMapClusterLength (unsigned int l) *Adds a new cluster size.*
- unsigned int getPathMapClusterLengthsSize () *Gets the number of clusters.*
- unsigned int getPathMapClusterLength (unsigned int index) *Gets the size of the given cluster.*
- float getAreaLightRadius ()
- void setAreaLigtRadius (float radius)
- void setFireRenderTargetSize (int size) *Sets the fire rendertarget - frame buffer resolution ratio.*

# Static Public Member Functions

• static OgreIlluminationManager & getSingleton () *Returns the one and only OgreIlluminationManager instance.*

### Protected Member Functions

- OgreIlluminationManager () *Protected constructor (OgreIlluminationManager is a singleton).*
- virtual ∼OgreIlluminationManager () *Protected destructor.*
- void fillVisibleList (RenderQueue ∗rq) *Searches for visible renderables with valid TechniqueGroups in a renderqueue.*
- void createTechnique (IllumTechniqueParams ∗params, Pass ∗pass, OgreRenderable ∗rend, OgreSharedRuns ∗sRuns)

*creates a specific type of RenderTechnique for a Renderable's pass.*

• BillboardSet ∗ findRenderableInParticleSystem (ParticleSystem ∗system)

*A helper function to find the renderable object attached to a particle system (ONLY BILLBOARDSETS ARE SUPPORTED).*

- void preAllUpdates () *Fires preAllUpdates for registered UpdateListeners.*
- void postAllUpdates () *Fires postAllUpdates for registered UpdateListeners.*

# Protected Attributes

- std::list< RenderTechniqueFactory ∗ > techniqueFactories *registered RenderTechniqueFactories*
- float maxRad

*The maximum bounding sphere radius that groupped objects ( see SharedRuns class ) can have.*

- unsigned int focusing MapSize *Size of the focusing map.*
- unsigned int shadowMapSize *Size of the shadow maps.*
- float areaLightRadius *Size of area lights for soft shadows.*
	-
- bool useLISPSM

*Sets if light space perspective shadow mapping should be used.*

• bool blurSM

*Sets if the shadow maps should be blurred.*

• bool focusingSM

*Sets if shadow maps should be focused.*

- String shadowMapMaterialName *The material name that should be used during rendering the shadow maps.*
- unsigned int phaseTextureSize

*Size of the phase texture.*

- std::map< RenderingRunType, float  $>$  maxRads *Stores maximum bounding radius values for each rendering run type.*
- std::map< String, PathMapClusters > pathMapClusters *Stores PathMapClusters structures for each subentity.*
- std::vector< PathMapEntryPoint > pathMapEntryPoints *PathMapEntryPoint list.*
- std::vector< unsigned int > pathMapClusterLengths *Stores cluster size for each path map cluster.*
- Camera ∗ mainCamera *The camera attached to the player.*
- Viewport ∗ mainViewport *The viewport of the player camera.*
- VisibleFinderVisitor ∗ visitor *VisibleFinderVisitor instance.*
- std::vector< const Renderable ∗ > visibleObjects *Vector containing visible renderables with valid TechniqueGroups that must be refreshed.*
- std::list< SharedRuns ∗ > sharedRunRoots *List containing SharedRuns roots.*
- OgreSharedRuns globalSharedRuns *Group of RenderingRuns that are used globaly.*
- std::map< String, OgreSharedRuns ∗ > perLightRuns *Stores groups of RenderingRuns that are attached to individual light sources.*
- std::vector< UpdateListener ∗ > updateListeners *Stores registered UpdateListeners.*

# Static Protected Attributes

• static OgreIlluminationManager ∗ instance *The one and only OgreIlluminationManager instance.*

# 5.40.1 Detailed Description

Implementation of IlluminationManager in an OGRE environment.

# 5.40.2 Member Function Documentation

#### 5.40.2.1 void OgreIlluminationManager::fillVisibleList (RenderQueue ∗ *rq*) [protected]

Searches for visible renderables with valid TechniqueGroups in a renderqueue.

#### Parameters:

*rq* pointer to the RenderQueue instance to search in

### 5.40.2.2 void OgreIlluminationManager::createTechnique (IllumTechniqueParams ∗ *params*, Pass ∗ *pass*, OgreRenderable ∗ *rend*, OgreSharedRuns ∗ *sRuns*) [protected]

creates a specific type of RenderTechnique for a Renderable's pass.

It searches all registered RenderTechniqueFactories.

### 5.40.2.3 BillboardSet ∗ OgreIlluminationManager::findRenderableInParticleSystem (ParticleSystem ∗ *system*) [protected]

A helper function to find the renderable object attached to a particle system (ONLY BILLBOARDSETS ARE SUPPORTED).

### Parameters:

*system* pointer to the ParticleSystem instance to search in

#### Returns:

pointer the connected BillboardSet instance

#### 5.40.2.4 void OgreIlluminationManager::preAllUpdates () [protected]

Fires preAllUpdates for registered UpdateListeners.

This is called in each frame before updating the RenderTechniques.

### 5.40.2.5 void OgreIlluminationManager::postAllUpdates () [protected]

Fires postAllUpdates for registered UpdateListeners.

This is called in each frame after updating the RenderTechniques.

#### 5.40.2.6 void OgreIlluminationManager::addUpdateListener (UpdateListener ∗ *l*) [inline]

Registers an UpdateListener instance.

See also:

UpdateListener
#### 5.40.2.7 float OgreIlluminationManager::getMaxJoinRadius () [inline]

retirieves the maximum bounding sphere radius with two SharedRuns can be joined. Only valid fi all run types use the same radius. This can be set with calling setMaxJoinRadius().

See also:

setMaxJoinRadius

# 5.40.2.8 void OgreIlluminationManager::setFocusingMapSize (unsigned int *size*) [inline]

See also:

focusingMapSize

# 5.40.2.9 void OgreIlluminationManager::setPhaseTextureSize (unsigned int *size*) [inline]

See also:

phaseTextureSize

#### 5.40.2.10 void OgreIlluminationManager::setShadowMapSize (unsigned int *size*) [inline]

See also:

shadowMapSize

# 5.40.2.11 void OgreIlluminationManager::update (unsigned long *frameNumber*, RenderTarget ∗ *rt*)

The function to be called to render one frame.

This is the main refreshing function. It seasrches for visible objects, manages shared runs, updates render techniques and finally renders the scene to framebuffer.

#### Parameters:

*frameNumber* current framenumber

*rt* the rendertarget window. Needed to find the viewports that need to be refresh.

# 5.40.2.12 Camera∗ OgreIlluminationManager::getMainCamera () [inline]

Returns a pointer to the player camera.

#### Returns:

pointer to the main player camera. Needed by RenderTechnique and RenderingRun classes.

#### 5.40.2.13 Viewport∗ OgreIlluminationManager::getMainViewport () [inline]

Returns a pointer to the viewport attached to the player camera.

#### Returns:

pointer to the viewport. Needed by RenderTechnique and RenderingRun classes.

#### 5.40.2.14 void OgreIlluminationManager::setMainCamera (Camera ∗ *camera*) [inline]

Sets the player camera.

#### Parameters:

*camera* pointer to the main player camera

#### 5.40.2.15 void OgreIlluminationManager::setMainViewport (Viewport ∗ *viewport*) [inline]

Sets the viewport attached to the player camera.

#### Parameters:

*viewport* pointer to the viewport

# 5.40.2.16 void OgreIlluminationManager::sharedRunSplit (SharedRuns ∗ *old*, SharedRuns ∗ *new1*, SharedRuns ∗ *new2*)

The function to be called when a shared run is splitted.

#### Parameters:

*old* pointer to the SharedRuns instance that is split

*new1* pointer to one of the SharedRuns instance that remain after split

*new2* pointer to the other SharedRuns instance that remain after split

# 5.40.2.17 void OgreIlluminationManager::sharedRunJoin (SharedRuns ∗ *old1*, SharedRuns ∗ *old2*, SharedRuns ∗ *newsr*)

The function to be called when two shared runs are joined.

# Parameters:

*old1* pointer to one of the SharedRuns instance that are joined *old2* pointer to the other SharedRuns instance that are joined *newsr* pointer to the resulting parent SharedRuns instance

#### 5.40.2.18 void OgreIlluminationManager::joinSharedRuns ()

Joins shared runs if needed.

Searches the registered shared run roots and join them if necessary (they are close enough).

#### 5.40.2.19 void OgreIlluminationManager::addSharedRuns (SharedRuns ∗ *runs*)

Register a shared run object.

Only called when new techniques are created.

#### Parameters:

*runs* pointer to the SharedRuns instance to add

# 5.40.2.20 void OgreIlluminationManager::getNearestCausticCasters (Vector3 *position*, std::vector< OgreSharedRuns ∗ > ∗ *nearestcasters*, unsigned int *maxCount*)

Searches for the nearest object groups (SharedRuns) that are caustic casters from a given point.

#### Parameters:

*position* the point to obtain distances from *nearestcasters* vector to put the nearest caustic caster SharedRuns to *maxCount* the maximum number of nearest casters to search for

#### 5.40.2.21 void OgreIlluminationManager::createGlobalRun (RenderingRunType *runType*)

Creates a global RenderingRun of the given type.

If a RenderingRun with the given type already exist there is nothing to do.

#### Parameters:

*runType* type enum of the RenderingRun to create

# 5.40.2.22 RenderingRun ∗ OgreIlluminationManager::getGlobalRun (RenderingRunType *runType*)

Returns the global RendderingRun with the given type.

# Parameters:

*runType* type enum of the RenderingRun to retrieve

#### Returns:

pointer to the RenderingRun, NULL if no RenderingRun with the given type exists

# 5.40.2.23 void OgreIlluminationManager::updateGlobalRun (RenderingRunType *runType*, unsigned long *frameNum*)

Updates a global RenderingRun with the given type.

# Parameters:

*runType* type enum of the RenderingRun to update *frameNum* current framenumber

# 5.40.2.24 void OgreIlluminationManager::createPerLightRun (String *lightName*, RenderingRunType *runType*)

Creates a RenderingRun attached to a lightsource with the given type.

#### Parameters:

*lightName* name of the lightsource *runType* type enum of the RenderingRun to create

create sharedruns

# 5.40.2.25 RenderingRun ∗ OgreIlluminationManager::getPerLightRun (String *lightName*, RenderingRunType *runType*)

Retuns a RenderingRun attached to a lightsource with the given type.

#### Parameters:

*lightName* name of the lightsource *runType* type enum of the RenderingRun to return

# Returns:

pointer to the RenderingRun, NULL if no RenderingRun with the given type exists

# 5.40.2.26 void OgreIlluminationManager::updatePerLightRun (String *lightName*, RenderingRunType *runType*, unsigned long *frameNum*)

Updates a RenderingRun attached to a lightsource with the given type.

# Parameters:

*lightName* name of the lightsource *runType* type enum of the RenderingRun to update *frameNum* current framenumber

### 5.40.2.27 bool OgreIlluminationManager::frameStarted (const FrameEvent & *evt*) [inline]

Frame listener event handler function.

Inherited from FrameListener. Called at the beginning of each frame.

# 5.40.2.28 bool OgreIlluminationManager::getUseLISPSM () [inline]

See also:

useLISPSM

#### 5.40.2.29 bool OgreIlluminationManager::getFocusingShadowMap () [inline]

See also:

focusingSM

#### 5.40.2.30 bool OgreIlluminationManager::getBlurShadowMap () [inline]

#### See also:

blurSM

# 5.40.2.31 void OgreIlluminationManager::setUseLISPSM (bool *use*) [inline]

See also:

useLISPSM

Generated on Wed Mar 28 11:48:45 2007 for GTP Illumination Module by Doxygen

#### 5.40.2.32 void OgreIlluminationManager::setFocusingSM (bool *use*) [inline]

See also:

focusingSM

# 5.40.2.33 void OgreIlluminationManager::setBlurShadowMap (bool *use*) [inline]

See also:

blurSM

5.40.2.34 void OgreIlluminationManager::setShadowMapMaterialName (String *name*) [inline]

#### See also:

shadowMapMaterialName

# 5.40.2.35 void OgreIlluminationManager::addPathMapClusters (String *subEntityName*, PathMapClusters *clusters*) [inline]

Registers a PathMapClusters structure for a given subentity.

#### Parameters:

*subEntityName* name of te subentity *clusters* the PathMapClusters that belongs to the given subentity

# 5.40.2.36 PathMapClusters∗ OgreIlluminationManager::getPathMapClusters (String *subEntityName*) [inline]

Returns the PathMapClusters structure registered for a given subentity.

# Parameters:

*subEntityName* name of te subentity

# Returns:

pointer to the PathMapClusters structure that belongs to the given subentity

# 5.40.2.37 unsigned int OgreIlluminationManager::getPathMapClusterLength (unsigned int *index*) [inline]

Gets the size of the given cluster.

#### Parameters:

*index* of the cluster

### Returns:

the size of the cluster

# 5.40.2.38 float OgreIlluminationManager::getAreaLightRadius () [inline]

#### See also:

areaLightRadius

# 5.40.2.39 void OgreIlluminationManager::setAreaLigtRadius (float *radius*) [inline]

See also:

areaLightRadius

# 5.40.3 Member Data Documentation

### 5.40.3.1 float OgreIlluminationManager::maxRad [protected]

The maximum bounding sphere radius that groupped objects ( see SharedRuns class ) can have.

#### See also:

canJoin joinRuns

# 5.40.3.2 unsigned int OgreIlluminationManager::focusingMapSize [protected]

Size of the focusing map.

This map is used if the shadow maps should be focused.

Generated on Wed Mar 28 11:48:45 2007 for GTP Illumination Module by Doxygen

#### 5.40.3.3 bool OgreIlluminationManager::blurSM [protected]

Sets if the shadow maps should be blurred.

Used in variance shadow mapping.

## 5.40.3.4 String OgreIlluminationManager::shadowMapMaterialName [protected]

The material name that should be used during rendering the shadow maps.

There are several predefined materials that can be used to render shadow maps:

- GTP/Basic/Depth : writes projected depth values of front facing polygons
- GTP/Basic/DepthCCW : writes projected depth values of back facing polygons
- GTP/Basic/Distance : writes distance values (from eyepoint) of front facing polygons
- GTP/Basic/DistanceCCW : writes distance values (from eyepoint) of back facing polygons
- GTP/Basic/Distance Normalized : writes normalized distance values (distance values devided by projection farplane - which is set to the attenuation range in case of shadow maps) of front facing polygons
- GTP/Basic/Distance NormalizedCCW : writes normalized distance values of back facing polygons

The default material is GTP/Basic/Distance\_NormalizedCCW. Recommended materials for different light types:

- spot and point lights : GTP/Basic/Distance\_NormalizedCCW or GTP/Basic/Distance\_Normalized
- directional lights : GTP/Basic/Depth or GTP/Basic/DepthCCW

# 5.40.3.5 std::map<String, PathMapClusters> OgreIlluminationManager::pathMapClusters [protected]

Stores PathMapClusters structures for each subentity.

The String key is the name of the subentity.

#### 5.40.3.6 class VisibleFinderVisitor∗ OgreIlluminationManager::visitor [protected]

VisibleFinderVisitor instance.

Used for adding visible renderables with valid TechniqueGroups to the visibleObjects vector.

#### 5.40.3.7 std::list<SharedRuns∗> OgreIlluminationManager::sharedRunRoots [protected]

List containing SharedRuns roots.

It is the IlluminationManager's task to find the SharedRuns which can be joined. Only the root SharedRuns needs to be checked.

# 5.40.3.8 OgreSharedRuns OgreIlluminationManager::globalSharedRuns [protected]

Group of RenderingRuns that are used globaly.

Some RenderingRuns have only one instance per application (for example scene depth map). These resources are shared between all RenderTechniques.

# 5.40.3.9 std::map<String, OgreSharedRuns∗> OgreIlluminationManager::perLightRuns [protected]

Stores groups of RenderingRuns that are attached to individual light sources.

These resources need separate instances for each lightsource ( for example depth shadow maps). They are grouped by the name of the lightsource.

# 5.41 OgreIllumVolumeRenderTechnique Class Reference

IllumVolumeRenderTechnique used in an OGRE environment.

Inheritance diagram for OgreIllumVolumeRenderTechnique::

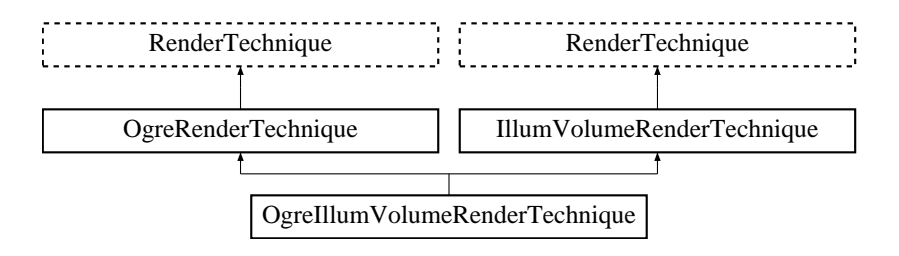

# Public Member Functions

- OgreIllumVolumeRenderTechnique (unsigned long startFrame, unsigned long illumVolumeUpdateInterval, unsigned int illumTextureResolution, unsigned int textureDepth, unsigned char illumTexID, bool useDistCalc, String materialName, String lightMatrixGPUParamName, bool useHierarchicalImpostor, unsigned char impostorTexID, Pass ∗pass, OgreRenderable ∗parentRenderable, OgreTechniqueGroup ∗parentTechniqueGroup) *Constructor.*
- ∼OgreIllumVolumeRenderTechnique () *Destructor.*
- virtual OgreRenderTechnique ∗ asOgreRenderTechnique () *Conversion to OgreRenderTechnique.*
- virtual void update (unsigned long frameNum) *Updates the resources in the given frame.*
- virtual void runChanged (RenderingRunType runType, RenderingRun ∗run) *Called after one of he shared runs changes.*
- virtual void runUpdated (RenderingRunType runType, RenderingRun ∗run) *Called after one of he shared runs updates.*
- ElementaryRenderable ∗ getParentRenderable () *Retrieves the renderable this technique operates on.*
- void update (unsigned long frameNum) *Updates the resources in the given frame.*
- void runChanged (RenderingRunType runType, RenderingRun ∗run) *Called after one of he shared runs changes.*

• void runUpdated (RenderingRunType runType, RenderingRun ∗run) *Called after one of he shared runs updates.*

# Protected Member Functions

- RenderingRun ∗ createLightVolumeRenderingRun () *creates a light volume rendering run needed by this technique*
- void lightVolumeChanged (RenderingRun ∗run) *Called if the LightVolumeRenderingRun is chaged.*
- void lightVolumeUpdated (RenderingRun ∗run) *Called if the LightVolumeRenderingRun is updated.*
- void hierarchicalImpostorUpdated (RenderingRun ∗run) *Called if the ChildParticleSystemRenderingRun is chaged.*

# Protected Attributes

- String materialName *the name of the material that is used while rendering the light volume*
- unsigned char illumTexID *the id of the texture unit state the resulting illumevolume should be bound to*
- String lightMatrixGPUParamName *the name of the gpu program parameter where the light matrix should be bound to*
- unsigned char impostorTexID *the id of the texture unit state where the impostor image of the smaller system should be bound to*
- OgreRenderable ∗ parentOgreRenderable *a OgreRenderable pointer to the renderable this technique operates on.*
- OgreTechniqueGroup \* parentOgreTechniqueGroup *a OgreTechniqueGroup pointer to the TechniqueGroup this technique is attached to.*
- Pass ∗ pass
	- *a pointer to the pass this technique operates on.*
- ElementaryRenderable ∗ parentRenderable *The renderable this technique operates on.*
- TechniqueGroup \* parentTechniqueGroup *The TechniqueGroup this RenderedTechnique is attached to.*
- SharedRuns ∗ sharedRuns

*The SharedRuns this RenderedTechnique is attached to.*

- unsigned long illumVolumeUpdateInterval *the update frequency of the light volume*
- unsigned int illumTextureResolution *the resolution of the light volume texture*
- unsigned int textureDepth *the number of layers to use (should be set to 1)*
- unsigned long startFrame *offset in frame number used during update*
- bool useDistCalc *flag to skip updates if the shaded particle system is far away (not used)*
- bool useHierarchicalImpostor *set this flag to true if the particle system is a hierarchical particle system*

# 5.41.1 Detailed Description

IllumVolumeRenderTechnique used in an OGRE environment.

# 5.41.2 Constructor & Destructor Documentation

5.41.2.1 OgreIllumVolumeRenderTechnique::OgreIllumVolumeRenderTechnique (unsigned long *startFrame*, unsigned long *illumVolumeUpdateInterval*, unsigned int *illumTextureResolution*, unsigned int *textureDepth*, unsigned char *illumTexID*, bool *useDistCalc*, String *materialName*, String *lightMatrixGPUParamName*, bool *useHierarchicalImpostor*, unsigned char *impostorTexID*, Pass ∗ *pass*, OgreRenderable ∗ *parentRenderable*, OgreTechniqueGroup ∗ *parentTechniqueGroup*)

#### Constructor.

#### Parameters:

*startFrame* adds an offset to the current frame number to help evenly distribute updates between frames

*illumVolumeUpdateInterval* the update frequency of the light volume

*illumTextureResolution* the resolution of the light volume texture

*textureDepth* the number of layers to use (should be set to 1)

*illumTexID* the id of the texture unit state the resulting illumevolume should be bound to

*useDistCalc* flag to skip updates if the shaded particle system is far away (not used)

*materialName* the name of the material that is used while rendering the light volume

*lightMatrixGPUParamName* the name of the gpu program parameter where the light matrix should be bound to

*useHierarchicalImpostor* set this flag to true if the particle system is a hierarchical particle system

*impostorTexID* the id of the texture unit state where the impostor image of the smaller system should be bound to

*pass* the pass to operate on

*parentRenderable* the object to operate on

*parentTechniqueGroup* the TechniqueGroup this RenderedTechnique is attached to

# 5.41.3 Member Function Documentation

# 5.41.3.1 RenderingRun ∗ OgreIllumVolumeRenderTechnique::createLightVolumeRenderingRun () [protected, virtual]

creates a light volume rendering run needed by this technique

#### Returns:

pointer to the created LightVolumeRenderingRun instance

Implements IllumVolumeRenderTechnique.

5.41.3.2 void OgreIllumVolumeRenderTechnique::lightVolumeChanged (RenderingRun ∗ *run*) [protected, virtual]

Called if the LightVolumeRenderingRun is chaged.

# Parameters:

*pointer* to the new LightVolumeRenderingRun instance to use

Implements IllumVolumeRenderTechnique.

5.41.3.3 void OgreIllumVolumeRenderTechnique::lightVolumeUpdated (RenderingRun ∗ *run*) [protected, virtual]

Called if the LightVolumeRenderingRun is updated.

#### Parameters:

*pointer* to the updated LightVolumeRenderingRun instance

Implements IllumVolumeRenderTechnique.

5.41.3.4 void OgreIllumVolumeRenderTechnique::hierarchicalImpostorUpdated (RenderingRun ∗ *run*) [protected, virtual]

Called if the ChildParticleSystemRenderingRun is chaged.

Only called if this particle system is a hierarchical particle system.

#### Parameters:

*pointer* to the new ChildParticleSystemRenderingRun instance to use

Implements IllumVolumeRenderTechnique.

### 5.41.3.5 virtual OgreRenderTechnique∗ OgreRenderTechnique::asOgreRenderTechnique () [inline, virtual, inherited]

Conversion to OgreRenderTechnique.

This function is needed because of virtual inheritance.

Reimplemented from RenderTechnique.

5.41.3.6 virtual void RenderTechnique::update (unsigned long *frameNum*) [inline, virtual, inherited]

Updates the resources in the given frame.

A RenderTechnique is usually need some resources from several runs, so these runs will be updated.

#### Parameters:

*frameNum* the actual framenumber

Reimplemented in ColorCubeMapRenderTechnique, ConvolvedCubeMapRenderTechnique, DistanceCubeMapRenderTechnique, HierarchicalParticleSystemTechnique, IllumVolumeRenderTechnique, OgreCausticReceiverRenderTechnique, OgreColorCubeMapRenderTechnique, OgreConvolvedCubeMapRenderTechnique, OgreDepthShadowReceiverRenderTechnique, OgreDistanceCubeMapRenderTechnique, OgreFireRenderTechnique, OgrePathMapRenderTechnique, and OgreSBBRenderTechnique.

### 5.41.3.7 virtual void RenderTechnique::runChanged (RenderingRunType *runType*, RenderingRun ∗ *run*) [inline, virtual, inherited]

Called after one of he shared runs changes.

#### Parameters:

*runType* enum describing the type of the changed run

*run* pointer to the changed RenderingRun

Reimplemented in CausticCasterRenderTechnique, ColorCubeMapRenderTechnique, ConvolvedCubeMapRenderTechnique, CubeMapRenderTechnique, DistanceCubeMapRenderTechnique, HierarchicalParticleSystemTechnique, and IllumVolumeRenderTechnique.

5.41.3.8 virtual void RenderTechnique::runUpdated (RenderingRunType *runType*, RenderingRun ∗ *run*) [inline, virtual, inherited]

Called after one of he shared runs updates.

#### Parameters:

*runType* enum describing the type of the updated run

*run* pointer to the updated RenderingRun

Reimplemented in CausticCasterRenderTechnique, ColorCubeMapRenderTechnique, CubeMapRenderTechnique, DistanceCubeMapRenderTechnique, HierarchicalParticleSystemTechnique, and IllumVolumeRenderTechnique.

Updates the resources in the given frame.

A RenderTechnique is usually need some resources from several runs, so these runs will be updated.

### Parameters:

*frameNum* the actual framenumber

Reimplemented from RenderTechnique.

# 5.41.3.10 void IllumVolumeRenderTechnique::runChanged (RenderingRunType *runType*, RenderingRun ∗ *run*) [virtual, inherited]

Called after one of he shared runs changes.

#### Parameters:

*runType* enum describing the type of the changed run *run* pointer to the changed RenderingRun

Reimplemented from RenderTechnique.

# 5.41.3.11 void IllumVolumeRenderTechnique::runUpdated (RenderingRunType *runType*, RenderingRun ∗ *run*) [virtual, inherited]

Called after one of he shared runs updates.

#### Parameters:

*runType* enum describing the type of the updated run *run* pointer to the updated RenderingRun

Reimplemented from RenderTechnique.

<sup>5.41.3.9</sup> void IllumVolumeRenderTechnique::update (unsigned long *frameNum*) [virtual, inherited]

# 5.42 OgreIllumVolumeRenderTechniqueFactory Class Reference

RenderTechniqueFactory to create OgreIllumVolumeRenderTechnique instances.

Inheritance diagram for OgreIllumVolumeRenderTechniqueFactory::

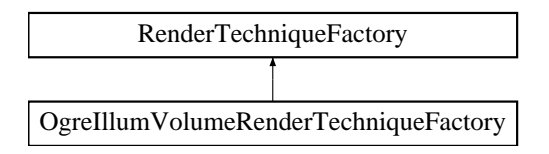

# Public Member Functions

- OgreIllumVolumeRenderTechniqueFactory () *Technique factory.*
- OgreRenderTechnique ∗ createInstance (IllumTechniqueParams ∗params, Pass ∗pass, OgreRenderable ∗parentRenderable, OgreTechniqueGroup ∗parentTechniqueGroup)

*Creates a RenderTechnique of the factory type.*

- bool is Type (String type) *Returns if this factory can create a RenderTechnique of the given type.*
- virtual void parseParams (IllumTechniqueParams ∗params) *parses parameters from the material file.*

# Protected Types

• typedef void(\*) ILLUM\_ATTRIBUTE\_PARSER (String &params, RenderTechniqueFactory ∗factory)

*function for parsing RenderTechnique attributes*

• typedef std::map< String, ILLUM\_ATTRIBUTE\_PARSER > AttribParserList *Keyword-mapped attribute parsers.*

# Protected Attributes

- AttribParserList attributeParsers *map of parser functions*
- String typeName *factoryname*

# 5.42.1 Detailed Description

RenderTechniqueFactory to create OgreIllumVolumeRenderTechnique instances.

# 5.42.2 Member Typedef Documentation

# 5.42.2.1 typedef void(∗) RenderTechniqueFactory::ILLUM\_ATTRIBUTE\_PARSER(String &params, RenderTechniqueFactory \*factory) [protected, inherited]

function for parsing RenderTechnique attributes

#### Parameters:

*params* attribute value stored in a String

# 5.42.3 Member Function Documentation

5.42.3.1 OgreRenderTechnique ∗ OgreIllumVolumeRenderTechniqueFactory::createInstance (IllumTechniqueParams ∗ *params*, Pass ∗ *pass*, OgreRenderable ∗ *parentRenderable*, OgreTechniqueGroup ∗ *parentTechniqueGroup*) [virtual]

Creates a RenderTechnique of the factory type.

#### Parameters:

*params* containes constructor parameters as NameValuePairList

- *pass* the Pass to use in RenderTechnique constructor
- *pass* the parentRenderable to pass to RenderTechnique constructor
- *pass* the parentTechniqueGroup to pass to RenderTechnique constructor

Implements RenderTechniqueFactory.

#### 5.42.3.2 bool RenderTechniqueFactory::isType (String *type*) [inline, inherited]

Returns if this factory can create a RenderTechnique of the given type.

#### Parameters:

*type* RenderTechnique type

# 5.42.3.3 void RenderTechniqueFactory::parseParams (IllumTechniqueParams ∗ *params*) [virtual, inherited]

parses parameters from the material file.

The parsed parameters will be passed to the new RenderTechnique's constructor.

#### Parameters:

*params* pointer to the IllumTechniqueParams structure that was read from the material script and containes the parameters to be parsed.

# 5.43 OgreLightVolumeRenderingRun Class Reference

LightVolumeRenderingRun used in an OGRE environment.

Inheritance diagram for OgreLightVolumeRenderingRun::

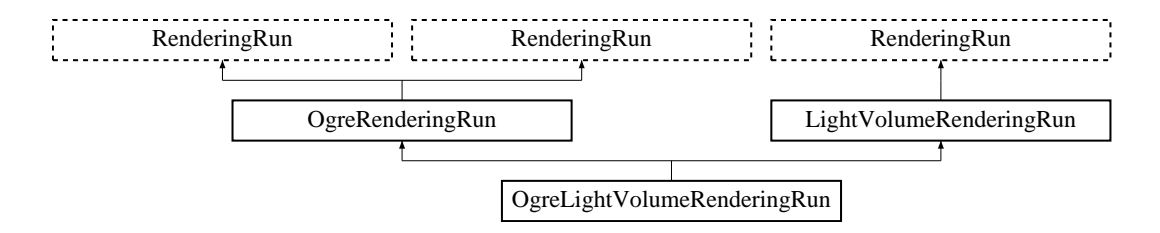

# Public Member Functions

• OgreLightVolumeRenderingRun (OgreSharedRuns ∗sharedRuns, String name, unsigned long startFrame, unsigned long updateInterval, unsigned int resolution, unsigned int textureDepth, String materialName)

*Constructor.*

• String getLightVolumeTextureName ()

*returns the name of the resulting light volume texture*

• void refreshLight ()

*Refreshes light camera matrices, called in each update.*

• Matrix4 getLightViewProjectionMatrix ()

*Returns the light matrix used while rendering the light volume.*

• OgreRenderingRun ∗ asOgreRenderingRun ()

*Conversion to OgreRenderRun.*

• OgreRenderingRun \* asOgreRenderingRun ()

*Conversion to OgreRenderRun.*

• bool update (unsigned long frameNum)

*Calls updateFrame() if the run needs update according to its starting frame and update interval and has not been allready updated in this frame.*

• virtual bool canJoin (RenderingRun ∗run)

*Returns true if two runs can be joined.*

# Protected Member Functions

- void updateFrame (unsigned long frameNum) *This function does the actual update in a frame.*
- void createLightVolumeMap ()

*Creates a light volume map.*

- Vector3 getCubeMapFaceDirection (unsigned char faceId) *Returns a direction for a cubemap face id.*
- Vector3 getCubeMapFaceDirection (unsigned char faceId) *Returns a direction for a cubemap face id.*
- Texture ∗ createCubeRenderTexture (String name, const Vector3 position, unsigned int resolution=512, PixelFormat format=PF\_FLOAT16\_RGBA, int numMips=0, ColourValue clear-Color=ColourValue::Black)

*Creates a cubemap texture.*

• Texture ∗ createCubeRenderTexture (String name, const Vector3 position, unsigned int resolution=512, PixelFormat format=PF\_FLOAT16\_RGBA, int numMips=0, ColourValue clear-Color=ColourValue::Black)

*Creates a cubemap texture.*

- void setMaterialForRenderables (String &materialName, RenderQueue ∗rq) *Sets the given material for each Renderable in a RenderQueue.*
- void setMaterialForRenderables (String &materialName, RenderQueue ∗rq, bool solidsonly=false) *Sets the given material for each Renderable in a RenderQueue.*
- void setMaterialForVisibles (String &materialName, Camera ∗cam, bool shadowcastersonly=false)

*Sets the given material for each Renderable visible from a given camera.*

• void setMaterialForVisibles (String &materialName, Camera ∗cam, bool shadowcastersonly=false, bool solidsonly=false)

*Sets the given material for each Renderable visible from a given camera.*

- void restoreMaterials () *Restores previously stored materials.*
- void restoreMaterials () *Restores previously stored materials.*
- void renderFullscreenQuad (String materialName, RenderTarget ∗target) *Renderes a full screen quad on a given RendderTarget with a given material.*
- void renderFullscreenQuad (String materialName, RenderTarget ∗target) *Renderes a full screen quad on a given RendderTarget with a given material.*
- void renderPixelSprites (String &materialName, RenderTarget ∗rt, int width, int height)

*Renderes sprites to pixels of the screen on a given RendderTarget with a given material.*

- void renderPixelSprites (String &materialName, RenderTarget ∗rt, int width, int height) *Renderes sprites to pixels of the screen on a given RendderTarget with a given material.*
- void renderFullscreenGrid (String &materialName, RenderTarget ∗rt, int width, int height) *Renders a grid onto the screen.*
- virtual bool needUpdate (unsigned long frameNum) *Returns if this run needs update.*

# Protected Attributes

- String materialName *the name of the material should be used when rendering the light volume*
- Light ∗ light *pointer to the nearest light source to the particle system*
- Camera ∗ lightVolumeCamera *pointer to the camera used while rendering the light volume*
- OgreSharedRuns ∗ sharedRuns *a pointer to the OgreSharedRuns this run belongs to*
- String name *the name of the light volume texture that was created by this run*
- float systemRadius *the radius of the particle system*
- std::map< Renderable ∗, String > visibleObjects *map of Renderables which will be rendered with a given material*
- std::map< Renderable ∗, String > visibleObjects *map of Renderables which will be rendered with a given material*
- SpriteSet ∗ pixelSprites *SpriteSet used in pixel sprite rendering.*
- BillboardSet ∗ pixelSprites *SpriteSet used in pixel sprite rendering.*
- String spriteSetName *unique name of the SpriteSet used in pixel sprite rendering*
- Entity ∗ fullscreenGrid *Entity used in fullscreen grid rendering.*

• unsigned long lastupdated

*The number of the last frame this run was updated.*

• unsigned long startFrame

*The number of the frame this run should be updated first.*

- unsigned long updateInterval *Refresh frequency in frames.*
- unsigned int resolution *the resolution of the light volume map*
- unsigned int textureDepth *number of layers (should be 1)*

# Static Protected Attributes

- static MovablePlane ∗ fullScreenQuad *fulls screen quad plane used in full screen quad rendering*
- static MovablePlane ∗ fullScreenQuad *fulls screen quad plane used in full screen quad rendering*
- static Entity ∗ fullScreenQuadEntity *fulls screen quad Entity used in full screen quad rendering*
- static Entity ∗ fullScreenQuadEntity

*fulls screen quad Entity used in full screen quad rendering*

- static SceneNode ∗ fullScreenQuadNode *fulls screen quad SceneNode used in full screen quad rendering*
- static SceneNode ∗ fullScreenQuadNode *fulls screen quad SceneNode used in full screen quad rendering*

# 5.43.1 Detailed Description

LightVolumeRenderingRun used in an OGRE environment.

# 5.43.2 Constructor & Destructor Documentation

# 5.43.2.1 OgreLightVolumeRenderingRun::OgreLightVolumeRenderingRun (OgreSharedRuns ∗ *sharedRuns*, String *name*, unsigned long *startFrame*, unsigned long *updateInterval*, unsigned int *resolution*, unsigned int *textureDepth*, String *materialName*)

Constructor.

#### Parameters:

*sharedRuns* a pointer to the OgreSharedRuns this run belongs to

*name* the name of the light volume texture to be created

*startFrame* adds an offset to the current frame number to help evenly distribute updates between frames

*updateInterval* update frequency

*resolution* light volume texture resolution

*materialName* the name of the material should be used when rendering the light volume

# 5.43.3 Member Function Documentation

# 5.43.3.1 void OgreLightVolumeRenderingRun::updateFrame (unsigned long *frameNum*) [protected, virtual]

This function does the actual update in a frame.

#### Parameters:

*frameNum* current frame number

Implements LightVolumeRenderingRun.

5.43.3.2 OgreRenderingRun∗ OgreRenderingRun::asOgreRenderingRun () [inline, virtual, inherited]

Conversion to OgreRenderRun.

This function is needed because of virtual inheritance.

Reimplemented from RenderingRun.

# 5.43.3.3 OgreRenderingRun∗ OgreRenderingRun::asOgreRenderingRun () [inline, virtual, inherited]

Conversion to OgreRenderRun.

This function is needed because of virtual inheritance.

Reimplemented from RenderingRun.

Generated on Wed Mar 28 11:48:45 2007 for GTP Illumination Module by Doxygen

# 5.43.3.4 Vector3 OgreRenderingRun::getCubeMapFaceDirection (unsigned char *faceId*) [protected, inherited]

Returns a direction for a cubemap face id.

This is a helper function to retrieve the normal direction of a given cubemap face.

# Parameters:

*faceId* the number of the face

5.43.3.5 Vector3 OgreRenderingRun::getCubeMapFaceDirection (unsigned char *faceId*) [protected, inherited]

Returns a direction for a cubemap face id.

This is a helper function to retrieve the normal direction of a given cubemap face.

# Parameters:

*faceId* the number of the face

5.43.3.6 Texture ∗ OgreRenderingRun::createCubeRenderTexture (String *name*, const Vector3 *position*, unsigned int *resolution* = 512, PixelFormat *format* = PF\_FLOAT16\_RGBA, int *numMips* = 0, ColourValue *clearColor* = ColourValue::Black) [protected, inherited]

Creates a cubemap texture.

This is a helper function to easily create a cubemap texture and automaticly attach viewports to each face so it can be used as a rendertarget.

#### Parameters:

*name* the name of the texture to be created *position* the initial position of the cubemap *resolution* the resolution of one cubemapface *format* the pixel format of the cubemap *numMips* the number of mipmap levels *clearColor* initial color

5.43.3.7 Texture∗ OgreRenderingRun::createCubeRenderTexture (String *name*, const Vector3 *position*, unsigned int *resolution* = 512, PixelFormat *format* = PF\_FLOAT16\_RGBA, int *numMips* = 0, ColourValue *clearColor* = ColourValue::Black) [protected, inherited]

Creates a cubemap texture.

This is a helper function to easily create a cubemap texture and automaticly attach viewports to each face so it can be used as a rendertarget.

#### Parameters:

*name* the name of the texture to be created *position* the initial position of the cubemap *resolution* the resolution of one cubemapface *format* the pixel format of the cubemap *numMips* the number of mipmap levels *clearColor* initial color

# 5.43.3.8 void OgreRenderingRun::setMaterialForRenderables (String & *materialName*, RenderQueue ∗ *rq*) [protected, inherited]

Sets the given material for each Renderable in a RenderQueue.

This is a helper function to set a material to each element of a previously filled Renderque. The orginal material of the Renderables are stored so they can be restored later. The function also tells the current SceneManager not to search for visible objects, as we are going to use the given RenderQueue during the next rendering.

#### Parameters:

*materialName* the name of the material to set for the Renderables

*rq* pointer to the filled Renderqueue instance to set material for

### 5.43.3.9 void OgreRenderingRun::setMaterialForRenderables (String & *materialName*, RenderQueue ∗ *rq*, bool *solidsonly* = false) [protected, inherited]

Sets the given material for each Renderable in a RenderQueue.

This is a helper function to set a material to each element of a previously filled Renderque. The orginal material of the Renderables are stored so they can be restored later. The function also tells the current SceneManager not to search for visible objects, as we are going to use the given RenderQueue during the next rendering.

#### Parameters:

*materialName* the name of the material to set for the Renderables

*rq* pointer to the filled Renderqueue instance to set material for

# 5.43.3.10 void OgreRenderingRun::setMaterialForVisibles (String & *materialName*, Camera ∗ *cam*, bool *shadowcastersonly* = false) [protected, inherited]

Sets the given material for each Renderable visible from a given camera.

This helper function is similar to setMaterialForRenderables but it is also responsible for filling the Render-Queue. First the RenderQueue of the current SceneManager fill be filled with the visible objects seen from the given camera. Then the required material will be set for each element of the RenderQueue. The orginal material of the Renderables are stored so they can be restored later. The function also tells the current SceneManager not to search for visible objects, as we are going to use the filled RenderQueue during the next rendering.

#### Parameters:

*materialName* the name of the material to set for the Renderables *cam* pointer to the camera from which visible objects should be searched *shadowcastersonly* flag to search for only shadow casters

# 5.43.3.11 void OgreRenderingRun::setMaterialForVisibles (String & *materialName*, Camera ∗ *cam*, bool *shadowcastersonly* = false, bool *solidsonly* = false) [protected, inherited]

Sets the given material for each Renderable visible from a given camera.

This helper function is similar to setMaterialForRenderables but it is also responsible for filling the Render-Queue. First the RenderQueue of the current SceneManager fill be filled with the visible objects seen from the given camera. Then the required material will be set for each element of the RenderQueue. The orginal material of the Renderables are stored so they can be restored later. The function also tells the current SceneManager not to search for visible objects, as we are going to use the filled RenderQueue during the next rendering.

#### Parameters:

*materialName* the name of the material to set for the Renderables *cam* pointer to the camera from which visible objects should be searched

*shadowcastersonly* flag to search for only shadow casters

#### 5.43.3.12 void OgreRenderingRun::restoreMaterials () [protected, inherited]

Restores previously stored materials.

This helper function is typically used after a setMaterialForRenderables or setMaterialForVisibles call and a rendering process to restore the original material settings. The function also tells the current SceneManager to search for visible objects, as this is the default behaviour of SceneManager.

#### 5.43.3.13 void OgreRenderingRun::restoreMaterials () [protected, inherited]

Restores previously stored materials.

This helper function is typically used after a setMaterialForRenderables or setMaterialForVisibles call and a rendering process to restore the original material settings. The function also tells the current SceneManager to search for visible objects, as this is the default behaviour of SceneManager.

5.43.3.14 void OgreRenderingRun::renderFullscreenQuad (String *materialName*, RenderTarget ∗ *target*) [protected, inherited]

Renderes a full screen quad on a given RendderTarget with a given material.

#### Parameters:

*materialName* the name of the material bind to the quad

*target* the RenderTarget the quad should be rendered on

# 5.43.3.15 void OgreRenderingRun::renderFullscreenQuad (String *materialName*, RenderTarget ∗ *target*) [protected, inherited]

Renderes a full screen quad on a given RendderTarget with a given material.

## Parameters:

*materialName* the name of the material bind to the quad

*target* the RenderTarget the quad should be rendered on

# 5.43.3.16 void OgreRenderingRun::renderPixelSprites (String & *materialName*, RenderTarget ∗ *rt*, int *width*, int *height*) [protected, inherited]

Renderes sprites to pixels of the screen on a given RendderTarget with a given material.

Pixel sprites are pixel sized quads, placed on each pixel of the RenderTarget. The number of sprites not necessary corresponds to the resolution of the rendertarget. The pixel quads will evenly fill the rendertarget's area with sizes corresponding to the given resolution. We can render fewer or more pixel quads than the number of pixels the rendertarget has (eg.: in case of caustic cubemap generation).

#### Parameters:

*materialName* the name of the material bind to the pixel sprites

*rt* the RenderTarget the quads should be rendered on

*width* the desired resolution width of the sprites

*height* the desired resolution height of the sprites

### 5.43.3.17 void OgreRenderingRun::renderPixelSprites (String & *materialName*, RenderTarget ∗ *rt*, int *width*, int *height*) [protected, inherited]

Renderes sprites to pixels of the screen on a given RendderTarget with a given material.

Pixel sprites are pixel sized quads, placed on each pixel of the RenderTarget. The number of sprites not necessary corresponds to the resolution of the rendertarget. The pixel quads will evenly fill the rendertarget's area with sizes corresponding to the given resolution. We can render fewer or more pixel quads than the number of pixels the rendertarget has (eg.: in case of caustic cubemap generation).

#### Parameters:

*materialName* the name of the material bind to the pixel sprites *rt* the RenderTarget the quads should be rendered on *width* the desired resolution width of the sprites *height* the desired resolution height of the sprites

# 5.43.3.18 void OgreRenderingRun::renderFullscreenGrid (String & *materialName*, RenderTarget ∗ *rt*, int *width*, int *height*) [protected, inherited]

Renders a grid onto the screen.

# Parameters:

*rt* the RenderTarget the grid should be rendered on *width* the desired horizontal resolution of the grid *height* the desired vertical resolution of the grid

# 5.43.3.19 virtual bool RenderingRun::canJoin (RenderingRun ∗ *run*) [inline, virtual, inherited]

Returns true if two runs can be joined.

In some cases special requirements should stand to join two runs (even if they have the same type). Eg.: two caustic cube map generation technique should only be joined if they use the same material when rendering the caustic cubemap.

Reimplemented in OgreCausticCubeMapRenderingRun, OgreChildPSystemRenderingRun, and OgrePhotonMapRenderingRun.

#### 5.43.3.20 virtual bool RenderingRun::needUpdate (unsigned long *frameNum*) [inline, protected, virtual, inherited]

Returns if this run needs update.

This tipically depends on the upate interval and the starting frame number.

#### Parameters:

*frameNum* current frame number

Reimplemented in OgreFocusingMapRenderingRun, and OgrePMEntryPointMapRenderingRun.

# 5.43.4 Member Data Documentation

# 5.43.4.1 std::map<Renderable\*, String> OgreRenderingRun::visibleObjects [protected, inherited]

map of Renderables which will be rendered with a given material

The String stores the original material name that will be restored after rendering.

See also:

setMaterialForVisibles setMaterialForRenderables restoreMaterials

# 5.43.4.2 std::map<Renderable∗, String>OgreRenderingRun::visibleObjects [protected, inherited]

map of Renderables which will be rendered with a given material

The String stores the original material name that will be restored after rendering.

#### See also:

setMaterialForVisibles setMaterialForRenderables restoreMaterials

5.43.4.3 MovablePlane \* OgreRenderingRun::fullScreenQuad [static, protected, inherited]

fulls screen quad plane used in full screen quad rendering

#### See also:

renderFullscreenQuad

#### 5.43.4.4 MovablePlane\* OgreRenderingRun::fullScreenQuad [static, protected, inherited]

fulls screen quad plane used in full screen quad rendering

# See also:

renderFullscreenQuad

5.43.4.5 Entity \* OgreRenderingRun::fullScreenQuadEntity [static, protected, inherited]

fulls screen quad Entity used in full screen quad rendering

#### See also:

renderFullscreenQuad

5.43.4.6 Entity∗ OgreRenderingRun::fullScreenQuadEntity [static, protected, inherited]

fulls screen quad Entity used in full screen quad rendering

### See also:

renderFullscreenQuad

# 5.43.4.7 SceneNode \* OgreRenderingRun::fullScreenQuadNode [static, protected, inherited]

fulls screen quad SceneNode used in full screen quad rendering

# See also:

renderFullscreenQuad

5.43.4.8 SceneNode∗ OgreRenderingRun::fullScreenQuadNode [static, protected, inherited]

fulls screen quad SceneNode used in full screen quad rendering

# See also:

renderFullscreenQuad

# 5.43.4.9 SpriteSet\* OgreRenderingRun::pixelSprites [protected, inherited]

SpriteSet used in pixel sprite rendering.

# See also:

renderPixelSprites

# 5.43.4.10 BillboardSet\* OgreRenderingRun::pixelSprites [protected, inherited]

SpriteSet used in pixel sprite rendering.

#### See also:

renderPixelSprites

# 5.43.4.11 String OgreRenderingRun::spriteSetName [protected, inherited]

unique name of the SpriteSet used in pixel sprite rendering

# See also:

renderPixelSprites

# 5.43.4.12 Entity\* OgreRenderingRun::fullscreenGrid [protected, inherited]

Entity used in fullscreen grid rendering.

# See also:

renderPixelGrid

# 5.44 OgrePathMapRenderTechnique Class Reference

A technique that defines that the rendering of the object will use the path map technique. Inheritance diagram for OgrePathMapRenderTechnique::

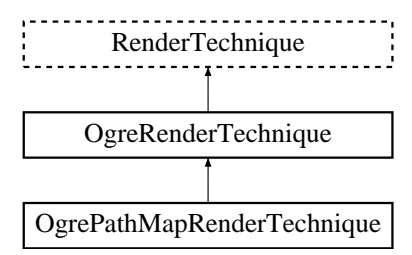

# Public Member Functions

• OgrePathMapRenderTechnique (Pass ∗pass, OgreRenderable ∗parentRenderable, OgreTechniqueGroup ∗parentTechniqueGroup) *Constructor.*

- ∼OgrePathMapRenderTechnique () *Destructor.*
- virtual void update (unsigned long frameNum)

*Updates the resources in the given frame.*

- virtual OgreRenderTechnique ∗ asOgreRenderTechnique () *Conversion to OgreRenderTechnique.*
- virtual void runChanged (RenderingRunType runType, RenderingRun ∗run) *Called after one of he shared runs changes.*
- virtual void runUpdated (RenderingRunType runType, RenderingRun ∗run) *Called after one of he shared runs updates.*
- ElementaryRenderable ∗ getParentRenderable () *Retrieves the renderable this technique operates on.*

# Protected Member Functions

- void createWeightIndexTexture ()
	- *create a weight index lookup map*

# Protected Attributes

- Pass ∗ pathMapPass *the new pass created by this technique*
- PathMapClusters ∗ clusters *the PathMapClusters structure that belongs to the subentity renderable*
- Texture ∗ weightIndexTexture *the weight index lookup map created by this technique*
- OgreRenderable ∗ parentOgreRenderable *a OgreRenderable pointer to the renderable this technique operates on.*
- OgreTechniqueGroup \* parentOgreTechniqueGroup *a OgreTechniqueGroup pointer to the TechniqueGroup this technique is attached to.*
- Pass ∗ pass *a pointer to the pass this technique operates on.*
- ElementaryRenderable ∗ parentRenderable *The renderable this technique operates on.*
- TechniqueGroup \* parentTechniqueGroup *The TechniqueGroup this RenderedTechnique is attached to.*
- SharedRuns ∗ sharedRuns *The SharedRuns this RenderedTechnique is attached to.*

# 5.44.1 Detailed Description

A technique that defines that the rendering of the object will use the path map technique. This rendering technique can add indirect lighting to the scene.

# 5.44.2 Constructor & Destructor Documentation

# 5.44.2.1 OgrePathMapRenderTechnique::OgrePathMapRenderTechnique (Pass ∗ *pass*, OgreRenderable ∗ *parentRenderable*, OgreTechniqueGroup ∗ *parentTechniqueGroup*)

Constructor.

### Parameters:

*pass* the pass after which shadowing passes should be added *parentRenderable* the object to operate on *parentTechniqueGroup* the TechniqueGroup this RenderedTechnique is attached to

# 5.44.3 Member Function Documentation

5.44.3.1 void OgrePathMapRenderTechnique::update (unsigned long *frameNum*) [virtual]

Updates the resources in the given frame.

A RenderTechnique is usually need some resources from several runs, so these runs will be updated.

Parameters:

*frameNum* the actual framenumber

Reimplemented from RenderTechnique.

```
5.44.3.2 virtual OgreRenderTechnique∗ OgreRenderTechnique::asOgreRenderTechnique ()
[inline, virtual, inherited]
```
Conversion to OgreRenderTechnique.

This function is needed because of virtual inheritance.

Reimplemented from RenderTechnique.

```
5.44.3.3 virtual void RenderTechnique::runChanged (RenderingRunType runType,
RenderingRun ∗ run) [inline, virtual, inherited]
```
Called after one of he shared runs changes.

# Parameters:

*runType* enum describing the type of the changed run *run* pointer to the changed RenderingRun

Reimplemented in CausticCasterRenderTechnique, ColorCubeMapRenderTechnique, ConvolvedCubeMapRenderTechnique, CubeMapRenderTechnique, DistanceCubeMapRenderTechnique, HierarchicalParticleSystemTechnique, and IllumVolumeRenderTechnique.

5.44.3.4 virtual void RenderTechnique::runUpdated (RenderingRunType *runType*, RenderingRun ∗ *run*) [inline, virtual, inherited]

Called after one of he shared runs updates.

# Parameters:

*runType* enum describing the type of the updated run

*run* pointer to the updated RenderingRun

Reimplemented in CausticCasterRenderTechnique, ColorCubeMapRenderTechnique, CubeMapRenderTechnique, DistanceCubeMapRenderTechnique, HierarchicalParticleSystemTechnique, and IllumVolumeRenderTechnique.

# 5.45 OgrePathMapRenderTechniqueFactory Class Reference

RenderTechniqueFactory to create OgrePathMapRenderTechnique instances.

Inheritance diagram for OgrePathMapRenderTechniqueFactory::

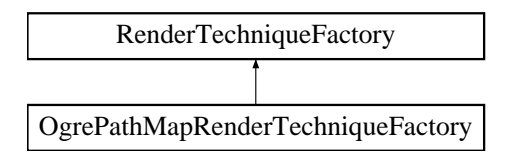

# Public Member Functions

• OgreRenderTechnique \* createInstance (IllumTechniqueParams \*params, Pass \*pass, OgreRenderable ∗parentRenderable, OgreTechniqueGroup ∗parentTechniqueGroup)

*Creates a RenderTechnique of the factory type.*

• bool is Type (String type)

*Returns if this factory can create a RenderTechnique of the given type.*

• virtual void parseParams (IllumTechniqueParams ∗params) *parses parameters from the material file.*

# Protected Types

• typedef void(\*) ILLUM\_ATTRIBUTE\_PARSER (String &params, RenderTechniqueFactory ∗factory)

*function for parsing RenderTechnique attributes*

• typedef std::map< String, ILLUM\_ATTRIBUTE\_PARSER > AttribParserList *Keyword-mapped attribute parsers.*

# Protected Attributes

- AttribParserList attributeParsers *map of parser functions*
- String typeName

*factoryname*

# 5.45.1 Detailed Description

RenderTechniqueFactory to create OgrePathMapRenderTechnique instances.

# 5.45.2 Member Typedef Documentation

# 5.45.2.1 typedef void(∗) RenderTechniqueFactory::ILLUM\_ATTRIBUTE\_PARSER(String **&params, RenderTechniqueFactory \*factory)** [protected, inherited]

function for parsing RenderTechnique attributes

#### Parameters:

*params* attribute value stored in a String

# 5.45.3 Member Function Documentation

5.45.3.1 OgreRenderTechnique ∗ OgrePathMapRenderTechniqueFactory::createInstance (IllumTechniqueParams ∗ *params*, Pass ∗ *pass*, OgreRenderable ∗ *parentRenderable*, OgreTechniqueGroup ∗ *parentTechniqueGroup*) [virtual]

Creates a RenderTechnique of the factory type.

#### Parameters:

*params* containes constructor parameters as NameValuePairList

- *pass* the Pass to use in RenderTechnique constructor
- *pass* the parentRenderable to pass to RenderTechnique constructor
- *pass* the parentTechniqueGroup to pass to RenderTechnique constructor

Implements RenderTechniqueFactory.

#### 5.45.3.2 bool RenderTechniqueFactory::isType (String *type*) [inline, inherited]

Returns if this factory can create a RenderTechnique of the given type.

#### Parameters:

*type* RenderTechnique type
# 5.45.3.3 void RenderTechniqueFactory::parseParams (IllumTechniqueParams ∗ *params*) [virtual, inherited]

parses parameters from the material file.

The parsed parameters will be passed to the new RenderTechnique's constructor.

#### Parameters:

*params* pointer to the IllumTechniqueParams structure that was read from the material script and containes the parameters to be parsed.

# 5.46 OgrePhaseTextureRenderingRun Class Reference

PhaseTextureRenderingRun used in an OGRE environment.

Inheritance diagram for OgrePhaseTextureRenderingRun::

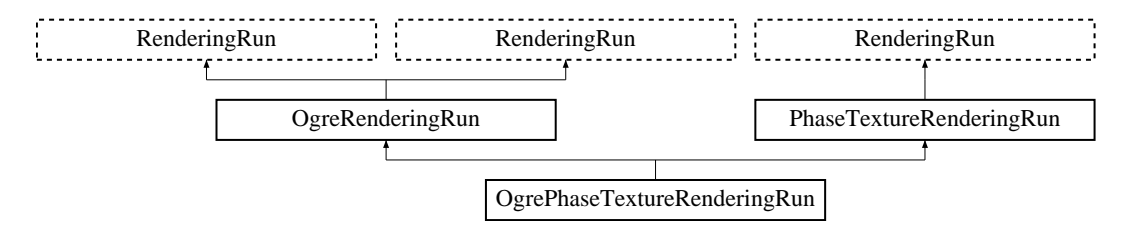

## Public Member Functions

• OgrePhaseTextureRenderingRun (String name, unsigned int resolutionX, unsigned int resolutionY, String materialName)

*Constructor.*

- String getPhaseTextureName () *returns the name of thew phase texture created by this run*
- OgreRenderingRun \* asOgreRenderingRun () *Conversion to OgreRenderRun.*
- OgreRenderingRun ∗ asOgreRenderingRun ()

*Conversion to OgreRenderRun.*

• bool update (unsigned long frameNum)

*Calls updateFrame() if the run needs update according to its starting frame and update interval and has not been allready updated in this frame.*

• virtual bool canJoin (RenderingRun ∗run)

*Returns true if two runs can be joined.*

# Protected Member Functions

• void updateFrame (unsigned long frameNum)

*This function does the actual update in a frame.*

- void createPhaseTexture () *Creates the phase texture.*
- Vector3 getCubeMapFaceDirection (unsigned char faceId) *Returns a direction for a cubemap face id.*
- Vector3 getCubeMapFaceDirection (unsigned char faceId) *Returns a direction for a cubemap face id.*
- Texture ∗ createCubeRenderTexture (String name, const Vector3 position, unsigned int resolution=512, PixelFormat format=PF\_FLOAT16\_RGBA, int numMips=0, ColourValue clear-Color=ColourValue::Black)

*Creates a cubemap texture.*

• Texture ∗ createCubeRenderTexture (String name, const Vector3 position, unsigned int resolution=512, PixelFormat format=PF\_FLOAT16\_RGBA, int numMips=0, ColourValue clear-Color=ColourValue::Black)

*Creates a cubemap texture.*

- void setMaterialForRenderables (String &materialName, RenderQueue ∗rq) *Sets the given material for each Renderable in a RenderQueue.*
- void setMaterialForRenderables (String &materialName, RenderQueue ∗rq, bool solidsonly=false) *Sets the given material for each Renderable in a RenderQueue.*
- void setMaterialForVisibles (String &materialName, Camera ∗cam, bool shadowcastersonly=false)

*Sets the given material for each Renderable visible from a given camera.*

- void setMaterialForVisibles (String &materialName, Camera ∗cam, bool shadowcastersonly=false, bool solidsonly=false)
	- *Sets the given material for each Renderable visible from a given camera.*
- void restoreMaterials () *Restores previously stored materials.*
- void restoreMaterials () *Restores previously stored materials.*
- void renderFullscreenQuad (String materialName, RenderTarget ∗target) *Renderes a full screen quad on a given RendderTarget with a given material.*
- void renderFullscreenQuad (String materialName, RenderTarget ∗target) *Renderes a full screen quad on a given RendderTarget with a given material.*
- void renderPixelSprites (String &materialName, RenderTarget ∗rt, int width, int height) *Renderes sprites to pixels of the screen on a given RendderTarget with a given material.*
- void renderPixelSprites (String &materialName, RenderTarget ∗rt, int width, int height) *Renderes sprites to pixels of the screen on a given RendderTarget with a given material.*
- void renderFullscreenGrid (String &materialName, RenderTarget ∗rt, int width, int height) *Renders a grid onto the screen.*
- virtual bool needUpdate (unsigned long frameNum) *Returns if this run needs update.*

# Protected Attributes

• String materialName

*the name of the material to be used when rendering the depth shadow map*

• String name

*the name of the phase texture that was created by this run*

• Texture ∗ phaseTexture

*a pointer to the phase texture that was created by this run*

- Camera ∗ phaseCamera *a pointer to the camera that was used while rendering the phase texture*
- std::map< Renderable ∗, String > visibleObjects *map of Renderables which will be rendered with a given material*
- std::map< Renderable ∗, String > visibleObjects *map of Renderables which will be rendered with a given material*
- SpriteSet ∗ pixelSprites *SpriteSet used in pixel sprite rendering.*
- BillboardSet ∗ pixelSprites *SpriteSet used in pixel sprite rendering.*
- String spriteSetName *unique name of the SpriteSet used in pixel sprite rendering*
- Entity ∗ fullscreenGrid *Entity used in fullscreen grid rendering.*
- unsigned long lastupdated *The number of the last frame this run was updated.*
- unsigned long startFrame *The number of the frame this run should be updated first.*
- unsigned long updateInterval *Refresh frequency in frames.*
- unsigned int resolutionX *width of the texture*
- unsigned int resolutionY *height of the texture*

# Static Protected Attributes

- static MovablePlane ∗ fullScreenQuad *fulls screen quad plane used in full screen quad rendering*
- static MovablePlane ∗ fullScreenQuad *fulls screen quad plane used in full screen quad rendering*
- static Entity ∗ fullScreenQuadEntity

*fulls screen quad Entity used in full screen quad rendering*

- static Entity ∗ fullScreenQuadEntity *fulls screen quad Entity used in full screen quad rendering*
- static SceneNode ∗ fullScreenQuadNode *fulls screen quad SceneNode used in full screen quad rendering*
- static SceneNode ∗ fullScreenQuadNode *fulls screen quad SceneNode used in full screen quad rendering*

### 5.46.1 Detailed Description

PhaseTextureRenderingRun used in an OGRE environment.

# 5.46.2 Constructor & Destructor Documentation

### 5.46.2.1 OgrePhaseTextureRenderingRun::OgrePhaseTextureRenderingRun (String *name*, unsigned int *resolutionX*, unsigned int *resolutionY*, String *materialName*)

### **Constructor**

#### Parameters:

*name* the name of the phase texture to be created

*resolutionX* the resolution width of the phase texture

*resolutionY* the resolution height of the phase texture

*materialName* the name of the material to be used when rendering the phase texture

# 5.46.3 Member Function Documentation

### 5.46.3.1 void OgrePhaseTextureRenderingRun::updateFrame (unsigned long *frameNum*) [protected, virtual]

This function does the actual update in a frame.

#### Parameters:

*frameNum* current frame number

Implements PhaseTextureRenderingRun.

5.46.3.2 OgreRenderingRun∗ OgreRenderingRun::asOgreRenderingRun () [inline, virtual, inherited]

Conversion to OgreRenderRun.

This function is needed because of virtual inheritance.

Reimplemented from RenderingRun.

5.46.3.3 OgreRenderingRun∗ OgreRenderingRun::asOgreRenderingRun () [inline, virtual, inherited]

Conversion to OgreRenderRun.

This function is needed because of virtual inheritance.

Reimplemented from RenderingRun.

5.46.3.4 Vector3 OgreRenderingRun::getCubeMapFaceDirection (unsigned char *faceId*) [protected, inherited]

Returns a direction for a cubemap face id.

This is a helper function to retrieve the normal direction of a given cubemap face.

#### Parameters:

*faceId* the number of the face

### 5.46.3.5 Vector3 OgreRenderingRun::getCubeMapFaceDirection (unsigned char *faceId*) [protected, inherited]

Returns a direction for a cubemap face id.

This is a helper function to retrieve the normal direction of a given cubemap face.

### Parameters:

*faceId* the number of the face

Generated on Wed Mar 28 11:48:45 2007 for GTP Illumination Module by Doxygen

### 5.46.3.6 Texture ∗ OgreRenderingRun::createCubeRenderTexture (String *name*, const Vector3 *position*, unsigned int *resolution* = 512, PixelFormat *format* = PF\_FLOAT16\_RGBA, int *numMips* = 0, ColourValue *clearColor* = ColourValue::Black) [protected, inherited]

Creates a cubemap texture.

This is a helper function to easily create a cubemap texture and automaticly attach viewports to each face so it can be used as a rendertarget.

#### Parameters:

*name* the name of the texture to be created *position* the initial position of the cubemap *resolution* the resolution of one cubemapface *format* the pixel format of the cubemap *numMips* the number of mipmap levels *clearColor* initial color

### 5.46.3.7 Texture∗ OgreRenderingRun::createCubeRenderTexture (String *name*, const Vector3 *position*, unsigned int *resolution* = 512, PixelFormat *format* = PF\_FLOAT16\_RGBA, int *numMips* = 0, ColourValue *clearColor* = ColourValue::Black) [protected, inherited]

Creates a cubemap texture.

This is a helper function to easily create a cubemap texture and automaticly attach viewports to each face so it can be used as a rendertarget.

#### Parameters:

*name* the name of the texture to be created *position* the initial position of the cubemap *resolution* the resolution of one cubemapface *format* the pixel format of the cubemap *numMips* the number of mipmap levels *clearColor* initial color

### 5.46.3.8 void OgreRenderingRun::setMaterialForRenderables (String & *materialName*, RenderQueue ∗ *rq*) [protected, inherited]

Sets the given material for each Renderable in a RenderQueue.

This is a helper function to set a material to each element of a previously filled Renderque. The orginal material of the Renderables are stored so they can be restored later. The function also tells the current SceneManager not to search for visible objects, as we are going to use the given RenderQueue during the next rendering.

#### Parameters:

*materialName* the name of the material to set for the Renderables

*rq* pointer to the filled Renderqueue instance to set material for

#### 5.46.3.9 void OgreRenderingRun::setMaterialForRenderables (String & *materialName*, RenderQueue ∗ *rq*, bool *solidsonly* = false) [protected, inherited]

Sets the given material for each Renderable in a RenderQueue.

This is a helper function to set a material to each element of a previously filled Renderque. The orginal material of the Renderables are stored so they can be restored later. The function also tells the current SceneManager not to search for visible objects, as we are going to use the given RenderQueue during the next rendering.

#### Parameters:

*materialName* the name of the material to set for the Renderables

*rq* pointer to the filled Renderqueue instance to set material for

### 5.46.3.10 void OgreRenderingRun::setMaterialForVisibles (String & *materialName*, Camera ∗ *cam*, bool *shadowcastersonly* = false) [protected, inherited]

Sets the given material for each Renderable visible from a given camera.

This helper function is similar to setMaterialForRenderables but it is also responsible for filling the Render-Queue. First the RenderQueue of the current SceneManager fill be filled with the visible objects seen from the given camera. Then the required material will be set for each element of the RenderQueue. The orginal material of the Renderables are stored so they can be restored later. The function also tells the current SceneManager not to search for visible objects, as we are going to use the filled RenderQueue during the next rendering.

#### Parameters:

*materialName* the name of the material to set for the Renderables

*cam* pointer to the camera from which visible objects should be searched

*shadowcastersonly* flag to search for only shadow casters

### 5.46.3.11 void OgreRenderingRun::setMaterialForVisibles (String & *materialName*, Camera ∗ *cam*, bool *shadowcastersonly* = false, bool *solidsonly* = false) [protected, inherited]

Sets the given material for each Renderable visible from a given camera.

This helper function is similar to setMaterialForRenderables but it is also responsible for filling the Render-Queue. First the RenderQueue of the current SceneManager fill be filled with the visible objects seen from the given camera. Then the required material will be set for each element of the RenderQueue. The orginal material of the Renderables are stored so they can be restored later. The function also tells the current SceneManager not to search for visible objects, as we are going to use the filled RenderQueue during the next rendering.

Parameters:

*materialName* the name of the material to set for the Renderables

*cam* pointer to the camera from which visible objects should be searched

*shadowcastersonly* flag to search for only shadow casters

### 5.46.3.12 void OgreRenderingRun::restoreMaterials () [protected, inherited]

Restores previously stored materials.

This helper function is typically used after a setMaterialForRenderables or setMaterialForVisibles call and a rendering process to restore the original material settings. The function also tells the current SceneManager to search for visible objects, as this is the default behaviour of SceneManager.

### 5.46.3.13 void OgreRenderingRun::restoreMaterials () [protected, inherited]

Restores previously stored materials.

This helper function is typically used after a setMaterialForRenderables or setMaterialForVisibles call and a rendering process to restore the original material settings. The function also tells the current SceneManager to search for visible objects, as this is the default behaviour of SceneManager.

### 5.46.3.14 void OgreRenderingRun::renderFullscreenQuad (String *materialName*, RenderTarget ∗ *target*) [protected, inherited]

Renderes a full screen quad on a given RendderTarget with a given material.

Parameters:

*materialName* the name of the material bind to the quad

*target* the RenderTarget the quad should be rendered on

### 5.46.3.15 void OgreRenderingRun::renderFullscreenQuad (String *materialName*, RenderTarget ∗ *target*) [protected, inherited]

Renderes a full screen quad on a given RendderTarget with a given material.

#### Parameters:

*materialName* the name of the material bind to the quad *target* the RenderTarget the quad should be rendered on

### 5.46.3.16 void OgreRenderingRun::renderPixelSprites (String & *materialName*, RenderTarget ∗ *rt*, int *width*, int *height*) [protected, inherited]

Renderes sprites to pixels of the screen on a given RendderTarget with a given material.

Pixel sprites are pixel sized quads, placed on each pixel of the RenderTarget. The number of sprites not necessary corresponds to the resolution of the rendertarget. The pixel quads will evenly fill the rendertarget's area with sizes corresponding to the given resolution. We can render fewer or more pixel quads than the number of pixels the rendertarget has (eg.: in case of caustic cubemap generation).

#### Parameters:

*materialName* the name of the material bind to the pixel sprites

*rt* the RenderTarget the quads should be rendered on

*width* the desired resolution width of the sprites

*height* the desired resolution height of the sprites

### 5.46.3.17 void OgreRenderingRun::renderPixelSprites (String & *materialName*, RenderTarget ∗ *rt*, int *width*, int *height*) [protected, inherited]

Renderes sprites to pixels of the screen on a given RendderTarget with a given material.

Pixel sprites are pixel sized quads, placed on each pixel of the RenderTarget. The number of sprites not necessary corresponds to the resolution of the rendertarget. The pixel quads will evenly fill the rendertarget's area with sizes corresponding to the given resolution. We can render fewer or more pixel quads than the number of pixels the rendertarget has (eg.: in case of caustic cubemap generation).

#### Parameters:

*materialName* the name of the material bind to the pixel sprites

*rt* the RenderTarget the quads should be rendered on

*width* the desired resolution width of the sprites

*height* the desired resolution height of the sprites

### 5.46.3.18 void OgreRenderingRun::renderFullscreenGrid (String & *materialName*, RenderTarget ∗ *rt*, int *width*, int *height*) [protected, inherited]

Renders a grid onto the screen.

#### Parameters:

*rt* the RenderTarget the grid should be rendered on

*width* the desired horizontal resolution of the grid

*height* the desired vertical resolution of the grid

5.46.3.19 virtual bool RenderingRun::canJoin (RenderingRun ∗ *run*) [inline, virtual, inherited]

Returns true if two runs can be joined.

In some cases special requirements should stand to join two runs (even if they have the same type). Eg.: two caustic cube map generation technique should only be joined if they use the same material when rendering the caustic cubemap.

Reimplemented in OgreCausticCubeMapRenderingRun, OgreChildPSystemRenderingRun, and OgrePhotonMapRenderingRun.

5.46.3.20 virtual bool RenderingRun::needUpdate (unsigned long *frameNum*) [inline, protected, virtual, inherited]

Returns if this run needs update.

This tipically depends on the upate interval and the starting frame number.

#### Parameters:

*frameNum* current frame number

Reimplemented in OgreFocusingMapRenderingRun, and OgrePMEntryPointMapRenderingRun.

# 5.46.4 Member Data Documentation

### 5.46.4.1 std::map<Renderable\*, String> OgreRenderingRun::visibleObjects [protected, inherited]

map of Renderables which will be rendered with a given material

The String stores the original material name that will be restored after rendering.

See also:

setMaterialForVisibles setMaterialForRenderables restoreMaterials

### 5.46.4.2 std::map<Renderable∗, String>OgreRenderingRun::visibleObjects [protected, inherited]

map of Renderables which will be rendered with a given material

The String stores the original material name that will be restored after rendering.

See also:

setMaterialForVisibles

Generated on Wed Mar 28 11:48:45 2007 for GTP Illumination Module by Doxygen

setMaterialForRenderables restoreMaterials

```
5.46.4.3 MovablePlane * OgreRenderingRun::fullScreenQuad [static, protected,
inherited]
```
fulls screen quad plane used in full screen quad rendering

#### See also:

renderFullscreenQuad

5.46.4.4 MovablePlane\* OgreRenderingRun::fullScreenQuad [static, protected, inherited]

fulls screen quad plane used in full screen quad rendering

#### See also:

renderFullscreenQuad

## 5.46.4.5 Entity \* OgreRenderingRun::fullScreenQuadEntity [static, protected, inherited]

fulls screen quad Entity used in full screen quad rendering

## See also:

renderFullscreenQuad

### 5.46.4.6 Entity\* OgreRenderingRun::fullScreenQuadEntity [static, protected, inherited]

fulls screen quad Entity used in full screen quad rendering

### See also:

renderFullscreenQuad

5.46.4.7 SceneNode \* OgreRenderingRun::fullScreenQuadNode [static, protected, inherited]

fulls screen quad SceneNode used in full screen quad rendering

### See also:

renderFullscreenQuad

5.46.4.8 SceneNode∗ OgreRenderingRun::fullScreenQuadNode [static, protected, inherited]

fulls screen quad SceneNode used in full screen quad rendering

#### See also:

renderFullscreenQuad

### 5.46.4.9 SpriteSet\* OgreRenderingRun::pixelSprites [protected, inherited]

SpriteSet used in pixel sprite rendering.

#### See also:

renderPixelSprites

### 5.46.4.10 BillboardSet\* OgreRenderingRun::pixelSprites [protected, inherited]

SpriteSet used in pixel sprite rendering.

### See also:

renderPixelSprites

### 5.46.4.11 String OgreRenderingRun::spriteSetName [protected, inherited]

unique name of the SpriteSet used in pixel sprite rendering

See also:

renderPixelSprites

# 5.46.4.12 Entity\* OgreRenderingRun::fullscreenGrid [protected, inherited]

Entity used in fullscreen grid rendering.

# See also:

renderPixelGrid

# 5.47 OgrePhotonMapRenderingRun Class Reference

PhotonMapRenderingRun used in an OGRE environment.

Inheritance diagram for OgrePhotonMapRenderingRun::

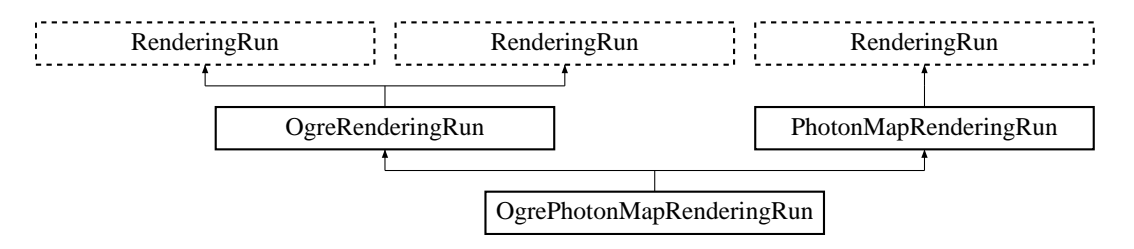

# Public Member Functions

• OgrePhotonMapRenderingRun (OgreSharedRuns ∗sharedRuns, String name, unsigned long startFrame, unsigned long updateInterval, unsigned int resolution, String materialName, bool useDistance)

*Constructor.*

• String getPhotonMapTextureName ()

*returns the name of the resulting photon hit map texture*

• void refreshLight ()

*Refreshes light camera matrices, called in each update.*

- bool canJoin (RenderingRun ∗run) *Returns true if two runs can be joined.*
- OgreRenderingRun ∗ asOgreRenderingRun ()

*Conversion to OgreRenderRun.*

- OgreRenderingRun \* asOgreRenderingRun () *Conversion to OgreRenderRun.*
- bool update (unsigned long frameNum)

*Calls updateFrame() if the run needs update according to its starting frame and update interval and has not been allready updated in this frame.*

#### Protected Member Functions

• void updateFrame (unsigned long frameNum)

*This function does the actual update in a frame.*

- void createPhotonMap () *Creates a photon hit map.*
- Vector3 getCubeMapFaceDirection (unsigned char faceId) *Returns a direction for a cubemap face id.*
- Vector3 getCubeMapFaceDirection (unsigned char faceId) *Returns a direction for a cubemap face id.*
- Texture ∗ createCubeRenderTexture (String name, const Vector3 position, unsigned int resolution=512, PixelFormat format=PF\_FLOAT16\_RGBA, int numMips=0, ColourValue clear-Color=ColourValue::Black)

*Creates a cubemap texture.*

• Texture \* createCubeRenderTexture (String name, const Vector3 position, unsigned int resolution=512, PixelFormat format=PF\_FLOAT16\_RGBA, int numMips=0, ColourValue clear-Color=ColourValue::Black)

*Creates a cubemap texture.*

- void setMaterialForRenderables (String &materialName, RenderQueue ∗rq) *Sets the given material for each Renderable in a RenderQueue.*
- void setMaterialForRenderables (String &materialName, RenderQueue ∗rq, bool solidsonly=false) *Sets the given material for each Renderable in a RenderQueue.*
- void setMaterialForVisibles (String &materialName, Camera ∗cam, bool shadowcastersonly=false)

*Sets the given material for each Renderable visible from a given camera.*

• void setMaterialForVisibles (String &materialName, Camera ∗cam, bool shadowcastersonly=false, bool solidsonly=false)

*Sets the given material for each Renderable visible from a given camera.*

• void restoreMaterials ()

*Restores previously stored materials.*

• void restoreMaterials ()

*Restores previously stored materials.*

- void renderFullscreenQuad (String materialName, RenderTarget ∗target) *Renderes a full screen quad on a given RendderTarget with a given material.*
- void renderFullscreenQuad (String materialName, RenderTarget ∗target) *Renderes a full screen quad on a given RendderTarget with a given material.*
- void renderPixelSprites (String &materialName, RenderTarget ∗rt, int width, int height) *Renderes sprites to pixels of the screen on a given RendderTarget with a given material.*
- void renderPixelSprites (String &materialName, RenderTarget ∗rt, int width, int height) *Renderes sprites to pixels of the screen on a given RendderTarget with a given material.*
- void renderFullscreenGrid (String &materialName, RenderTarget ∗rt, int width, int height) *Renders a grid onto the screen.*
- virtual bool needUpdate (unsigned long frameNum) *Returns if this run needs update.*

### Protected Attributes

• String materialName

*the name of the material should be used when rendering the photon hit map*

- Light ∗ light *pointer to the nearest light source from the caster object*
- Camera ∗ photonMapCamera *the camera used while rendering the photon hit map*
- bool useDistance

*tells if a distance cubemap impostor should be used in photon hit calculation (recommended)*

- OgreSharedRuns ∗ sharedRuns *a pointer to the OgreSharedRuns this run belongs to*
- String name *the name of the photon map texture that was created by this run*

#### • Texture ∗ photonMapTexture

*a pointer to the photon map texture that was created by this run*

• unsigned int resolution

*the resolution of the photonmap texture that was created by this run*

- std::map< Renderable ∗, String > visibleObjects *map of Renderables which will be rendered with a given material*
- std::map< Renderable ∗, String > visibleObjects *map of Renderables which will be rendered with a given material*
- SpriteSet ∗ pixelSprites *SpriteSet used in pixel sprite rendering.*
- BillboardSet ∗ pixelSprites *SpriteSet used in pixel sprite rendering.*
- String spriteSetName *unique name of the SpriteSet used in pixel sprite rendering*
- Entity ∗ fullscreenGrid *Entity used in fullscreen grid rendering.*
- unsigned long lastupdated *The number of the last frame this run was updated.*
- unsigned long startFrame *The number of the frame this run should be updated first.*
- unsigned long updateInterval *Refresh frequency in frames.*

# Static Protected Attributes

- static MovablePlane ∗ fullScreenQuad *fulls screen quad plane used in full screen quad rendering*
- static MovablePlane ∗ fullScreenQuad *fulls screen quad plane used in full screen quad rendering*
- static Entity ∗ fullScreenQuadEntity *fulls screen quad Entity used in full screen quad rendering*
- static Entity ∗ fullScreenQuadEntity *fulls screen quad Entity used in full screen quad rendering*
- static SceneNode ∗ fullScreenQuadNode *fulls screen quad SceneNode used in full screen quad rendering*
- static SceneNode ∗ fullScreenQuadNode *fulls screen quad SceneNode used in full screen quad rendering*

# 5.47.1 Detailed Description

PhotonMapRenderingRun used in an OGRE environment.

# 5.47.2 Constructor & Destructor Documentation

5.47.2.1 OgrePhotonMapRenderingRun::OgrePhotonMapRenderingRun (OgreSharedRuns ∗ *sharedRuns*, String *name*, unsigned long *startFrame*, unsigned long *updateInterval*, unsigned int *resolution*, String *materialName*, bool *useDistance*)

#### Constructor.

### Parameters:

*sharedRuns* a pointer to the OgreSharedRuns this run belongs to

*name* the name of the texture to be created

*startFrame* adds an offset to the current frame number to help evenly distribute updates between frames

*updateInterval* update frequency

*resolution* photon map resolution

*materialName* the name of the material should be used when rendering the photon hit map

*useDistance* tells if a distance cubemap impostor should be used in photon hit calculation (recommended)

# 5.47.3 Member Function Documentation

#### 5.47.3.1 void OgrePhotonMapRenderingRun::refreshLight ()

Refreshes light camera matrices, called in each update.

TODO: search nearest light, set light params

### 5.47.3.2 bool OgrePhotonMapRenderingRun::canJoin (RenderingRun ∗ *run*) [inline, virtual]

Returns true if two runs can be joined.

In some cases special requirements should stand to join two runs (even if they have the same type). Eg.: two caustic cube map generation technique should only be joined if they use the same material when rendering the caustic cubemap.

Reimplemented from RenderingRun.

#### 5.47.3.3 void OgrePhotonMapRenderingRun::updateFrame (unsigned long *frameNum*) [protected, virtual]

This function does the actual update in a frame.

#### Parameters:

*frameNum* current frame number

Implements PhotonMapRenderingRun.

### 5.47.3.4 OgreRenderingRun∗ OgreRenderingRun::asOgreRenderingRun () [inline, virtual, inherited]

Conversion to OgreRenderRun.

This function is needed because of virtual inheritance.

Reimplemented from RenderingRun.

### 5.47.3.5 OgreRenderingRun∗ OgreRenderingRun::asOgreRenderingRun () [inline, virtual, inherited]

Conversion to OgreRenderRun.

This function is needed because of virtual inheritance.

Reimplemented from RenderingRun.

### 5.47.3.6 Vector3 OgreRenderingRun::getCubeMapFaceDirection (unsigned char *faceId*) [protected, inherited]

Returns a direction for a cubemap face id.

This is a helper function to retrieve the normal direction of a given cubemap face.

#### Parameters:

*faceId* the number of the face

### 5.47.3.7 Vector3 OgreRenderingRun::getCubeMapFaceDirection (unsigned char *faceId*) [protected, inherited]

Returns a direction for a cubemap face id.

This is a helper function to retrieve the normal direction of a given cubemap face.

#### Parameters:

*faceId* the number of the face

### 5.47.3.8 Texture ∗ OgreRenderingRun::createCubeRenderTexture (String *name*, const Vector3 *position*, unsigned int *resolution* = 512, PixelFormat *format* =  $PF$   $FLOAT16$  RGBA, int *numMips* = 0, ColourValue *clearColor* = ColourValue::Black) [protected, inherited]

Creates a cubemap texture.

This is a helper function to easily create a cubemap texture and automaticly attach viewports to each face so it can be used as a rendertarget.

#### Parameters:

*name* the name of the texture to be created *position* the initial position of the cubemap *resolution* the resolution of one cubemapface *format* the pixel format of the cubemap *numMips* the number of mipmap levels *clearColor* initial color

### 5.47.3.9 Texture∗ OgreRenderingRun::createCubeRenderTexture (String *name*, const Vector3 *position*, unsigned int *resolution* = 512, PixelFormat *format* = PF\_FLOAT16\_RGBA, int *numMips* = 0, ColourValue *clearColor* = ColourValue::Black) [protected, inherited]

Creates a cubemap texture.

This is a helper function to easily create a cubemap texture and automaticly attach viewports to each face so it can be used as a rendertarget.

#### Parameters:

*name* the name of the texture to be created *position* the initial position of the cubemap *resolution* the resolution of one cubemapface *format* the pixel format of the cubemap *numMips* the number of mipmap levels *clearColor* initial color

### 5.47.3.10 void OgreRenderingRun::setMaterialForRenderables (String & *materialName*, RenderQueue ∗ *rq*) [protected, inherited]

Sets the given material for each Renderable in a RenderQueue.

This is a helper function to set a material to each element of a previously filled Renderque. The orginal material of the Renderables are stored so they can be restored later. The function also tells the current SceneManager not to search for visible objects, as we are going to use the given RenderQueue during the next rendering.

#### Parameters:

*materialName* the name of the material to set for the Renderables

*rq* pointer to the filled Renderqueue instance to set material for

### 5.47.3.11 void OgreRenderingRun::setMaterialForRenderables (String & *materialName*, RenderQueue ∗ *rq*, bool *solidsonly* = false) [protected, inherited]

Sets the given material for each Renderable in a RenderQueue.

This is a helper function to set a material to each element of a previously filled Renderque. The orginal material of the Renderables are stored so they can be restored later. The function also tells the current SceneManager not to search for visible objects, as we are going to use the given RenderQueue during the next rendering.

### Parameters:

*materialName* the name of the material to set for the Renderables

*rq* pointer to the filled Renderqueue instance to set material for

### 5.47.3.12 void OgreRenderingRun::setMaterialForVisibles (String & *materialName*, Camera ∗ *cam*, bool *shadowcastersonly* = false) [protected, inherited]

Sets the given material for each Renderable visible from a given camera.

This helper function is similar to setMaterialForRenderables but it is also responsible for filling the Render-Queue. First the RenderQueue of the current SceneManager fill be filled with the visible objects seen from the given camera. Then the required material will be set for each element of the RenderQueue. The orginal material of the Renderables are stored so they can be restored later. The function also tells the current SceneManager not to search for visible objects, as we are going to use the filled RenderQueue during the next rendering.

### Parameters:

*materialName* the name of the material to set for the Renderables *cam* pointer to the camera from which visible objects should be searched *shadowcastersonly* flag to search for only shadow casters

### 5.47.3.13 void OgreRenderingRun::setMaterialForVisibles (String & *materialName*, Camera ∗ *cam*, bool *shadowcastersonly* = false, bool *solidsonly* = false) [protected, inherited]

Sets the given material for each Renderable visible from a given camera.

This helper function is similar to setMaterialForRenderables but it is also responsible for filling the Render-Queue. First the RenderQueue of the current SceneManager fill be filled with the visible objects seen from the given camera. Then the required material will be set for each element of the RenderQueue. The orginal material of the Renderables are stored so they can be restored later. The function also tells the current SceneManager not to search for visible objects, as we are going to use the filled RenderQueue during the next rendering.

#### Parameters:

*materialName* the name of the material to set for the Renderables *cam* pointer to the camera from which visible objects should be searched

*shadowcastersonly* flag to search for only shadow casters

#### 5.47.3.14 void OgreRenderingRun::restoreMaterials () [protected, inherited]

Restores previously stored materials.

This helper function is typically used after a setMaterialForRenderables or setMaterialForVisibles call and a rendering process to restore the original material settings. The function also tells the current SceneManager to search for visible objects, as this is the default behaviour of SceneManager.

#### 5.47.3.15 void OgreRenderingRun::restoreMaterials () [protected, inherited]

Restores previously stored materials.

This helper function is typically used after a setMaterialForRenderables or setMaterialForVisibles call and a rendering process to restore the original material settings. The function also tells the current SceneManager to search for visible objects, as this is the default behaviour of SceneManager.

5.47.3.16 void OgreRenderingRun::renderFullscreenQuad (String *materialName*, RenderTarget ∗ *target*) [protected, inherited]

Renderes a full screen quad on a given RendderTarget with a given material.

#### Parameters:

*materialName* the name of the material bind to the quad

*target* the RenderTarget the quad should be rendered on

### 5.47.3.17 void OgreRenderingRun::renderFullscreenQuad (String *materialName*, RenderTarget ∗ *target*) [protected, inherited]

Renderes a full screen quad on a given RendderTarget with a given material.

### Parameters:

*materialName* the name of the material bind to the quad

*target* the RenderTarget the quad should be rendered on

### 5.47.3.18 void OgreRenderingRun::renderPixelSprites (String & *materialName*, RenderTarget ∗ *rt*, int *width*, int *height*) [protected, inherited]

Renderes sprites to pixels of the screen on a given RendderTarget with a given material.

Pixel sprites are pixel sized quads, placed on each pixel of the RenderTarget. The number of sprites not necessary corresponds to the resolution of the rendertarget. The pixel quads will evenly fill the rendertarget's area with sizes corresponding to the given resolution. We can render fewer or more pixel quads than the number of pixels the rendertarget has (eg.: in case of caustic cubemap generation).

#### Parameters:

*materialName* the name of the material bind to the pixel sprites

*rt* the RenderTarget the quads should be rendered on

*width* the desired resolution width of the sprites

*height* the desired resolution height of the sprites

### 5.47.3.19 void OgreRenderingRun::renderPixelSprites (String & *materialName*, RenderTarget ∗ *rt*, int *width*, int *height*) [protected, inherited]

Renderes sprites to pixels of the screen on a given RendderTarget with a given material.

Pixel sprites are pixel sized quads, placed on each pixel of the RenderTarget. The number of sprites not necessary corresponds to the resolution of the rendertarget. The pixel quads will evenly fill the rendertarget's area with sizes corresponding to the given resolution. We can render fewer or more pixel quads than the number of pixels the rendertarget has (eg.: in case of caustic cubemap generation).

#### Parameters:

*materialName* the name of the material bind to the pixel sprites

*rt* the RenderTarget the quads should be rendered on

*width* the desired resolution width of the sprites

*height* the desired resolution height of the sprites

#### 5.47.3.20 void OgreRenderingRun::renderFullscreenGrid (String & *materialName*, RenderTarget ∗ *rt*, int *width*, int *height*) [protected, inherited]

Renders a grid onto the screen.

#### Parameters:

*rt* the RenderTarget the grid should be rendered on

*width* the desired horizontal resolution of the grid

*height* the desired vertical resolution of the grid

#### 5.47.3.21 virtual bool RenderingRun::needUpdate (unsigned long *frameNum*) [inline, protected, virtual, inherited]

Returns if this run needs update.

This tipically depends on the upate interval and the starting frame number.

#### Parameters:

*frameNum* current frame number

Reimplemented in OgreFocusingMapRenderingRun, and OgrePMEntryPointMapRenderingRun.

# 5.47.4 Member Data Documentation

5.47.4.1 std::map<Renderable∗, String> OgreRenderingRun::visibleObjects [protected, inherited]

map of Renderables which will be rendered with a given material

The String stores the original material name that will be restored after rendering.

#### See also:

setMaterialForVisibles setMaterialForRenderables restoreMaterials

5.47.4.2 std::map<Renderable∗, String>OgreRenderingRun::visibleObjects [protected, inherited]

map of Renderables which will be rendered with a given material

The String stores the original material name that will be restored after rendering.

#### See also:

setMaterialForVisibles setMaterialForRenderables restoreMaterials

#### 5.47.4.3 MovablePlane \* OgreRenderingRun::fullScreenQuad [static, protected, inherited]

fulls screen quad plane used in full screen quad rendering

#### See also:

renderFullscreenQuad

### 5.47.4.4 MovablePlane\* OgreRenderingRun::fullScreenQuad [static, protected, inherited]

fulls screen quad plane used in full screen quad rendering

#### See also:

renderFullscreenQuad

5.47.4.5 Entity \* OgreRenderingRun::fullScreenQuadEntity [static, protected, inherited]

fulls screen quad Entity used in full screen quad rendering

### See also:

renderFullscreenQuad

5.47.4.6 Entity\* OgreRenderingRun::fullScreenQuadEntity [static, protected, inherited]

fulls screen quad Entity used in full screen quad rendering

## See also:

renderFullscreenQuad

## 5.47.4.7 SceneNode \* OgreRenderingRun::fullScreenQuadNode [static, protected, inherited]

fulls screen quad SceneNode used in full screen quad rendering

#### See also:

renderFullscreenQuad

### 5.47.4.8 SceneNode∗ OgreRenderingRun::fullScreenQuadNode [static, protected, inherited]

fulls screen quad SceneNode used in full screen quad rendering

### See also:

renderFullscreenQuad

# 5.47.4.9 SpriteSet\* OgreRenderingRun::pixelSprites [protected, inherited]

SpriteSet used in pixel sprite rendering.

#### See also:

renderPixelSprites

# 5.47.4.10 BillboardSet\* OgreRenderingRun::pixelSprites [protected, inherited]

SpriteSet used in pixel sprite rendering.

### See also:

renderPixelSprites

# 5.47.4.11 String OgreRenderingRun::spriteSetName [protected, inherited]

unique name of the SpriteSet used in pixel sprite rendering

### See also:

renderPixelSprites

# 5.47.4.12 Entity\* OgreRenderingRun::fullscreenGrid [protected, inherited]

Entity used in fullscreen grid rendering.

### See also:

renderPixelGrid

# 5.48 OgrePMEntryPointMapRenderingRun Class Reference

Entry point map computing run.

Inheritance diagram for OgrePMEntryPointMapRenderingRun::

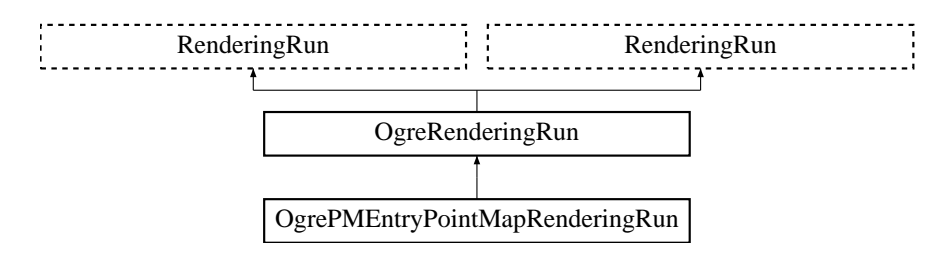

## Public Member Functions

- OgrePMEntryPointMapRenderingRun (String name) *Constructor.*
- String getEntryPointTextureName () *returns the name of the entry point texture*
- String getClusterLengthTextureName () *returns the name of the cluster length texture.*
- OgreRenderingRun ∗ asOgreRenderingRun () *Conversion to OgreRenderRun.*
- OgreRenderingRun ∗ asOgreRenderingRun () *Conversion to OgreRenderRun.*
- bool update (unsigned long frameNum) *Calls updateFrame() if the run needs update according to its starting frame and update interval and has not been allready updated in this frame.*
- virtual bool canJoin (RenderingRun ∗run) *Returns true if two runs can be joined.*

# Protected Member Functions

- void updateFrame (unsigned long frameNum) *This function does the actual update in a frame.*
- void createEntryPointMap ()

*Creates and fills the entry point and the cluster length texture.*

- bool needUpdate (unsigned long frameNum) *Returns if this run needs update.*
- Vector3 getCubeMapFaceDirection (unsigned char faceId) *Returns a direction for a cubemap face id.*
- Vector3 getCubeMapFaceDirection (unsigned char faceId)

*Returns a direction for a cubemap face id.*

• Texture \* createCubeRenderTexture (String name, const Vector3 position, unsigned int resolution=512, PixelFormat format=PF\_FLOAT16\_RGBA, int numMips=0, ColourValue clear-Color=ColourValue::Black)

*Creates a cubemap texture.*

• Texture \* createCubeRenderTexture (String name, const Vector3 position, unsigned int resolution=512, PixelFormat format=PF\_FLOAT16\_RGBA, int numMips=0, ColourValue clear-Color=ColourValue::Black)

*Creates a cubemap texture.*

- void setMaterialForRenderables (String &materialName, RenderQueue ∗rq) *Sets the given material for each Renderable in a RenderQueue.*
- void setMaterialForRenderables (String &materialName, RenderQueue ∗rq, bool solidsonly=false) *Sets the given material for each Renderable in a RenderQueue.*
- void setMaterialForVisibles (String &materialName, Camera ∗cam, bool shadowcastersonly=false)

*Sets the given material for each Renderable visible from a given camera.*

• void setMaterialForVisibles (String &materialName, Camera ∗cam, bool shadowcastersonly=false, bool solidsonly=false)

*Sets the given material for each Renderable visible from a given camera.*

- void restoreMaterials () *Restores previously stored materials.*
- void restoreMaterials ()

*Restores previously stored materials.*

- void renderFullscreenQuad (String materialName, RenderTarget ∗target) *Renderes a full screen quad on a given RendderTarget with a given material.*
- void renderFullscreenQuad (String materialName, RenderTarget ∗target) *Renderes a full screen quad on a given RendderTarget with a given material.*
- void renderPixelSprites (String &materialName, RenderTarget ∗rt, int width, int height) *Renderes sprites to pixels of the screen on a given RendderTarget with a given material.*
- void renderPixelSprites (String &materialName, RenderTarget ∗rt, int width, int height)

*Renderes sprites to pixels of the screen on a given RendderTarget with a given material.*

• void renderFullscreenGrid (String &materialName, RenderTarget ∗rt, int width, int height) *Renders a grid onto the screen.*

# Protected Attributes

• String name

*the name of the entry point texture that was created by this run*

- Texture ∗ entryPointTexture *a pointer to the entry point texture that was created by this run*
- Texture ∗ clusterLengthTexture

*a pointer to the cluster length texture that was created by this run*

• std::map< Renderable ∗, String > visibleObjects

*map of Renderables which will be rendered with a given material*

- std::map< Renderable ∗, String > visibleObjects *map of Renderables which will be rendered with a given material*
- SpriteSet ∗ pixelSprites *SpriteSet used in pixel sprite rendering.*
- BillboardSet ∗ pixelSprites

*SpriteSet used in pixel sprite rendering.*

• String spriteSetName

*unique name of the SpriteSet used in pixel sprite rendering*

• Entity ∗ fullscreenGrid

*Entity used in fullscreen grid rendering.*

• unsigned long lastupdated

*The number of the last frame this run was updated.*

• unsigned long startFrame

*The number of the frame this run should be updated first.*

• unsigned long updateInterval

*Refresh frequency in frames.*

### Static Protected Attributes

- static MovablePlane ∗ fullScreenQuad *fulls screen quad plane used in full screen quad rendering*
- static MovablePlane ∗ fullScreenQuad *fulls screen quad plane used in full screen quad rendering*
- static Entity ∗ fullScreenQuadEntity *fulls screen quad Entity used in full screen quad rendering*
- static Entity ∗ fullScreenQuadEntity *fulls screen quad Entity used in full screen quad rendering*
- static SceneNode ∗ fullScreenQuadNode *fulls screen quad SceneNode used in full screen quad rendering*
- static SceneNode ∗ fullScreenQuadNode *fulls screen quad SceneNode used in full screen quad rendering*

# 5.48.1 Detailed Description

Entry point map computing run.

This map is used in the pathmap technique. It stores entry point positions and normals. This texture will be used to determine the amount of incoming light to an entry point.

#### See also:

OgrePMWeightComputeRenderingRun

# 5.48.2 Constructor & Destructor Documentation

# 5.48.2.1 OgrePMEntryPointMapRenderingRun::OgrePMEntryPointMapRenderingRun (String *name*)

Constructor.

# Parameters:

*name* the name of the entry point texture created ny this run

# 5.48.3 Member Function Documentation

### 5.48.3.1 String OgrePMEntryPointMapRenderingRun::getClusterLengthTextureName () [inline]

returns the name of the cluster length texture.

This texture stores the size (number of entripoints) of each entry point cluster.

5.48.3.2 void OgrePMEntryPointMapRenderingRun::updateFrame (unsigned long *frameNum*) [protected, virtual]

This function does the actual update in a frame.

#### Parameters:

*frameNum* current frame number

Reimplemented from RenderingRun.

5.48.3.3 bool OgrePMEntryPointMapRenderingRun::needUpdate (unsigned long *frameNum*) [inline, protected, virtual]

Returns if this run needs update.

This tipically depends on the upate interval and the starting frame number.

#### Parameters:

*frameNum* current frame number

Reimplemented from RenderingRun.

### 5.48.3.4 OgreRenderingRun∗ OgreRenderingRun::asOgreRenderingRun () [inline, virtual, inherited]

Conversion to OgreRenderRun.

This function is needed because of virtual inheritance.

Reimplemented from RenderingRun.

```
5.48.3.5 OgreRenderingRun∗ OgreRenderingRun::asOgreRenderingRun () [inline,
virtual, inherited]
```
Conversion to OgreRenderRun.

This function is needed because of virtual inheritance.

Reimplemented from RenderingRun.

5.48.3.6 Vector3 OgreRenderingRun::getCubeMapFaceDirection (unsigned char *faceId*) [protected, inherited]

Returns a direction for a cubemap face id.

This is a helper function to retrieve the normal direction of a given cubemap face.

### Parameters:

*faceId* the number of the face

# 5.48.3.7 Vector3 OgreRenderingRun::getCubeMapFaceDirection (unsigned char *faceId*) [protected, inherited]

Returns a direction for a cubemap face id.

This is a helper function to retrieve the normal direction of a given cubemap face.

#### Parameters:

*faceId* the number of the face

### 5.48.3.8 Texture ∗ OgreRenderingRun::createCubeRenderTexture (String *name*, const Vector3 *position*, unsigned int *resolution* = 512, PixelFormat *format* =  $PF$   $FLOAT16$  RGBA, int *numMips* = 0, ColourValue *clearColor* = ColourValue::Black) [protected, inherited]

Creates a cubemap texture.

This is a helper function to easily create a cubemap texture and automaticly attach viewports to each face so it can be used as a rendertarget.

#### Parameters:

*name* the name of the texture to be created *position* the initial position of the cubemap *resolution* the resolution of one cubemapface *format* the pixel format of the cubemap *numMips* the number of mipmap levels *clearColor* initial color

5.48.3.9 Texture∗ OgreRenderingRun::createCubeRenderTexture (String *name*, const Vector3 *position*, unsigned int *resolution* = 512, PixelFormat *format* = PF\_FLOAT16\_RGBA, int *numMips* = 0, ColourValue *clearColor* = ColourValue::Black) [protected, inherited]

Creates a cubemap texture.

This is a helper function to easily create a cubemap texture and automaticly attach viewports to each face so it can be used as a rendertarget.

#### Parameters:

*name* the name of the texture to be created

Generated on Wed Mar 28 11:48:45 2007 for GTP Illumination Module by Doxygen

*position* the initial position of the cubemap *resolution* the resolution of one cubemapface *format* the pixel format of the cubemap *numMips* the number of mipmap levels *clearColor* initial color

### 5.48.3.10 void OgreRenderingRun::setMaterialForRenderables (String & *materialName*, RenderQueue ∗ *rq*) [protected, inherited]

Sets the given material for each Renderable in a RenderQueue.

This is a helper function to set a material to each element of a previously filled Renderque. The orginal material of the Renderables are stored so they can be restored later. The function also tells the current SceneManager not to search for visible objects, as we are going to use the given RenderQueue during the next rendering.

### Parameters:

*materialName* the name of the material to set for the Renderables *rq* pointer to the filled Renderqueue instance to set material for

# 5.48.3.11 void OgreRenderingRun::setMaterialForRenderables (String & *materialName*, RenderQueue ∗ *rq*, bool *solidsonly* = false) [protected, inherited]

Sets the given material for each Renderable in a RenderQueue.

This is a helper function to set a material to each element of a previously filled Renderque. The orginal material of the Renderables are stored so they can be restored later. The function also tells the current SceneManager not to search for visible objects, as we are going to use the given RenderQueue during the next rendering.

#### Parameters:

*materialName* the name of the material to set for the Renderables *rq* pointer to the filled Renderqueue instance to set material for

# 5.48.3.12 void OgreRenderingRun::setMaterialForVisibles (String & *materialName*, Camera ∗ *cam*, bool *shadowcastersonly* = false) [protected, inherited]

Sets the given material for each Renderable visible from a given camera.

This helper function is similar to setMaterialForRenderables but it is also responsible for filling the Render-Queue. First the RenderQueue of the current SceneManager fill be filled with the visible objects seen from the given camera. Then the required material will be set for each element of the RenderQueue. The orginal material of the Renderables are stored so they can be restored later. The function also tells the current SceneManager not to search for visible objects, as we are going to use the filled RenderQueue during the next rendering.

#### Parameters:

*materialName* the name of the material to set for the Renderables *cam* pointer to the camera from which visible objects should be searched *shadowcastersonly* flag to search for only shadow casters

### 5.48.3.13 void OgreRenderingRun::setMaterialForVisibles (String & *materialName*, Camera ∗ *cam*, bool *shadowcastersonly* = false, bool *solidsonly* = false) [protected, inherited]

Sets the given material for each Renderable visible from a given camera.

This helper function is similar to setMaterialForRenderables but it is also responsible for filling the Render-Queue. First the RenderQueue of the current SceneManager fill be filled with the visible objects seen from the given camera. Then the required material will be set for each element of the RenderQueue. The orginal material of the Renderables are stored so they can be restored later. The function also tells the current SceneManager not to search for visible objects, as we are going to use the filled RenderQueue during the next rendering.

#### Parameters:

*materialName* the name of the material to set for the Renderables *cam* pointer to the camera from which visible objects should be searched *shadowcastersonly* flag to search for only shadow casters

#### 5.48.3.14 void OgreRenderingRun::restoreMaterials () [protected, inherited]

Restores previously stored materials.

This helper function is typically used after a setMaterialForRenderables or setMaterialForVisibles call and a rendering process to restore the original material settings. The function also tells the current SceneManager to search for visible objects, as this is the default behaviour of SceneManager.

#### 5.48.3.15 void OgreRenderingRun::restoreMaterials () [protected, inherited]

Restores previously stored materials.

This helper function is typically used after a setMaterialForRenderables or setMaterialForVisibles call and a rendering process to restore the original material settings. The function also tells the current SceneManager to search for visible objects, as this is the default behaviour of SceneManager.

### 5.48.3.16 void OgreRenderingRun::renderFullscreenQuad (String *materialName*, RenderTarget ∗ *target*) [protected, inherited]

Renderes a full screen quad on a given RendderTarget with a given material.

#### Parameters:

*materialName* the name of the material bind to the quad

*target* the RenderTarget the quad should be rendered on

### 5.48.3.17 void OgreRenderingRun::renderFullscreenQuad (String *materialName*, RenderTarget ∗ *target*) [protected, inherited]

Renderes a full screen quad on a given RendderTarget with a given material.

#### Parameters:

*materialName* the name of the material bind to the quad *target* the RenderTarget the quad should be rendered on

### 5.48.3.18 void OgreRenderingRun::renderPixelSprites (String & *materialName*, RenderTarget ∗ *rt*, int *width*, int *height*) [protected, inherited]

Renderes sprites to pixels of the screen on a given RendderTarget with a given material.

Pixel sprites are pixel sized quads, placed on each pixel of the RenderTarget. The number of sprites not necessary corresponds to the resolution of the rendertarget. The pixel quads will evenly fill the rendertarget's area with sizes corresponding to the given resolution. We can render fewer or more pixel quads than the number of pixels the rendertarget has (eg.: in case of caustic cubemap generation).

#### Parameters:

*materialName* the name of the material bind to the pixel sprites *rt* the RenderTarget the quads should be rendered on *width* the desired resolution width of the sprites

*height* the desired resolution height of the sprites

### 5.48.3.19 void OgreRenderingRun::renderPixelSprites (String & *materialName*, RenderTarget ∗ *rt*, int *width*, int *height*) [protected, inherited]

Renderes sprites to pixels of the screen on a given RendderTarget with a given material.

Pixel sprites are pixel sized quads, placed on each pixel of the RenderTarget. The number of sprites not necessary corresponds to the resolution of the rendertarget. The pixel quads will evenly fill the rendertarget's area with sizes corresponding to the given resolution. We can render fewer or more pixel quads than the number of pixels the rendertarget has (eg.: in case of caustic cubemap generation).

#### Parameters:

*materialName* the name of the material bind to the pixel sprites

*rt* the RenderTarget the quads should be rendered on

*width* the desired resolution width of the sprites

*height* the desired resolution height of the sprites
Renders a grid onto the screen.

### Parameters:

*rt* the RenderTarget the grid should be rendered on

*width* the desired horizontal resolution of the grid

*height* the desired vertical resolution of the grid

### 5.48.3.21 virtual bool RenderingRun::canJoin (RenderingRun ∗ *run*) [inline, virtual, inherited]

Returns true if two runs can be joined.

In some cases special requirements should stand to join two runs (even if they have the same type). Eg.: two caustic cube map generation technique should only be joined if they use the same material when rendering the caustic cubemap.

Reimplemented in OgreCausticCubeMapRenderingRun, OgreChildPSystemRenderingRun, and OgrePhotonMapRenderingRun.

## 5.48.4 Member Data Documentation

#### 5.48.4.1 Texture∗ OgrePMEntryPointMapRenderingRun::clusterLengthTexture [protected]

a pointer to the cluster length texture that was created by this run

This texture stores the size (number of entripoints) of each entry point cluster.

## 5.48.4.2 std::map<Renderable∗, String> OgreRenderingRun::visibleObjects [protected, inherited]

map of Renderables which will be rendered with a given material

The String stores the original material name that will be restored after rendering.

See also:

setMaterialForVisibles setMaterialForRenderables restoreMaterials

5.48.4.3 std::map<Renderable∗, String> OgreRenderingRun::visibleObjects [protected, inherited]

map of Renderables which will be rendered with a given material

The String stores the original material name that will be restored after rendering.

See also:

setMaterialForVisibles setMaterialForRenderables restoreMaterials

5.48.4.4 MovablePlane \* OgreRenderingRun::fullScreenQuad [static, protected, inherited]

fulls screen quad plane used in full screen quad rendering

See also:

renderFullscreenQuad

5.48.4.5 MovablePlane\* OgreRenderingRun::fullScreenQuad [static, protected, inherited]

fulls screen quad plane used in full screen quad rendering

See also:

renderFullscreenQuad

5.48.4.6 Entity \* OgreRenderingRun::fullScreenQuadEntity [static, protected, inherited]

fulls screen quad Entity used in full screen quad rendering

See also:

renderFullscreenQuad

5.48.4.7 Entity\* OgreRenderingRun::fullScreenQuadEntity [static, protected, inherited]

fulls screen quad Entity used in full screen quad rendering

## See also:

renderFullscreenQuad

5.48.4.8 SceneNode \* OgreRenderingRun::fullScreenQuadNode [static, protected, inherited]

fulls screen quad SceneNode used in full screen quad rendering

#### See also:

renderFullscreenQuad

5.48.4.9 SceneNode∗ OgreRenderingRun::fullScreenQuadNode [static, protected, inherited]

fulls screen quad SceneNode used in full screen quad rendering

## See also:

renderFullscreenQuad

## 5.48.4.10 SpriteSet\* OgreRenderingRun::pixelSprites [protected, inherited]

SpriteSet used in pixel sprite rendering.

### See also:

renderPixelSprites

## 5.48.4.11 BillboardSet\* OgreRenderingRun::pixelSprites [protected, inherited]

SpriteSet used in pixel sprite rendering.

#### See also:

renderPixelSprites

## 5.48.4.12 String OgreRenderingRun::spriteSetName [protected, inherited]

unique name of the SpriteSet used in pixel sprite rendering

## See also:

renderPixelSprites

## 5.48.4.13 Entity\* OgreRenderingRun::fullscreenGrid [protected, inherited]

Entity used in fullscreen grid rendering.

### See also:

renderPixelGrid

# 5.49 OgrePMWeightComputeRenderingRun Class Reference

Weight computing rendering run.

Inheritance diagram for OgrePMWeightComputeRenderingRun::

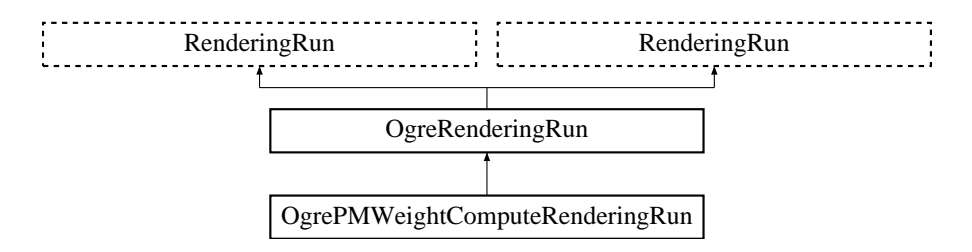

## Public Member Functions

- OgrePMWeightComputeRenderingRun (String name, String LightName) *Constructor.*
- String getPMWeightTetureName () *returns the name of the weight texture*
- OgreRenderingRun ∗ asOgreRenderingRun () *Conversion to OgreRenderRun.*
- OgreRenderingRun ∗ asOgreRenderingRun () *Conversion to OgreRenderRun.*
- bool update (unsigned long frameNum)

*Calls updateFrame() if the run needs update according to its starting frame and update interval and has not been allready updated in this frame.*

• virtual bool canJoin (RenderingRun ∗run) *Returns true if two runs can be joined.*

### Protected Member Functions

- void updateFrame (unsigned long frameNum) *This function does the actual update in a frame.*
- void createWeightMap () *Creates the weight texture.*
- Vector3 getCubeMapFaceDirection (unsigned char faceId) *Returns a direction for a cubemap face id.*
- Vector3 getCubeMapFaceDirection (unsigned char faceId) *Returns a direction for a cubemap face id.*
- Texture ∗ createCubeRenderTexture (String name, const Vector3 position, unsigned int resolution=512, PixelFormat format=PF\_FLOAT16\_RGBA, int numMips=0, ColourValue clear-Color=ColourValue::Black)

*Creates a cubemap texture.*

• Texture ∗ createCubeRenderTexture (String name, const Vector3 position, unsigned int resolution=512, PixelFormat format=PF\_FLOAT16\_RGBA, int numMips=0, ColourValue clear-Color=ColourValue::Black)

*Creates a cubemap texture.*

- void setMaterialForRenderables (String &materialName, RenderQueue ∗rq) *Sets the given material for each Renderable in a RenderQueue.*
- void setMaterialForRenderables (String &materialName, RenderQueue ∗rq, bool solidsonly=false) *Sets the given material for each Renderable in a RenderQueue.*
- void setMaterialForVisibles (String &materialName, Camera ∗cam, bool shadowcastersonly=false)

*Sets the given material for each Renderable visible from a given camera.*

• void setMaterialForVisibles (String &materialName, Camera ∗cam, bool shadowcastersonly=false, bool solidsonly=false)

*Sets the given material for each Renderable visible from a given camera.*

- void restoreMaterials () *Restores previously stored materials.*
- void restoreMaterials () *Restores previously stored materials.*
- void renderFullscreenQuad (String materialName, RenderTarget ∗target) *Renderes a full screen quad on a given RendderTarget with a given material.*
- void renderFullscreenQuad (String materialName, RenderTarget ∗target) *Renderes a full screen quad on a given RendderTarget with a given material.*
- void renderPixelSprites (String &materialName, RenderTarget ∗rt, int width, int height) *Renderes sprites to pixels of the screen on a given RendderTarget with a given material.*
- void renderPixelSprites (String &materialName, RenderTarget ∗rt, int width, int height) *Renderes sprites to pixels of the screen on a given RendderTarget with a given material.*
- void renderFullscreenGrid (String &materialName, RenderTarget ∗rt, int width, int height) *Renders a grid onto the screen.*
- virtual bool needUpdate (unsigned long frameNum) *Returns if this run needs update.*

## Protected Attributes

• Matrix4 lightMatrix

*light view-projection matrix*

• Matrix4 lightViewMatrix

*light view matrix*

• String name

*the name of the weight texture that was created by this run*

• Texture ∗ weightTexture

*a pointer to the weight texture that was created by this run*

• Texture ∗ allWeightsTexture

*A pointer to a texture that stores weights for all the entry point.*

• Light ∗ light

*A pointer to the light source.*

- std::map< Renderable ∗, String > visibleObjects *map of Renderables which will be rendered with a given material*
- std::map< Renderable ∗, String > visibleObjects *map of Renderables which will be rendered with a given material*
- SpriteSet ∗ pixelSprites *SpriteSet used in pixel sprite rendering.*
- BillboardSet ∗ pixelSprites

*SpriteSet used in pixel sprite rendering.*

- String spriteSetName *unique name of the SpriteSet used in pixel sprite rendering*
- Entity ∗ fullscreenGrid *Entity used in fullscreen grid rendering.*
- unsigned long lastupdated

*The number of the last frame this run was updated.*

- unsigned long startFrame *The number of the frame this run should be updated first.*
- unsigned long updateInterval

*Refresh frequency in frames.*

## Static Protected Attributes

• static MovablePlane ∗ fullScreenQuad

*fulls screen quad plane used in full screen quad rendering*

• static MovablePlane ∗ fullScreenQuad

*fulls screen quad plane used in full screen quad rendering*

• static Entity ∗ fullScreenQuadEntity

*fulls screen quad Entity used in full screen quad rendering*

• static Entity ∗ fullScreenQuadEntity

*fulls screen quad Entity used in full screen quad rendering*

- static SceneNode ∗ fullScreenQuadNode *fulls screen quad SceneNode used in full screen quad rendering*
- static SceneNode ∗ fullScreenQuadNode

*fulls screen quad SceneNode used in full screen quad rendering*

## 5.49.1 Detailed Description

Weight computing rendering run.

This run is used in the pathmap technique. It creates a texture for a light source that stores the weights that should be used for each cluster of entry points.

## 5.49.2 Constructor & Destructor Documentation

## 5.49.2.1 OgrePMWeightComputeRenderingRun::OgrePMWeightComputeRenderingRun (String *name*, String *LightName*)

Constructor.

## Parameters:

*name* the name of the weight texture to be created

*LightName* the name of the light source to use

## 5.49.3 Member Function Documentation

This function does the actual update in a frame.

### Parameters:

*frameNum* current frame number

Reimplemented from RenderingRun.

5.49.3.2 void OgrePMWeightComputeRenderingRun::createWeightMap () [inline, protected]

Creates the weight texture.

It also creates the texture storing all weights.

See also:

allWeightsTexture

## 5.49.3.3 OgreRenderingRun∗ OgreRenderingRun::asOgreRenderingRun () [inline, virtual, inherited]

Conversion to OgreRenderRun.

This function is needed because of virtual inheritance.

Reimplemented from RenderingRun.

5.49.3.4 OgreRenderingRun∗ OgreRenderingRun::asOgreRenderingRun () [inline, virtual, inherited]

Conversion to OgreRenderRun.

This function is needed because of virtual inheritance.

Reimplemented from RenderingRun.

5.49.3.5 Vector3 OgreRenderingRun::getCubeMapFaceDirection (unsigned char *faceId*) [protected, inherited]

Returns a direction for a cubemap face id.

This is a helper function to retrieve the normal direction of a given cubemap face.

## Parameters:

*faceId* the number of the face

## 5.49.3.6 Vector3 OgreRenderingRun::getCubeMapFaceDirection (unsigned char *faceId*) [protected, inherited]

Returns a direction for a cubemap face id.

This is a helper function to retrieve the normal direction of a given cubemap face.

#### Parameters:

*faceId* the number of the face

5.49.3.7 Texture ∗ OgreRenderingRun::createCubeRenderTexture (String *name*, const Vector3 *position*, unsigned int *resolution* = 512, PixelFormat *format* = PF\_FLOAT16\_RGBA, int *numMips* = 0, ColourValue *clearColor* = ColourValue::Black) [protected, inherited]

Creates a cubemap texture.

This is a helper function to easily create a cubemap texture and automaticly attach viewports to each face so it can be used as a rendertarget.

#### Parameters:

*name* the name of the texture to be created *position* the initial position of the cubemap *resolution* the resolution of one cubemapface *format* the pixel format of the cubemap *numMips* the number of mipmap levels *clearColor* initial color

## 5.49.3.8 Texture∗ OgreRenderingRun::createCubeRenderTexture (String *name*, const Vector3 *position*, unsigned int *resolution* = 512, PixelFormat *format* = PF\_FLOAT16\_RGBA, int *numMips* = 0, ColourValue *clearColor* = ColourValue::Black) [protected, inherited]

Creates a cubemap texture.

This is a helper function to easily create a cubemap texture and automaticly attach viewports to each face so it can be used as a rendertarget.

#### Parameters:

*name* the name of the texture to be created *position* the initial position of the cubemap *resolution* the resolution of one cubemapface *format* the pixel format of the cubemap *numMips* the number of mipmap levels *clearColor* initial color

### 5.49.3.9 void OgreRenderingRun::setMaterialForRenderables (String & *materialName*, RenderQueue ∗ *rq*) [protected, inherited]

Sets the given material for each Renderable in a RenderQueue.

This is a helper function to set a material to each element of a previously filled Renderque. The orginal material of the Renderables are stored so they can be restored later. The function also tells the current SceneManager not to search for visible objects, as we are going to use the given RenderQueue during the next rendering.

#### Parameters:

*materialName* the name of the material to set for the Renderables

*rq* pointer to the filled Renderqueue instance to set material for

## 5.49.3.10 void OgreRenderingRun::setMaterialForRenderables (String & *materialName*, RenderQueue ∗ *rq*, bool *solidsonly* = false) [protected, inherited]

Sets the given material for each Renderable in a RenderQueue.

This is a helper function to set a material to each element of a previously filled Renderque. The orginal material of the Renderables are stored so they can be restored later. The function also tells the current SceneManager not to search for visible objects, as we are going to use the given RenderQueue during the next rendering.

## Parameters:

*materialName* the name of the material to set for the Renderables

*rq* pointer to the filled Renderqueue instance to set material for

## 5.49.3.11 void OgreRenderingRun::setMaterialForVisibles (String & *materialName*, Camera ∗ *cam*, bool *shadowcastersonly* = false) [protected, inherited]

Sets the given material for each Renderable visible from a given camera.

This helper function is similar to setMaterialForRenderables but it is also responsible for filling the Render-Queue. First the RenderQueue of the current SceneManager fill be filled with the visible objects seen from the given camera. Then the required material will be set for each element of the RenderQueue. The orginal material of the Renderables are stored so they can be restored later. The function also tells the current SceneManager not to search for visible objects, as we are going to use the filled RenderQueue during the next rendering.

#### Parameters:

*materialName* the name of the material to set for the Renderables *cam* pointer to the camera from which visible objects should be searched *shadowcastersonly* flag to search for only shadow casters

## 5.49.3.12 void OgreRenderingRun::setMaterialForVisibles (String & *materialName*, Camera ∗ *cam*, bool *shadowcastersonly* = false, bool *solidsonly* = false) [protected, inherited]

Sets the given material for each Renderable visible from a given camera.

This helper function is similar to setMaterialForRenderables but it is also responsible for filling the Render-Queue. First the RenderQueue of the current SceneManager fill be filled with the visible objects seen from the given camera. Then the required material will be set for each element of the RenderQueue. The orginal material of the Renderables are stored so they can be restored later. The function also tells the current SceneManager not to search for visible objects, as we are going to use the filled RenderQueue during the next rendering.

#### Parameters:

*materialName* the name of the material to set for the Renderables *cam* pointer to the camera from which visible objects should be searched *shadowcastersonly* flag to search for only shadow casters

### 5.49.3.13 void OgreRenderingRun::restoreMaterials () [protected, inherited]

Restores previously stored materials.

This helper function is typically used after a setMaterialForRenderables or setMaterialForVisibles call and a rendering process to restore the original material settings. The function also tells the current SceneManager to search for visible objects, as this is the default behaviour of SceneManager.

#### 5.49.3.14 void OgreRenderingRun::restoreMaterials () [protected, inherited]

Restores previously stored materials.

This helper function is typically used after a setMaterialForRenderables or setMaterialForVisibles call and a rendering process to restore the original material settings. The function also tells the current SceneManager to search for visible objects, as this is the default behaviour of SceneManager.

### 5.49.3.15 void OgreRenderingRun::renderFullscreenQuad (String *materialName*, RenderTarget ∗ *target*) [protected, inherited]

Renderes a full screen quad on a given RendderTarget with a given material.

#### Parameters:

*materialName* the name of the material bind to the quad *target* the RenderTarget the quad should be rendered on

5.49.3.16 void OgreRenderingRun::renderFullscreenQuad (String *materialName*, RenderTarget ∗ *target*) [protected, inherited]

Renderes a full screen quad on a given RendderTarget with a given material.

### Parameters:

*materialName* the name of the material bind to the quad *target* the RenderTarget the quad should be rendered on

### 5.49.3.17 void OgreRenderingRun::renderPixelSprites (String & *materialName*, RenderTarget ∗ *rt*, int *width*, int *height*) [protected, inherited]

Renderes sprites to pixels of the screen on a given RendderTarget with a given material.

Pixel sprites are pixel sized quads, placed on each pixel of the RenderTarget. The number of sprites not necessary corresponds to the resolution of the rendertarget. The pixel quads will evenly fill the rendertarget's area with sizes corresponding to the given resolution. We can render fewer or more pixel quads than the number of pixels the rendertarget has (eg.: in case of caustic cubemap generation).

#### Parameters:

*materialName* the name of the material bind to the pixel sprites *rt* the RenderTarget the quads should be rendered on *width* the desired resolution width of the sprites *height* the desired resolution height of the sprites

## 5.49.3.18 void OgreRenderingRun::renderPixelSprites (String & *materialName*, RenderTarget ∗ *rt*, int *width*, int *height*) [protected, inherited]

Renderes sprites to pixels of the screen on a given RendderTarget with a given material.

Pixel sprites are pixel sized quads, placed on each pixel of the RenderTarget. The number of sprites not necessary corresponds to the resolution of the rendertarget. The pixel quads will evenly fill the rendertarget's area with sizes corresponding to the given resolution. We can render fewer or more pixel quads than the number of pixels the rendertarget has (eg.: in case of caustic cubemap generation).

#### Parameters:

*materialName* the name of the material bind to the pixel sprites

*rt* the RenderTarget the quads should be rendered on

*width* the desired resolution width of the sprites

*height* the desired resolution height of the sprites

### 5.49.3.19 void OgreRenderingRun::renderFullscreenGrid (String & *materialName*, RenderTarget ∗ *rt*, int *width*, int *height*) [protected, inherited]

Renders a grid onto the screen.

#### Parameters:

*rt* the RenderTarget the grid should be rendered on

Generated on Wed Mar 28 11:48:45 2007 for GTP Illumination Module by Doxygen

*width* the desired horizontal resolution of the grid *height* the desired vertical resolution of the grid

```
5.49.3.20 virtual bool RenderingRun::canJoin (RenderingRun ∗ run) [inline, virtual,
 inherited]
```
Returns true if two runs can be joined.

In some cases special requirements should stand to join two runs (even if they have the same type). Eg.: two caustic cube map generation technique should only be joined if they use the same material when rendering the caustic cubemap.

Reimplemented in OgreCausticCubeMapRenderingRun, OgreChildPSystemRenderingRun, and OgrePhotonMapRenderingRun.

5.49.3.21 virtual bool RenderingRun::needUpdate (unsigned long *frameNum*) [inline, protected, virtual, inherited]

Returns if this run needs update.

This tipically depends on the upate interval and the starting frame number.

#### Parameters:

*frameNum* current frame number

Reimplemented in OgreFocusingMapRenderingRun, and OgrePMEntryPointMapRenderingRun.

## 5.49.4 Member Data Documentation

## 5.49.4.1 Texture∗ OgrePMWeightComputeRenderingRun::allWeightsTexture [protected]

A pointer to a texture that stores weights for all the entry point.

This texture will be used to determine the weights of the clusters.

```
5.49.4.2 std::map<Renderable∗, String> OgreRenderingRun::visibleObjects [protected,
inherited]
```
map of Renderables which will be rendered with a given material

The String stores the original material name that will be restored after rendering.

See also:

setMaterialForVisibles setMaterialForRenderables restoreMaterials

5.49.4.3 std::map<Renderable∗, String> OgreRenderingRun::visibleObjects [protected, inherited]

map of Renderables which will be rendered with a given material

The String stores the original material name that will be restored after rendering.

See also:

setMaterialForVisibles setMaterialForRenderables restoreMaterials

5.49.4.4 MovablePlane \* OgreRenderingRun::fullScreenQuad [static, protected, inherited]

fulls screen quad plane used in full screen quad rendering

See also:

renderFullscreenQuad

5.49.4.5 MovablePlane\* OgreRenderingRun::fullScreenQuad [static, protected, inherited]

fulls screen quad plane used in full screen quad rendering

See also:

renderFullscreenQuad

5.49.4.6 Entity \* OgreRenderingRun::fullScreenQuadEntity [static, protected, inherited]

fulls screen quad Entity used in full screen quad rendering

See also:

renderFullscreenQuad

5.49.4.7 Entity\* OgreRenderingRun::fullScreenQuadEntity [static, protected, inherited]

fulls screen quad Entity used in full screen quad rendering

## See also:

renderFullscreenQuad

5.49.4.8 SceneNode \* OgreRenderingRun::fullScreenQuadNode [static, protected, inherited]

fulls screen quad SceneNode used in full screen quad rendering

### See also:

renderFullscreenQuad

## 5.49.4.9 SceneNode\* OgreRenderingRun::fullScreenQuadNode [static, protected, inherited]

fulls screen quad SceneNode used in full screen quad rendering

## See also:

renderFullscreenQuad

## 5.49.4.10 SpriteSet\* OgreRenderingRun::pixelSprites [protected, inherited]

SpriteSet used in pixel sprite rendering.

## See also:

renderPixelSprites

## 5.49.4.11 BillboardSet\* OgreRenderingRun::pixelSprites [protected, inherited]

SpriteSet used in pixel sprite rendering.

#### See also:

renderPixelSprites

## 5.49.4.12 String OgreRenderingRun::spriteSetName [protected, inherited]

unique name of the SpriteSet used in pixel sprite rendering

## See also:

renderPixelSprites

## 5.49.4.13 Entity\* OgreRenderingRun::fullscreenGrid [protected, inherited]

Entity used in fullscreen grid rendering.

### See also:

renderPixelGrid

# 5.50 OgreReducedCubeMapRenderingRun Class Reference

ReducedCubeMapRenderingRun used in an OGRE environment.

Inheritance diagram for OgreReducedCubeMapRenderingRun::

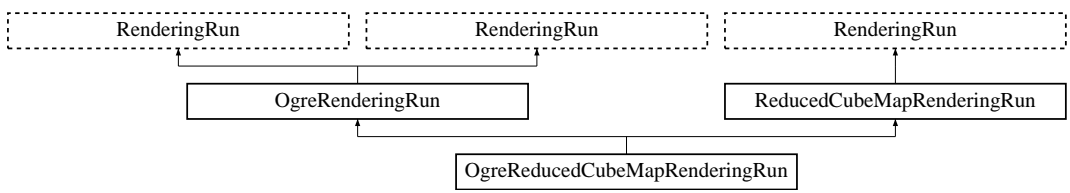

## Public Member Functions

• OgreReducedCubeMapRenderingRun (OgreSharedRuns ∗sharedRuns, String name, unsigned long startFrame, unsigned long updateInterval, unsigned int resolution, bool useDistCalc=false, bool useFaceAngleCalc=false, float distTolerance=15, float angleTolerance=10, bool updateAllFace=false)

*Constructor.*

- String & getReducedCubeMapTextureName () *returns the name of the resulting downsampled color cubemap texture*
- OgreRenderingRun ∗ asOgreRenderingRun ()

*Conversion to OgreRenderRun.*

• OgreRenderingRun ∗ asOgreRenderingRun ()

*Conversion to OgreRenderRun.*

• bool update (unsigned long frameNum)

*Calls updateFrame() if the run needs update according to its starting frame and update interval and has not been allready updated in this frame.*

• virtual bool canJoin (RenderingRun ∗run) *Returns true if two runs can be joined.*

## Protected Member Functions

- void createReducedCubeMap () *Creates the reduced size cubemap texture.*
- void updateCubeFace (int facenum) *Updates one face of the cubemap.*
- bool faceNeedsUpdate (int facenum)

*Checks if a cubemap face needs to be updated.*

- Vector3 getCubeMapFaceDirection (unsigned char faceId) *Returns a direction for a cubemap face id.*
- Vector3 getCubeMapFaceDirection (unsigned char faceId) *Returns a direction for a cubemap face id.*
- Texture ∗ createCubeRenderTexture (String name, const Vector3 position, unsigned int resolution=512, PixelFormat format=PF\_FLOAT16\_RGBA, int numMips=0, ColourValue clear-Color=ColourValue::Black)

*Creates a cubemap texture.*

• Texture ∗ createCubeRenderTexture (String name, const Vector3 position, unsigned int resolution=512, PixelFormat format=PF\_FLOAT16\_RGBA, int numMips=0, ColourValue clear-Color=ColourValue::Black)

*Creates a cubemap texture.*

• void setMaterialForRenderables (String &materialName, RenderQueue ∗rq)

*Sets the given material for each Renderable in a RenderQueue.*

- void setMaterialForRenderables (String &materialName, RenderQueue ∗rq, bool solidsonly=false) *Sets the given material for each Renderable in a RenderQueue.*
- void setMaterialForVisibles (String &materialName, Camera ∗cam, bool shadowcastersonly=false)

*Sets the given material for each Renderable visible from a given camera.*

• void setMaterialForVisibles (String &materialName, Camera ∗cam, bool shadowcastersonly=false, bool solidsonly=false)

*Sets the given material for each Renderable visible from a given camera.*

• void restoreMaterials ()

*Restores previously stored materials.*

• void restoreMaterials ()

*Restores previously stored materials.*

- void renderFullscreenQuad (String materialName, RenderTarget ∗target) *Renderes a full screen quad on a given RendderTarget with a given material.*
- void renderFullscreenQuad (String materialName, RenderTarget ∗target) *Renderes a full screen quad on a given RendderTarget with a given material.*
- void renderPixelSprites (String &materialName, RenderTarget ∗rt, int width, int height) *Renderes sprites to pixels of the screen on a given RendderTarget with a given material.*
- void renderPixelSprites (String &materialName, RenderTarget ∗rt, int width, int height) *Renderes sprites to pixels of the screen on a given RendderTarget with a given material.*
- void renderFullscreenGrid (String &materialName, RenderTarget ∗rt, int width, int height) *Renders a grid onto the screen.*
- virtual bool needUpdate (unsigned long frameNum) *Returns if this run needs update.*
- virtual void updateFrame (unsigned long frameNum) *This function does the actual update in a frame.*
- virtual void updateFrame (unsigned long frameNum) *This function does the actual update in a frame.*

## Protected Attributes

- OgreSharedRuns ∗ sharedRuns *a pointer to the OgreSharedRuns this run belongs to*
- String name *the name of the downsampled cubemap texture that was created by this run*
- Texture ∗ reducedCubemapTexture *a pointer to the downsampled cubemap texture that was created by this run*
- std::map< Renderable ∗, String > visibleObjects *map of Renderables which will be rendered with a given material*
- std::map< Renderable ∗, String > visibleObjects *map of Renderables which will be rendered with a given material*
- SpriteSet ∗ pixelSprites *SpriteSet used in pixel sprite rendering.*
- BillboardSet ∗ pixelSprites *SpriteSet used in pixel sprite rendering.*
- String spriteSetName *unique name of the SpriteSet used in pixel sprite rendering*
- Entity ∗ fullscreenGrid *Entity used in fullscreen grid rendering.*
- unsigned long lastupdated *The number of the last frame this run was updated.*
- unsigned long startFrame *The number of the frame this run should be updated first.*
- unsigned long updateInterval

*Refresh frequency in frames.*

• bool updateAllFace

*defines if all cubemap faces should be updated in a frame or only one face per frame*

• unsigned char currentFace

*the number of the face to be updated*

• unsigned int resolution

*the resolution of the cubemap texture that was created by this run*

• bool useDistCalc

*a flag to skip cube face update if object is far away or too small.*

• bool useFaceAngleCalc

*a flag to skip cube face update the face is neglible.*

• float distTolerance

*A value used in face skip test.*

• float angleTolerance

*A value used in face skip test.*

## Static Protected Attributes

- static MovablePlane ∗ fullScreenQuad *fulls screen quad plane used in full screen quad rendering*
- static MovablePlane ∗ fullScreenQuad *fulls screen quad plane used in full screen quad rendering*
- static Entity ∗ fullScreenQuadEntity *fulls screen quad Entity used in full screen quad rendering*
- static Entity ∗ fullScreenQuadEntity *fulls screen quad Entity used in full screen quad rendering*
- static SceneNode ∗ fullScreenQuadNode *fulls screen quad SceneNode used in full screen quad rendering*
- static SceneNode ∗ fullScreenQuadNode *fulls screen quad SceneNode used in full screen quad rendering*

## 5.50.1 Detailed Description

ReducedCubeMapRenderingRun used in an OGRE environment.

## 5.50.2 Constructor & Destructor Documentation

## 5.50.2.1 OgreReducedCubeMapRenderingRun::OgreReducedCubeMapRenderingRun (OgreSharedRuns ∗ *sharedRuns*, String *name*, unsigned long *startFrame*, unsigned long *updateInterval*, unsigned int *resolution*, bool *useDistCalc* = false, bool *useFaceAngleCalc* = false, float *distTolerance* = 15, float *angleTolerance* = 10, bool *updateAllFace* = false)

**Constructor** 

## Parameters:

*sharedRuns* a pointer to the OgreSharedRuns this run belongs to

- *name* the name of the cubemap texture to be created
- *startFrame* adds an offset to the current frame number to help evenly distribute updates between frames

*updateInterval* update frequency

*resolution* cubemap resolution

*useDistCalc* flag to skip cube face update if object is far away

*useFaceAngleCalc* flag to skip cube face update if face is neglible

*distTolerance* distance tolerance used in face skip

*angleTolerance* angle tolerance used in face skip

*updateAllFace* defines if all cubemap faces should be updated in a frame or only one face per frame

## 5.50.3 Member Function Documentation

## 5.50.3.1 void OgreReducedCubeMapRenderingRun::updateCubeFace (int *facenum*) [inline, protected, virtual]

Updates one face of the cubemap.

### Parameters:

*facenum* the number of the face to be updated

Implements ReducedCubeMapRenderingRun.

## 5.50.3.2 bool OgreReducedCubeMapRenderingRun::faceNeedsUpdate (int *facenum*) [protected, virtual]

Checks if a cubemap face needs to be updated.

If the object we are updating the cubemap for is far from the camera, or too small, or the given cubemapface does not have significant effect on the rendering the face can be skipped.

### Parameters:

*facenum* the number of the face to be checked

Implements ReducedCubeMapRenderingRun.

5.50.3.3 OgreRenderingRun∗ OgreRenderingRun::asOgreRenderingRun () [inline, virtual, inherited]

Conversion to OgreRenderRun.

This function is needed because of virtual inheritance.

Reimplemented from RenderingRun.

5.50.3.4 OgreRenderingRun∗ OgreRenderingRun::asOgreRenderingRun () [inline, virtual, inherited]

Conversion to OgreRenderRun.

This function is needed because of virtual inheritance.

Reimplemented from RenderingRun.

5.50.3.5 Vector3 OgreRenderingRun::getCubeMapFaceDirection (unsigned char *faceId*) [protected, inherited]

Returns a direction for a cubemap face id.

This is a helper function to retrieve the normal direction of a given cubemap face.

#### Parameters:

*faceId* the number of the face

## 5.50.3.6 Vector3 OgreRenderingRun::getCubeMapFaceDirection (unsigned char *faceId*) [protected, inherited]

Returns a direction for a cubemap face id.

This is a helper function to retrieve the normal direction of a given cubemap face.

### Parameters:

*faceId* the number of the face

5.50.3.7 Texture ∗ OgreRenderingRun::createCubeRenderTexture (String *name*, const Vector3 *position*, unsigned int *resolution* = 512, PixelFormat *format* = PF\_FLOAT16\_RGBA, int *numMips* = 0, ColourValue *clearColor* = ColourValue::Black) [protected, inherited]

Creates a cubemap texture.

Generated on Wed Mar 28 11:48:45 2007 for GTP Illumination Module by Doxygen

This is a helper function to easily create a cubemap texture and automaticly attach viewports to each face so it can be used as a rendertarget.

#### Parameters:

*name* the name of the texture to be created *position* the initial position of the cubemap *resolution* the resolution of one cubemapface *format* the pixel format of the cubemap *numMips* the number of mipmap levels *clearColor* initial color

5.50.3.8 Texture∗ OgreRenderingRun::createCubeRenderTexture (String *name*, const Vector3 *position*, unsigned int *resolution* = 512, PixelFormat *format* = PF\_FLOAT16\_RGBA, int *numMips* = 0, ColourValue *clearColor* = ColourValue::Black) [protected, inherited]

Creates a cubemap texture.

This is a helper function to easily create a cubemap texture and automaticly attach viewports to each face so it can be used as a rendertarget.

### Parameters:

*name* the name of the texture to be created *position* the initial position of the cubemap *resolution* the resolution of one cubemapface *format* the pixel format of the cubemap *numMips* the number of mipmap levels *clearColor* initial color

## 5.50.3.9 void OgreRenderingRun::setMaterialForRenderables (String & *materialName*, RenderQueue ∗ *rq*) [protected, inherited]

Sets the given material for each Renderable in a RenderQueue.

This is a helper function to set a material to each element of a previously filled Renderque. The orginal material of the Renderables are stored so they can be restored later. The function also tells the current SceneManager not to search for visible objects, as we are going to use the given RenderQueue during the next rendering.

#### Parameters:

*materialName* the name of the material to set for the Renderables

*rq* pointer to the filled Renderqueue instance to set material for

### 5.50.3.10 void OgreRenderingRun::setMaterialForRenderables (String & *materialName*, RenderQueue ∗ *rq*, bool *solidsonly* = false) [protected, inherited]

Sets the given material for each Renderable in a RenderQueue.

This is a helper function to set a material to each element of a previously filled Renderque. The orginal material of the Renderables are stored so they can be restored later. The function also tells the current SceneManager not to search for visible objects, as we are going to use the given RenderQueue during the next rendering.

### Parameters:

*materialName* the name of the material to set for the Renderables

*rq* pointer to the filled Renderqueue instance to set material for

## 5.50.3.11 void OgreRenderingRun::setMaterialForVisibles (String & *materialName*, Camera ∗ *cam*, bool *shadowcastersonly* = false) [protected, inherited]

Sets the given material for each Renderable visible from a given camera.

This helper function is similar to setMaterialForRenderables but it is also responsible for filling the Render-Queue. First the RenderQueue of the current SceneManager fill be filled with the visible objects seen from the given camera. Then the required material will be set for each element of the RenderQueue. The orginal material of the Renderables are stored so they can be restored later. The function also tells the current SceneManager not to search for visible objects, as we are going to use the filled RenderQueue during the next rendering.

### Parameters:

*materialName* the name of the material to set for the Renderables

*cam* pointer to the camera from which visible objects should be searched

*shadowcastersonly* flag to search for only shadow casters

## 5.50.3.12 void OgreRenderingRun::setMaterialForVisibles (String & *materialName*, Camera ∗ *cam*, bool *shadowcastersonly* = false, bool *solidsonly* = false) [protected, inherited]

Sets the given material for each Renderable visible from a given camera.

This helper function is similar to setMaterialForRenderables but it is also responsible for filling the Render-Queue. First the RenderQueue of the current SceneManager fill be filled with the visible objects seen from the given camera. Then the required material will be set for each element of the RenderQueue. The orginal material of the Renderables are stored so they can be restored later. The function also tells the current SceneManager not to search for visible objects, as we are going to use the filled RenderQueue during the next rendering.

#### Parameters:

*materialName* the name of the material to set for the Renderables

*cam* pointer to the camera from which visible objects should be searched *shadowcastersonly* flag to search for only shadow casters

#### 5.50.3.13 void OgreRenderingRun::restoreMaterials () [protected, inherited]

Restores previously stored materials.

This helper function is typically used after a setMaterialForRenderables or setMaterialForVisibles call and a rendering process to restore the original material settings. The function also tells the current SceneManager to search for visible objects, as this is the default behaviour of SceneManager.

#### 5.50.3.14 void OgreRenderingRun::restoreMaterials () [protected, inherited]

Restores previously stored materials.

This helper function is typically used after a setMaterialForRenderables or setMaterialForVisibles call and a rendering process to restore the original material settings. The function also tells the current SceneManager to search for visible objects, as this is the default behaviour of SceneManager.

5.50.3.15 void OgreRenderingRun::renderFullscreenQuad (String *materialName*, RenderTarget ∗ *target*) [protected, inherited]

Renderes a full screen quad on a given RendderTarget with a given material.

#### Parameters:

*materialName* the name of the material bind to the quad *target* the RenderTarget the quad should be rendered on

### 5.50.3.16 void OgreRenderingRun::renderFullscreenQuad (String *materialName*, RenderTarget ∗ *target*) [protected, inherited]

Renderes a full screen quad on a given RendderTarget with a given material.

### Parameters:

*materialName* the name of the material bind to the quad *target* the RenderTarget the quad should be rendered on

5.50.3.17 void OgreRenderingRun::renderPixelSprites (String & *materialName*, RenderTarget ∗ *rt*, int *width*, int *height*) [protected, inherited]

Renderes sprites to pixels of the screen on a given RendderTarget with a given material.

Pixel sprites are pixel sized quads, placed on each pixel of the RenderTarget. The number of sprites not necessary corresponds to the resolution of the rendertarget. The pixel quads will evenly fill the rendertarget's area with sizes corresponding to the given resolution. We can render fewer or more pixel quads than the number of pixels the rendertarget has (eg.: in case of caustic cubemap generation).

## Parameters:

*materialName* the name of the material bind to the pixel sprites

*rt* the RenderTarget the quads should be rendered on

*width* the desired resolution width of the sprites

*height* the desired resolution height of the sprites

### 5.50.3.18 void OgreRenderingRun::renderPixelSprites (String & *materialName*, RenderTarget ∗ *rt*, int *width*, int *height*) [protected, inherited]

Renderes sprites to pixels of the screen on a given RendderTarget with a given material.

Pixel sprites are pixel sized quads, placed on each pixel of the RenderTarget. The number of sprites not necessary corresponds to the resolution of the rendertarget. The pixel quads will evenly fill the rendertarget's area with sizes corresponding to the given resolution. We can render fewer or more pixel quads than the number of pixels the rendertarget has (eg.: in case of caustic cubemap generation).

## Parameters:

*materialName* the name of the material bind to the pixel sprites

*rt* the RenderTarget the quads should be rendered on

*width* the desired resolution width of the sprites

*height* the desired resolution height of the sprites

## 5.50.3.19 void OgreRenderingRun::renderFullscreenGrid (String & *materialName*, RenderTarget ∗ *rt*, int *width*, int *height*) [protected, inherited]

Renders a grid onto the screen.

### Parameters:

*rt* the RenderTarget the grid should be rendered on *width* the desired horizontal resolution of the grid *height* the desired vertical resolution of the grid

### 5.50.3.20 virtual bool RenderingRun::canJoin (RenderingRun ∗ *run*) [inline, virtual, inherited]

Returns true if two runs can be joined.

In some cases special requirements should stand to join two runs (even if they have the same type). Eg.: two caustic cube map generation technique should only be joined if they use the same material when rendering the caustic cubemap.

Reimplemented in OgreCausticCubeMapRenderingRun, OgreChildPSystemRenderingRun, and OgrePhotonMapRenderingRun.

5.50.3.21 virtual bool RenderingRun::needUpdate (unsigned long *frameNum*) [inline, protected, virtual, inherited]

Returns if this run needs update.

This tipically depends on the upate interval and the starting frame number.

#### Parameters:

*frameNum* current frame number

Reimplemented in OgreFocusingMapRenderingRun, and OgrePMEntryPointMapRenderingRun.

5.50.3.22 virtual void RenderingRun::updateFrame (unsigned long *frameNum*) [inline, protected, virtual, inherited]

This function does the actual update in a frame.

#### Parameters:

*frameNum* current frame number

Reimplemented in CausticCubeMapRenderingRun, ChildPsystemRenderingRun, CubeMapRenderingRun, DepthShadowMapRenderingRun, LightVolumeRenderingRun, PhaseTextureRenderingRun, PhotonMapRenderingRun, ReducedCubeMapRenderingRun, SceneCameraDepthRenderingRun, OgreChildPSystemRenderingRun, OgreDepthShadowMapRenderingRun, OgreFocusingMapRenderingRun, OgreLightVolumeRenderingRun, OgrePhaseTextureRenderingRun, OgrePhotonMapRenderingRun, OgrePMEntryPointMapRenderingRun, OgrePMWeightComputeRenderingRun, and OgreSceneCameraDepthRenderingRun.

This function does the actual update in a frame.

### Parameters:

*frameNum* current frame number

Reimplemented from RenderingRun.

## 5.50.4 Member Data Documentation

<sup>5.50.3.23</sup> void ReducedCubeMapRenderingRun::updateFrame (unsigned long *frameNum*) [protected, virtual, inherited]

5.50.4.1 std::map<Renderable∗, String> OgreRenderingRun::visibleObjects [protected, inherited]

map of Renderables which will be rendered with a given material

The String stores the original material name that will be restored after rendering.

### See also:

setMaterialForVisibles setMaterialForRenderables restoreMaterials

5.50.4.2 std::map<Renderable∗, String> OgreRenderingRun::visibleObjects [protected, inherited]

map of Renderables which will be rendered with a given material

The String stores the original material name that will be restored after rendering.

### See also:

setMaterialForVisibles setMaterialForRenderables restoreMaterials

### 5.50.4.3 MovablePlane \* OgreRenderingRun::fullScreenQuad [static, protected, inherited]

fulls screen quad plane used in full screen quad rendering

## See also:

renderFullscreenQuad

## 5.50.4.4 MovablePlane\* OgreRenderingRun::fullScreenQuad [static, protected, inherited]

fulls screen quad plane used in full screen quad rendering

#### See also:

renderFullscreenQuad

5.50.4.5 Entity \* OgreRenderingRun::fullScreenQuadEntity [static, protected, inherited]

fulls screen quad Entity used in full screen quad rendering

### See also:

renderFullscreenQuad

5.50.4.6 Entity∗ OgreRenderingRun::fullScreenQuadEntity [static, protected, inherited]

fulls screen quad Entity used in full screen quad rendering

## See also:

renderFullscreenQuad

## 5.50.4.7 SceneNode \* OgreRenderingRun::fullScreenQuadNode [static, protected, inherited]

fulls screen quad SceneNode used in full screen quad rendering

#### See also:

renderFullscreenQuad

## 5.50.4.8 SceneNode∗ OgreRenderingRun::fullScreenQuadNode [static, protected, inherited]

fulls screen quad SceneNode used in full screen quad rendering

### See also:

renderFullscreenQuad

## 5.50.4.9 SpriteSet\* OgreRenderingRun::pixelSprites [protected, inherited]

SpriteSet used in pixel sprite rendering.

#### See also:

renderPixelSprites

### 5.50.4.10 BillboardSet\* OgreRenderingRun::pixelSprites [protected, inherited]

SpriteSet used in pixel sprite rendering.

### See also:

renderPixelSprites

## 5.50.4.11 String OgreRenderingRun::spriteSetName [protected, inherited]

unique name of the SpriteSet used in pixel sprite rendering

#### See also:

renderPixelSprites

## 5.50.4.12 Entity\* OgreRenderingRun::fullscreenGrid [protected, inherited]

Entity used in fullscreen grid rendering.

## See also:

renderPixelGrid

### 5.50.4.13 bool ReducedCubeMapRenderingRun::useDistCalc [protected, inherited]

a flag to skip cube face update if object is far away or too small.

See also:

distTolerance

## 5.50.4.14 bool ReducedCubeMapRenderingRun::useFaceAngleCalc [protected, inherited]

a flag to skip cube face update the face is neglible.

### See also:

angleTolerance

## 5.50.4.15 float ReducedCubeMapRenderingRun::distTolerance [protected, inherited]

A value used in face skip test.

The higher this value gets the more precise, but slower the method will be.

## 5.50.4.16 float ReducedCubeMapRenderingRun::angleTolerance [protected, inherited]

A value used in face skip test.

The higher this value gets the more precise, but slower the method will be.

# 5.51 OgreRenderable Class Reference

Class to wrap different Ogre Renderable types. Inheritance diagram for OgreRenderable::

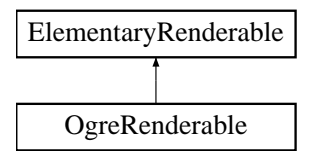

## Public Member Functions

- OgreRenderable (SubEntity ∗sube, Entity ∗parentEntity) *Constructor.*
- OgreRenderable (Entity ∗parentEntity, int subEntityNum) *Constructor.*
- OgreRenderable (BillboardSet ∗billboardset, ParticleSystem ∗sys=0) *Constructor.*
- ∼OgreRenderable (void) *Destructor.*
- void setVisible (bool visible) *Sets the visibility of the wrapped renderable.*
- void setRenderGroup (unsigned char groupID) *Sets the rendergroup of the wrapped renderable.*
- void updateRenderQueue (RenderQueue ∗rq) *Updates the given renderqueue for the wrapped renderable.*
- bool is Visible () *Retrieves if the renderable is hided or shown.*
- void setMaterialName (String &name) *Sets the material to be used by the renderable.*
- const MaterialPtr & getMaterialPtr () *Retrieves a resource pointer to the material used by the renderable.*
- const String & getMaterialName () *Retrieves the name of the material used by the renderable.*
- Material ∗ getMaterial () *Retrieves a pointer to the material used by the renderable.*
- AxisAlignedBox & getBoundingBox () *Retrieves the axis-aligned bouding box of the renderable.*
- Sphere & getBoundingSphere () *Retrieves the bouding sphere of the renderable.*
- String & getName () *Retrieves the unique name assigned to the renderable.*
- void updateBounds () *Updates bounding volumes.*
- void notifyCamera (Camera ∗cam) *Calls notifyCamera for the wrapped Renderable.*
- Renderable ∗ getRenderable () *Returns the wrapped Renderable.*

## Protected Attributes

- String name *unique name assigned to the renderable*
- Entity ∗ parentEntity *pointer to the parent Entity if the renderable is a Subentity*
- SubEntity ∗ subEntityRenderable *pointer to the wrapped Subentity (if the renderable is a Subentity)*
- BillboardSet ∗ billboardSetRenderable *pointer to the wrapped BillboardSet (if the renderable is a BillboardSet)*
- ParticleSystem ∗ parentParticleSystem *pointer to the parent Particle System of the wrapped BillboardSet (if the renderable is a BillboardSet)*
- AxisAlignedBox boundingBox *axis-aligned bounding box of the wrapped renderable in world space*
- Sphere boundingSphere *bounding sphere of the wrapped renderable in world space*
- Ogre\_RenderableType renderableType *type of the renderable (see Ogre\_RenderableType)*

## 5.51.1 Detailed Description

Class to wrap different Ogre Renderable types.

## 5.51.2 Constructor & Destructor Documentation

### 5.51.2.1 OgreRenderable::OgreRenderable (SubEntity ∗ *sube*, Entity ∗ *parentEntity*)

Constructor.

Creates an OgreRenderable from a SubEntity of an Entity.

#### Parameters:

*sube* the subentity to wrap *parentEntity* the parent of the wrapped subentity

### 5.51.2.2 OgreRenderable::OgreRenderable (Entity ∗ *parentEntity*, int *subEntityNum*)

### Constructor.

Creates an OgreRenderable from a SubEntity of an Entity.

### Parameters:

*parentEntity* the parent of the wrapped subentity *subEntityNum* the number of the subentity to wrap

#### 5.51.2.3 OgreRenderable::OgreRenderable (BillboardSet ∗ *billboardset*, ParticleSystem ∗ *sys* = 0)

### Constructor.

Creates an OgreRenderable from a SubEntity of a BillboardSet.

#### Parameters:

*billboardset* the BillboardSet to wrap

## 5.51.3 Member Function Documentation

### 5.51.3.1 void OgreRenderable::setVisible (bool *visible*) [virtual]

Sets the visibility of the wrapped renderable.

#### Parameters:

*visible* visibility

## See also:

ElementaryRenderable::setVisible()

Implements ElementaryRenderable.

## 5.51.3.2 void OgreRenderable::setRenderGroup (unsigned char groupID) [virtual]

Sets the rendergroup of the wrapped renderable.

#### Parameters:

*groupID* the ID of the group to use

## See also:

ElementaryRenderable::setRenderGroup()

Implements ElementaryRenderable.

## 5.51.3.3 void OgreRenderable::updateRenderQueue (RenderQueue ∗ *rq*)

Updates the given renderqueue for the wrapped renderable.

## Parameters:

*rq* pointer to the renderqueue to be updated

#### 5.51.3.4 void OgreRenderable::setMaterialName (String & *name*)

Sets the material to be used by the renderable.

## Parameters:

*name* the name of the material to use

## 5.51.3.5 const MaterialPtr & OgreRenderable::getMaterialPtr ()

Retrieves a resource pointer to the material used by the renderable.

### Returns:

reference to the resource pointer
#### 5.51.3.6 const String & OgreRenderable::getMaterialName () [inline]

Retrieves the name of the material used by the renderable.

#### Returns:

reference to the name of the material

#### 5.51.3.7 Material∗ OgreRenderable::getMaterial () [inline]

Retrieves a pointer to the material used by the renderable.

#### Returns:

reference to the Material pointer

#### 5.51.3.8 AxisAlignedBox& OgreRenderable::getBoundingBox () [inline]

Retrieves the axis-aligned bouding box of the renderable.

#### Returns:

reference to the bouding box

# 5.51.3.9 Sphere& OgreRenderable::getBoundingSphere () [inline]

Retrieves the bouding sphere of the renderable.

#### Returns:

reference to the bouding sphere

### 5.51.3.10 String& OgreRenderable::getName () [inline]

Retrieves the unique name assigned to the renderable.

#### Returns:

reference to name of the renderable

Generated on Wed Mar 28 11:48:45 2007 for GTP Illumination Module by Doxygen

# 5.51.3.11 void OgreRenderable::notifyCamera (Camera ∗ *cam*)

Calls notifyCamera for the wrapped Renderable.

# Parameters:

*pointer* to the Camera to pass to notifyCamera()

# 5.51.3.12 Renderable ∗ OgreRenderable::getRenderable ()

Returns the wrapped Renderable.

#### Returns:

pointer to the wrapped Renderable

# 5.52 OgreRenderingRun Class Reference

Base class of a RenderingRun in an OGRE environment.

Inheritance diagram for OgreRenderingRun::

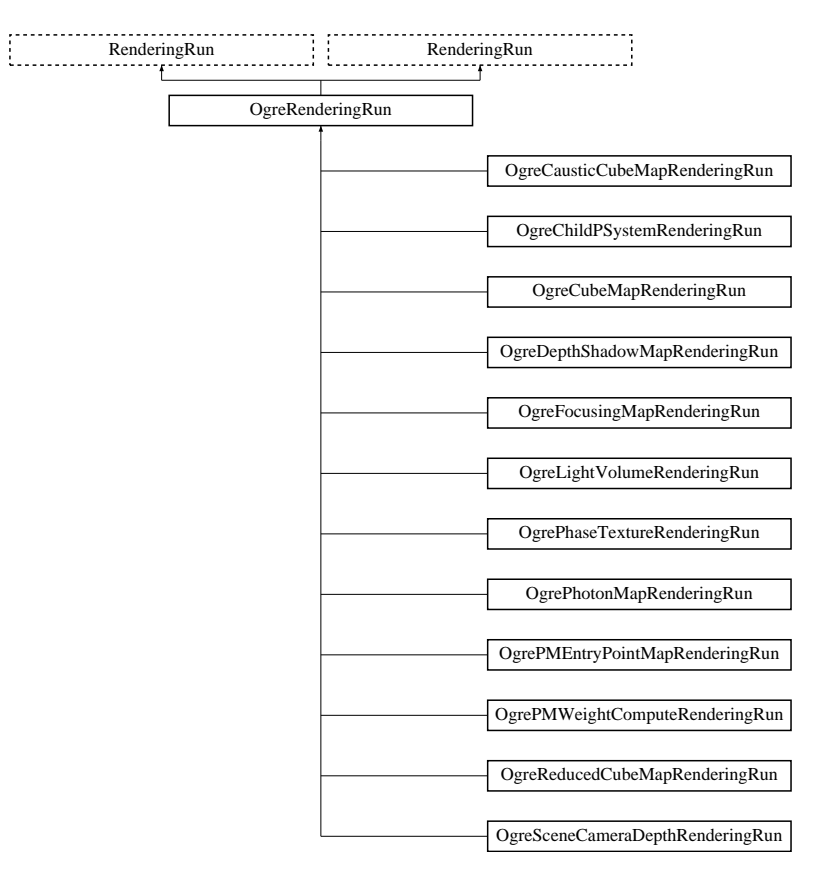

# Public Member Functions

- OgreRenderingRun (unsigned long startFrame, unsigned long updateInterval) *Constructor.*
- OgreRenderingRun ∗ asOgreRenderingRun () *Conversion to OgreRenderRun.*
- OgreRenderingRun (unsigned long startFrame, unsigned long updateInterval) *Constructor.*
- OgreRenderingRun ∗ asOgreRenderingRun () *Conversion to OgreRenderRun.*
- bool update (unsigned long frameNum)

*Calls updateFrame() if the run needs update according to its starting frame and update interval and has not been allready updated in this frame.*

• virtual bool canJoin (RenderingRun ∗run)

*Returns true if two runs can be joined.*

# Protected Member Functions

- Vector3 getCubeMapFaceDirection (unsigned char faceId) *Returns a direction for a cubemap face id.*
- Texture \* createCubeRenderTexture (String name, const Vector3 position, unsigned int resolution=512, PixelFormat format=PF\_FLOAT16\_RGBA, int numMips=0, ColourValue clear-Color=ColourValue::Black)

*Creates a cubemap texture.*

- void setMaterialForRenderables (String &materialName, RenderQueue ∗rq) *Sets the given material for each Renderable in a RenderQueue.*
- void setMaterialForVisibles (String &materialName, Camera ∗cam, bool shadowcastersonly=false)

*Sets the given material for each Renderable visible from a given camera.*

• void restoreMaterials ()

*Restores previously stored materials.*

- void renderFullscreenQuad (String materialName, RenderTarget ∗target) *Renderes a full screen quad on a given RendderTarget with a given material.*
- void renderPixelSprites (String &materialName, RenderTarget ∗rt, int width, int height) *Renderes sprites to pixels of the screen on a given RendderTarget with a given material.*
- Vector3 getCubeMapFaceDirection (unsigned char faceId)

*Returns a direction for a cubemap face id.*

• Texture \* createCubeRenderTexture (String name, const Vector3 position, unsigned int resolution=512, PixelFormat format=PF\_FLOAT16\_RGBA, int numMips=0, ColourValue clear-Color=ColourValue::Black)

*Creates a cubemap texture.*

- void setMaterialForRenderables (String &materialName, RenderQueue ∗rq, bool solidsonly=false) *Sets the given material for each Renderable in a RenderQueue.*
- void setMaterialForVisibles (String &materialName, Camera ∗cam, bool shadowcastersonly=false, bool solidsonly=false)

*Sets the given material for each Renderable visible from a given camera.*

• void restoreMaterials ()

*Restores previously stored materials.*

- void renderFullscreenQuad (String materialName, RenderTarget ∗target) *Renderes a full screen quad on a given RendderTarget with a given material.*
- void renderPixelSprites (String &materialName, RenderTarget ∗rt, int width, int height) *Renderes sprites to pixels of the screen on a given RendderTarget with a given material.*
- void renderFullscreenGrid (String &materialName, RenderTarget ∗rt, int width, int height) *Renders a grid onto the screen.*
- virtual bool needUpdate (unsigned long frameNum) *Returns if this run needs update.*
- virtual void updateFrame (unsigned long frameNum) *This function does the actual update in a frame.*

# Protected Attributes

- std::map< Renderable ∗, String > visibleObjects *map of Renderables which will be rendered with a given material*
- SpriteSet ∗ pixelSprites *SpriteSet used in pixel sprite rendering.*
- String spriteSetName *unique name of the SpriteSet used in pixel sprite rendering*
- std::map< Renderable ∗, String > visibleObjects *map of Renderables which will be rendered with a given material*
- BillboardSet ∗ pixelSprites *SpriteSet used in pixel sprite rendering.*
- Entity ∗ fullscreenGrid *Entity used in fullscreen grid rendering.*
- unsigned long lastupdated

*The number of the last frame this run was updated.*

• unsigned long startFrame

*The number of the frame this run should be updated first.*

• unsigned long updateInterval

*Refresh frequency in frames.*

# Static Protected Attributes

- static MovablePlane ∗ fullScreenQuad *fulls screen quad plane used in full screen quad rendering*
- static Entity ∗ fullScreenQuadEntity *fulls screen quad Entity used in full screen quad rendering*
- static SceneNode ∗ fullScreenQuadNode *fulls screen quad SceneNode used in full screen quad rendering*
- static MovablePlane ∗ fullScreenQuad *fulls screen quad plane used in full screen quad rendering*
- static Entity ∗ fullScreenQuadEntity *fulls screen quad Entity used in full screen quad rendering*
- static SceneNode ∗ fullScreenQuadNode *fulls screen quad SceneNode used in full screen quad rendering*

#### 5.52.1 Detailed Description

Base class of a RenderingRun in an OGRE environment.

# 5.52.2 Constructor & Destructor Documentation

#### 5.52.2.1 OgreRenderingRun::OgreRenderingRun (unsigned long *startFrame*, unsigned long *updateInterval*) [inline]

Constructor.

Parameters:

*startFrame* adds an offset to the current frame number to help evenly distribute updates between frames

*updateInterval* photon map update frequency

# 5.52.2.2 OgreRenderingRun::OgreRenderingRun (unsigned long *startFrame*, unsigned long *updateInterval*) [inline]

Constructor.

# Parameters:

*startFrame* adds an offset to the current frame number to help evenly distribute updates between frames

*updateInterval* photon map update frequency

# 5.52.3 Member Function Documentation

#### 5.52.3.1 OgreRenderingRun∗ OgreRenderingRun::asOgreRenderingRun () [inline, virtual]

Conversion to OgreRenderRun.

This function is needed because of virtual inheritance.

Reimplemented from RenderingRun.

# 5.52.3.2 Vector3 OgreRenderingRun::getCubeMapFaceDirection (unsigned char *faceId*) [protected]

Returns a direction for a cubemap face id.

This is a helper function to retrieve the normal direction of a given cubemap face.

#### Parameters:

*faceId* the number of the face

### 5.52.3.3 Texture ∗ OgreRenderingRun::createCubeRenderTexture (String *name*, const Vector3 *position*, unsigned int *resolution* = 512, PixelFormat *format* = PF\_FLOAT16\_RGBA, int *numMips* = 0, ColourValue *clearColor* = ColourValue::Black) [protected]

Creates a cubemap texture.

This is a helper function to easily create a cubemap texture and automaticly attach viewports to each face so it can be used as a rendertarget.

#### Parameters:

*name* the name of the texture to be created *position* the initial position of the cubemap *resolution* the resolution of one cubemapface *format* the pixel format of the cubemap *numMips* the number of mipmap levels *clearColor* initial color

# 5.52.3.4 void OgreRenderingRun::setMaterialForRenderables (String & *materialName*, RenderQueue ∗ *rq*) [protected]

Sets the given material for each Renderable in a RenderQueue.

This is a helper function to set a material to each element of a previously filled Renderque. The orginal material of the Renderables are stored so they can be restored later. The function also tells the current SceneManager not to search for visible objects, as we are going to use the given RenderQueue during the next rendering.

#### Parameters:

*materialName* the name of the material to set for the Renderables

*rq* pointer to the filled Renderqueue instance to set material for

#### 5.52.3.5 void OgreRenderingRun::setMaterialForVisibles (String & *materialName*, Camera ∗ *cam*, bool *shadowcastersonly* = false) [protected]

Sets the given material for each Renderable visible from a given camera.

This helper function is similar to setMaterialForRenderables but it is also responsible for filling the Render-Queue. First the RenderQueue of the current SceneManager fill be filled with the visible objects seen from the given camera. Then the required material will be set for each element of the RenderQueue. The orginal material of the Renderables are stored so they can be restored later. The function also tells the current SceneManager not to search for visible objects, as we are going to use the filled RenderQueue during the next rendering.

#### Parameters:

*materialName* the name of the material to set for the Renderables *cam* pointer to the camera from which visible objects should be searched *shadowcastersonly* flag to search for only shadow casters

#### 5.52.3.6 void OgreRenderingRun::restoreMaterials () [protected]

Restores previously stored materials.

This helper function is typically used after a setMaterialForRenderables or setMaterialForVisibles call and a rendering process to restore the original material settings. The function also tells the current SceneManager to search for visible objects, as this is the default behaviour of SceneManager.

#### 5.52.3.7 void OgreRenderingRun::renderFullscreenQuad (String *materialName*, RenderTarget ∗ *target*) [protected]

Renderes a full screen quad on a given RendderTarget with a given material.

#### Parameters:

*materialName* the name of the material bind to the quad

*target* the RenderTarget the quad should be rendered on

#### 5.52.3.8 void OgreRenderingRun::renderPixelSprites (String & *materialName*, RenderTarget ∗ *rt*, int *width*, int *height*) [protected]

Renderes sprites to pixels of the screen on a given RendderTarget with a given material.

Pixel sprites are pixel sized quads, placed on each pixel of the RenderTarget. The number of sprites not necessary corresponds to the resolution of the rendertarget. The pixel quads will evenly fill the rendertarget's area with sizes corresponding to the given resolution. We can render fewer or more pixel quads than the number of pixels the rendertarget has (eg.: in case of caustic cubemap generation).

#### Parameters:

*materialName* the name of the material bind to the pixel sprites

*rt* the RenderTarget the quads should be rendered on

*width* the desired resolution width of the sprites

*height* the desired resolution height of the sprites

### 5.52.3.9 OgreRenderingRun∗ OgreRenderingRun::asOgreRenderingRun () [inline, virtual]

Conversion to OgreRenderRun.

This function is needed because of virtual inheritance.

Reimplemented from RenderingRun.

### 5.52.3.10 Vector3 OgreRenderingRun::getCubeMapFaceDirection (unsigned char *faceId*) [protected]

Returns a direction for a cubemap face id.

This is a helper function to retrieve the normal direction of a given cubemap face.

#### Parameters:

*faceId* the number of the face

# 5.52.3.11 Texture∗ OgreRenderingRun::createCubeRenderTexture (String *name*, const Vector3 *position*, unsigned int *resolution* = 512, PixelFormat *format* = PF\_FLOAT16\_RGBA, int *numMips* = 0, ColourValue *clearColor* = ColourValue::Black) [protected]

Creates a cubemap texture.

This is a helper function to easily create a cubemap texture and automaticly attach viewports to each face so it can be used as a rendertarget.

#### Parameters:

*name* the name of the texture to be created

*position* the initial position of the cubemap

*resolution* the resolution of one cubemapface *format* the pixel format of the cubemap *numMips* the number of mipmap levels *clearColor* initial color

#### 5.52.3.12 void OgreRenderingRun::setMaterialForRenderables (String & *materialName*, RenderQueue ∗ *rq*, bool *solidsonly* = false) [protected]

Sets the given material for each Renderable in a RenderQueue.

This is a helper function to set a material to each element of a previously filled Renderque. The orginal material of the Renderables are stored so they can be restored later. The function also tells the current SceneManager not to search for visible objects, as we are going to use the given RenderQueue during the next rendering.

Parameters:

*materialName* the name of the material to set for the Renderables

*rq* pointer to the filled Renderqueue instance to set material for

#### 5.52.3.13 void OgreRenderingRun::setMaterialForVisibles (String & *materialName*, Camera ∗ *cam*, bool *shadowcastersonly* = false, bool *solidsonly* = false) [protected]

Sets the given material for each Renderable visible from a given camera.

This helper function is similar to setMaterialForRenderables but it is also responsible for filling the Render-Queue. First the RenderQueue of the current SceneManager fill be filled with the visible objects seen from the given camera. Then the required material will be set for each element of the RenderQueue. The orginal material of the Renderables are stored so they can be restored later. The function also tells the current SceneManager not to search for visible objects, as we are going to use the filled RenderQueue during the next rendering.

#### Parameters:

*materialName* the name of the material to set for the Renderables *cam* pointer to the camera from which visible objects should be searched *shadowcastersonly* flag to search for only shadow casters

#### 5.52.3.14 void OgreRenderingRun::restoreMaterials () [protected]

Restores previously stored materials.

This helper function is typically used after a setMaterialForRenderables or setMaterialForVisibles call and a rendering process to restore the original material settings. The function also tells the current SceneManager to search for visible objects, as this is the default behaviour of SceneManager.

#### 5.52.3.15 void OgreRenderingRun::renderFullscreenQuad (String *materialName*, RenderTarget ∗ *target*) [protected]

Renderes a full screen quad on a given RendderTarget with a given material.

Parameters:

*materialName* the name of the material bind to the quad *target* the RenderTarget the quad should be rendered on

#### 5.52.3.16 void OgreRenderingRun::renderPixelSprites (String & *materialName*, RenderTarget ∗ *rt*, int *width*, int *height*) [protected]

Renderes sprites to pixels of the screen on a given RendderTarget with a given material.

Pixel sprites are pixel sized quads, placed on each pixel of the RenderTarget. The number of sprites not necessary corresponds to the resolution of the rendertarget. The pixel quads will evenly fill the rendertarget's area with sizes corresponding to the given resolution. We can render fewer or more pixel quads than the number of pixels the rendertarget has (eg.: in case of caustic cubemap generation).

#### Parameters:

*materialName* the name of the material bind to the pixel sprites *rt* the RenderTarget the quads should be rendered on *width* the desired resolution width of the sprites *height* the desired resolution height of the sprites

### 5.52.3.17 void OgreRenderingRun::renderFullscreenGrid (String & *materialName*, RenderTarget ∗ *rt*, int *width*, int *height*) [protected]

Renders a grid onto the screen.

#### Parameters:

*rt* the RenderTarget the grid should be rendered on *width* the desired horizontal resolution of the grid *height* the desired vertical resolution of the grid

#### 5.52.3.18 virtual bool RenderingRun::canJoin (RenderingRun ∗ *run*) [inline, virtual, inherited]

Returns true if two runs can be joined.

In some cases special requirements should stand to join two runs (even if they have the same type). Eg.: two caustic cube map generation technique should only be joined if they use the same material when rendering the caustic cubemap.

Reimplemented in OgreCausticCubeMapRenderingRun, OgreChildPSystemRenderingRun, and OgrePhotonMapRenderingRun.

5.52.3.19 virtual bool RenderingRun::needUpdate (unsigned long *frameNum*) [inline, protected, virtual, inherited]

Returns if this run needs update.

This tipically depends on the upate interval and the starting frame number.

#### Parameters:

*frameNum* current frame number

Reimplemented in OgreFocusingMapRenderingRun, and OgrePMEntryPointMapRenderingRun.

5.52.3.20 virtual void RenderingRun::updateFrame (unsigned long *frameNum*) [inline, protected, virtual, inherited]

This function does the actual update in a frame.

#### Parameters:

*frameNum* current frame number

Reimplemented in CausticCubeMapRenderingRun, ChildPsystemRenderingRun, CubeMapRenderingRun, DepthShadowMapRenderingRun, LightVolumeRenderingRun, PhaseTextureRenderingRun, PhotonMapRenderingRun, ReducedCubeMapRenderingRun, SceneCameraDepthRenderingRun, OgreChildPSystemRenderingRun, OgreDepthShadowMapRenderingRun, OgreFocusingMapRenderingRun, OgreLightVolumeRenderingRun, OgrePhaseTextureRenderingRun, OgrePhotonMapRenderingRun, OgrePMEntryPointMapRenderingRun, OgrePMWeightComputeRenderingRun, and OgreSceneCameraDepthRenderingRun.

# 5.52.4 Member Data Documentation

#### 5.52.4.1 std::map<Renderable∗, String> OgreRenderingRun::visibleObjects [protected]

map of Renderables which will be rendered with a given material

The String stores the original material name that will be restored after rendering.

See also:

setMaterialForVisibles setMaterialForRenderables restoreMaterials

# 5.52.4.2 MovablePlane \* OgreRenderingRun::fullScreenQuad [static, protected]

fulls screen quad plane used in full screen quad rendering

#### See also:

renderFullscreenQuad

# 5.52.4.3 Entity \* OgreRenderingRun::fullScreenQuadEntity [static, protected]

fulls screen quad Entity used in full screen quad rendering

#### See also:

renderFullscreenQuad

### 5.52.4.4 SceneNode \* OgreRenderingRun::fullScreenQuadNode [static, protected]

fulls screen quad SceneNode used in full screen quad rendering

See also:

renderFullscreenQuad

#### 5.52.4.5 SpriteSet\* OgreRenderingRun::pixelSprites [protected]

SpriteSet used in pixel sprite rendering.

See also:

renderPixelSprites

# 5.52.4.6 String OgreRenderingRun::spriteSetName [protected]

unique name of the SpriteSet used in pixel sprite rendering

See also:

renderPixelSprites

#### 5.52.4.7 std::map<Renderable\*, String> OgreRenderingRun::visibleObjects [protected]

map of Renderables which will be rendered with a given material

The String stores the original material name that will be restored after rendering.

See also:

setMaterialForVisibles setMaterialForRenderables restoreMaterials

### 5.52.4.8 MovablePlane\* OgreRenderingRun::fullScreenQuad [static, protected]

fulls screen quad plane used in full screen quad rendering

See also:

renderFullscreenQuad

### 5.52.4.9 Entity∗ OgreRenderingRun::fullScreenQuadEntity [static, protected]

fulls screen quad Entity used in full screen quad rendering

See also:

renderFullscreenQuad

#### 5.52.4.10 SceneNode∗ OgreRenderingRun::fullScreenQuadNode [static, protected]

fulls screen quad SceneNode used in full screen quad rendering

See also:

renderFullscreenQuad

#### 5.52.4.11 BillboardSet\* OgreRenderingRun::pixelSprites [protected]

SpriteSet used in pixel sprite rendering.

See also:

renderPixelSprites

#### 5.52.4.12 Entity\* OgreRenderingRun::fullscreenGrid [protected]

Entity used in fullscreen grid rendering.

See also:

renderPixelGrid

# 5.53 OgreRenderTechnique Class Reference

Class of RenderTechniques used in an OGRE environment.

Inheritance diagram for OgreRenderTechnique::

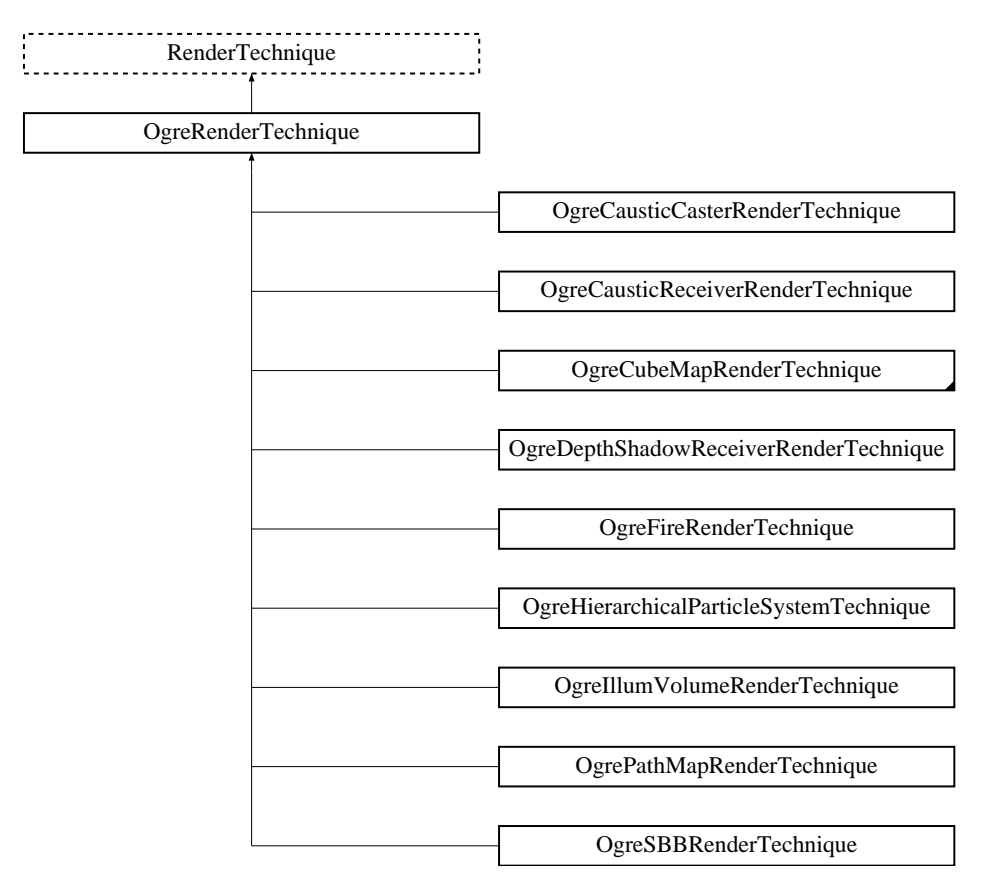

# Public Member Functions

• OgreRenderTechnique (Pass ∗pass, OgreRenderable ∗parentRenderable, OgreTechniqueGroup ∗parentTechniqueGroup)

*Constructor.*

- virtual OgreRenderTechnique ∗ asOgreRenderTechnique () *Conversion to OgreRenderTechnique.*
- virtual void update (unsigned long frameNum) *Updates the resources in the given frame.*
- virtual void runChanged (RenderingRunType runType, RenderingRun ∗run) *Called after one of he shared runs changes.*
- virtual void runUpdated (RenderingRunType runType, RenderingRun ∗run) *Called after one of he shared runs updates.*
- ElementaryRenderable ∗ getParentRenderable ()

*Retrieves the renderable this technique operates on.*

# Protected Attributes

- OgreRenderable ∗ parentOgreRenderable *a OgreRenderable pointer to the renderable this technique operates on.*
- OgreTechniqueGroup ∗ parentOgreTechniqueGroup *a OgreTechniqueGroup pointer to the TechniqueGroup this technique is attached to.*
- Pass ∗ pass

*a pointer to the pass this technique operates on.*

- ElementaryRenderable ∗ parentRenderable *The renderable this technique operates on.*
- TechniqueGroup ∗ parentTechniqueGroup *The TechniqueGroup this RenderedTechnique is attached to.*
- SharedRuns ∗ sharedRuns

*The SharedRuns this RenderedTechnique is attached to.*

# 5.53.1 Detailed Description

Class of RenderTechniques used in an OGRE environment.

# 5.53.2 Constructor & Destructor Documentation

#### 5.53.2.1 OgreRenderTechnique::OgreRenderTechnique (Pass ∗ *pass*, OgreRenderable ∗ *parentRenderable*, OgreTechniqueGroup ∗ *parentTechniqueGroup*)

Constructor.

#### Parameters:

*the* pass to operate on

*parentRenderable* the object to operate on

*parentTechniqueGroup* the TechniqueGroup this RenderedTechnique is attached to

# 5.53.3 Member Function Documentation

#### 5.53.3.1 virtual OgreRenderTechnique∗ OgreRenderTechnique::asOgreRenderTechnique () [inline, virtual]

Conversion to OgreRenderTechnique.

This function is needed because of virtual inheritance.

Reimplemented from RenderTechnique.

5.53.3.2 virtual void RenderTechnique::update (unsigned long *frameNum*) [inline, virtual, inherited]

Updates the resources in the given frame.

A RenderTechnique is usually need some resources from several runs, so these runs will be updated.

#### Parameters:

*frameNum* the actual framenumber

Reimplemented in ColorCubeMapRenderTechnique, ConvolvedCubeMapRenderTechnique, DistanceCubeMapRenderTechnique, HierarchicalParticleSystemTechnique, IllumVolumeRenderTechnique, OgreCausticReceiverRenderTechnique, OgreColorCubeMapRenderTechnique, OgreConvolvedCubeMapRenderTechnique, OgreDepthShadowReceiverRenderTechnique, OgreDistanceCubeMapRenderTechnique, OgreFireRenderTechnique, OgrePathMapRenderTechnique, and OgreSBBRenderTechnique.

#### 5.53.3.3 virtual void RenderTechnique::runChanged (RenderingRunType *runType*, RenderingRun ∗ *run*) [inline, virtual, inherited]

Called after one of he shared runs changes.

# Parameters:

*runType* enum describing the type of the changed run

*run* pointer to the changed RenderingRun

Reimplemented in CausticCasterRenderTechnique, ColorCubeMapRenderTechnique, ConvolvedCubeMapRenderTechnique, CubeMapRenderTechnique, DistanceCubeMapRenderTechnique, HierarchicalParticleSystemTechnique, and IllumVolumeRenderTechnique.

### 5.53.3.4 virtual void RenderTechnique::runUpdated (RenderingRunType *runType*, RenderingRun ∗ *run*) [inline, virtual, inherited]

Called after one of he shared runs updates.

#### Parameters:

*runType* enum describing the type of the updated run

*run* pointer to the updated RenderingRun

Reimplemented in CausticCasterRenderTechnique, ColorCubeMapRenderTechnique, CubeMapRenderTechnique, DistanceCubeMapRenderTechnique, HierarchicalParticleSystemTechnique, and IllumVolumeRenderTechnique.

# 5.54 OgreSBBRenderTechnique Class Reference

SBBRenderTechnique used in an OGRE environment.

Inheritance diagram for OgreSBBRenderTechnique::

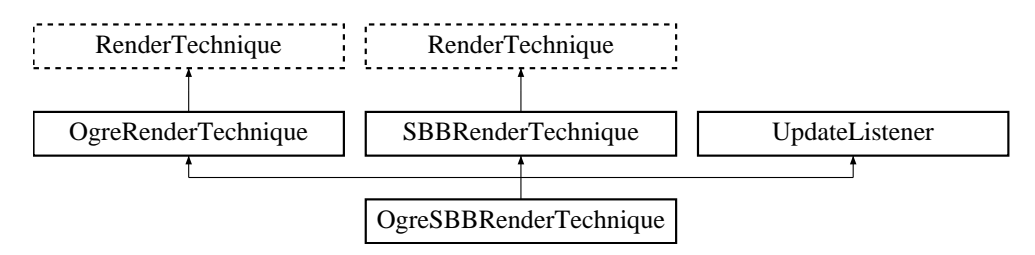

# Public Member Functions

- OgreSBBRenderTechnique (unsigned char depthTexID, Pass ∗pass, OgreRenderable ∗parentRenderable, OgreTechniqueGroup ∗parentTechniqueGroup) *Constructor.*
- virtual void update (unsigned long frameNum) *Updates the resources in the given frame.*
- void preAllUpdates () *Called before RenderTechnique updates.*
- void postAllUpdates () *Called after RenderTechnique updates.*
- virtual OgreRenderTechnique ∗ asOgreRenderTechnique () *Conversion to OgreRenderTechnique.*
- virtual void runChanged (RenderingRunType runType, RenderingRun ∗run) *Called after one of he shared runs changes.*
- virtual void runUpdated (RenderingRunType runType, RenderingRun ∗run) *Called after one of he shared runs updates.*
- ElementaryRenderable ∗ getParentRenderable () *Retrieves the renderable this technique operates on.*

# Protected Attributes

- unsigned char depthTexID
- OgreRenderable ∗ parentOgreRenderable

Generated on Wed Mar 28 11:48:45 2007 for GTP Illumination Module by Doxygen

*a OgreRenderable pointer to the renderable this technique operates on.*

- OgreTechniqueGroup ∗ parentOgreTechniqueGroup *a OgreTechniqueGroup pointer to the TechniqueGroup this technique is attached to.*
- Pass ∗ pass

*a pointer to the pass this technique operates on.*

- ElementaryRenderable ∗ parentRenderable *The renderable this technique operates on.*
- TechniqueGroup \* parentTechniqueGroup *The TechniqueGroup this RenderedTechnique is attached to.*
- SharedRuns ∗ sharedRuns

*The SharedRuns this RenderedTechnique is attached to.*

# 5.54.1 Detailed Description

SBBRenderTechnique used in an OGRE environment.

# 5.54.2 Constructor & Destructor Documentation

# 5.54.2.1 OgreSBBRenderTechnique::OgreSBBRenderTechnique (unsigned char *depthTexID*, Pass ∗ *pass*, OgreRenderable ∗ *parentRenderable*, OgreTechniqueGroup ∗ *parentTechniqueGroup*)

Constructor.

#### Parameters:

*depthTexID* the id of the texture unit state the resulting scene depth map should be bound to *pass* the pass to operate on *parentRenderable* the object to operate on *parentTechniqueGroup* the TechniqueGroup this RenderedTechnique is attached to

# 5.54.3 Member Function Documentation

#### 5.54.3.1 void OgreSBBRenderTechnique::update (unsigned long *frameNum*) [virtual]

Updates the resources in the given frame.

A RenderTechnique is usually need some resources from several runs, so these runs will be updated.

#### Parameters:

*frameNum* the actual framenumber

Reimplemented from RenderTechnique.

```
5.54.3.2 virtual OgreRenderTechnique∗ OgreRenderTechnique::asOgreRenderTechnique ()
        [inline, virtual, inherited]
```
Conversion to OgreRenderTechnique.

This function is needed because of virtual inheritance.

Reimplemented from RenderTechnique.

```
5.54.3.3 virtual void RenderTechnique::runChanged (RenderingRunType runType,
        RenderingRun ∗ run) [inline, virtual, inherited]
```
Called after one of he shared runs changes.

#### Parameters:

*runType* enum describing the type of the changed run

*run* pointer to the changed RenderingRun

Reimplemented in CausticCasterRenderTechnique, ColorCubeMapRenderTechnique, ConvolvedCubeMapRenderTechnique, CubeMapRenderTechnique, DistanceCubeMapRenderTechnique, HierarchicalParticleSystemTechnique, and IllumVolumeRenderTechnique.

# 5.54.3.4 virtual void RenderTechnique::runUpdated (RenderingRunType *runType*, RenderingRun ∗ *run*) [inline, virtual, inherited]

Called after one of he shared runs updates.

#### Parameters:

*runType* enum describing the type of the updated run

*run* pointer to the updated RenderingRun

Reimplemented in CausticCasterRenderTechnique, ColorCubeMapRenderTechnique, CubeMapRenderTechnique, DistanceCubeMapRenderTechnique, HierarchicalParticleSystemTechnique, and IllumVolumeRenderTechnique.

#### 5.54.4 Member Data Documentation

#### 5.54.4.1 unsigned char OgreSBBRenderTechnique::depthTexID [protected]

&brief the id of the texture unit state the resulting scene depth map should be bound to

# 5.55 OgreSBBRenderTechniqueFactory Class Reference

RenderTechniqueFactory to create OgreSBBRenderTechnique instances. Inheritance diagram for OgreSBBRenderTechniqueFactory::

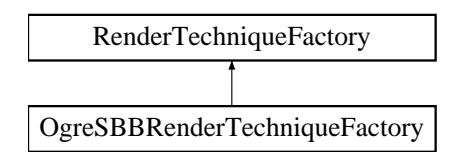

# Public Member Functions

• OgreRenderTechnique \* createInstance (IllumTechniqueParams \*params, Pass \*pass, OgreRenderable ∗parentRenderable, OgreTechniqueGroup ∗parentTechniqueGroup)

*Creates a RenderTechnique of the factory type.*

• bool is Type (String type)

*Returns if this factory can create a RenderTechnique of the given type.*

• virtual void parseParams (IllumTechniqueParams ∗params) *parses parameters from the material file.*

# Protected Types

• typedef void(\*) ILLUM\_ATTRIBUTE\_PARSER (String &params, RenderTechniqueFactory ∗factory)

*function for parsing RenderTechnique attributes*

• typedef std::map< String, ILLUM\_ATTRIBUTE\_PARSER > AttribParserList *Keyword-mapped attribute parsers.*

# Protected Attributes

- AttribParserList attributeParsers *map of parser functions*
- String typeName

*factoryname*

# 5.55.1 Detailed Description

RenderTechniqueFactory to create OgreSBBRenderTechnique instances.

# 5.55.2 Member Typedef Documentation

#### 5.55.2.1 typedef void(∗) RenderTechniqueFactory::ILLUM\_ATTRIBUTE\_PARSER(String &params, RenderTechniqueFactory \*factory) [protected, inherited]

function for parsing RenderTechnique attributes

#### Parameters:

*params* attribute value stored in a String

# 5.55.3 Member Function Documentation

5.55.3.1 OgreRenderTechnique ∗ OgreSBBRenderTechniqueFactory::createInstance (IllumTechniqueParams ∗ *params*, Pass ∗ *pass*, OgreRenderable ∗ *parentRenderable*, OgreTechniqueGroup ∗ *parentTechniqueGroup*) [virtual]

Creates a RenderTechnique of the factory type.

#### Parameters:

*params* containes constructor parameters as NameValuePairList

- *pass* the Pass to use in RenderTechnique constructor
- *pass* the parentRenderable to pass to RenderTechnique constructor
- *pass* the parentTechniqueGroup to pass to RenderTechnique constructor

Implements RenderTechniqueFactory.

#### 5.55.3.2 bool RenderTechniqueFactory::isType (String *type*) [inline, inherited]

Returns if this factory can create a RenderTechnique of the given type.

#### Parameters:

*type* RenderTechnique type

# 5.55.3.3 void RenderTechniqueFactory::parseParams (IllumTechniqueParams ∗ *params*) [virtual, inherited]

parses parameters from the material file.

The parsed parameters will be passed to the new RenderTechnique's constructor.

#### Parameters:

*params* pointer to the IllumTechniqueParams structure that was read from the material script and containes the parameters to be parsed.

# 5.56 OgreSceneCameraDepthRenderingRun Class Reference

SceneCameraDepthRenderingRun used in an OGRE environment.

Inheritance diagram for OgreSceneCameraDepthRenderingRun::

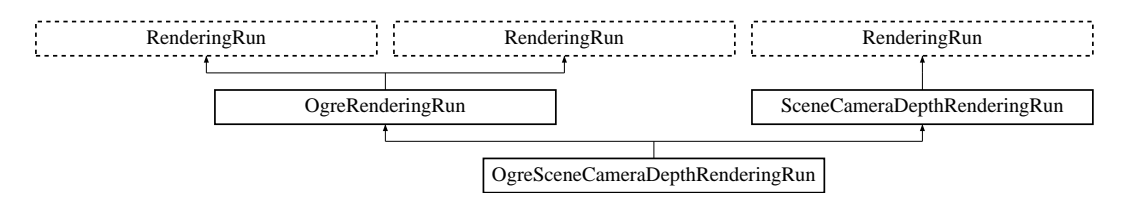

# Public Member Functions

• OgreSceneCameraDepthRenderingRun (OgreSharedRuns ∗sharedRuns, String name, Viewport ∗playerView)

*Constructor.*

- String getDepthTextureName () *returns the name of the camera depth texture*
- OgreRenderingRun ∗ asOgreRenderingRun () *Conversion to OgreRenderRun.*
- OgreRenderingRun ∗ asOgreRenderingRun ()

*Conversion to OgreRenderRun.*

• bool update (unsigned long frameNum)

*Calls updateFrame() if the run needs update according to its starting frame and update interval and has not been allready updated in this frame.*

• virtual bool canJoin (RenderingRun ∗run) *Returns true if two runs can be joined.*

# Protected Member Functions

- void updateFrame (unsigned long frameNum) *This function does the actual update in a frame.*
- void createDepthMap () *Creates the depth map texture.*
- Vector3 getCubeMapFaceDirection (unsigned char faceId) *Returns a direction for a cubemap face id.*

• Vector3 getCubeMapFaceDirection (unsigned char faceId)

*Returns a direction for a cubemap face id.*

• Texture ∗ createCubeRenderTexture (String name, const Vector3 position, unsigned int resolution=512, PixelFormat format=PF\_FLOAT16\_RGBA, int numMips=0, ColourValue clear-Color=ColourValue::Black)

*Creates a cubemap texture.*

• Texture ∗ createCubeRenderTexture (String name, const Vector3 position, unsigned int resolution=512, PixelFormat format=PF\_FLOAT16\_RGBA, int numMips=0, ColourValue clear-Color=ColourValue::Black)

*Creates a cubemap texture.*

- void setMaterialForRenderables (String &materialName, RenderQueue ∗rq) *Sets the given material for each Renderable in a RenderQueue.*
- void setMaterialForRenderables (String &materialName, RenderQueue ∗rq, bool solidsonly=false) *Sets the given material for each Renderable in a RenderQueue.*
- void setMaterialForVisibles (String &materialName, Camera ∗cam, bool shadowcastersonly=false)

*Sets the given material for each Renderable visible from a given camera.*

• void setMaterialForVisibles (String &materialName, Camera ∗cam, bool shadowcastersonly=false, bool solidsonly=false)

*Sets the given material for each Renderable visible from a given camera.*

- void restoreMaterials () *Restores previously stored materials.*
- void restoreMaterials () *Restores previously stored materials.*
- void renderFullscreenQuad (String materialName, RenderTarget ∗target) *Renderes a full screen quad on a given RendderTarget with a given material.*
- void renderFullscreenQuad (String materialName, RenderTarget ∗target) *Renderes a full screen quad on a given RendderTarget with a given material.*
- void renderPixelSprites (String &materialName, RenderTarget ∗rt, int width, int height) *Renderes sprites to pixels of the screen on a given RendderTarget with a given material.*
- void renderPixelSprites (String &materialName, RenderTarget ∗rt, int width, int height) *Renderes sprites to pixels of the screen on a given RendderTarget with a given material.*
- void renderFullscreenGrid (String &materialName, RenderTarget ∗rt, int width, int height) *Renders a grid onto the screen.*
- virtual bool needUpdate (unsigned long frameNum) *Returns if this run needs update.*

# Protected Attributes

- Viewport ∗ playerView *pointer to the player's viewport*
- Camera ∗ playerCamera *pointer to the player's camera*
- OgreSharedRuns ∗ sharedRuns *a pointer to the OgreSharedRuns this run belongs to*
- String name *the name of the depth texture that was created by this run*
- Texture ∗ depthTexture *a pointer to the scene depth texture that was created by this run*
- std::map< Renderable ∗, String > visibleObjects *map of Renderables which will be rendered with a given material*
- std::map< Renderable ∗, String > visibleObjects *map of Renderables which will be rendered with a given material*
- SpriteSet ∗ pixelSprites *SpriteSet used in pixel sprite rendering.*
- BillboardSet ∗ pixelSprites *SpriteSet used in pixel sprite rendering.*
- String spriteSetName *unique name of the SpriteSet used in pixel sprite rendering*
- Entity ∗ fullscreenGrid *Entity used in fullscreen grid rendering.*
- unsigned long lastupdated *The number of the last frame this run was updated.*
- unsigned long startFrame *The number of the frame this run should be updated first.*
- unsigned long updateInterval *Refresh frequency in frames.*

# Static Protected Attributes

• static MovablePlane ∗ fullScreenQuad *fulls screen quad plane used in full screen quad rendering*

- static MovablePlane ∗ fullScreenQuad *fulls screen quad plane used in full screen quad rendering*
- static Entity ∗ fullScreenQuadEntity *fulls screen quad Entity used in full screen quad rendering*
- static Entity ∗ fullScreenQuadEntity *fulls screen quad Entity used in full screen quad rendering*
- static SceneNode ∗ fullScreenQuadNode *fulls screen quad SceneNode used in full screen quad rendering*
- static SceneNode ∗ fullScreenQuadNode *fulls screen quad SceneNode used in full screen quad rendering*

# 5.56.1 Detailed Description

SceneCameraDepthRenderingRun used in an OGRE environment.

# 5.56.2 Constructor & Destructor Documentation

# 5.56.2.1 OgreSceneCameraDepthRenderingRun::OgreSceneCameraDepthRenderingRun (OgreSharedRuns ∗ *sharedRuns*, String *name*, Viewport ∗ *playerView*)

Constructor.

# Parameters:

*sharedRuns* a pointer to the OgreSharedRuns this run belongs to *name* the name of the depth texture to be created *playerView* pointer to the player's viewport

# 5.56.3 Member Function Documentation

#### 5.56.3.1 void OgreSceneCameraDepthRenderingRun::updateFrame (unsigned long *frameNum*) [protected, virtual]

This function does the actual update in a frame.

#### Parameters:

*frameNum* current frame number

Implements SceneCameraDepthRenderingRun.

5.56.3.2 OgreRenderingRun∗ OgreRenderingRun::asOgreRenderingRun () [inline, virtual, inherited]

Conversion to OgreRenderRun.

This function is needed because of virtual inheritance.

Reimplemented from RenderingRun.

5.56.3.3 OgreRenderingRun∗ OgreRenderingRun::asOgreRenderingRun () [inline, virtual, inherited]

Conversion to OgreRenderRun.

This function is needed because of virtual inheritance.

Reimplemented from RenderingRun.

5.56.3.4 Vector3 OgreRenderingRun::getCubeMapFaceDirection (unsigned char *faceId*) [protected, inherited]

Returns a direction for a cubemap face id.

This is a helper function to retrieve the normal direction of a given cubemap face.

#### Parameters:

*faceId* the number of the face

5.56.3.5 Vector3 OgreRenderingRun::getCubeMapFaceDirection (unsigned char *faceId*) [protected, inherited]

Returns a direction for a cubemap face id.

This is a helper function to retrieve the normal direction of a given cubemap face.

#### Parameters:

*faceId* the number of the face

5.56.3.6 Texture ∗ OgreRenderingRun::createCubeRenderTexture (String *name*, const Vector3 *position*, unsigned int *resolution* = 512, PixelFormat *format* = PF\_FLOAT16\_RGBA, int *numMips* = 0, ColourValue *clearColor* = ColourValue::Black) [protected, inherited]

Creates a cubemap texture.

This is a helper function to easily create a cubemap texture and automaticly attach viewports to each face so it can be used as a rendertarget.

#### Parameters:

*name* the name of the texture to be created *position* the initial position of the cubemap *resolution* the resolution of one cubemapface *format* the pixel format of the cubemap *numMips* the number of mipmap levels *clearColor* initial color

5.56.3.7 Texture∗ OgreRenderingRun::createCubeRenderTexture (String *name*, const Vector3 *position*, unsigned int *resolution* = 512, PixelFormat *format* = PF\_FLOAT16\_RGBA, int *numMips* = 0, ColourValue *clearColor* = ColourValue::Black) [protected, inherited]

Creates a cubemap texture.

This is a helper function to easily create a cubemap texture and automaticly attach viewports to each face so it can be used as a rendertarget.

#### Parameters:

*name* the name of the texture to be created *position* the initial position of the cubemap *resolution* the resolution of one cubemapface *format* the pixel format of the cubemap *numMips* the number of mipmap levels *clearColor* initial color

# 5.56.3.8 void OgreRenderingRun::setMaterialForRenderables (String & *materialName*, RenderQueue ∗ *rq*) [protected, inherited]

Sets the given material for each Renderable in a RenderQueue.

This is a helper function to set a material to each element of a previously filled Renderque. The orginal material of the Renderables are stored so they can be restored later. The function also tells the current SceneManager not to search for visible objects, as we are going to use the given RenderQueue during the next rendering.

#### Parameters:

*materialName* the name of the material to set for the Renderables

*rq* pointer to the filled Renderqueue instance to set material for

#### 5.56.3.9 void OgreRenderingRun::setMaterialForRenderables (String & *materialName*, RenderQueue ∗ *rq*, bool *solidsonly* = false) [protected, inherited]

Sets the given material for each Renderable in a RenderQueue.

This is a helper function to set a material to each element of a previously filled Renderque. The orginal material of the Renderables are stored so they can be restored later. The function also tells the current SceneManager not to search for visible objects, as we are going to use the given RenderQueue during the next rendering.

#### Parameters:

*materialName* the name of the material to set for the Renderables

*rq* pointer to the filled Renderqueue instance to set material for

#### 5.56.3.10 void OgreRenderingRun::setMaterialForVisibles (String & *materialName*, Camera ∗ *cam*, bool *shadowcastersonly* = false) [protected, inherited]

Sets the given material for each Renderable visible from a given camera.

This helper function is similar to setMaterialForRenderables but it is also responsible for filling the Render-Queue. First the RenderQueue of the current SceneManager fill be filled with the visible objects seen from the given camera. Then the required material will be set for each element of the RenderQueue. The orginal material of the Renderables are stored so they can be restored later. The function also tells the current SceneManager not to search for visible objects, as we are going to use the filled RenderQueue during the next rendering.

#### Parameters:

*materialName* the name of the material to set for the Renderables

*cam* pointer to the camera from which visible objects should be searched

*shadowcastersonly* flag to search for only shadow casters

# 5.56.3.11 void OgreRenderingRun::setMaterialForVisibles (String & *materialName*, Camera ∗ *cam*, bool *shadowcastersonly* = false, bool *solidsonly* = false) [protected, inherited]

Sets the given material for each Renderable visible from a given camera.

This helper function is similar to setMaterialForRenderables but it is also responsible for filling the Render-Queue. First the RenderQueue of the current SceneManager fill be filled with the visible objects seen from the given camera. Then the required material will be set for each element of the RenderQueue. The orginal material of the Renderables are stored so they can be restored later. The function also tells the current SceneManager not to search for visible objects, as we are going to use the filled RenderQueue during the next rendering.

#### Parameters:

*materialName* the name of the material to set for the Renderables

*cam* pointer to the camera from which visible objects should be searched *shadowcastersonly* flag to search for only shadow casters

#### 5.56.3.12 void OgreRenderingRun::restoreMaterials () [protected, inherited]

Restores previously stored materials.

This helper function is typically used after a setMaterialForRenderables or setMaterialForVisibles call and a rendering process to restore the original material settings. The function also tells the current SceneManager to search for visible objects, as this is the default behaviour of SceneManager.

#### 5.56.3.13 void OgreRenderingRun::restoreMaterials () [protected, inherited]

Restores previously stored materials.

This helper function is typically used after a setMaterialForRenderables or setMaterialForVisibles call and a rendering process to restore the original material settings. The function also tells the current SceneManager to search for visible objects, as this is the default behaviour of SceneManager.

5.56.3.14 void OgreRenderingRun::renderFullscreenQuad (String *materialName*, RenderTarget ∗ *target*) [protected, inherited]

Renderes a full screen quad on a given RendderTarget with a given material.

#### Parameters:

*materialName* the name of the material bind to the quad *target* the RenderTarget the quad should be rendered on

#### 5.56.3.15 void OgreRenderingRun::renderFullscreenQuad (String *materialName*, RenderTarget ∗ *target*) [protected, inherited]

Renderes a full screen quad on a given RendderTarget with a given material.

#### Parameters:

*materialName* the name of the material bind to the quad *target* the RenderTarget the quad should be rendered on

5.56.3.16 void OgreRenderingRun::renderPixelSprites (String & *materialName*, RenderTarget ∗ *rt*, int *width*, int *height*) [protected, inherited]

Renderes sprites to pixels of the screen on a given RendderTarget with a given material.

Pixel sprites are pixel sized quads, placed on each pixel of the RenderTarget. The number of sprites not necessary corresponds to the resolution of the rendertarget. The pixel quads will evenly fill the rendertarget's area with sizes corresponding to the given resolution. We can render fewer or more pixel quads than the number of pixels the rendertarget has (eg.: in case of caustic cubemap generation).

### Parameters:

*materialName* the name of the material bind to the pixel sprites

*rt* the RenderTarget the quads should be rendered on

*width* the desired resolution width of the sprites

*height* the desired resolution height of the sprites

#### 5.56.3.17 void OgreRenderingRun::renderPixelSprites (String & *materialName*, RenderTarget ∗ *rt*, int *width*, int *height*) [protected, inherited]

Renderes sprites to pixels of the screen on a given RendderTarget with a given material.

Pixel sprites are pixel sized quads, placed on each pixel of the RenderTarget. The number of sprites not necessary corresponds to the resolution of the rendertarget. The pixel quads will evenly fill the rendertarget's area with sizes corresponding to the given resolution. We can render fewer or more pixel quads than the number of pixels the rendertarget has (eg.: in case of caustic cubemap generation).

# Parameters:

*materialName* the name of the material bind to the pixel sprites

*rt* the RenderTarget the quads should be rendered on

*width* the desired resolution width of the sprites

*height* the desired resolution height of the sprites

### 5.56.3.18 void OgreRenderingRun::renderFullscreenGrid (String & *materialName*, RenderTarget ∗ *rt*, int *width*, int *height*) [protected, inherited]

Renders a grid onto the screen.

#### Parameters:

*rt* the RenderTarget the grid should be rendered on *width* the desired horizontal resolution of the grid *height* the desired vertical resolution of the grid

#### 5.56.3.19 virtual bool RenderingRun::canJoin (RenderingRun ∗ *run*) [inline, virtual, inherited]

Returns true if two runs can be joined.

In some cases special requirements should stand to join two runs (even if they have the same type). Eg.: two caustic cube map generation technique should only be joined if they use the same material when rendering the caustic cubemap.

Reimplemented in OgreCausticCubeMapRenderingRun, OgreChildPSystemRenderingRun, and OgrePhotonMapRenderingRun.

5.56.3.20 virtual bool RenderingRun::needUpdate (unsigned long *frameNum*) [inline, protected, virtual, inherited]

Returns if this run needs update.

This tipically depends on the upate interval and the starting frame number.

#### Parameters:

*frameNum* current frame number

Reimplemented in OgreFocusingMapRenderingRun, and OgrePMEntryPointMapRenderingRun.

#### 5.56.4 Member Data Documentation

#### 5.56.4.1 std::map<Renderable∗, String> OgreRenderingRun::visibleObjects [protected, inherited]

map of Renderables which will be rendered with a given material

The String stores the original material name that will be restored after rendering.

See also:

setMaterialForVisibles setMaterialForRenderables restoreMaterials

```
5.56.4.2 std::map<Renderable∗, String> OgreRenderingRun::visibleObjects [protected,
        inherited]
```
map of Renderables which will be rendered with a given material

The String stores the original material name that will be restored after rendering.

See also:

```
setMaterialForVisibles
setMaterialForRenderables
restoreMaterials
```
5.56.4.3 MovablePlane \* OgreRenderingRun::fullScreenQuad [static, protected, inherited]

fulls screen quad plane used in full screen quad rendering

#### See also:

renderFullscreenQuad

5.56.4.4 MovablePlane\* OgreRenderingRun::fullScreenQuad [static, protected, inherited]

fulls screen quad plane used in full screen quad rendering

#### See also:

renderFullscreenQuad

#### 5.56.4.5 Entity \* OgreRenderingRun::fullScreenQuadEntity [static, protected, inherited]

fulls screen quad Entity used in full screen quad rendering

#### See also:

renderFullscreenQuad

#### 5.56.4.6 Entity∗ OgreRenderingRun::fullScreenQuadEntity [static, protected, inherited]

fulls screen quad Entity used in full screen quad rendering

#### See also:

renderFullscreenQuad

# 5.56.4.7 SceneNode \* OgreRenderingRun::fullScreenQuadNode [static, protected, inherited]

fulls screen quad SceneNode used in full screen quad rendering

See also:

renderFullscreenQuad

5.56.4.8 SceneNode\* OgreRenderingRun::fullScreenQuadNode [static, protected, inherited]

fulls screen quad SceneNode used in full screen quad rendering

# See also:

renderFullscreenQuad

# 5.56.4.9 SpriteSet\* OgreRenderingRun::pixelSprites [protected, inherited]

SpriteSet used in pixel sprite rendering.

#### See also:

renderPixelSprites

# 5.56.4.10 BillboardSet\* OgreRenderingRun::pixelSprites [protected, inherited]

SpriteSet used in pixel sprite rendering.

#### See also:

renderPixelSprites

# 5.56.4.11 String OgreRenderingRun: spriteSetName [protected, inherited]

unique name of the SpriteSet used in pixel sprite rendering

#### See also:

renderPixelSprites

# 5.56.4.12 Entity\* OgreRenderingRun::fullscreenGrid [protected, inherited]

Entity used in fullscreen grid rendering.

#### See also:

renderPixelGrid
# 5.57 OgreSharedRuns Class Reference

Class of SharedRuns used in an OGRE environment.

Inheritance diagram for OgreSharedRuns::

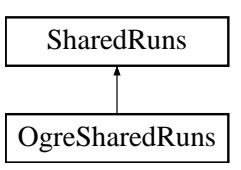

## Public Member Functions

- OgreSharedRuns () *Constructor.*
- std::map< RenderingRunType, RenderingRun ∗ > & getSharedRuns () *Retrieves the contaied RenderingRuns with their type information.*
- void setBoundingSphere (Sphere &sphere) *Sets the bounding sphere of the node.*
- void setBoundingBox (AxisAlignedBox &box) *Sets the axis-aligned bounding box of the node.*
- Sphere & getBoundingSphere () *Returns the bounding sphere of the node.*
- AxisAlignedBox & getBoundingBox () *Returns the axis-aligned bounding box of the node.*
- Sphere & getRootBoundingSphere () *Returns the bounding sphere of the root parent node.*
- Sphere & getRootBoundingSphere (RenderingRunType runType) *Retrieves the bounding sphere of the topmost parent node of this SharedRuns node, which have a specified RenderingRun type.*
- AxisAlignedBox & getRootBoundingBox () *Returns the axis-aligned bounding box of the root parent node.*
- AxisAlignedBox & getRootBoundingBox (RenderingRunType runType) *Retrieves the axis-aligned bounding box of the topmost parent node of this SharedRuns node, which have a specified RenderingRun type.*
- const Vector3 & getRootPosition ()

Generated on Wed Mar 28 11:48:45 2007 for GTP Illumination Module by Doxygen

*Returns the world space center position of the root parent node.*

• const Vector3 & getRootPosition (RenderingRunType runType)

*Retrieves the world space center position of the topmost parent node of this SharedRuns node, which have a specified RenderingRun type.*

• bool hasOwnRun (RenderingRunType runType)

*Checks if this node has a resource with the given type.*

- void addRenderablesToQueue (RenderQueue ∗rq, bool checkVisible=true) *Adds all the Renderables connected to this node to a given RenderQueue.*
- void notifyCamera (Camera ∗cam) *Calls notifyCamera() to all the Renderables connected to this node.*
- void findSharedRootsForType (RenderingRunType runType, std::vector< OgreSharedRuns ∗ > &roots)

*Finds all the topmost nodes which have resources of the given type.*

- RenderingRun ∗ getRun (RenderingRunType runType)
- void addRun (RenderingRunType runType, RenderingRun ∗run)
- void updateRun (RenderingRunType runType, unsigned long frameNum)
- void updateBounds ()

*Updates the boundary of this SharedRuns (and also it's parent).*

• void validate ()

*Validate this SharedRuns (and also all childs).*

• void destroy ()

*Destroys the node (and all parents recursively).*

- void runUpdated (RenderingRunType runType, RenderingRun ∗run) *Called after one of he shared runs updates.*
- void runChanged (RenderingRunType runType, RenderingRun ∗run) *Called after one of he shared runs changes.*
- virtual void addTechniqueGroup (TechniqueGroup ∗group) *Adds a child TechniqueGroup.*
- void setMaterial (String materialName) *Sets the given material for all connected renderables.*
- void restoreMaterial () *Restores the prevoius materials for the connected renderables.*
- virtual SharedRuns ∗ joinRuns (SharedRuns ∗otherRuns)
- virtual void setVisible (bool visible) *Shows or hides this SharedRuns (and also all childnodes).*
- virtual void hide () *Hides this SharedRuns (and also all childs).*
- virtual void restore Visibility () *Restores the visibility of this SharedRuns (and also all childs).*
- virtual SharedRuns ∗ getRoot () *Retrieves the root node of this SharedRuns node.*
- virtual SharedRuns ∗ getRoot (RenderingRunType runType) *Retrieves the topmost parent node of this SharedRuns node, which have a specified RenderingRun type.*
- virtual void unbindParent () *Unbinds the parent of the node, called at splitting.*
- virtual void unbindAndKillParent () *Unbinds the deletes the parent of the node, called at splitting.*

# Static Public Member Functions

- static bool canJoin (SharedRuns ∗r1, SharedRuns ∗r2) *Checks if two SharedRuns node can be joined.*
- static bool haveCommonRuns (SharedRuns ∗r1, SharedRuns ∗r2, std::vector< RenderingRunType > &commonruns)

*Checks if two SharedRuns have common resources so that they can be joined.*

# Protected Member Functions

- void gatherRuns () *Collects RenderingRuns references from the child nodes, used when joining.*
- void fireRunChanges () *Sends runChanged events for each RenderingRun type, used after join and split.*
- SharedRuns ∗ createInstance () *Creates a new SharedRuns instance. All derivatives should implement this.*
- void hideRenderables () *Hides all the connected renderables, only used if this is a leaf.*
- void restoreRenderableVisibility () *Restires visibility of all the connected renderables, only used if this is a leaf.*
- void setRenderablesVisible (bool visible) *Set visibility of connected renderables, only used if this is a leaf.*

# Protected Attributes

- std::vector< TechniqueGroup ∗ > childTechniqueGroups *child TechniqueGroup instance.*
- std::map< RenderingRunType, RenderingRun ∗ > sharedRuns *map of contained RenderingRuns*
- std::map< OgreRenderable ∗, bool > renderables *map of connected renderables with visibility information*
- std::map< OgreRenderable ∗, String > renderableMaterials *map of connected renderables with material name information*
- Sphere boundingSphere *the bounding sphere of all the objects connected to this node.*
- AxisAlignedBox boundingBox *the axis aligned bounding box of all the objects connected to this node.*
- SharedRuns ∗ parent *parent SharedRuns instance*
- SharedRuns ∗ child1 *child SharedRuns instance*
- SharedRuns ∗ child2 *child SharedRuns instance*

# 5.57.1 Detailed Description

Class of SharedRuns used in an OGRE environment.

# 5.57.2 Member Function Documentation

5.57.2.1 std::map<RenderingRunType, RenderingRun∗>& OgreSharedRuns::getSharedRuns () [inline]

Retrieves the contaied RenderingRuns with their type information.

### Returns:

map of renderables

### 5.57.2.2 void OgreSharedRuns::setBoundingSphere (Sphere & *sphere*) [inline]

Sets the bounding sphere of the node.

# Parameters:

*sphere* bounding sphere

### 5.57.2.3 void OgreSharedRuns::setBoundingBox (AxisAlignedBox & *box*) [inline]

Sets the axis-aligned bounding box of the node.

#### Parameters:

*box* bounding box

### 5.57.2.4 Sphere& OgreSharedRuns::getBoundingSphere () [inline]

Returns the bounding sphere of the node.

### Returns:

a reference to the bounding sphere

# 5.57.2.5 AxisAlignedBox& OgreSharedRuns::getBoundingBox () [inline]

Returns the axis-aligned bounding box of the node.

#### Returns:

a reference to the bounding box

#### 5.57.2.6 Sphere& OgreSharedRuns::getRootBoundingSphere () [inline]

Returns the bounding sphere of the root parent node.

### Returns:

a reference to the bounding sphere

Generated on Wed Mar 28 11:48:45 2007 for GTP Illumination Module by Doxygen

# 5.57.2.7 Sphere& OgreSharedRuns::getRootBoundingSphere (RenderingRunType *runType*) [inline]

Retrieves the bounding sphere of the topmost parent node of this SharedRuns node, which have a specified RenderingRun type.

### Parameters:

*runType* the RenderingRun type

#### Returns:

a reference to the bounding sphere

## 5.57.2.8 AxisAlignedBox& OgreSharedRuns::getRootBoundingBox () [inline]

Returns the axis-aligned bounding box of the root parent node.

#### Returns:

a reference to the bounding box

# 5.57.2.9 AxisAlignedBox& OgreSharedRuns::getRootBoundingBox (RenderingRunType *runType*) [inline]

Retrieves the axis-aligned bounding box of the topmost parent node of this SharedRuns node, which have a specified RenderingRun type.

### Parameters:

*runType* the RenderingRun type

# Returns:

a reference to the bounding box

### 5.57.2.10 const Vector3& OgreSharedRuns::getRootPosition () [inline]

Returns the world space center position of the root parent node.

#### Returns:

a reference to the center position

### 5.57.2.11 const Vector3& OgreSharedRuns::getRootPosition (RenderingRunType *runType*) [inline]

Retrieves the world space center position of the topmost parent node of this SharedRuns node, which have a specified RenderingRun type.

#### Parameters:

*runType* the RenderingRun type

#### Returns:

a reference to the center position

### 5.57.2.12 bool OgreSharedRuns::canJoin (SharedRuns ∗ *r1*, SharedRuns ∗ *r2*) [static]

Checks if two SharedRuns node can be joined.

#### Parameters:

- *r1* pointer to one of the SharedRuns instance
- *r2* pointer to the other SharedRuns instance

### 5.57.2.13 bool OgreSharedRuns::haveCommonRuns (SharedRuns ∗ *r1*, SharedRuns ∗ *r2*, std::vector< RenderingRunType > & *commonruns*) [static]

Checks if two SharedRuns have common resources so that they can be joined.

### Parameters:

- *r1* pointer to one of the SharedRuns instance
- *r2* pointer to the other SharedRuns instance

#### 5.57.2.14 bool OgreSharedRuns::hasOwnRun (RenderingRunType *runType*) [virtual]

Checks if this node has a resource with the given type.

Only this node none of the child nodes are checked.

#### Parameters:

*the* type of the RenderingRun to look for

Implements SharedRuns.

Generated on Wed Mar 28 11:48:45 2007 for GTP Illumination Module by Doxygen

## 5.57.2.15 void OgreSharedRuns::addRenderablesToQueue (RenderQueue ∗ *rq*, bool *checkVisible*  $=$  true)

Adds all the Renderables connected to this node to a given RenderQueue.

The function is called recoursively for all child nodes.

### Parameters:

*pointer* to the RenderQueue to add the Renderables to

### 5.57.2.16 void OgreSharedRuns::notifyCamera (Camera ∗ *cam*)

Calls notifyCamera() to all the Renderables connected to this node. The function is called recoursively for all child nodes.

#### Parameters:

*pointer* to the Camera instance to call notifyCamera() with

### 5.57.2.17 void OgreSharedRuns::findSharedRootsForType (RenderingRunType *runType*, std::vector< OgreSharedRuns ∗ > & *roots*)

Finds all the topmost nodes which have resources of the given type.

This function is called for the root node, and will be called recoursively downwards in the tree for all childs. If a node with with the given resource is found, the node can be added and it's childs don't need to be checked anymore.

From a given group of objects (root node) a new set of groups will be created (they will be the members of the given vector). Each new group will be a subtree of the original tree. They will form groups that contain the maximum number of objects that can be joined by the the given resource type.

### Parameters:

*runType* the type of RenderingRun to look for

*roots* reference to the collection to add the new groups to

# 5.57.2.18 RenderingRun ∗ OgreSharedRuns::getRun (RenderingRunType *runType*) [virtual]

&brief Retrieves a shared resource.

### Parameters:

*runType* enum, type of the RenderingRun to be retrieved

### Returns:

pointer to the RenderingRun of type "runType", null if this type does not exists

#### Implements SharedRuns.

5.57.2.19 void OgreSharedRuns::addRun (RenderingRunType *runType*, RenderingRun ∗ *run*) [virtual]

&brief Adds a RenderingRun instance to the shared resources.

#### Parameters:

*runType* enum, type of the RenderingRun to add *run* pointer to the RenderingRun instance to add

Implements SharedRuns.

5.57.2.20 void OgreSharedRuns::updateRun (RenderingRunType *runType*, unsigned long *frameNum*) [virtual]

&brief Updates a shared RenderingRun.

#### Parameters:

*runType* enum, type of the RenderingRun to update *frameNum* current framenumber

Implements SharedRuns.

# 5.57.2.21 void OgreSharedRuns::validate () [virtual]

Validate this SharedRuns (and also all childs).

Validation meens that all the SharedRuns that are joined will be examined if the sharing is still valid. If it finds out that two SharedRuns can't be joined anymore (eg.: they moved far from each other), their parent will be split and destroyed (all parent of this node also should be deleted recursively).

Implements SharedRuns.

### 5.57.2.22 void OgreSharedRuns::runUpdated (RenderingRunType *runType*, RenderingRun ∗ *run*) [virtual]

Called after one of he shared runs updates.

This message will be forwarded to each child.

#### Parameters:

*runType* enum describing the type of the updated run *run* pointer to the updated RenderingRun

Reimplemented from SharedRuns.

# 5.57.2.23 void OgreSharedRuns::runChanged (RenderingRunType *runType*, RenderingRun ∗ *run*) [virtual]

Called after one of he shared runs changes.

This message will be forwarded to each child.

# Parameters:

*runType* enum describing the type of the changed run

*run* pointer to the changed RenderingRun

Reimplemented from SharedRuns.

5.57.2.24 virtual void OgreSharedRuns::addTechniqueGroup (TechniqueGroup ∗ *group*) [inline, virtual]

Adds a child TechniqueGroup.

### Parameters:

*group* pointer to the TechniqueGroup instance to add.

Implements SharedRuns.

#### 5.57.2.25 void OgreSharedRuns::setMaterial (String *materialName*)

Sets the given material for all connected renderables. The previous materials will be stored so later can be restored.

### See also:

restoreMaterial

### Parameters:

*name* of the material to be set.

### 5.57.2.26 void OgreSharedRuns::restoreMaterial ()

Restores the prevoius materials for the connected renderables.

### See also:

setMaterial

#### 5.57.2.27 SharedRuns \* OgreSharedRuns::createInstance () [protected, virtual]

Creates a new SharedRuns instance. All derivatives should implement this.

## Returns:

a new SharedRuns instance

Implements SharedRuns.

5.57.2.28 void OgreSharedRuns::setRenderablesVisible (bool *visible*) [inline, protected, virtual]

Set visibility of connected renderables, only used if this is a leaf.

#### Parameters:

*visible* visibility

Implements SharedRuns.

5.57.2.29 SharedRuns ∗ SharedRuns::joinRuns (SharedRuns ∗ *otherRuns*) [virtual, inherited]

&brief Joines two SharedRuns.

The resulting SharedRuns become the parent of the two SharedRuns.

# Parameters:

*otherRuns* pointer to the SharedRuns instance to join with

### Returns:

the new parent SharedRuns instance

### 5.57.2.30 void SharedRuns::setVisible (bool *visible*) [virtual, inherited]

Shows or hides this SharedRuns (and also all childnodes).

#### Parameters:

*visible* visibility

#### 5.57.2.31 void SharedRuns: hide () [virtual, inherited]

Hides this SharedRuns (and also all childs).

The previous visibility is saved.

#### 5.57.2.32 SharedRuns \* SharedRuns::getRoot () [virtual, inherited]

Retrieves the root node of this SharedRuns node.

#### Returns:

pointer to the root SharedRuns instance

## 5.57.2.33 SharedRuns \* SharedRuns::getRoot (RenderingRunType *runType*) [virtual, inherited]

Retrieves the topmost parent node of this SharedRuns node, which have a specified RenderingRun type.

### Parameters:

*runType* the RenderingRun type

#### Returns:

pointer to the parent SharedRuns instance

# 5.57.3 Member Data Documentation

### 5.57.3.1 std::vector<TechniqueGroup∗> OgreSharedRuns::childTechniqueGroups [protected]

child TechniqueGroup instance.

If this SharedRuns node is a leaf, it containes a reference to a TechniqueGroup instance. All messages will be transfered to this object, and bounding information will be retrieved from this TechniqueGroup

5.57.3.2 std::map<OgreRenderable∗, bool> OgreSharedRuns::renderables [protected]

map of connected renderables with visibility information

Used to show or hide the renderables connected to a leaf OgreSharedRuns node.

### 5.57.3.3 std::map<OgreRenderable∗, String> OgreSharedRuns::renderableMaterials [protected]

map of connected renderables with material name information

Used to resture the original materials of the renderables connected to a leaf OgreSharedRuns node.

# 5.58 OgreTechniqueGroup Class Reference

Base class of a SharedRuns in an OGRE environment. Inheritance diagram for OgreTechniqueGroup::

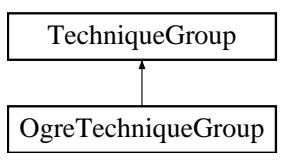

## Public Member Functions

- void addRenderTechnique (RenderTechnique ∗technique) *Adds a rendertechnique to the group.*
- void update (unsigned long frameNum) *Updates all rendertechniques.*
- void runChanged (RenderingRunType runType, RenderingRun ∗run) *Called after one of the rendering runs changes.*
- void runUpdated (RenderingRunType runType, RenderingRun ∗run) *Called after one of the rendering runs updates.*
- void updateBounds () *Updates the connected SharedRuns boundary.*
- void addSharedRun (SharedRuns ∗sharedRuns) *Adds an empty SharedRuns parent.*
- SharedRuns ∗ getSharedRuns () *Retrieves the shared runs.*
- virtual void validateSharedRuns () *Validates the connected SharedRuns instance.*

# Protected Attributes

- std::vector< OgreRenderTechnique ∗ > renderTechniques *Collection of OgreRenderTechniques.*
- SharedRuns ∗ parentSharedRuns

*Pointer to the connected SharedRuns instance each technique uses.*

## 5.58.1 Detailed Description

Base class of a SharedRuns in an OGRE environment.

# 5.58.2 Member Function Documentation

# 5.58.2.1 void OgreTechniqueGroup::addRenderTechnique (RenderTechnique ∗ *technique*) [virtual]

Adds a rendertechnique to the group.

### Parameters:

*technique* the RenderTechnique instance to add.

Implements TechniqueGroup.

# 5.58.2.2 void OgreTechniqueGroup::update (unsigned long *frameNum*) [virtual]

Updates all rendertechniques.

### Parameters:

*framenum* current framenumber

Implements TechniqueGroup.

## 5.58.2.3 void OgreTechniqueGroup::runChanged (RenderingRunType *runType*, RenderingRun ∗ *run*) [virtual]

Called after one of the rendering runs changes.

This message will be forwarded to each RenderTechique.

#### Parameters:

*runType* enum describing the type of the changed run *run* pointer to the changed RenderingRun

Implements TechniqueGroup.

### 5.58.2.4 void OgreTechniqueGroup::runUpdated (RenderingRunType *runType*, RenderingRun ∗ *run*) [virtual]

Called after one of the rendering runs updates.

This message will be forwarded to each RenderTechique.

### Parameters:

*runType* enum describing the type of the updated run

*run* pointer to the updated RenderingRun

Implements TechniqueGroup.

## 5.58.2.5 void TechniqueGroup::addSharedRun (SharedRuns \* sharedRuns) [inline, inherited]

Adds an empty SharedRuns parent.

Used after creating a new TechniqueGroup.

# Parameters:

*sharedRuns* pointer to the SharedRun instance this RenderTechniques will use.

### 5.58.2.6 SharedRuns\* TechniqueGroup::getSharedRuns () [inline, inherited]

Retrieves the shared runs.

### Returns:

pointer to the SharedRun instance this RenderTechniques uses.

# 5.58.3 Member Data Documentation

## 5.58.3.1 std::vector<OgreRenderTechnique∗> OgreTechniqueGroup::renderTechniques [protected]

Collection of OgreRenderTechniques.

All messages will be forwarded to each element of this vector.

# 5.59 PathMapClusters Struct Reference

Structure to store path map cluster information for a subentity.

# Public Attributes

- unsigned int count *the number of clusters this subentity belongs to*
- unsigned int ∗ clusters *the indices of the cluster this subentity belongs to.*
- String pathMapTextureFilename *the name of the path map file this subentity uses*
- unsigned int pathMapResolution *the resolution of the path map file.*

# 5.59.1 Detailed Description

Structure to store path map cluster information for a subentity.

# 5.60 PathMapEntryPoint Struct Reference

Structure of a path map entry point.

# Public Attributes

- Vector3 position *the position of the entry point.*
- Vector3 normal *the normal of the entry point.*
- float prob *the probability of the entry point.*

# 5.60.1 Detailed Description

Structure of a path map entry point.

# 5.61 PhaseTextureRenderingRun Class Reference

Base abstract class that defines a rendering process that creates phase texture. Inheritance diagram for PhaseTextureRenderingRun::

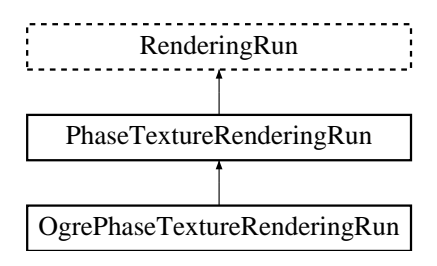

# Public Member Functions

- PhaseTextureRenderingRun (unsigned int resolutionX, unsigned int resolutionY) *Constructor.*
- bool update (unsigned long frameNum)

*Calls updateFrame() if the run needs update according to its starting frame and update interval and has not been allready updated in this frame.*

- virtual class OgreRenderingRun ∗ asOgreRenderingRun () *Conversion to OgreRenderRun.*
- virtual bool canJoin (RenderingRun ∗run) *Returns true if two runs can be joined.*

# Protected Member Functions

- virtual void createPhaseTexture ()=0 *Creates the depth map texture.*
- virtual void updateFrame (unsigned long frameNum)=0 *This function does the actual update in a frame.*
- virtual bool needUpdate (unsigned long frameNum) *Returns if this run needs update.*

# Protected Attributes

• unsigned int resolutionX *width of the texture*

- unsigned int resolution Y *height of the texture*
- unsigned long lastupdated *The number of the last frame this run was updated.*
- unsigned long startFrame *The number of the frame this run should be updated first.*
- unsigned long updateInterval *Refresh frequency in frames.*

# 5.61.1 Detailed Description

Base abstract class that defines a rendering process that creates phase texture.

The phase texture can be used as a look-up table during rendering of partcipating media. If the texture is created once it can be saved and reused, so this run is usually not needed, only runned once. This texture is addressed as the following: the u coordinates represents the symmetry of scattering (negative if backward scattering, positive if forward scattering and zero if equally scaterring in the forward and in the backward directions) ; the v coordinates represent the cosine of the angle between the incoming and outgoing directions.

# 5.61.2 Constructor & Destructor Documentation

### 5.61.2.1 PhaseTextureRenderingRun::PhaseTextureRenderingRun (unsigned int *resolutionX*, unsigned int *resolutionY*) [inline]

Constructor.

Parameters:

*resolutionX* width of the texture *resolutionY* height of the texture

# 5.61.3 Member Function Documentation

5.61.3.1 virtual void PhaseTextureRenderingRun::updateFrame (unsigned long *frameNum*) [protected, pure virtual]

This function does the actual update in a frame.

#### Parameters:

*frameNum* current frame number

Reimplemented from RenderingRun.

Implemented in OgrePhaseTextureRenderingRun.

# 5.61.3.2 virtual class OgreRenderingRun∗ RenderingRun::asOgreRenderingRun () [inline, virtual, inherited]

Conversion to OgreRenderRun.

This function is needed because of virtual inheritance.

Reimplemented in OgreRenderingRun, and OgreRenderingRun.

5.61.3.3 virtual bool RenderingRun::canJoin (RenderingRun ∗ *run*) [inline, virtual, inherited]

Returns true if two runs can be joined.

In some cases special requirements should stand to join two runs (even if they have the same type). Eg.: two caustic cube map generation technique should only be joined if they use the same material when rendering the caustic cubemap.

Reimplemented in OgreCausticCubeMapRenderingRun, OgreChildPSystemRenderingRun, and OgrePhotonMapRenderingRun.

5.61.3.4 virtual bool RenderingRun::needUpdate (unsigned long *frameNum*) [inline, protected, virtual, inherited]

Returns if this run needs update.

This tipically depends on the upate interval and the starting frame number.

### Parameters:

*frameNum* current frame number

Reimplemented in OgreFocusingMapRenderingRun, and OgrePMEntryPointMapRenderingRun.

# 5.62 PhotonMapRenderingRun Class Reference

Base abstract class that defines a rendering process of a photon hit map. Inheritance diagram for PhotonMapRenderingRun::

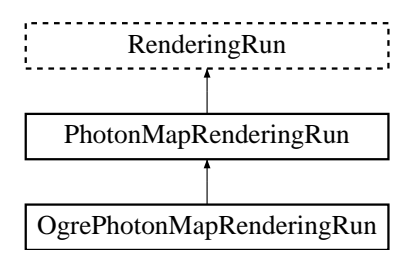

# Public Member Functions

- PhotonMapRenderingRun (unsigned long startFrame, unsigned long updateInterval) *Constructor.*
- bool update (unsigned long frameNum)

*Calls updateFrame() if the run needs update according to its starting frame and update interval and has not been allready updated in this frame.*

- virtual class OgreRenderingRun ∗ asOgreRenderingRun () *Conversion to OgreRenderRun.*
- virtual bool canJoin (RenderingRun ∗run) *Returns true if two runs can be joined.*

# Protected Member Functions

- virtual void updateFrame (unsigned long frameNum)=0 *This function does the actual update in a frame.*
- virtual void createPhotonMap  $() = 0$ *Creates a photon hit map.*
- virtual bool needUpdate (unsigned long frameNum) *Returns if this run needs update.*

# Protected Attributes

• unsigned long lastupdated

*The number of the last frame this run was updated.*

• unsigned long startFrame

*The number of the frame this run should be updated first.*

• unsigned long updateInterval

*Refresh frequency in frames.*

# 5.62.1 Detailed Description

Base abstract class that defines a rendering process of a photon hit map.

A photon hit map stores the directions where the incoming photons are refracted by a caustic emitter object. One pixel of the photon map represents one photon hit, hte direction is encoded in the RGB channels. If the alpha channel has zero value, the hit is invalid.

# 5.62.2 Constructor & Destructor Documentation

## 5.62.2.1 PhotonMapRenderingRun::PhotonMapRenderingRun (unsigned long *startFrame*, unsigned long *updateInterval*) [inline]

Constructor.

#### Parameters:

*startFrame* adds an offset to the current frame number to help evenly distribute updates between frames

*updateInterval* update frequency

# 5.62.3 Member Function Documentation

### 5.62.3.1 virtual void PhotonMapRenderingRun::updateFrame (unsigned long *frameNum*) [protected, pure virtual]

This function does the actual update in a frame.

#### Parameters:

*frameNum* current frame number

Reimplemented from RenderingRun.

Implemented in OgrePhotonMapRenderingRun.

5.62.3.2 virtual class OgreRenderingRun∗ RenderingRun::asOgreRenderingRun () [inline, virtual, inherited]

Conversion to OgreRenderRun.

This function is needed because of virtual inheritance.

Reimplemented in OgreRenderingRun, and OgreRenderingRun.

5.62.3.3 virtual bool RenderingRun::canJoin (RenderingRun ∗ *run*) [inline, virtual, inherited]

Returns true if two runs can be joined.

In some cases special requirements should stand to join two runs (even if they have the same type). Eg.: two caustic cube map generation technique should only be joined if they use the same material when rendering the caustic cubemap.

Reimplemented in OgreCausticCubeMapRenderingRun, OgreChildPSystemRenderingRun, and OgrePhotonMapRenderingRun.

5.62.3.4 virtual bool RenderingRun::needUpdate (unsigned long *frameNum*) [inline, protected, virtual, inherited]

Returns if this run needs update.

This tipically depends on the upate interval and the starting frame number.

### Parameters:

*frameNum* current frame number

Reimplemented in OgreFocusingMapRenderingRun, and OgrePMEntryPointMapRenderingRun.

# 5.63 ReducedCubeMapRenderingRun Class Reference

Base abstract class that defines a rendering process of a downsampled color-cubemap. Inheritance diagram for ReducedCubeMapRenderingRun::

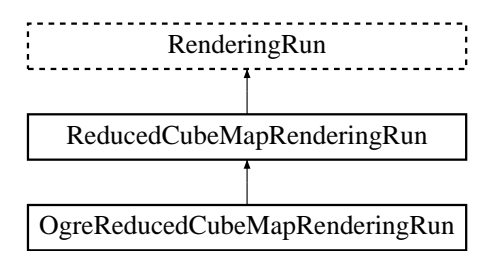

# Public Member Functions

• ReducedCubeMapRenderingRun (unsigned long startFrame, unsigned long updateInterval, unsigned int resolution, bool useDistCalc, bool useFaceAngleCalc, float distTolerance, float angleTolerance, bool updateAllFace)

*Constructor.*

• bool update (unsigned long frameNum)

*Calls updateFrame() if the run needs update according to its starting frame and update interval and has not been allready updated in this frame.*

- virtual class OgreRenderingRun ∗ asOgreRenderingRun () *Conversion to OgreRenderRun.*
- virtual bool canJoin (RenderingRun ∗run) *Returns true if two runs can be joined.*

### Protected Member Functions

- virtual void createReducedCubeMap ()=0 *Creates the reduced size cubemap texture.*
- virtual void updateCubeFace (int facenum)=0 *Updates one face of the cubemap.*
- virtual bool faceNeedsUpdate (int facenum)=0 *Checks if a cubemap face needs to be updated.*
- virtual void updateFrame (unsigned long frameNum) *This function does the actual update in a frame.*

• virtual bool needUpdate (unsigned long frameNum) *Returns if this run needs update.*

# Protected Attributes

- bool updateAllFace *defines if all cubemap faces should be updated in a frame or only one face per frame*
- unsigned char currentFace *the number of the face to be updated*
- unsigned int resolution *the resolution of the cubemap texture that was created by this run*
- bool useDistCalc

*a flag to skip cube face update if object is far away or too small.*

• bool useFaceAngleCalc

*a flag to skip cube face update the face is neglible.*

• float distTolerance

*A value used in face skip test.*

• float angleTolerance

*A value used in face skip test.*

- unsigned long lastupdated *The number of the last frame this run was updated.*
- unsigned long startFrame

*The number of the frame this run should be updated first.*

• unsigned long updateInterval *Refresh frequency in frames.*

## 5.63.1 Detailed Description

Base abstract class that defines a rendering process of a downsampled color-cubemap.

The resulting cubemap is a lower resolution variation of the color cube map. It is created with averaging the original cubemap. The lower resolution cubemap can be convolved faster and can efficiently be used in effects like diffuse reflection.

# 5.63.2 Constructor & Destructor Documentation

# 5.63.2.1 ReducedCubeMapRenderingRun::ReducedCubeMapRenderingRun (unsigned long *startFrame*, unsigned long *updateInterval*, unsigned int *resolution*, bool *useDistCalc*, bool *useFaceAngleCalc*, float *distTolerance*, float *angleTolerance*, bool *updateAllFace*)

### Constructor.

#### Parameters:

*startFrame* adds an offset to the current frame number to help evenly distribute updates between frames *updateInterval* update frequency *resolution* reduced cubemap resolution *useDistCalc* flag to skip cube face update if object is far away *useFaceAngleCalc* flag to skip cube face update if face is neglible *distTolerance* distance tolerance used in face skip *angleTolerance* angle tolerance used in face skip *updateAllFace* defines if all cubemap faces should be updated in a frame or only one face per frame

# 5.63.3 Member Function Documentation

# 5.63.3.1 virtual void ReducedCubeMapRenderingRun::updateCubeFace (int *facenum*) [inline, protected, pure virtual]

Updates one face of the cubemap.

### Parameters:

*facenum* the number of the face to be updated

Implemented in OgreReducedCubeMapRenderingRun.

5.63.3.2 virtual bool ReducedCubeMapRenderingRun::faceNeedsUpdate (int *facenum*) [protected, pure virtual]

Checks if a cubemap face needs to be updated.

If the object we are updating the cubemap for is far from the camera, or too small, or the given cubemapface does not have significant effect on the rendering the face can be skipped.

### Parameters:

*facenum* the number of the face to be checked

Implemented in OgreReducedCubeMapRenderingRun.

5.63.3.3 void ReducedCubeMapRenderingRun::updateFrame (unsigned long *frameNum*) [protected, virtual]

This function does the actual update in a frame.

### Parameters:

*frameNum* current frame number

Reimplemented from RenderingRun.

5.63.3.4 virtual class OgreRenderingRun\* RenderingRun::asOgreRenderingRun () [inline, virtual, inherited]

Conversion to OgreRenderRun.

This function is needed because of virtual inheritance.

Reimplemented in OgreRenderingRun, and OgreRenderingRun.

5.63.3.5 virtual bool RenderingRun::canJoin (RenderingRun ∗ *run*) [inline, virtual, inherited]

Returns true if two runs can be joined.

In some cases special requirements should stand to join two runs (even if they have the same type). Eg.: two caustic cube map generation technique should only be joined if they use the same material when rendering the caustic cubemap.

Reimplemented in OgreCausticCubeMapRenderingRun, OgreChildPSystemRenderingRun, and OgrePhotonMapRenderingRun.

Returns if this run needs update.

This tipically depends on the upate interval and the starting frame number.

### Parameters:

*frameNum* current frame number

Reimplemented in OgreFocusingMapRenderingRun, and OgrePMEntryPointMapRenderingRun.

# 5.63.4 Member Data Documentation

### 5.63.4.1 bool ReducedCubeMapRenderingRun::useDistCalc [protected]

a flag to skip cube face update if object is far away or too small.

<sup>5.63.3.6</sup> virtual bool RenderingRun::needUpdate (unsigned long *frameNum*) [inline, protected, virtual, inherited]

See also:

distTolerance

# 5.63.4.2 bool ReducedCubeMapRenderingRun::useFaceAngleCalc [protected]

a flag to skip cube face update the face is neglible.

See also:

angleTolerance

## 5.63.4.3 float ReducedCubeMapRenderingRun::distTolerance [protected]

A value used in face skip test.

The higher this value gets the more precise, but slower the method will be.

# 5.63.4.4 float ReducedCubeMapRenderingRun::angleTolerance [protected]

A value used in face skip test.

The higher this value gets the more precise, but slower the method will be.

# 5.64 RenderingRun Class Reference

Base class for a computation module.

Inheritance diagram for RenderingRun::

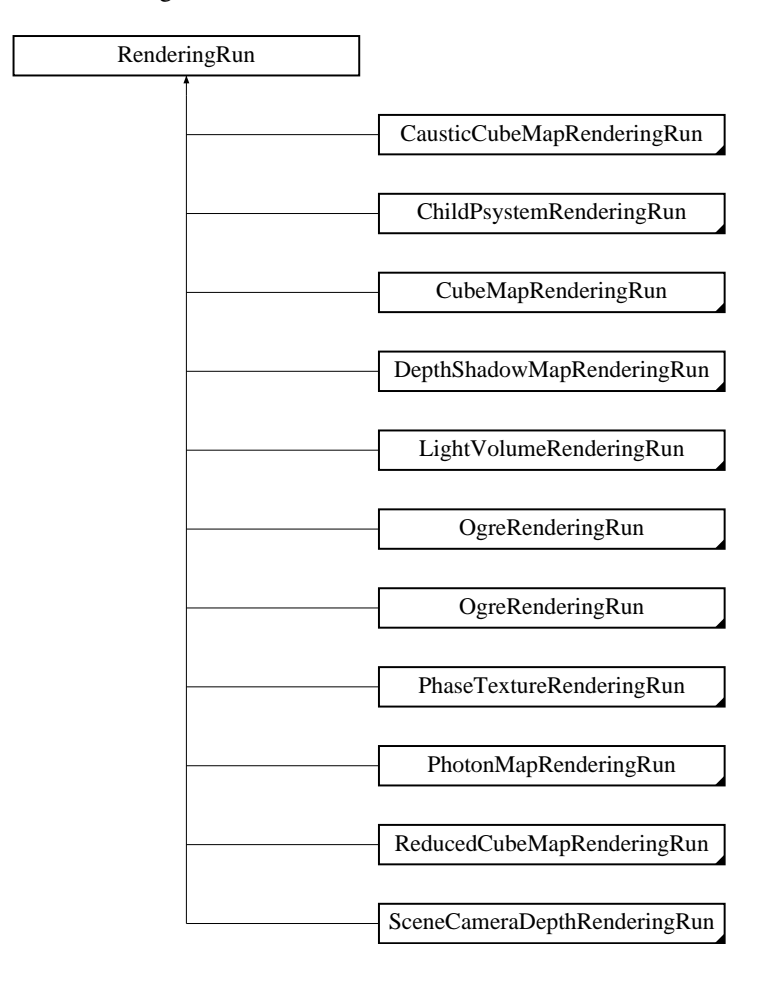

# Public Member Functions

- RenderingRun (unsigned long startFrame, unsigned long updateInterval) *Constructor.*
- bool update (unsigned long frameNum) *Calls updateFrame() if the run needs update according to its starting frame and update interval and has not been allready updated in this frame.*
- virtual class OgreRenderingRun ∗ asOgreRenderingRun () *Conversion to OgreRenderRun.*
- virtual bool canJoin (RenderingRun ∗run)

*Returns true if two runs can be joined.*

## Protected Member Functions

- virtual bool needUpdate (unsigned long frameNum) *Returns if this run needs update.*
- virtual void updateFrame (unsigned long frameNum) *This function does the actual update in a frame.*

# Protected Attributes

- unsigned long lastupdated *The number of the last frame this run was updated.*
- unsigned long startFrame *The number of the frame this run should be updated first.*
- unsigned long updateInterval *Refresh frequency in frames.*

# 5.64.1 Detailed Description

Base class for a computation module.

A run typically - but not necessarily or exclusively - consists of a series of rendering passes. A run is alway created to compute some kind of resource for a RenderTechnique. The type of the resource depends on the type of the run (typically it is a Texture). Runs can be attached to only one Technique (if only one of the Techniques attached to a Renderable can use this resource, and each Renderable requires a unique one), or can be shared between several Techniques and Renderables (for example a cube-map). Runs are updated only once in a frame, but not necessary in each frame.

# 5.64.2 Constructor & Destructor Documentation

### 5.64.2.1 RenderingRun::RenderingRun (unsigned long *startFrame*, unsigned long *updateInterval*)

Constructor.

### Parameters:

*startFrame* adds an offset to the current frame number to help evenly distribute updates between frames

*updateInterval* photon map update frequency

# 5.64.3 Member Function Documentation

### 5.64.3.1 virtual class OgreRenderingRun∗ RenderingRun::asOgreRenderingRun () [inline, virtual]

Conversion to OgreRenderRun.

This function is needed because of virtual inheritance.

Reimplemented in OgreRenderingRun, and OgreRenderingRun.

#### 5.64.3.2 virtual bool RenderingRun::canJoin (RenderingRun ∗ *run*) [inline, virtual]

Returns true if two runs can be joined.

In some cases special requirements should stand to join two runs (even if they have the same type). Eg.: two caustic cube map generation technique should only be joined if they use the same material when rendering the caustic cubemap.

Reimplemented in OgreCausticCubeMapRenderingRun, OgreChildPSystemRenderingRun, and OgrePhotonMapRenderingRun.

### 5.64.3.3 virtual bool RenderingRun::needUpdate (unsigned long *frameNum*) [inline, protected, virtual]

Returns if this run needs update.

This tipically depends on the upate interval and the starting frame number.

#### Parameters:

*frameNum* current frame number

Reimplemented in OgreFocusingMapRenderingRun, and OgrePMEntryPointMapRenderingRun.

# 5.64.3.4 virtual void RenderingRun::updateFrame (unsigned long *frameNum*) [inline, protected, virtual]

This function does the actual update in a frame.

#### Parameters:

*frameNum* current frame number

Reimplemented in CausticCubeMapRenderingRun, ChildPsystemRenderingRun, CubeMapRenderingRun, DepthShadowMapRenderingRun, LightVolumeRenderingRun, PhaseTextureRenderingRun, PhotonMapRenderingRun, ReducedCubeMapRenderingRun, SceneCameraDepthRenderingRun, OgreChildPSystemRenderingRun, OgreDepthShadowMapRenderingRun, OgreFocusingMapRenderingRun, OgreLightVolumeRenderingRun, OgrePhaseTextureRenderingRun, OgrePhotonMapRenderingRun, OgrePMEntryPointMapRenderingRun, OgrePMWeightComputeRenderingRun, and OgreSceneCameraDepthRenderingRun.

# 5.65 RenderTechnique Class Reference

Base class for a rendering technique.

Inheritance diagram for RenderTechnique::

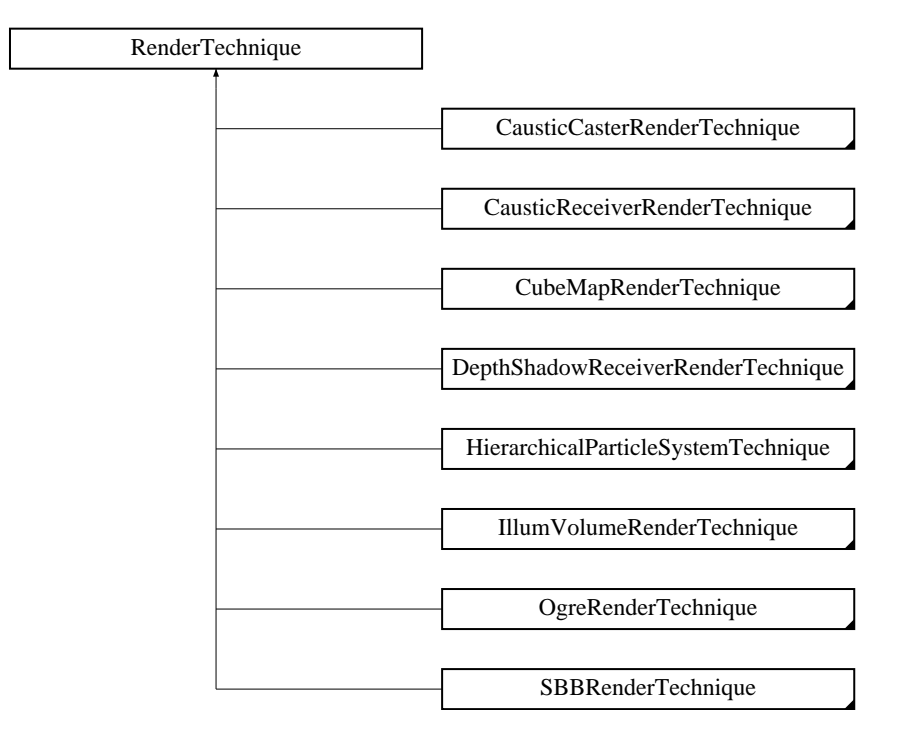

# Public Member Functions

- RenderTechnique (ElementaryRenderable ∗parentRenderable, TechniqueGroup ∗parentTechniqueGroup) *Constructor.*
- virtual void update (unsigned long frameNum) *Updates the resources in the given frame.*
- virtual void runChanged (RenderingRunType runType, RenderingRun ∗run) *Called after one of he shared runs changes.*
- virtual void runUpdated (RenderingRunType runType, RenderingRun ∗run) *Called after one of he shared runs updates.*
- virtual class OgreRenderTechnique ∗ asOgreRenderTechnique () *Conversion to OgreRenderTechnique.*
- ElementaryRenderable ∗ getParentRenderable ()

*Retrieves the renderable this technique operates on.*

### Protected Attributes

• ElementaryRenderable ∗ parentRenderable

*The renderable this technique operates on.*

• TechniqueGroup ∗ parentTechniqueGroup

*The TechniqueGroup this RenderedTechnique is attached to.*

• SharedRuns ∗ sharedRuns

*The SharedRuns this RenderedTechnique is attached to.*

# 5.65.1 Detailed Description

Base class for a rendering technique.

A RenderTechnique gives a description about how to render an object, and what kind of resources are needed to do this. A RenderTechnique does not define the whole process of rendering only one property of the display, example: this object will need a cubemap or this object is going to be a caustic caster. Render-Techniques usually operate on one pass of the rendering, and bind some resources to this pass (for example it can bind a texture or cubemap tho the given pass).

RenderTechniques are always bound to a Renderable, and a SharedRuns object. The Renderable defines the object to operate on. SharedRuns is to register RenderingRuns which can be shared between other RenderTechniques (example: a cubemap can be used by other techniques too, or even more than one object can share a single cubemap).

# 5.65.2 Constructor & Destructor Documentation

## 5.65.2.1 RenderTechnique::RenderTechnique (ElementaryRenderable ∗ *parentRenderable*, TechniqueGroup ∗ *parentTechniqueGroup*)

Constructor.

Parameters:

*parentRenderable* the object to operate on

*parentTechniqueGroup* the TechniqueGroup this RenderedTechnique is attached to

# 5.65.3 Member Function Documentation

### 5.65.3.1 virtual void RenderTechnique::update (unsigned long *frameNum*) [inline, virtual]

Updates the resources in the given frame.

A RenderTechnique is usually need some resources from several runs, so these runs will be updated.

#### Parameters:

*frameNum* the actual framenumber

Reimplemented in ColorCubeMapRenderTechnique, ConvolvedCubeMapRenderTechnique, DistanceCubeMapRenderTechnique, HierarchicalParticleSystemTechnique, IllumVolumeRenderTechnique, OgreCausticReceiverRenderTechnique, OgreColorCubeMapRenderTechnique, OgreConvolvedCubeMapRenderTechnique, OgreDepthShadowReceiverRenderTechnique, OgreDistanceCubeMapRenderTechnique, OgreFireRenderTechnique, OgrePathMapRenderTechnique, and OgreSBBRenderTechnique.

## 5.65.3.2 virtual void RenderTechnique::runChanged (RenderingRunType *runType*, RenderingRun ∗ *run*) [inline, virtual]

Called after one of he shared runs changes.

#### Parameters:

*runType* enum describing the type of the changed run *run* pointer to the changed RenderingRun

Reimplemented in CausticCasterRenderTechnique, ColorCubeMapRenderTechnique, ConvolvedCubeMapRenderTechnique, CubeMapRenderTechnique, DistanceCubeMapRenderTechnique, HierarchicalParticleSystemTechnique, and IllumVolumeRenderTechnique.

### 5.65.3.3 virtual void RenderTechnique::runUpdated (RenderingRunType *runType*, RenderingRun ∗ *run*) [inline, virtual]

Called after one of he shared runs updates.

#### Parameters:

*runType* enum describing the type of the updated run

*run* pointer to the updated RenderingRun

Reimplemented in CausticCasterRenderTechnique, ColorCubeMapRenderTechnique, CubeMapRenderTechnique, DistanceCubeMapRenderTechnique, HierarchicalParticleSystemTechnique, and IllumVolumeRenderTechnique.

### 5.65.3.4 virtual class OgreRenderTechnique∗ RenderTechnique::asOgreRenderTechnique () [inline, virtual]

Conversion to OgreRenderTechnique.

This function is needed because of virtual inheritance.

Reimplemented in OgreRenderTechnique.

# 5.66 RenderTechniqueFactory Class Reference

Base abstract class for creating RenderTechnique instances. Inheritance diagram for RenderTechniqueFactory::

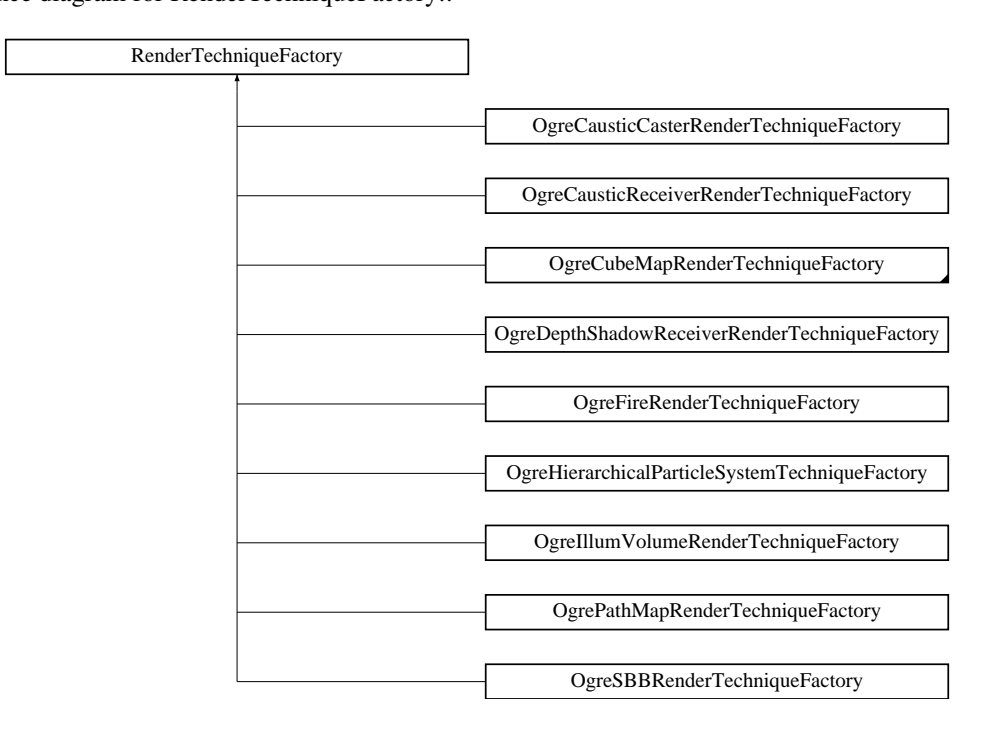

# Public Member Functions

• bool is Type (String type)

*Returns if this factory can create a RenderTechnique of the given type.*

- virtual OgreRenderTechnique ∗ createInstance (IllumTechniqueParams ∗params, Pass ∗pass, OgreRenderable ∗parentRenderable, OgreTechniqueGroup ∗parentTechniqueGroup)=0 *Creates a RenderTechnique of the factory type.*
- virtual void parseParams (IllumTechniqueParams ∗params) *parses parameters from the material file.*

## Protected Types

• typedef void(\*) ILLUM\_ATTRIBUTE\_PARSER (String &params, RenderTechniqueFactory ∗factory)

*function for parsing RenderTechnique attributes*

• typedef std::map< String, ILLUM\_ATTRIBUTE\_PARSER > AttribParserList

*Keyword-mapped attribute parsers.*

# Protected Attributes

- AttribParserList attributeParsers *map of parser functions*
- String typeName *factoryname*

# 5.66.1 Detailed Description

Base abstract class for creating RenderTechnique instances.

# 5.66.2 Member Typedef Documentation

# 5.66.2.1 typedef void(∗) RenderTechniqueFactory::ILLUM\_ATTRIBUTE\_PARSER(String &params, RenderTechniqueFactory \*factory) [protected]

function for parsing RenderTechnique attributes

### Parameters:

*params* attribute value stored in a String

# 5.66.3 Member Function Documentation

5.66.3.1 bool RenderTechniqueFactory::isType (String *type*) [inline]

Returns if this factory can create a RenderTechnique of the given type.

### Parameters:

*type* RenderTechnique type

5.66.3.2 virtual OgreRenderTechnique∗ RenderTechniqueFactory::createInstance (IllumTechniqueParams ∗ *params*, Pass ∗ *pass*, OgreRenderable ∗ *parentRenderable*, OgreTechniqueGroup ∗ *parentTechniqueGroup*) [pure virtual]

Creates a RenderTechnique of the factory type.
## Parameters:

*params* containes constructor parameters as NameValuePairList

*pass* the Pass to use in RenderTechnique constructor

*pass* the parentRenderable to pass to RenderTechnique constructor

*pass* the parentTechniqueGroup to pass to RenderTechnique constructor

Implemented in OgreCausticCasterRenderTechniqueFactory, OgreCausticReceiverRenderTechniqueFactory, OgreColorCubeMapRenderTechniqueFactory, OgreConvoledCubeMapRenderTechniqueFactory, OgreCubeMapRenderTechniqueFactory, OgreDepthShadowReceiverRenderTechniqueFactory, OgreDistanceCubeMapRenderTechniqueFactory, OgreFireRenderTechniqueFactory, OgreHierarchicalParticleSystemTechniqueFactory, OgreIllumVolumeRenderTechniqueFactory, OgrePathMapRenderTechniqueFactory, and OgreSBBRenderTechniqueFactory.

# 5.66.3.3 void RenderTechniqueFactory::parseParams (IllumTechniqueParams ∗ *params*) [virtual]

parses parameters from the material file.

The parsed parameters will be passed to the new RenderTechnique's constructor.

## Parameters:

*params* pointer to the IllumTechniqueParams structure that was read from the material script and containes the parameters to be parsed.

# 5.67 SBBRenderTechnique Class Reference

Base abstract class of rendering a particle system with the spherical billboard method. Inheritance diagram for SBBRenderTechnique::

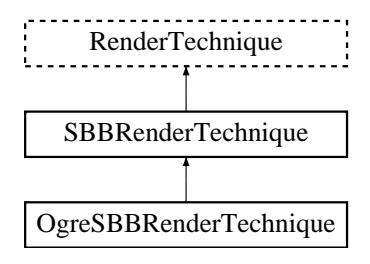

# Public Member Functions

• SBBRenderTechnique (ElementaryRenderable ∗parentRenderable, TechniqueGroup ∗parentTechniqueGroup) *Constructor.*

- virtual void update (unsigned long frameNum) *Updates the resources in the given frame.*
- virtual void runChanged (RenderingRunType runType, RenderingRun ∗run) *Called after one of he shared runs changes.*
- virtual void runUpdated (RenderingRunType runType, RenderingRun ∗run) *Called after one of he shared runs updates.*
- virtual class OgreRenderTechnique ∗ asOgreRenderTechnique () *Conversion to OgreRenderTechnique.*
- ElementaryRenderable ∗ getParentRenderable () *Retrieves the renderable this technique operates on.*

# Protected Attributes

- ElementaryRenderable ∗ parentRenderable *The renderable this technique operates on.*
- TechniqueGroup ∗ parentTechniqueGroup *The TechniqueGroup this RenderedTechnique is attached to.*
- SharedRuns ∗ sharedRuns *The SharedRuns this RenderedTechnique is attached to.*

# 5.67.1 Detailed Description

Base abstract class of rendering a particle system with the spherical billboard method.

This technique only defines that the rendering of the object needs depth information of the scene from the player camera's view.

# 5.67.2 Constructor & Destructor Documentation

# 5.67.2.1 SBBRenderTechnique::SBBRenderTechnique (ElementaryRenderable ∗ *parentRenderable*, TechniqueGroup ∗ *parentTechniqueGroup*)

Constructor.

#### Parameters:

*parentRenderable* the object to operate on *parentTechniqueGroup* the TechniqueGroup this RenderedTechnique is attached to

# 5.67.3 Member Function Documentation

5.67.3.1 virtual void RenderTechnique::update (unsigned long *frameNum*) [inline, virtual, inherited]

Updates the resources in the given frame.

A RenderTechnique is usually need some resources from several runs, so these runs will be updated.

## Parameters:

*frameNum* the actual framenumber

Reimplemented in ColorCubeMapRenderTechnique, ConvolvedCubeMapRenderTechnique, DistanceCubeMapRenderTechnique, HierarchicalParticleSystemTechnique, IllumVolumeRenderTechnique, OgreCausticReceiverRenderTechnique, OgreColorCubeMapRenderTechnique, OgreConvolvedCubeMapRenderTechnique, OgreDepthShadowReceiverRenderTechnique, OgreDistanceCubeMapRenderTechnique, OgreFireRenderTechnique, OgrePathMapRenderTechnique, and OgreSBBRenderTechnique.

## 5.67.3.2 virtual void RenderTechnique::runChanged (RenderingRunType *runType*, RenderingRun ∗ *run*) [inline, virtual, inherited]

Called after one of he shared runs changes.

#### Parameters:

*runType* enum describing the type of the changed run

*run* pointer to the changed RenderingRun

Reimplemented in CausticCasterRenderTechnique, ColorCubeMapRenderTechnique, ConvolvedCubeMapRenderTechnique, CubeMapRenderTechnique, DistanceCubeMapRenderTechnique, HierarchicalParticleSystemTechnique, and IllumVolumeRenderTechnique.

# 5.67.3.3 virtual void RenderTechnique::runUpdated (RenderingRunType *runType*, RenderingRun ∗ *run*) [inline, virtual, inherited]

Called after one of he shared runs updates.

#### Parameters:

*runType* enum describing the type of the updated run

*run* pointer to the updated RenderingRun

Reimplemented in CausticCasterRenderTechnique, ColorCubeMapRenderTechnique, CubeMapRenderTechnique, DistanceCubeMapRenderTechnique, HierarchicalParticleSystemTechnique, and IllumVolumeRenderTechnique.

## 5.67.3.4 virtual class OgreRenderTechnique∗ RenderTechnique::asOgreRenderTechnique () [inline, virtual, inherited]

Conversion to OgreRenderTechnique.

This function is needed because of virtual inheritance.

Reimplemented in OgreRenderTechnique.

# 5.68 SceneCameraDepthRenderingRun Class Reference

Base abstract class that defines a rendering process that creates depth map fro the camera. Inheritance diagram for SceneCameraDepthRenderingRun::

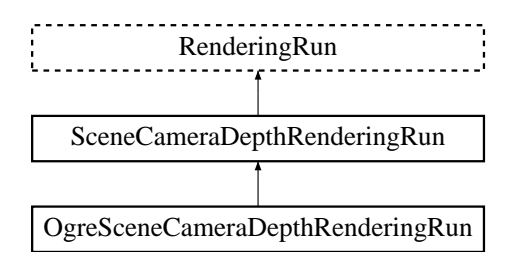

# Public Member Functions

- SceneCameraDepthRenderingRun () *Constructor.*
- bool update (unsigned long frameNum)

*Calls updateFrame() if the run needs update according to its starting frame and update interval and has not been allready updated in this frame.*

- virtual class OgreRenderingRun ∗ asOgreRenderingRun () *Conversion to OgreRenderRun.*
- virtual bool canJoin (RenderingRun ∗run) *Returns true if two runs can be joined.*

# Protected Member Functions

- virtual void createDepthMap  $() = 0$ *Creates the depth map texture.*
- virtual void updateFrame (unsigned long frameNum)=0 *This function does the actual update in a frame.*
- virtual bool needUpdate (unsigned long frameNum) *Returns if this run needs update.*

# Protected Attributes

• unsigned long lastupdated

*The number of the last frame this run was updated.*

• unsigned long startFrame

*The number of the frame this run should be updated first.*

• unsigned long updateInterval *Refresh frequency in frames.*

# 5.68.1 Detailed Description

Base abstract class that defines a rendering process that creates depth map fro the camera.

The depth map stores the scene's camera space z coordinates (rendered from the player's view).

# 5.68.2 Member Function Documentation

## 5.68.2.1 virtual void SceneCameraDepthRenderingRun::updateFrame (unsigned long *frameNum*) [protected, pure virtual]

This function does the actual update in a frame.

#### Parameters:

*frameNum* current frame number

Reimplemented from RenderingRun.

Implemented in OgreSceneCameraDepthRenderingRun.

5.68.2.2 virtual class OgreRenderingRun∗ RenderingRun::asOgreRenderingRun () [inline, virtual, inherited]

Conversion to OgreRenderRun.

This function is needed because of virtual inheritance.

Reimplemented in OgreRenderingRun, and OgreRenderingRun.

5.68.2.3 virtual bool RenderingRun::canJoin (RenderingRun ∗ *run*) [inline, virtual, inherited]

Returns true if two runs can be joined.

In some cases special requirements should stand to join two runs (even if they have the same type). Eg.: two caustic cube map generation technique should only be joined if they use the same material when rendering the caustic cubemap.

Reimplemented in OgreCausticCubeMapRenderingRun, OgreChildPSystemRenderingRun, and OgrePhotonMapRenderingRun.

5.68.2.4 virtual bool RenderingRun::needUpdate (unsigned long *frameNum*) [inline, protected, virtual, inherited]

Returns if this run needs update.

This tipically depends on the upate interval and the starting frame number.

#### Parameters:

*frameNum* current frame number

Reimplemented in OgreFocusingMapRenderingRun, and OgrePMEntryPointMapRenderingRun.

# 5.69 SharedRuns Class Reference

Base abstract class for a collection of shared resources (RenderingRuns). Inheritance diagram for SharedRuns::

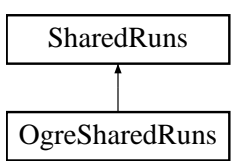

# Public Member Functions

- SharedRuns (void)
- virtual bool hasOwnRun (RenderingRunType runType)=0
- virtual RenderingRun ∗ getRun (RenderingRunType runType)=0
- virtual void addRun (RenderingRunType runType, RenderingRun ∗run)=0
- virtual void updateRun (RenderingRunType runType, unsigned long frameNum)=0
- virtual SharedRuns ∗ joinRuns (SharedRuns ∗otherRuns)
- virtual void runChanged (RenderingRunType runType, RenderingRun ∗run) *Called after one of he shared runs changes.*
- virtual void runUpdated (RenderingRunType runType, RenderingRun ∗run) *Called after one of he shared runs updates.*
- virtual void addTechniqueGroup (TechniqueGroup ∗group)=0 *Adds a child TechniqueGroup.*
- virtual void setVisible (bool visible)

*Shows or hides this SharedRuns (and also all childnodes).*

- virtual void hide () *Hides this SharedRuns (and also all childs).*
- virtual void restore Visibility () *Restores the visibility of this SharedRuns (and also all childs).*
- virtual SharedRuns ∗ getRoot () *Retrieves the root node of this SharedRuns node.*
- virtual SharedRuns ∗ getRoot (RenderingRunType runType) *Retrieves the topmost parent node of this SharedRuns node, which have a specified RenderingRun type.*
- virtual void update Bounds  $() = 0$ *Updates the boundary of this SharedRuns (and also it's parent).*

• virtual void validate  $() = 0$ 

*Validate this SharedRuns (and also all childs).*

- virtual void destroy  $() = 0$ *Destroys the node (and all parents recursively).*
- virtual void unbindParent () *Unbinds the parent of the node, called at splitting.*
- virtual void unbindAndKillParent ()

*Unbinds the deletes the parent of the node, called at splitting.*

# Protected Member Functions

• virtual void gatherRuns  $() = 0$ 

*Collects RenderingRuns references from the child nodes, used when joining.*

- virtual void fireRunChanges ()=0 *Sends runChanged events for each RenderingRun type, used after join and split.*
- virtual SharedRuns ∗ createInstance ()=0 *Creates a new SharedRuns instance. All derivatives should implement this.*
- virtual void setRenderablesVisible (bool visible)=0 *Set visibility of connected renderables, only used if this is a leaf.*
- virtual void hideRenderables ()=0

*Hides all the connected renderables, only used if this is a leaf.*

• virtual void restoreRenderableVisibility ()=0 *Restires visibility of all the connected renderables, only used if this is a leaf.*

# Protected Attributes

• SharedRuns ∗ parent

*parent SharedRuns instance*

- SharedRuns ∗ child1 *child SharedRuns instance*
- SharedRuns ∗ child2 *child SharedRuns instance*

# 5.69.1 Detailed Description

Base abstract class for a collection of shared resources (RenderingRuns).

Technique resources which can be shared between several techniques or objects are managed by SharedRuns. These SharedRuns store the shared resources. They also act like nodes of a binary tree, as separate SharedRuns can also be joined if for example the objects for which they store resources are close enough so even one shared resources is enough for the given objects.

# 5.69.2 Constructor & Destructor Documentation

#### 5.69.2.1 SharedRuns::SharedRuns (void)

&brief Constructor.

# 5.69.3 Member Function Documentation

# 5.69.3.1 virtual bool SharedRuns::hasOwnRun (RenderingRunType *runType*) [pure virtual]

&brief Returns true if this shared run object has a given run type.

It returns true if the shared run object node has a rendering run object with the given type. It checks only the current node of the tree, no children nodes are searched for existing rendering runs.

# Parameters:

*runType* enum, type of the RenderingRun to search for

## Returns:

search result

Implemented in OgreSharedRuns.

5.69.3.2 virtual RenderingRun∗ SharedRuns::getRun (RenderingRunType *runType*) [pure virtual]

&brief Retrieves a shared resource.

#### Parameters:

*runType* enum, type of the RenderingRun to be retrieved

#### Returns:

pointer to the RenderingRun of type "runType", null if this type does not exists

Implemented in OgreSharedRuns.

5.69.3.3 virtual void SharedRuns::addRun (RenderingRunType *runType*, RenderingRun ∗ *run*) [pure virtual]

&brief Adds a RenderingRun instance to the shared resources.

# Parameters:

*runType* enum, type of the RenderingRun to add *run* pointer to the RenderingRun instance to add

Implemented in OgreSharedRuns.

5.69.3.4 virtual void SharedRuns::updateRun (RenderingRunType *runType*, unsigned long *frameNum*) [pure virtual]

&brief Updates a shared RenderingRun.

# Parameters:

*runType* enum, type of the RenderingRun to update *frameNum* current framenumber

Implemented in OgreSharedRuns.

#### 5.69.3.5 SharedRuns ∗ SharedRuns::joinRuns (SharedRuns ∗ *otherRuns*) [virtual]

&brief Joines two SharedRuns.

The resulting SharedRuns become the parent of the two SharedRuns.

## Parameters:

*otherRuns* pointer to the SharedRuns instance to join with

## Returns:

the new parent SharedRuns instance

## 5.69.3.6 void SharedRuns::runChanged (RenderingRunType *runType*, RenderingRun ∗ *run*) [virtual]

Called after one of he shared runs changes.

This message will be forwarded to each child.

#### Parameters:

*runType* enum describing the type of the changed run *run* pointer to the changed RenderingRun

Reimplemented in OgreSharedRuns.

# 5.69.3.7 void SharedRuns::runUpdated (RenderingRunType *runType*, RenderingRun ∗ *run*) [virtual]

Called after one of he shared runs updates.

This message will be forwarded to each child.

## Parameters:

*runType* enum describing the type of the updated run *run* pointer to the updated RenderingRun

Reimplemented in OgreSharedRuns.

Adds a child TechniqueGroup.

#### Parameters:

*group* pointer to the TechniqueGroup instance to add.

Implemented in OgreSharedRuns.

## 5.69.3.9 void SharedRuns::setVisible (bool *visible*) [virtual]

Shows or hides this SharedRuns (and also all childnodes).

Parameters:

*visible* visibility

#### 5.69.3.10 void SharedRuns::hide () [virtual]

Hides this SharedRuns (and also all childs).

The previous visibility is saved.

# 5.69.3.11 SharedRuns \* SharedRuns::getRoot () [virtual]

Retrieves the root node of this SharedRuns node.

#### Returns:

pointer to the root SharedRuns instance

<sup>5.69.3.8</sup> virtual void SharedRuns::addTechniqueGroup (TechniqueGroup ∗ *group*) [pure virtual]

# 5.69.3.12 SharedRuns ∗ SharedRuns::getRoot (RenderingRunType *runType*) [virtual]

Retrieves the topmost parent node of this SharedRuns node, which have a specified RenderingRun type.

## Parameters:

*runType* the RenderingRun type

#### Returns:

pointer to the parent SharedRuns instance

## 5.69.3.13 virtual void SharedRuns::validate () [pure virtual]

Validate this SharedRuns (and also all childs).

Validation meens that all the SharedRuns that are joined will be examined if the sharing is still valid. If it finds out that two SharedRuns can't be joined anymore (eg.: they moved far from each other), their parent will be split and destroyed (all parent of this node also should be deleted recursively).

Implemented in OgreSharedRuns.

#### 5.69.3.14 virtual SharedRuns∗ SharedRuns::createInstance () [protected, pure virtual]

Creates a new SharedRuns instance. All derivatives should implement this.

#### Returns:

a new SharedRuns instance

Implemented in OgreSharedRuns.

# 5.69.3.15 virtual void SharedRuns::setRenderablesVisible (bool *visible*) [protected, pure virtual]

Set visibility of connected renderables, only used if this is a leaf.

#### Parameters:

*visible* visibility

Implemented in OgreSharedRuns.

# 5.70 TechniqueGroup Class Reference

Base abstract class for a collection of techniques. Inheritance diagram for TechniqueGroup::

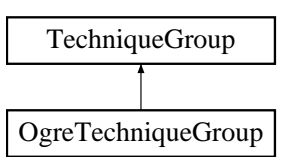

# Public Member Functions

- TechniqueGroup (void) *Constructor.*
- void addSharedRun (SharedRuns ∗sharedRuns) *Adds an empty SharedRuns parent.*
- SharedRuns ∗ getSharedRuns () *Retrieves the shared runs.*
- virtual void addRenderTechnique (RenderTechnique ∗technique)=0 *Adds a rendertechnique to the group.*
- virtual void update (unsigned long frameNum)=0 *Updates all rendertechniques.*
- virtual void runChanged (RenderingRunType runType, RenderingRun ∗run)=0 *Called after one of the rendering runs changes.*
- virtual void runUpdated (RenderingRunType runType, RenderingRun ∗run)=0 *Called after one of the rendering runs updates.*
- virtual void updateBounds () *Updates the connected SharedRuns boundary.*
- virtual void validateSharedRuns () *Validates the connected SharedRuns instance.*

# Protected Attributes

• SharedRuns ∗ parentSharedRuns *Pointer to the connected SharedRuns instance each technique uses.*

# 5.70.1 Detailed Description

Base abstract class for a collection of techniques.

This is a helper class, to collect RenderTechnique instances bound to a single renderable. It's main task is to recieve and forward messages to each RenderTechnique.

# 5.70.2 Member Function Documentation

#### 5.70.2.1 void TechniqueGroup::addSharedRun (SharedRuns ∗ *sharedRuns*) [inline]

Adds an empty SharedRuns parent.

Used after creating a new TechniqueGroup.

#### Parameters:

*sharedRuns* pointer to the SharedRun instance this RenderTechniques will use.

## 5.70.2.2 SharedRuns\* TechniqueGroup::getSharedRuns () [inline]

Retrieves the shared runs.

#### Returns:

pointer to the SharedRun instance this RenderTechniques uses.

# 5.70.2.3 virtual void TechniqueGroup::addRenderTechnique (RenderTechnique ∗ *technique*) [pure virtual]

Adds a rendertechnique to the group.

## Parameters:

*technique* the RenderTechnique instance to add.

Implemented in OgreTechniqueGroup.

#### 5.70.2.4 virtual void TechniqueGroup::update (unsigned long *frameNum*) [pure virtual]

Updates all rendertechniques.

#### Parameters:

*framenum* current framenumber

Implemented in OgreTechniqueGroup.

# 5.70.2.5 virtual void TechniqueGroup::runChanged (RenderingRunType *runType*, RenderingRun ∗ *run*) [pure virtual]

Called after one of the rendering runs changes.

This message will be forwarded to each RenderTechique.

## Parameters:

*runType* enum describing the type of the changed run *run* pointer to the changed RenderingRun

Implemented in OgreTechniqueGroup.

5.70.2.6 virtual void TechniqueGroup::runUpdated (RenderingRunType *runType*, RenderingRun ∗ *run*) [pure virtual]

Called after one of the rendering runs updates.

This message will be forwarded to each RenderTechique.

# Parameters:

*runType* enum describing the type of the updated run *run* pointer to the updated RenderingRun

Implemented in OgreTechniqueGroup.

# 5.71 UpdateListener Class Reference

Event handler class.

Inheritance diagram for UpdateListener::

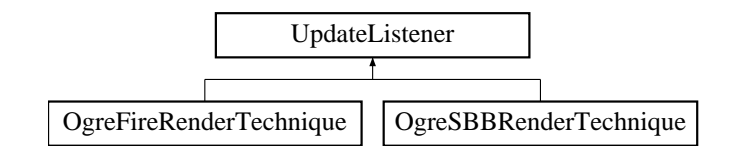

# Public Member Functions

- virtual void preAllUpdates () *Called before RenderTechnique updates.*
- virtual void postAllUpdates () *Called after RenderTechnique updates.*

# 5.71.1 Detailed Description

Event handler class.

The derived calsses of this class can register task that should be done before and/or after updating all RenderTechniques. UpdateListeners can be registered to the OgreIlluminationMager.

See also:

addUpdateListener